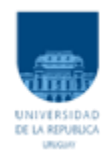

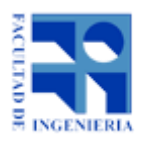

## **Facultad de Ingeniería, UdelaR**

Ingeniería en Producción

# Diseño óptimo de menús adaptados a Uruguay

# Proyecto Final de Grado

Abril 2020

#### **Equipo de estudiantes:**

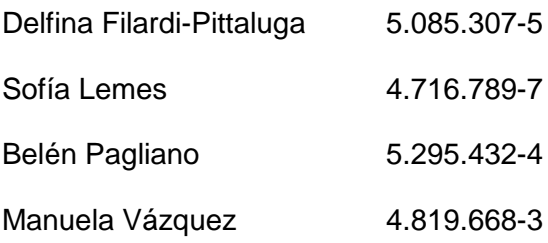

#### **Equipo Tutor:**

Soledad Gutiérrez (Tutor)

Adrián Ferrari (Co-Tutor)

Sylvia Schenck (Asesora en aspectos nutricionales)

# **Agradecimientos**

A nuestros tutores, Soledad Gutiérrez, Adrián Ferrari y Sylvia Schenck, por su dedicación y orientación a lo largo de todo el proyecto.

A nuestras familias y amigos por el apoyo incondicional y motivación durante la carrera.

A Pedro Piñeyro y Fernando Islas por brindarnos su ayuda para resolver distintos problemas que se nos fueron presentando en la ejecución del proyecto.

# Índice

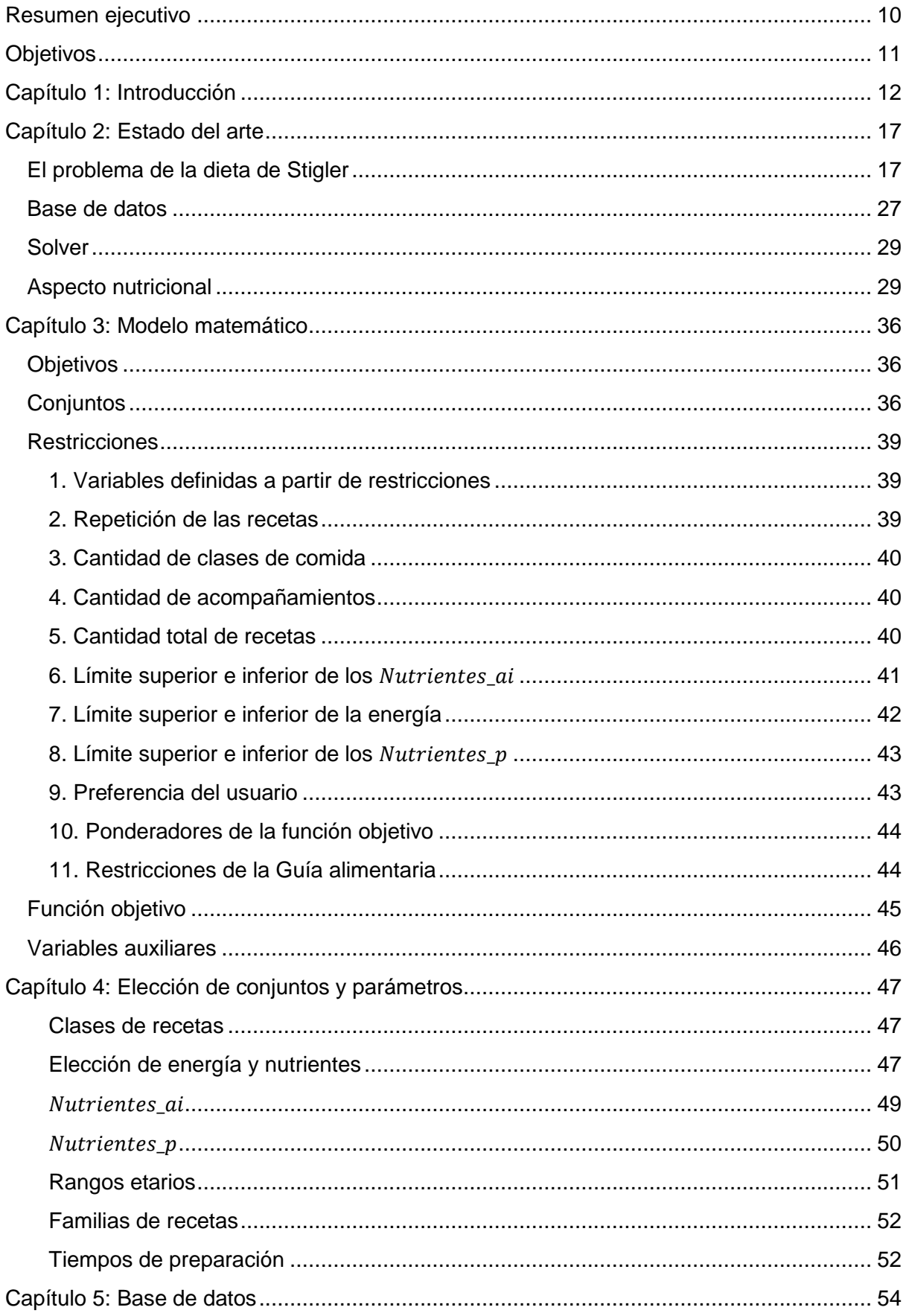

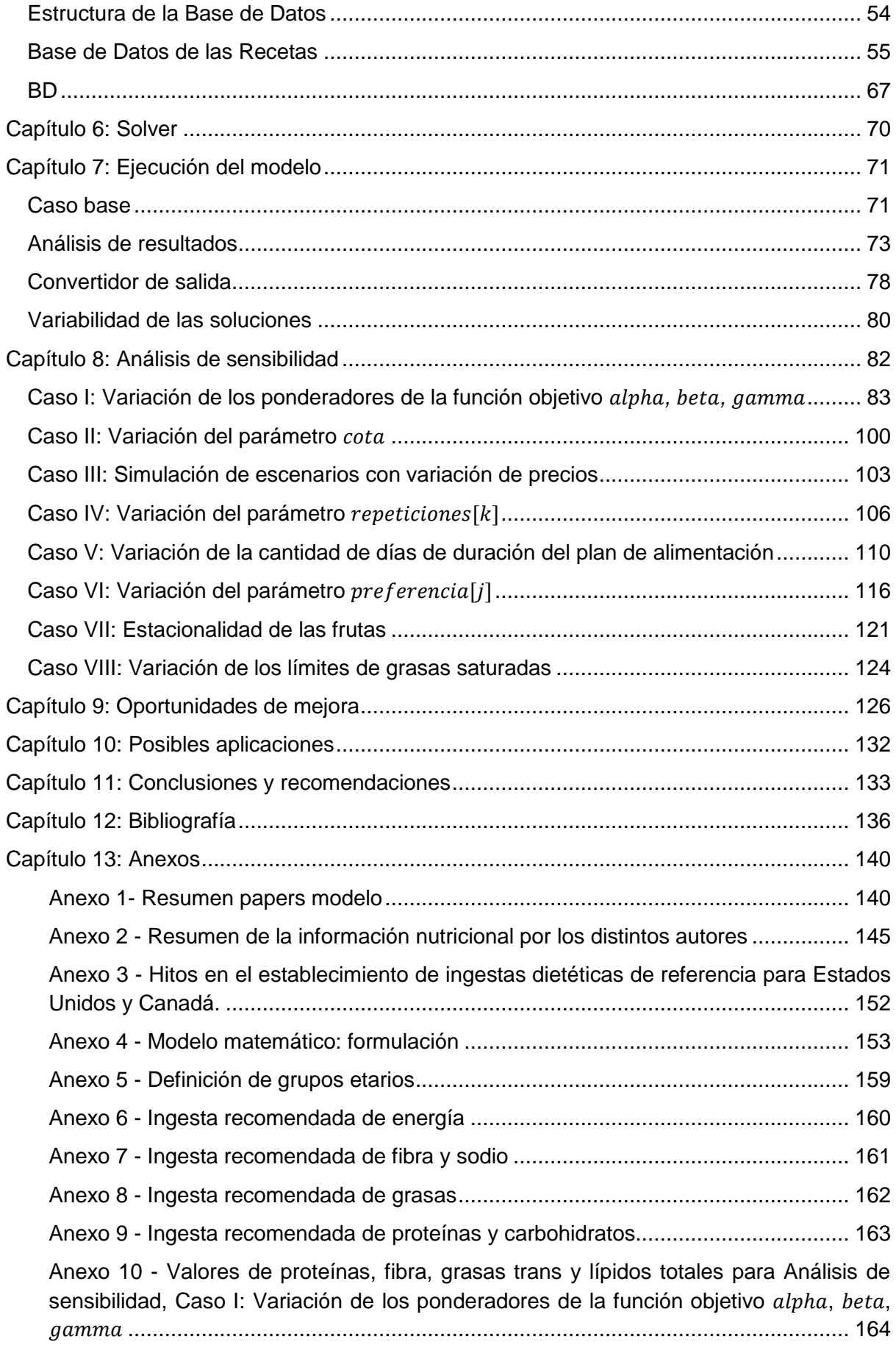

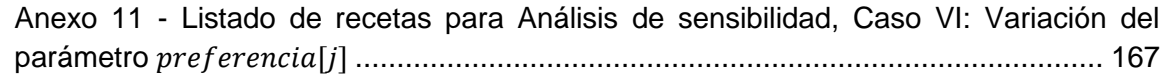

# **Índice de Tablas**

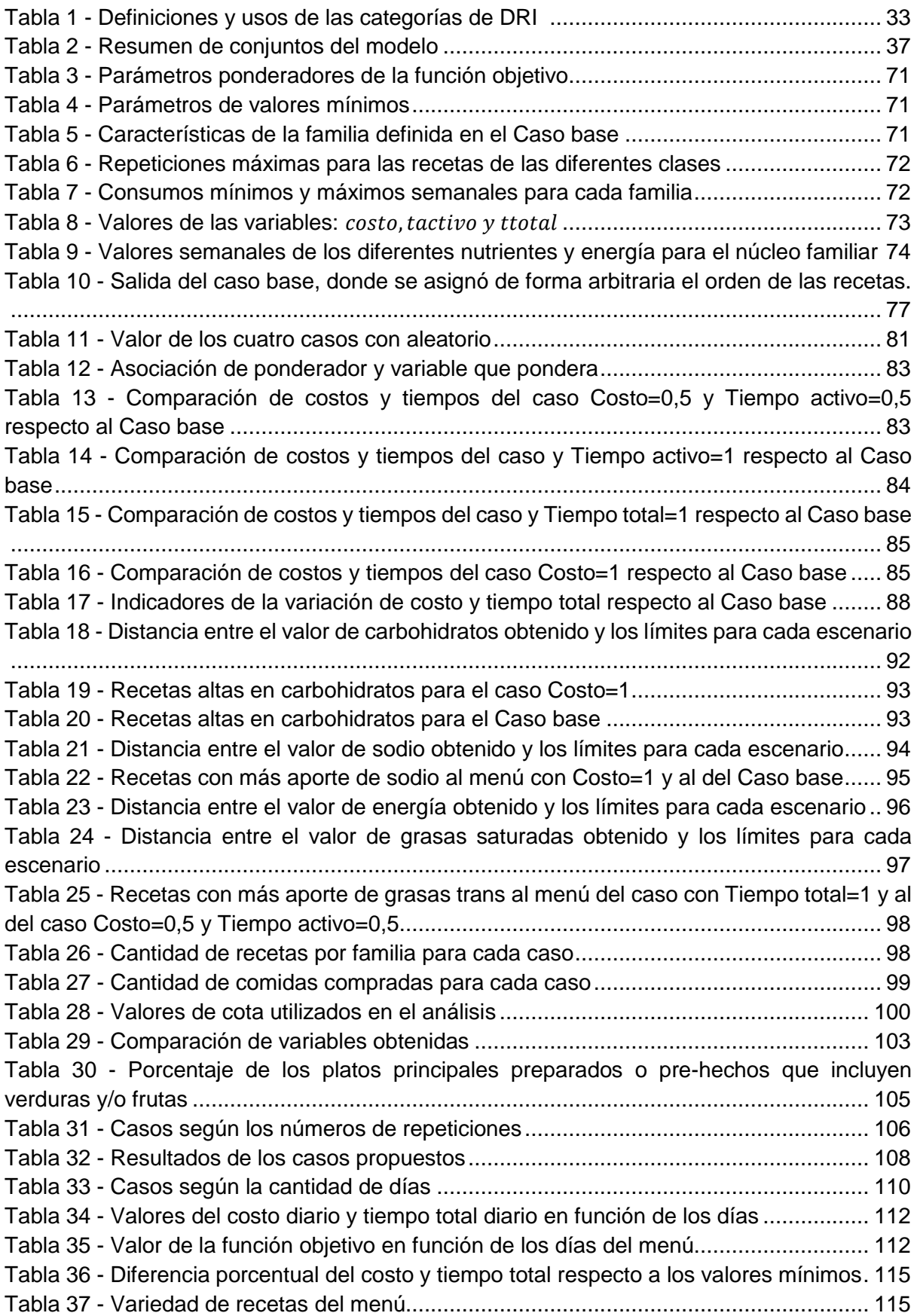

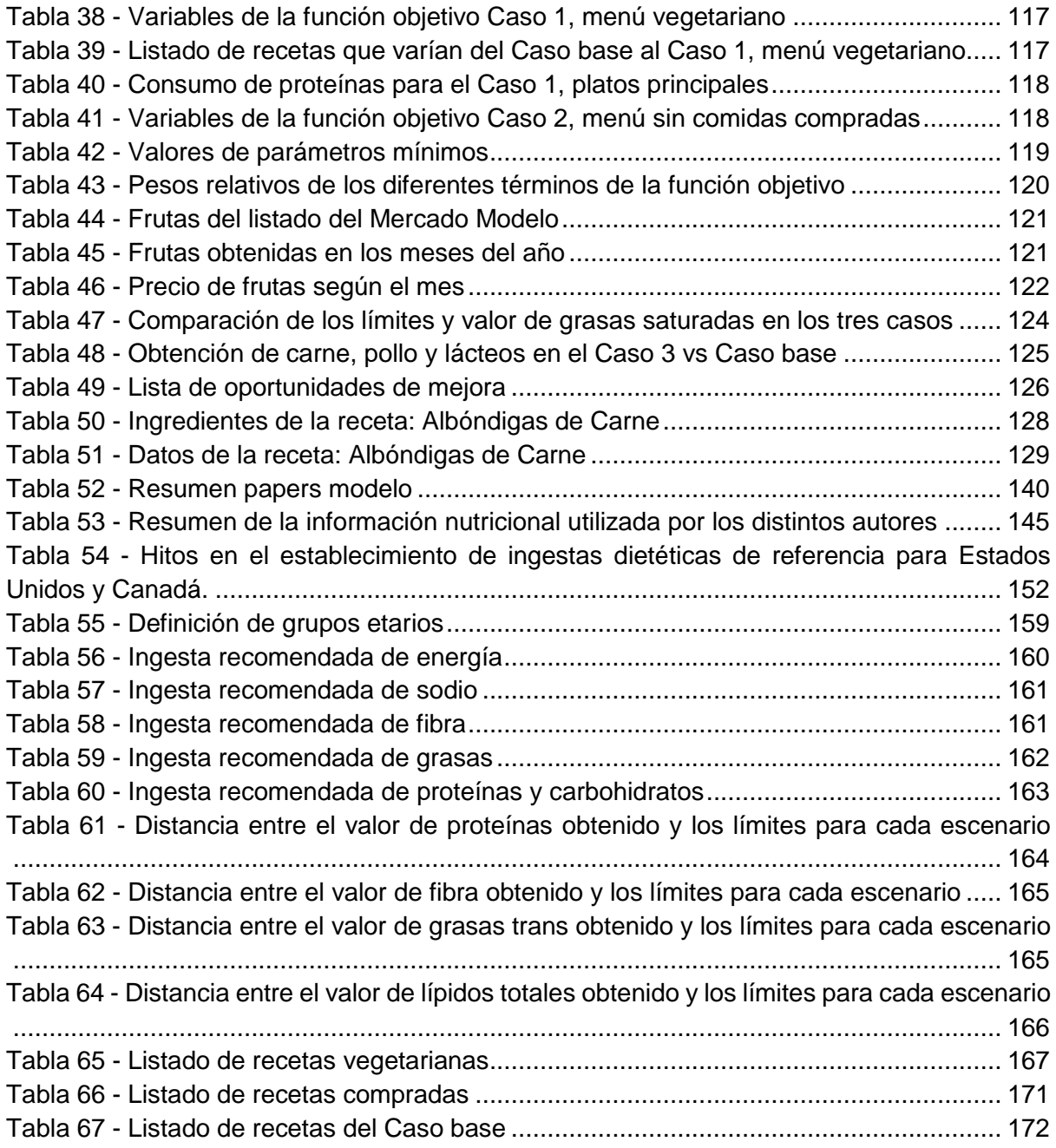

# **Índice de Figuras**

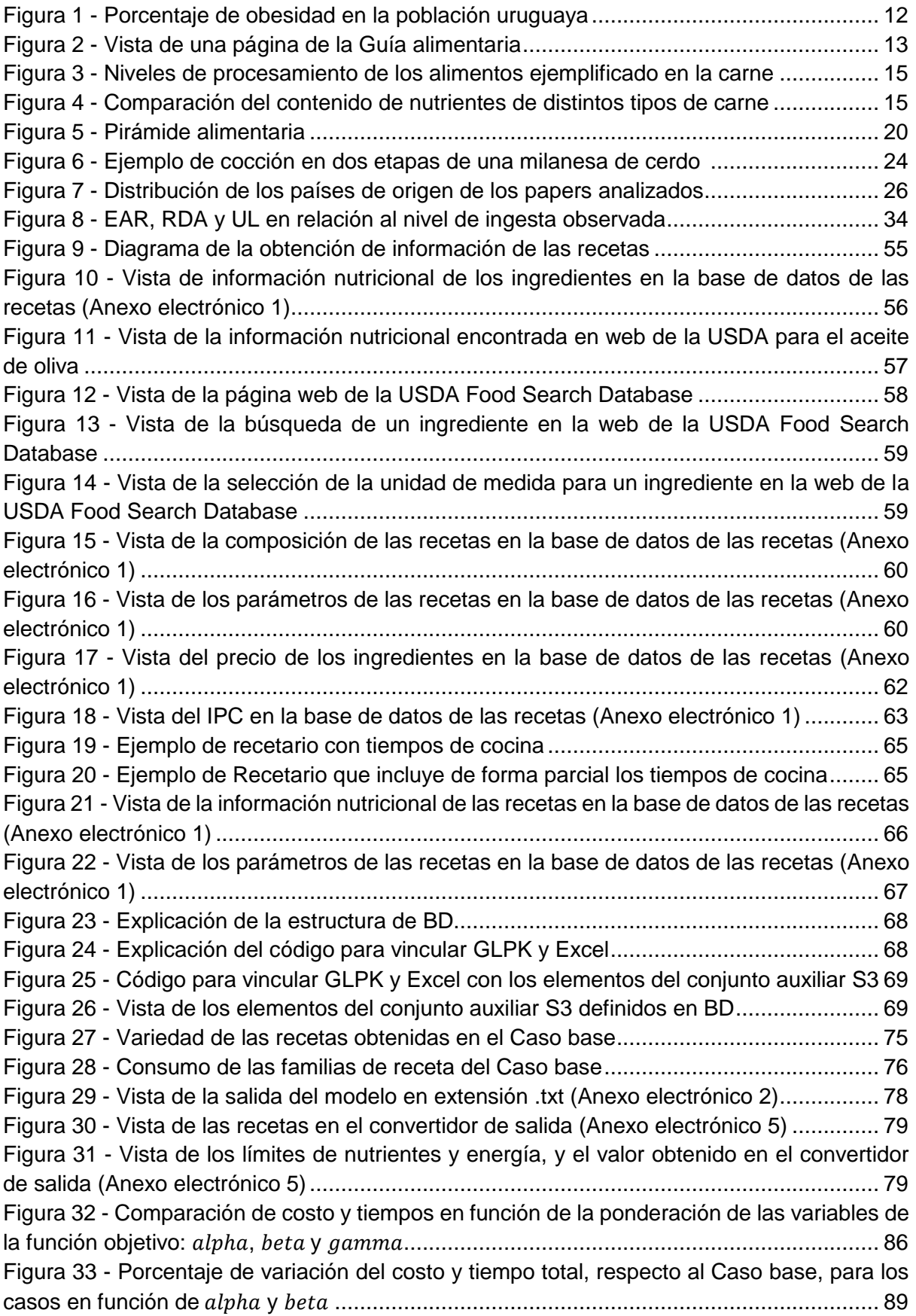

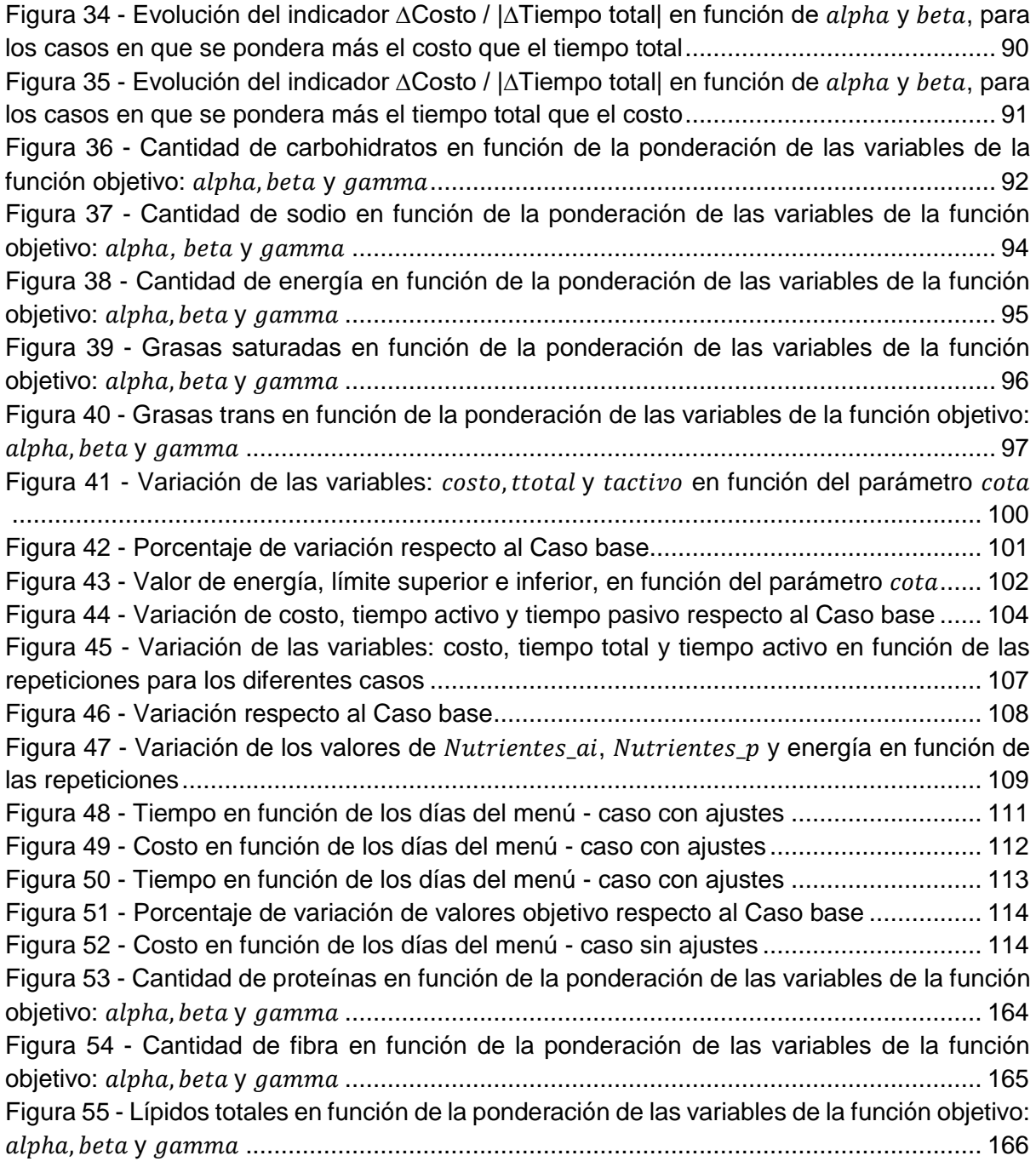

### <span id="page-9-0"></span>**Resumen ejecutivo**

En este informe se presenta el trabajo realizado como proyecto de grado, que trata sobre el desarrollo de un modelo matemático para el problema complejo de diseño de menús óptimos basado en recetas, acordes a la realidad alimenticia uruguaya.

El problema de la dieta tuvo su origen en el año 1945, cuando Stigler desarrolló el siguiente concepto: considerando un hombre de cierto peso y una lista dada de alimentos, cuál era la proporción que debía de comer de cada uno de estos diariamente, para lograr satisfacer, al menos, el requerimiento mínimo de nutrientes y calorías.

A lo largo del proyecto se estudiaron las principales publicaciones contemporáneas sobre el problema de la dieta y se elaboró un estado del arte con el contenido de estas. También se estudiaron los aspectos nutricionales imprescindibles en una dieta equilibrada, tanto respecto a nutrientes y valor energético, como variedad de comidas. Luego, se definió cuál serían los objetivos principales del modelo.

La elaboración del modelo se ve motivada por la tendencia actual a una mala alimentación, la falta de tiempo de las familias para pensar y preparar las comidas y los altos costos a los que se puede incurrir a la hora de elaborar el menú para dicha familia.

Por lo tanto, en este modelo se tiene como objetivo principal minimizar el costo del plan de alimentación, como también los tiempos de este. Además, se le brinda al usuario la posibilidad de poder determinar la ponderación (importancia) que le adjudica a cada uno de los términos de la función objetivo. Para ejecutar el modelo se utilizó GLPK, un paquete de software libre utilizado para resolver problemas de programación lineal (LP), programación de enteros mixtos (MIP) y otros problemas relacionados.

Otro aspecto relevante del presente trabajo es que para la base de datos del modelo se utilizaron planillas Excel. Para poder tomar los datos del Excel, además, se debió emplear ODBC (Open DataBase Connectivity), que permite que GLPK utilice la interfaz de ODBC para comunicarse con las hojas de cálculo.

Asimismo, fue necesario desarrollar una extensa base de datos de recetas acordes a los hábitos de consumo uruguayo. Para ello, fue necesario recabar, entre otras cosas, la información nutricional de cada una de las recetas incluidas. Los precios de las recetas presentes en la base se ajustan automáticamente por el IPC, así como también contemplan la zafralidad para las frutas y verduras incluidas en las recetas. Además, se estableció la metodología para poder continuar expandiendo dicha base de datos en el futuro.

También se realiza un análisis de sensibilidad con los casos más relevantes y posibles de suceder a futuro, como son: variaciones de los ponderadores de la función objetivo, variación de los días del plan, aumento de precios, entre otros. De dichos análisis se concluye que el modelo responde a los cambios de la forma esperada.

Estudiando las salidas del modelo desarrollado, se puede concluir que este funciona de forma coherente y correcta. Su implementación resulta exitosa, ya que tiene como solución un plan de alimentación semanal que puede ser implementado por una familia uruguaya tipo. La salida respeta los requerimientos nutricionales y a la vez, involucra las preferencias de costo y tiempo del menú.

# <span id="page-10-0"></span>**Objetivos**

Uno de los objetivos principales de este proyecto es desarrollar un modelo matemático de programación lineal como herramienta de soporte para la planificación de menús en los hogares de las familias uruguayas.

Dicho modelo matemático deberá proveer como solución un plan de alimentación óptimo respecto al tiempo de preparación que este conlleva (horas de cocina) y al costo de dicha solución. El plan deberá ser realizado a medida para cada familia que utilice la herramienta. Asimismo, deberá estar conformado por las recetas a consumir en cada una de las comidas (desayuno, almuerzo, merienda, cena y colaciones), en vez de por los alimentos individualmente identificados. Dichas recetas deberán responder a las costumbres alimenticias de Uruguay.

A su vez, el plan de alimentación semanal obtenido debe:

- Asegurar que se satisfagan las restricciones nutricionales de la familia
- Tener en cuenta las preferencias alimenticias de cada familia
- Tener en cuenta las preferencias de la familia en cuanto a la minimización del tiempo y/o del costo del plan de alimentación semanal

El proyecto también tiene como objetivo principal desarrollar la base de datos junto con la metodología para continuar expandiéndola en un futuro. De este modo, es posible ejecutar el modelo usando la base de datos elaborada y dar solución al problema de la dieta planteado para la realidad uruguaya.

Para la base de datos se debe:

- Considerar la información nutricional, los costos, los tiempos de preparación y las porciones de cada receta.
- Considerar la zafralidad de los alimentos y con ello la variabilidad de sus costos a lo largo del año de forma actualizable.
- Considerar la variación de los precios con el transcurso del tiempo a causa de factores económicos.
- Extraer de bases de datos locales los costos de los alimentos con el fin de que sea aplicable a toda la población uruguaya.

# <span id="page-11-0"></span>**Capítulo 1: Introducción**

Existen dos grandes líneas referidas a problemáticas que está viviendo la sociedad actualmente, que han servido como fundamento y han motivado el desarrollo de este trabajo. Estas líneas son:

- 1. Tendencia mundial a una mala alimentación.
- 2. Falta de tiempo para pensar y preparar las comidas.

La OMS sostiene que, en todo el mundo las dietas inadecuadas y la falta de actividad física se encuentran entre los principales factores de riesgo para la salud. Los índices de obesidad en la población y las enfermedades que de ésta se derivan han aumentado en los últimos años. Por tanto, la promoción de un estilo de vida saludable se ha vuelto un tema relevante que requiere la participación de distintas partes interesadas. Entre ellas se destaca el rol fundamental que tienen los gobiernos en la generación de un entorno saludable que permita a los ciudadanos adquirir y mantener prácticas alimentarias saludables.

Nuestro país no se queda atrás en lo que refiere a esta problemática. Según los valores presentados en la Guía alimentaria (Ministerio de Salud Pública, Guía alimentaria para la población uruguaya, 2019) el 37,2% de los adultos de entre 25 y 64 años presentan sobrepeso y el 27,6% obesidad. Además, la situación se ve agravada ya que cada vez más jóvenes y niños se ven afectados por esta enfermedad. El 27,5% de los jóvenes entre 15 y 24 años presenta sobrepeso y el 10,2% obesidad. Mientras que en lo que respecta a adolescentes de 13 a 15 años, se conoce que el 20,2% presenta sobrepeso y el 7% obesidad. Esta información se presenta en la Figura 1.

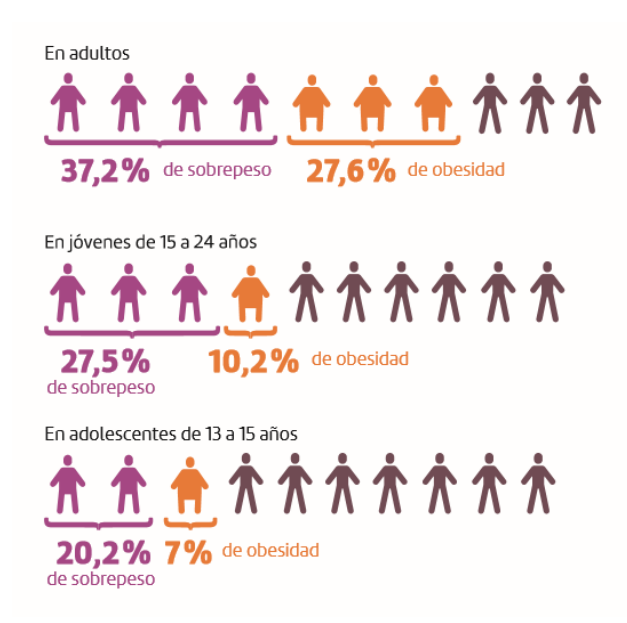

*Figura 1 - Porcentaje de obesidad en la población uruguaya<sup>1</sup>*

<span id="page-11-1"></span>En los últimos años el Ministerio de Salud Pública (MSP) ha llevado a cabo una fuerte campaña para promover los hábitos saludables y contrarrestar esta situación, promoviendo

<sup>-</sup>1 (Ministerio de Salud Pública, Guía alimentaria para la población uruguaya, 2019)

el ejercicio físico, la prevención de enfermedades, el cuidado de la higiene y una alimentación balanceada. Entre los recursos generados por el MSP se destacan la Guía de actividad física (Ministerio de Salud Pública, Guía de Actividad Física, 2019) realizada junto a la Secretaría Nacional de Deporte y la Guía alimentaria para la población uruguaya, ampliamente usada en este proyecto. Además, en el último año se ha publicitado la denominada "canasta inteligente" (Mercado Modelo, Canasta Inteligente, 2018) que busca promover el consumo de las frutas y verduras de estación, aprovechando la época en que son más ricas en sus propiedades y se encuentran a menor costo. En la [Figura 2](#page-12-0) se puede observar algunas recomendaciones presentes en la guía para aumentar el consumo de alimentos naturales.

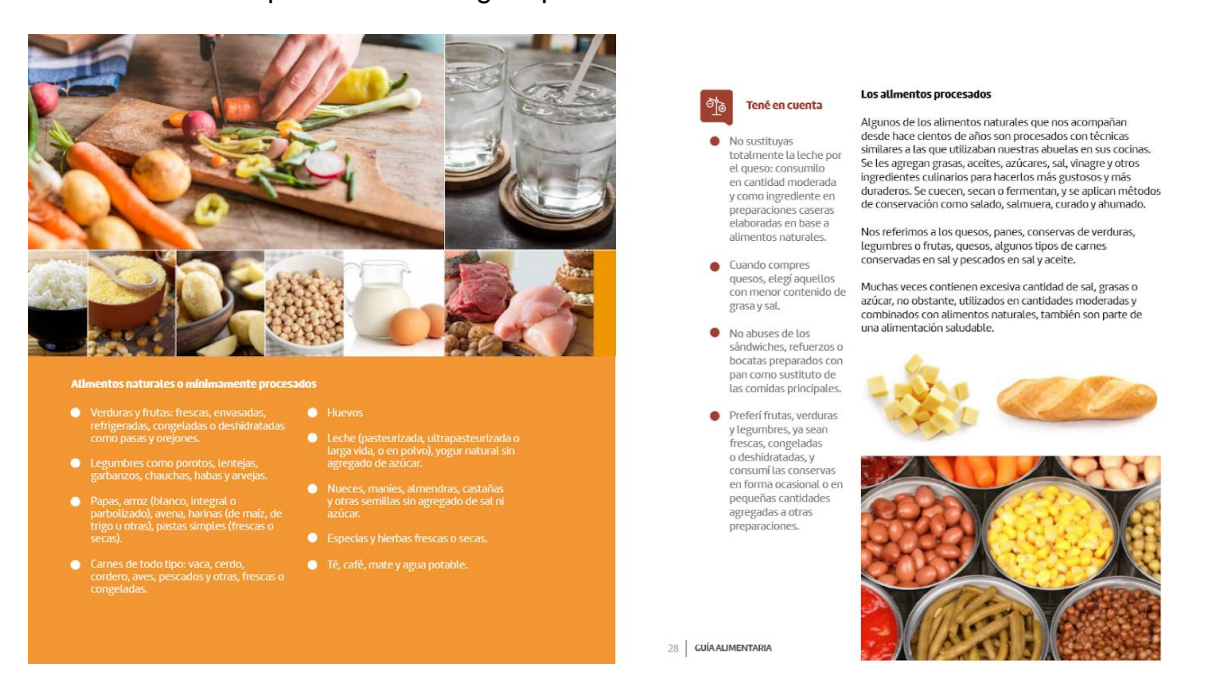

*Figura 2 - Vista de una página de la Guía alimentaria<sup>2</sup>*

<span id="page-12-0"></span>Las guías alimentarias son "recomendaciones generales que forman parte de la política sanitaria de un país o región y su objetivo básico es la prevención de enfermedades crónicas o degenerativas y de deficiencias nutricionales en la población" (Olveira Fuster, 2007). Suelen incluir representaciones gráficas, con el objetivo de facilitar su comprensión.

La Guía alimentaria para la población uruguaya, publicada por primera vez en 2016, tiene como objetivo "informar a los ciudadanos uruguayos, para que busquen cambios en sí mismos y en su entorno, y exijan el cumplimiento del derecho humano a la alimentación adecuada y saludable" (Ministerio de Salud Pública, Guía alimentaria para la población uruguaya, 2019). A partir de estos objetivos proporciona lineamientos básicos de cómo debe estar compuesta la dieta, buenos hábitos a la hora de un comer, conocimientos generales sobre la clasificación de los alimentos y qué se debe tener en cuenta a la hora de comprarlos, entre otros. Se destaca también la revalorización de la comida casera como pilar para lograr una dieta saludable, punto que se tiene en cuenta en el presente trabajo.

Dentro de las referencias bibliográficas de la Guía alimentaria, se destaca un trabajo de investigación multidisciplinario realizado por la UdelaR, titulado "Comparación de los motivos responsables de la selección de alimentos y barreras para una alimentación saludable entre

<sup>-</sup>2 (Ministerio de Salud Pública, Guía alimentaria para la población uruguaya, 2019)

consumidores de ingreso bajo y medio en Uruguay" (Ares, Machín, Girona, Curutchet, & Giménez, 2017). De este trabajo se desprenden fundamentos que fueron incorporados al presente trabajo y son presentados a continuación.

Primero, se ve una clara distinción entre las principales motivaciones de la población de bajos ingresos e ingresos medios a la hora de elegir la comida. Los primeros consideran primordial el factor económico. Luego, se tiene en cuenta la satisfacción del hambre (estado de saciedad), las preferencias, la conveniencia a la hora de cocinar y finalmente, algunos pocos nombran los aspectos nutricionales. Por otro lado, las principales motivaciones de la población de ingresos medios son: el tiempo disponible para cocinar, preferencias o gustos, contenido nutricional, variedad y variables contextuales. Dentro de estas últimas se consideran aspectos como la cantidad de porciones a preparar u otros factores particulares del momento.

Dentro de las personas de bajos recursos las comidas más consumidas son ricas en carbohidratos como arroz y pasta, y se destaca el guiso como plato más mencionado. La inclusión de frutas y verduras crudas en la dieta no es una característica común. En lo que respecta a la carne, se consume principalmente carne picada o pollo con gran proporción de huesos. En contraste, las personas de ingresos medios muestran un consumo más variado de alimentos. Los platos más nombrados son los basados en carne, pasta, tartas y ensaladas, además de que se incluye el consumo de frutas, verduras y lácteos regularmente en su dieta.

Por lo tanto, de este trabajo se desprende la fuerte influencia del nivel de ingresos de la familia en la elección de la comida, además de la barrera que genera el nivel socioeconómico para lograr una alimentación saludable.

Como se mencionaba al inicio, otro factor que motivó la realización de este proyecto es la falta de tiempo que tienen las personas para pensar y cocinar las comidas. No es ninguna novedad el decir que actualmente la mayor parte de la sociedad lleva un ritmo de vida mucho más agitado a lo que se acostumbraba en el pasado. Gran cantidad de personas se encuentran corriendo para llegar de un lugar a otro, llenos de actividades y responsabilidades. Prácticamente ya no existe el modelo de familia clásico en el que la mujer era ama de casa y se encargaba de pensar las comidas, hacer los mandados y además cocinar. Hoy en día, lo más común es que ambos miembros de la pareja trabajen y tengan otras actividades extra. Todo esto ha llevado a que una gran cantidad de personas no dispongan del tiempo suficiente para pensar, comprar y cocinar sus comidas, lo cual conduce a que se termine cayendo en cocinar "siempre lo mismo" por falta de creatividad y de tiempo dedicado a pensar los menús. Esto es un gran obstáculo para lograr satisfacer los requerimientos nutricionales. Otro escenario también frecuente es que, debido al escaso tiempo disponible, se opte por comprar comida ya elaborada o ultraprocesada. Por lo general la comida elaborada y ultraprocesada es mucho menos saludable que la comida casera, así como más costosa también. A continuación, se presentan en la [Figura 3](#page-14-0) y [Figura 4](#page-14-1) imágenes extraídas de la Guía alimentaria sobre información relacionada a los alimentos naturales y procesados.

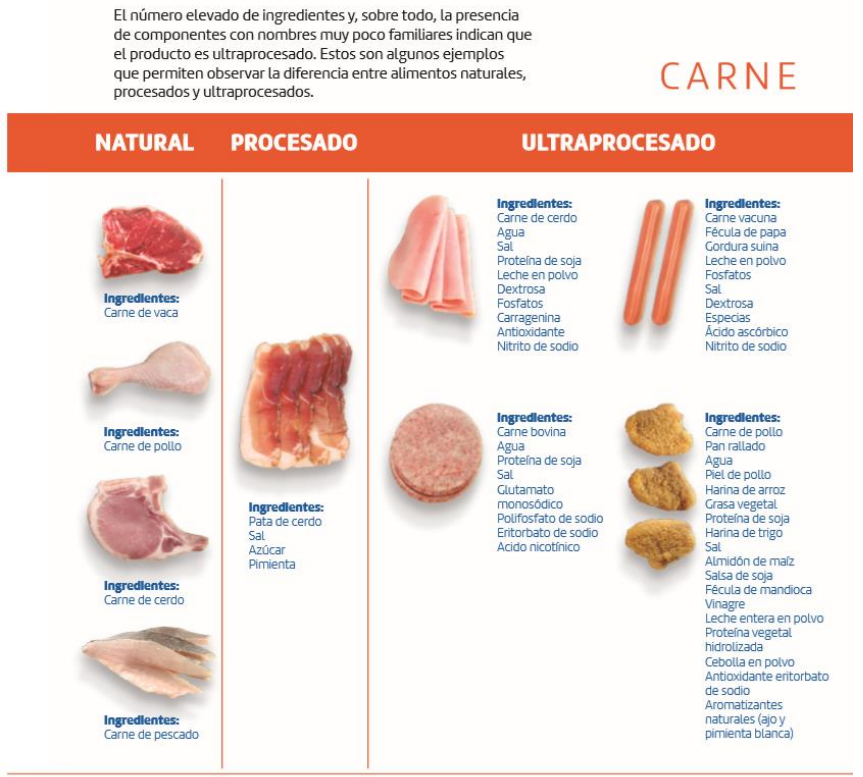

\* Las imágenes son representativas del tipo de producto. Sin embargo, se reconoce que los ingredientes pueden variar de un producto a otro.

<span id="page-14-0"></span>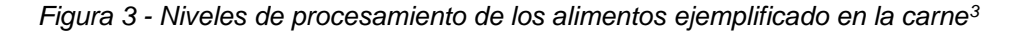

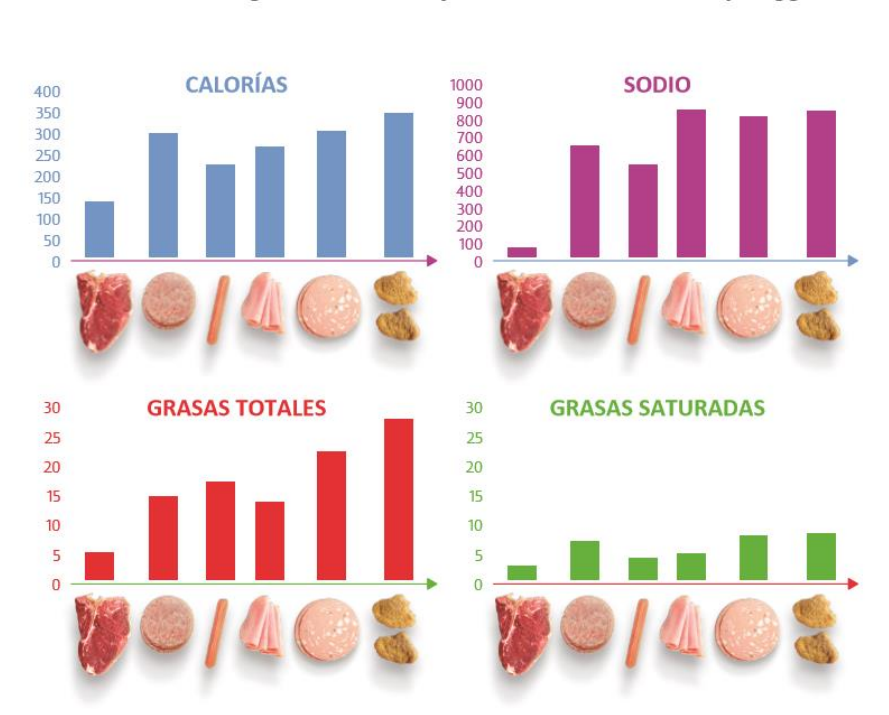

#### Calorías, sodio (mg) y grasas (g) en 100 g de:

carne vacuna, hamburguesas, panchos, jamón cocido, mortadela y nuggets

*Figura 4 - Comparación del contenido de nutrientes de distintos tipos de carne<sup>3</sup>*

<span id="page-14-1"></span><sup>-</sup>3 (Ministerio de Salud Pública, Guía alimentaria para la población uruguaya, 2019)

Por todos los motivos mencionados anteriormente es que se busca desarrollar una herramienta que se adapte a las necesidades de los distintos grupos de la población objetivo, además de promover un menú saludable mediante el cumplimiento de los requerimientos nutricionales recomendados. Para ello, se desarrolla un modelo multiobjetivo, en el que la ponderación del costo y el tiempo asociados al menú familiar varía según las necesidades del usuario.

# <span id="page-16-0"></span>**Capítulo 2: Estado del arte**

### <span id="page-16-1"></span>**El problema de la dieta de Stigler**

En "Stigler's diet problem revisited" i (Garner Garille & Gass, 1999), se explica cómo fue Stigler quien dio origen al problema de la dieta en 1945, proponiendo el siguiente problema: consideró un hombre cuyo peso era de 154 libras y quería averiguar, dada una lista de 77 alimentos, cuánto de ellos debería comer diariamente para lograr satisfacer, al menos, el requerimiento mínimo de nutrientes y calorías. Este requerimiento mínimo varía en función de la edad, el sexo, el tamaño de la persona y otras variables. Stigler optó por usar como requerimiento mínimo los RDA (Recommended Dietary Allowances).

Los RDA's representan el nivel de ingesta necesario de los nutrientes esenciales, que la Junta de Comida y Nutrición del Consejo Nacional de Investigación de EE.UU. considera que son adecuados para satisfacer las necesidades nutritivas de prácticamente todas (97% - 98%) las personas sanas. Los RDA's de interés para Stigler fueron los de las calorías, proteínas, calcio, hierro, vitamina A, tiamina, riboflavina, niacina y ácido ascórbico.

Para esto, Stigler elaboró una tabla con el contenido de dichos nutrientes para cada uno de los 77 alimentos que había seleccionado. La elección de únicamente 77 alimentos se debió a que era necesario poder asociarle a cada uno un precio, y dicha información solamente se encontraba disponible para esos alimentos.

El problema de programación lineal básico de la dieta está dado por:

$$
\begin{cases}\n\min cX & (1) \\
\text{sujeto a} & AX > b \\
X > 0 & (3)\n\end{cases}
$$

Donde  $c$  es el vector de precios de los alimentos  $X$ ; cada columna de la matriz  $A$  tiene el contenido de nutrientes correspondientes a cada alimento; y el vector  $b$  es el conjunto de los mínimos que deben satisfacer los RDA's.

Cabe resaltar que el costo mínimo obtenido corresponde al costo anual de la dieta y que la cantidad de alimentos a consumir también corresponde a la cantidad anual.

En ese momento el método Simplex aún no había sido desarrollado por George Dantzig por lo que, ante la ausencia de un método de resolución eficiente para obtener el óptimo, Stigler elaboró una heurística que, años más tarde demostró ser relativamente buena.

El propio Stigler vio en su momento las limitantes de este problema y declaró que no quedaba ninguna duda que con una lista más amplia de alimentos se podría reducir el costo de la dieta de manera sustancial.

A lo largo de los años ha quedado claro que estas dietas de costo mínimo desarrolladas por Stigler son inadecuadas en cuanto a la variedad, el sabor y la adecuación en general. Por ende, a pesar de modelar adecuadamente en cierta medida la realidad, el valor de su solución es prácticamente nulo ya que es sumamente difícil que alguien pueda seguir una dieta así.

Por ejemplo, una solución obtenida al problema de la dieta implicaba consumir alrededor de 2 libras de salvado diarias, (Dantzig, 1990). Es justamente por esto que, como ilustraremos más adelante, se han venido haciendo grandes esfuerzos por reformular el problema de la dieta original de Stigler, agregando en consideración otros factores de manera de aumentar la posibilidad de implementación y la adecuación de la solución obtenida.

De todos modos, cabe destacar la importancia que tuvo el problema de la dieta en la historia. Dicho problema fue el precursor de una gran variedad de aplicaciones exitosas de programación lineal para tratar con la alimentación de ganado y pollos, fertilizantes y problemas genéricos sobre mezcla de ingredientes. A su vez, este problema para obtener una dieta de costo mínimo sirvió como base a la hora de diseñar menús para comedores de escuelas. También, el problema de la dieta de Stigler fue el primer problema de gran escala en ser resuelto utilizando el Método Simplex (Dantzig 1963, 1990).

Como se mencionó previamente, con el paso del tiempo muchos han ido desarrollando y resolviendo problemas de la dieta que buscan replicar o extender la estructura del problema desarrollado por Stigler. Cada investigador se encarga de añadir algo nuevo, ya sea simplemente actualizando la lista de alimentos a considerar, la lista de precios, nuevos valores sugeridos de RDA's, nuevos valores del contenido de nutrientes de los alimentos, etc. Otros han buscado avanzar de distinta forma, al poner nuevos factores en consideración, como ser el impacto ambiental de la dieta obtenida o la cantidad de glúcidos o colesterol presente en la dieta, entre otros.

En "Stigler's diet problem revisited" (Garner Garille & Gass, 1999), se presentan dos estudios que reflejan lo mencionado en el párrafo anterior. Uno es el caso de un problema de la dieta propuesto por Smith (1963) que contaba con 13 restricciones que incluían límites sobre la ingesta de grasa y carbohidratos, así como un límite superior en el total de calorías. Smith utilizó un manual para obtener el contenido de los nutrientes de 73 alimentos diferentes y para seleccionarlos se basó en los alimentos más comúnmente consumidos que se desprendieron de una encuesta realizada a lo largo de 176 familias en Lansing, Michigan en 1955. Para la determinación de los precios se promediaron los obtenidos en la encuesta a dichas familias. Por otro lado, los RDA's ya no referían a un hombre de 154 libras como había planteado Stigler, sino que fueron fijados para una familia compuesta por dos adultos de 45 años y una hija de 18 años de edad, que se asumía eran sanos, activos y vivían en un clima templado. La dieta óptima hallada por Smith incluía leche fresca, margarina, zanahorias frescas, papas frescas, cerdo y harina blanca enriquecida. En aquel entonces costaba US\$0,336 por persona por día o US\$122,76 por persona por año.

El segundo caso fue realizado por Beckmann (1960), que elaboró un modelo que incluía los mismos nutrientes usados por Stigler, pero actualizando los valores de los RDA's. A su vez, utilizó una lista diferente de alimentos, así como sus precios correspondientes. Estos eran los que se encontraban en Providence, Rhode Island en el otoño de 1959. Resolvió dos instancias del problema, una para un consumo de 3000 kilocalorías (kcal) diarias y la otra para un consumo de 2200 kcal diarias, ambas consideradas para un hombre de 45 años. La solución óptima de la dieta de 3000 kcal incluía soja, hígado vacuno, manteca de cerdo y jugo de naranja congelado y en aquel momento tenía un costo diario de US\$0,216 o un costo anual de US\$78,99.

Garner Garille y Gass (Garner Garille & Gass, 1999), proponen el problema de la dieta de Stigler actualizado. En este parten del modelo desarrollado por Stigler y actualizan los precios de los 77 alimentos manejados por este, así como los valores actualizados de los RDA's y de la cantidad de nutrientes presente en cada alimento. Con el fin de hacer el modelo más realista, los autores decidieron modificar lo realizado por Stigler e incluir los alimentos en el estado en que estos eran más propensos a ser consumidos. Por ejemplo, arroz cocido en vez de arroz crudo como había considerado Stigler; en vez de usar huevos crudos tuvieron que decidir cuál de las posibles formas de huevo cocido incluir (frito, hervido, revuelto) y en ese caso decidieron optar por la opción más saludable o la más fácil de preparar.

Para determinar los precios de los 77 alimentos presentes en la lista usada por Stigler, tomaron como referencia los precios de la cadena de supermercados Giant Food en el área de Washington DC, en abril de 1998. Ellos debían vincular los alimentos de la lista con los alimentos presentes en Giant. Si el alimento elegido se trataba de una marca en particular, entonces le asociaban el precio correspondiente, de lo contrario se elegía la marca más barata que viniera bajo el formato a su vez más barato.

Garner Garille y Gass también hacen referencia a dos fallas del modelo de Stigler (1945) y Dantzig (1963, 1990) que hubiesen modificado de haber empezado de cero. En primer lugar, hubiesen considerado una lista de alimentos más extensa que incluyera varios alimentos ricos en nutrientes y de bajo costo. Del mismo modo, la lista de Stigler contiene alimentos que era poco común que se usaran en las cocinas en los años 90 (por ejemplo, manteca de cerdo) por lo que los hubiesen cambiado por alimentos más adecuados (por ejemplo, aceite de oliva). En segundo lugar, el modelo de la dieta de Stigler asume que no existen interacciones entre los alimentos, ni interacciones entre los nutrientes que modifiquen los valores de estos. Es decir, que la cantidad de un nutriente que es ingerida al consumir cierta cantidad de un alimento es exactamente la misma cantidad de ese nutriente que va a ser usada en el organismo. Esta suposición es lo que permite tratar el problema de la dieta como un problema de programación lineal. Sin embargo, Garner Garille y Gass observaron que el consumo de nutrientes y el uso de estos en el organismo no presentaba una relación lineal para prácticamente ningún nutriente. De todos modos, los autores no están al tanto de ningún proceso para evaluar esta problemática que lo haga de otra manera.

Estos autores agregaron otra restricción al modelo de Stigler, por lo que el problema de la dieta básico de programación lineal quedó de la siguiente forma:

$$
\bigcap_{\alpha} \min cX \tag{4}
$$

$$
\int \text{sujeto a} \quad d < AX < b \tag{5}
$$

$$
X > 0 \tag{6}
$$

Se incorpora el hecho de que para ciertos nutrientes se tiene un límite superior del consumo. Los límites inferiores se usaron para las calorías, proteínas, vitamina A, vitamina C, tiamina, riboflavina, niacina, calcio y hierro. Los límites superiores fueron usados para las proteínas, vitamina A, niacina, calcio y hierro.

Resolvieron el problema tanto para un hombre de entre 25 y 50 años, como para una mujer de entre 25 y 50 años.

Estos autores hacen referencia a cuan monótonas resultan ser las dietas de costo mínimo que se desprenden del problema de Stigler si tuvieran que ser consumidas diariamente. Por ende, uno podría preguntarse qué posibilidad de aplicación real podrían llegar a tener.

Garner Garille y Gass sostenían que, a no ser que se le hicieran modificaciones drásticas al problema de la dieta básico, las soluciones obtenidas no presentaban buenos augurios sobre su aceptación futura. En este sentido Gass (1958) comentó que cualquier modelo debería incluir una mayor cantidad de alimentos en su solución, así como involucrar preferencias en cuanto al gusto por los diferentes alimentos (con ponderaciones que podrían aparecer en la función objetivo). Otro posible enfoque sería el de subdividir el problema en problemas de la dieta más

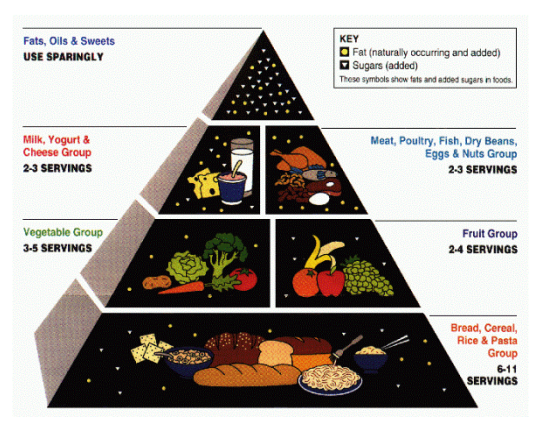

<span id="page-19-0"></span>*Figura 5 - Pirámide alimentaria*

pequeños y que cada uno de ellos refiriera a una clase de alimento en particular. Por ejemplo, considerar las 6 clases de alimentos establecidas en la USDA's Food Guide Pyramid<sup>4</sup> que se pueden ver en la [Figura 5](#page-19-0)<sup>5</sup>.

Un enfoque diferente al de Stigler para el problema de la dieta fue el tomado por George Dantzig (Dantzig, 1990), a quien no le interesaba obtener una dieta de costo mínimo. Él buscaba bajar de peso y para esto lo importante radicaba en conseguir una sensación de saciedad aun cuando debía consumir solamente 1500 kcal diarias. Es por esto que modificó la función objetivo de manera de maximizar esa sensación de saciedad. El potencial de saciedad de un alimento lo determinó como el peso (por unidad de medida) de ese alimento, menos el peso de su contenido de agua.

Del mismo modo, actualmente también se han desarrollado problemas que buscan encontrar dietas con una cantidad reducida de calorías pero que igualmente respeten las necesidades nutricionales de un individuo (Rocha Silva, y otros, 2017). De esta forma es posible lograr una pérdida de peso sin comprometer la salud de la persona. Sin embargo, debido a la pequeña cantidad de energía contenida en esas dietas, la persona puede no quedar del todo satisfecha después de una comida. Diferente a lo planteado por Dantzig, quien determina la saciedad como la diferencia entre el peso del alimento y el de su contenido de agua, los autores incluyen en el modelo que se elijan alimentos con una gran cantidad de proteínas ya que son los que mayor saciedad producen. Su trabajo presenta una formulación matemática multiobjetivo que minimiza las calorías de la dieta y maximiza las proteínas de esta.

Otros autores han partido del modelo de Stigler como puntapié para desarrollar un problema de la dieta considerando problemáticas actuales para la salud y el medio ambiente. Por ejemplo, en la Universidad Técnica de Estambul (Bas, 2014) se desarrolló un problema de la

-

<sup>4</sup> La USDA's (United States Department of Agriculture) Food Guide Pyramid era una herramienta ampliamente reconocida para la educación nutricional que traducía las recomendaciones nutricionales en la cantidad de comidas de cada tipo que se debían consumir diariamente.

<sup>5</sup> Extraída de (USDA, 2019)

dieta que tenía por función objetivo minimizar la carga glicémica total diaria de los alimentos, satisfaciendo los requerimientos nutricionales y los requerimientos de las porciones.

De forma similar, los autores indios tuvieron como motivación para su trabajo el hecho de que los dietistas que trabajan en hospitales no cuentan con tiempo suficiente en la consulta como para elaborar una dieta a medida que se ajuste de la mejor forma posible a las necesidades del paciente. Ellos parten del modelo de Stigler, pero buscan minimizar la cantidad de grasa de la dieta. Además, consideran la preferencia y el nivel de gusto por los alimentos como una forma de restringir el uso excesivo de algunos alimentos saludables. Su objetivo es que los dietistas de la región adopten la solución de forma de poder brindarle dietas a medida a los pacientes que los consultan. (Aravindhakshan & Mohan, 2011)

Mientras que también hay autores que sostienen que actualmente el costo monetario de la comida no es lo único que preocupa, sino que también importa el costo ambiental.

En un estudio realizado en Holanda (Van Dooren, Tyszler, Kramer, & Aiking, 2015) se buscaron dietas de bajo precio y bajo impacto ambiental, pero satisfaciendo los requerimientos nutricionales. El motivo para enfocarse en dietas sostenibles radica en que los alimentos son el principal contribuidor al calentamiento global: 20% a 35% de los gases de efecto invernadero (GEI) y un tercio del uso de la tierra están vinculados a la producción de alimentos. Es necesario resaltar que la ciencia detrás del cálculo del impacto ambiental de las dietas todavía se encuentra en una etapa muy temprana de desarrollo. Los autores trabajaron con cuatro indicadores ecológicos como representantes para la sustentabilidad. Estos eran GEI, uso de tierra, uso de energías fósiles y una aproximación de ReCiPe (es una combinación ponderada de los tres indicadores anteriores)

Del mismo modo, en Estados Unidos se desarrolló un modelo que busca optimizar el problema de la dieta, minimizando a su vez el impacto ambiental de la misma (Gephart, y otros, 2016). Pero en este caso, para cuantificar el impacto ambiental de un alimento, desarrollaron los indicadores de huella. Estos indicadores realizan un paneo de múltiples dimensiones incluyendo gases de efecto invernadero (huella de carbono), emisiones de nitrógeno (huella de nitrógeno), uso del agua (huella azul) y uso de la tierra (huella de la tierra). Los autores sostienen que una dieta que minimice uno de los cuatro impactos puede resultar en mayores impactos en las otras dimensiones. Por ende, en su estudio identifican dietas que minimizan cada una de las cuatro huellas sujeto a los requerimientos nutricionales. De dicho estudio se desprende que los alimentos a base de plantas o comida de mar (pescados, mariscos y otros) aparecen comúnmente en las dietas minimizadas, mientras que productos derivados del ganado rara vez aparecen, lo que sugiere que estos alimentos tienden a ser menos eficientes desde una perspectiva ambiental.

De forma similar, hay otro estudio realizado en Holanda que tiene como objetivo encontrar dietas óptimas desde el punto de vista nutritivo que minimicen el impacto ambiental total al mismo tiempo en que minimicen los cambios respecto a la dieta actual (Kramer, Tyszler, van´t Veer, & Blonk, 2017). El modelo se desarrolló en programación lineal para optimizar dietas de hombres y mujeres holandeses entre 9 y 69 años, divididos en diez grupos según edad/género. El análisis de 207 alimentos comprendía la composición nutricional, una métrica de su popularidad y una evaluación del ciclo de vida. Para garantizar la variedad de la dieta se estableció un conjunto adicional de restricciones para la cantidad máxima a consumir de cada producto en una dieta semanal. Por ejemplo, para cada tipo de vegetal se limitó a un consumo máximo de 400 g/semana.

A partir del análisis de los resultados obtenidos en las dietas optimizadas y de forma similar a lo hallado por los autores estadounidenses (Gephart, y otros, 2016), se observó que la carne siempre era reducida en las dietas. Además, los contenidos de vegetales, frutas y productos lácteos se mantenían similares, mientras que los del pan, pescados grasos y legumbres eran incrementados.

Otro autor busca elaborar un menú semanal para un comedor escolar que involucra únicamente los almuerzos. Formula al problema de la dieta como un problema de programación lineal multiobjetivo y busca minimizar el costo total de la dieta, así como maximizar la variedad de los platos del menú. A su vez, considera otros aspectos relacionados a los alimentos como la condición de ser o no alimentos de temporada y el costo de cada plato. Por último, tiene en cuenta las intolerancias, alergias o incompatibilidades alimenticias de una persona para consumir cierto tipo de alimentos. (Ramos Pérez, 2016)

Los autores malasios se basaron en el problema de la dieta de Stigler para elaborar un modelo que permitiese que las personas de bajos ingresos en Malasia pudiesen acceder a una alimentación balanceada ya que usualmente se les dificulta debido al elevado precio de los alimentos. Desarrollaron un modelo de programación lineal (LP) de dos etapas para generar menús saludables al costo mínimo. En la primera etapa, se formulan submodelos LP para generar planes diarios de costo mínimo que satisfagan todos los requerimientos nutricionales para los 11 grupos predeterminados según género y edad. La segunda etapa consiste en optimizar los planes para todo el grupo del hogar, para determinar el menú diario de costo mínimo. Los menús diarios, que consisten en alimentos para el desayuno, almuerzo, y cena, fueron seleccionados de una base de datos de 121 alimentos y bebidas malasias. Los precios de los alimentos fueron tomados de los precios de venta de los comercios cercanos a los hogares. El modelo LP también puede ser usado para estimar presupuestos mensuales de comida. (Shuib, Hamzah, Tumin, Shamsudin, & Yusof, 2011).

Los autores iraníes H. Eghbali, M. Eghbali y A. Kamyad sostienen que, tanto el bajo costo como el buen gusto de las comidas, son dos factores trascendentales para una óptima nutrición humana. Debido a las fluctuaciones de los precios y a la diversidad de los gustos, estos dos factores no pueden ser determinados de manera certera y evaluados de forma determinista. Plantean que dicho problema debe ser atacado con una perspectiva distinta debido a que no hay certeza sobre la cantidad de nutrientes contenidos por unidad de alimento y también por la diversidad de las necesidades diarias de quienes los consumen. Por ende, consideran al problema de la dieta humana en un ambiente difuso. El enfoque adoptado por ellos trabaja con programación lineal multiobjetivo difusa, usando una técnica difusa de programación para su solución. Su investigación formula al problema de la dieta como un problema de programación lineal difuso multiobjetivo (MOFLPP por sus siglas en inglés), en donde el lado derecho de las restricciones son números difusos para los cuales se presenta una solución factible, (Eghbali, Eghbali, & Kamyad, 2012).

Por su parte, la autora eslovena Barbara Koroušić Seljak no pone tanto foco en el modelo en sí (si bien aporta algunas variantes), sino que introduce un algoritmo evolutivo multi-objetivo para obtener una planificación de menús con restricciones multi-nivel. El objetivo del algoritmo es que encuentre rápidamente un conjunto variado de soluciones factibles (nutricional y

gastronómicamente) con los valores objetivo más bajos sin tener que examinar todas las posibilidades. Se generan los menús teniendo en cuenta múltiples restricciones como las preferencias personales, los requerimientos nutricionales, así como 9 objetivos de costo bajo, alta calidad estacional de los alimentos, método de preparación, entre otros. Se resuelve el problema desde dos puntos de vista: la selección de los alimentos a incluir en la solución y la planificación de su consumo en los diferentes días en función del criterio de frecuencia del consumo. (Koroušić Seljak , 2007)

Existen otros autores que han realizado modelos para atacar una de las tantas aristas que en la actualidad tiene el problema de la dieta, en vez de continuar trabajando sobre el problema de la dieta de Stigler que considera para las restricciones el requerimiento nutricional de la persona. Este es el caso de los autores japoneses Funabiki, Taniguchi, Matsushima y Nakanishi, que plantean que, en la actualidad, a las personas ocupadas como pueden ser trabajadores, estudiantes y padres dedicados, les resulta difícil poder dedicarle mucho tiempo a cocinar en sus hogares sus propias comidas durante los días de semana, después de haber estado largas horas trabajando. Como solución, proponen que el proceso de cocinar puede ser dividido en dos etapas: la primera consiste en realizar durante los fines de semana la preparación de los alimentos que van a ser consumidos en los días de entre semana siguientes, y que los pasos finales o terminaciones para algunas de las comidas se realicen en poco tiempo en el mismo día que van a ser consumidas (Funabiki, Taniguchi, Matsushima, & Nakanishi, 2011).

De esta forma, dichos autores formulan un problema para la planificación de menús considerando el proceso de cocinar en dos etapas de forma de satisfacer el limitado tiempo disponible para cocinar. Finalmente aplican un algoritmo para la generación de un plan semanal de menú basado en 53 opciones de alimentos.

El proceso de cocinar un alimento consiste en varias etapas, como ser cortar los ingredientes (etapa de cortado), mezclarlos (etapa de mezclado), fritarlos (etapa de fritar), hervirlos (etapa de hervir) y calentarlos en el microondas (etapa de recalentado).

La etapa de preparación puede incluir la etapa de cortado y la de mezclado. Luego, el producto interino es usualmente almacenado en el freezer. El día de entre semana en el que se va a comer el alimento, tiene lugar la etapa final que puede ser el acto de fritar, de hervir o de recalentar. En la [Figura 6](#page-23-0) se ilustra la cocción en dos etapas para una milanesa de cerdo.

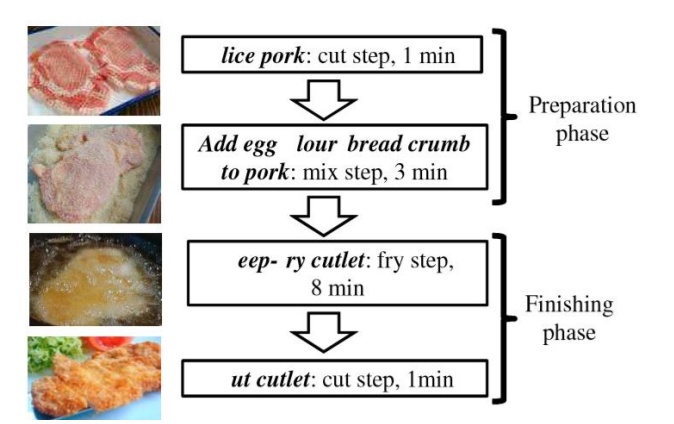

*Figura 6 - Ejemplo de cocción en dos etapas de una milanesa de cerdo* <sup>6</sup>

<span id="page-23-0"></span>El tiempo total para cocinar un alimento puede depender del layout de la cocina, como ser el número de hornallas, las tablas de cortar, la cantidad de microondas y el número de cocineros, ya que muchas de las etapas de cocción para varios alimentos pueden ser realizadas en simultáneo (ej.: cortado y hervido) para disminuir el tiempo total. Sin embargo, los autores asumen el tiempo total como la suma simple del tiempo de duración de cada etapa.

Como inputs se le solicita al usuario que en el fin de semana seleccione de una lista dada de alimentos un conjunto de ellos, así como que establezca sus preferencias, en función de lo que quiere cocinar y comer en los días siguientes de entre semana. La preferencia representa el grado en el que la persona desea comer el alimento. Además, para cualquier alimento que permita ser cocinado en dos etapas, la persona también debe ingresar el número máximo de veces que desea que se repita el mismo alimento en la semana. Esto tiene como objetivo que se reduzca el tiempo total de las dos etapas al cocinar grandes cantidades del mismo alimento en un mismo momento.

El output del problema consiste en un plan de menú compuesto por una lista de alimentos para ser cocinados en dos etapas, el número de días de entre semana en los que se va a repetir cada alimento y una lista con los alimentos para cada día de entre semana.

La característica común de todos los estudios mencionados anteriormente es que realizan la optimización en función de alimentos crudos. Por ende, las dietas generadas por estos modelos están dadas en términos de alimentos crudos e ingredientes, en vez de menús o recetas. En "A recipe-based, diet-planning modelling system" (Leung, Wanitprapha, & Quin, 1995) se plantea que, a pesar de que todos estos estudios han demostrado obtener un costo sorprendentemente bajo para satisfacer puramente las necesidades nutricionales, sigue quedando en manos del usuario armar las comidas a partir de la selección de alimentos crudos e ingredientes. Sin embargo, en muchos casos, no existe tecnología suficiente para transformar los alimentos e ingredientes en un menú típico de costo mínimo compuesto por comidas sabrosas.

Los autores utilizan un enfoque similar al tenido por Leung en 1992, quien desarrolló un modelo de programación entera utilizando recetas populares Hawaianas para obtener un menú semanal sabroso de costo mínimo para una familia de cuatro integrantes. El modelo busca minimizar el costo mientras que satisface los RDA y una estructura de platos predefinida. El estudio de los autores usa la misma estructura del modelo de Leung con un

<sup>-</sup>6 (Funabiki, Taniguchi, Matsushima, & Nakanishi, 2011)

conjunto aumentado de recetas. A su vez, este modelo incluye objetivos para minimizar el tiempo de preparación, el tiempo de espera, el tiempo de cocina activa y/o el tiempo de cocina pasiva, sumado a minimizar los costos.

El tiempo de preparación se define como el tiempo necesario para reunir, medir y combinar los ingredientes previo a cocinar. El tiempo de espera, refiere al tiempo inatento previo a cocinar, por ejemplo, para marinar la carne o leudar el pan. El tiempo de cocina activa se define como el tiempo cuando el cocinero se encuentra activamente involucrado en el proceso de cocina. En contraposición, el tiempo de cocina pasiva es el tiempo del proceso de cocina en el cual el cocinero podría no estar presente o podría realizar otra tarea en simultáneo.

Para el estudio, los autores corrieron el modelo como un problema de programación lineal entera de un único objetivo, separando en cada caso el objetivo de minimizar costos y minimizar tiempos. Los resultados de minimizar los tiempos demostraron una compensación entre el costo y el tiempo al seleccionar recetas que cumplen los respectivos objetivos y que al mismo tiempo satisfacen los requerimientos nutricionales. Es decir, cuando se establece como objetivo minimizar el costo, se obtiene como solución un plan de alimentación semanal sumamente económico pero cuya elaboración insume mucho tiempo. Por otro lado, cuando se fija el objetivo de minimizar los tiempos, la solución obtenida consiste en un plan de alimentación considerablemente más caro que el anterior pero cuya elaboración insume notoriamente menos tiempo.

Si bien el modelo que se describe a continuación no es estrictamente el problema de la dieta, se puede ver como un punta pie inicial de la aplicación de la programación lineal en el diseño de una dieta (combinación de alimentos) en Uruguay y se trata en este caso de un ejemplo simplificado del problema presentado por Stigler. (Soto & Reinoso, 2011).

Dicho caso de aplicación en Uruguay consiste en un problema similar al de la dieta de Stigler, aplicado a la producción de ganado. El modelo de programación lineal busca formular dietas al costo mínimo cumpliendo los requerimientos nutricionales del ganado de carne descrito por el NRC (Nutrient requirements of beef cattle, 2000).

En Uruguay la producción ganadera se realiza a pastoreo y con suplementos. Los autores determinaron que la pastura es el alimento de menor costo por unidad de nutrientes. Por lo tanto, buscan minimizar el costo total de la suplementación para un nivel de producción dado. Se utiliza la suplementación solo para los sistemas de producción más intensivos o en el periodo invernal donde la producción de forraje disminuye de manera crítica.

Para estimar los requerimientos nutricionales se tiene en cuenta las variaciones en peso vivo, tipo de ganado, nivel de producción de leche y condiciones ambientales.

En síntesis, el modelo busca encontrar la combinación de alimentos (pastura y suplementos) que, cumpliendo con las restricciones impuestas, logren minimizar los costos.

En la [Figura 7](#page-25-0) se presenta de forma ilustrativa los países de los cuales se analizaron diferentes papers.

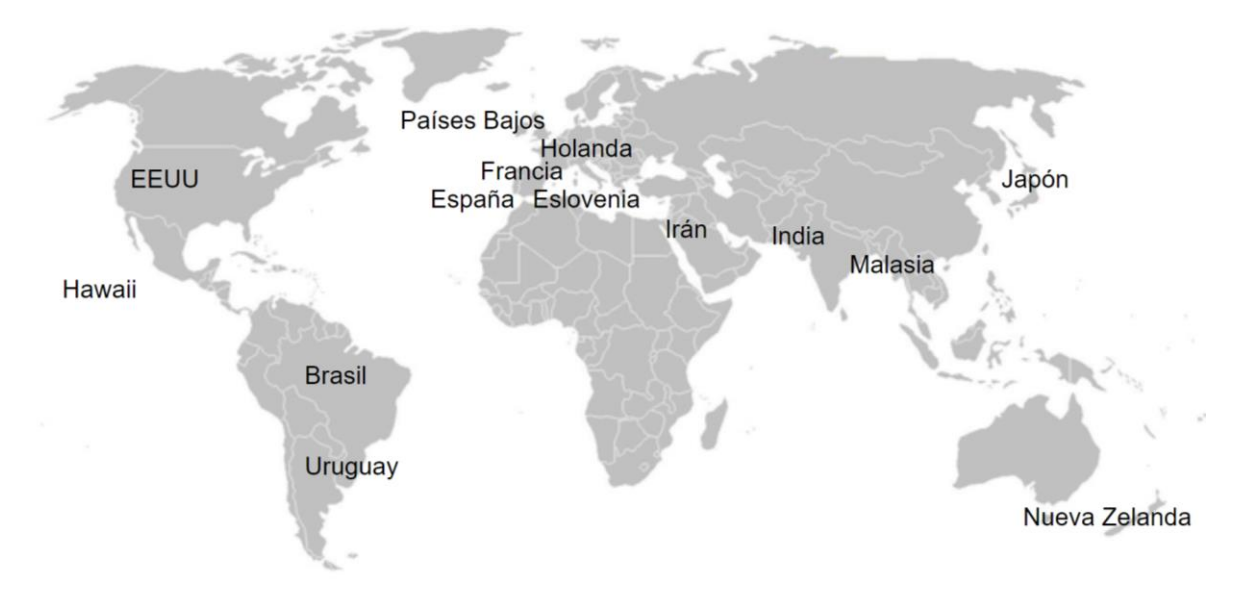

*Figura 7 - Distribución de los países de origen de los papers analizados*

<span id="page-25-0"></span>Se cree que la investigación y el análisis realizado sobre los trabajos vistos en la literatura sentaron una muy buena base sobre la cual trabajar. Permitieron determinar qué aspectos del problema de la dieta ya estaban estudiados y en cuáles otros se podía continuar investigando.

Se presenta en la [Tabla 52](#page-139-2) en [Anexo 1,](#page-139-1) un resumen de los modelos de los papers analizados.

### <span id="page-26-0"></span>**Base de datos**

Con el transcurso del tiempo y el trabajo de muchos, se pudo ir determinando que en el nivel de completitud y precisión de la base de datos radica buena parte del poder del modelo realizado.

En los orígenes del problema de la dieta, Stigler consideró solamente 77 alimentos. Esto tuvo como resultado que la solución obtenida fuese sumamente chata y muy poco sabrosa. Hay casos particulares en los que esto no es condicionante para el éxito de la solución, por ejemplo, cuando se está en tiempos de guerra y solamente interesa alimentar a los soldados al costo mínimo y no es de mayor interés que la solución sea sabrosa. Sin embargo, en las situaciones cotidianas ninguna persona estaría dispuesta a seguir una dieta proveniente de dicho modelo en su vida diaria. A partir de eso ha habido cantidad de autores que han retomado el problema de la dieta. Como se explicó anteriormente algunos han trabajado en reformular el modelo mientras que otros simplemente se enfocaron en ampliar o modificar la base de datos (de recetas, precios, info. nutricional). Se podría decir que uno de los mayores desafíos de este problema es desarrollar la base de datos de alimentos/recetas de forma tal que la solución obtenida sea adoptable por el usuario.

A modo de ejemplificar lo anterior se presenta lo obtenido por Dantzig quien utilizó 500 alimentos en su base de datos (Dantzig, 1990). Al correr el modelo en una oportunidad obtuvo que, entre otras cosas, debía consumir 500 galones de vinagre diarios. En otra oportunidad, la solución incluía consumir 200 cubos de caldo diarios, mientras que en otra implicaba consumir 2 libras de avena diarias.

En definitiva, cuanto mayor sea la base de datos, más combinaciones de soluciones posibles habrá y por ende podrá obtenerse una mejor solución (siempre y cuando los alimentos de la base de datos sean adecuados para la región en donde se corre el modelo).

La manera de alimentarse de cada sociedad varía en gran medida con la cultura, el clima, la agricultura y ganadería local y el nivel de desarrollo, entre otros. En este sentido, por ejemplo, no se consumen los mismos alimentos en Uruguay que en India, ya que sin ir más lejos en el primero se consume una gran cantidad de carne vacuna mientras que en el segundo ésta es considerada un animal sagrado y no se consume.

Por ende, tiene sentido que cada autor seleccione los alimentos a incluir en la base de datos del modelo, acordes a la localidad donde se encuentre y donde se vaya a aplicar el modelo. Esto es una gran limitante para la aplicabilidad de las soluciones obtenidas al problema de la dieta ya que solamente tendrán buena aceptación en las zonas donde se consumen los alimentos presentes en la base de datos.

Asimismo, los precios de los alimentos dependen completamente de la localidad de donde estos se releven. Por ejemplo, no es lo mismo considerar el precio del mango en Brasil, en donde este es una fruta autóctona y que abunda, a considerarlo en Uruguay en donde necesariamente debe importarse. De esta forma sucede lo mismo que con los alimentos y es que la aplicabilidad de la solución tiene sentido en la región de donde se extrajeron los datos.

Sin embargo, la situación es diferente para el caso de los requerimientos nutricionales de las personas. Estos no dependen de una región, cultura, clima, etc. Los requerimientos nutricionales de una persona van a depender de cuestiones como ser el género, el nivel actividad física y la edad, sin importar si se trata de una persona de Inglaterra o de una de Etiopía.

En los orígenes del problema de la dieta, sin duda no existía tanta cantidad de información como hoy en día respecto a las cuestiones mencionadas anteriormente y esta información tampoco era tan precisa ni fácil de acceder y procesar. Los avances tecnológicos han permitido potenciar la mejora de las soluciones del modelo de la dieta al incrementar en gran medida la calidad de las bases de datos empleadas. Por ejemplo, Dantzig (Dantzig, 1990), quien desarrolló un modelo para EE.UU. por el año 1947 aproximadamente, obtuvo los costos de los alimentos de la Oficina de Estadísticas Laborales de EE.UU. Además, obtuvo los requerimientos nutricionales de una persona de un folleto emitido por el Consejo Nacional de Investigación de la Academia Nacional de Ciencias de EE.UU. Mientras que para obtener el contenido nutricional de muchos alimentos contactó a la Oficina de Economía para el Hogar del Departamento de Agricultura de EE.UU.

Por otro lado, los autores brasileros (Rocha Silva, y otros, 2017) consideraron la Tabla Brasilera de Composición de Alimentos (TACO) como la fuente de información nutricional de los alimentos. TACO fue desarrollada por la Universidad de Campinas (UNICAMP), Brasil. Dicha tabla contiene datos de un gran número de comidas y bebidas, incluyendo una descripción cuantitativa de 25 de sus nutrientes. Cada dato representa una porción de 100g (o 100 ml si corresponde) de un alimento. TACO provee la información de los alimentos en diversos estados. Por ejemplo, carne cruda, carne cruda con sal o carne cocida. Los autores consideran para su base de datos un subconjunto de alimentos de TACO. Además, solo consideran en el modelo los nutrientes más importantes; tomando así 9 de los 25 nutrientes incluidos en TACO.

Para el desarrollo de menús para comedores escolares el autor (Ramos Pérez, 2016) utilizó Base de Datos Española de Composición de Alimentos (BEDCA), desarrollada en conjunto con Agencia Española de Seguridad Alimentaria y Nutrición (AESAN) y avalada por el Ministerio de Sanidad, Servicios Sociales e Igualdad y el Ministerio de Ciencia e Innovación del Gobierno de España. Dicha base de datos contiene información nutricional de cientos de alimentos por cada 100 gramos del mismo. La búsqueda de alimentos se puede realizar en orden alfabético por nombre, por grupos de alimentos y por composición. Principalmente la base de datos contiene alimentos separados de forma individual, aunque también aparecen algunos conjuntos de alimentos y comidas preparadas, como por ejemplo bocadillos, pizzas, paellas, etc. También se consultaron las Guías de Comedores Escolares proporcionadas por AESAN, las cuales ofrecen información y consejos sobre ingestas y menús recomendados para niños y adolescentes, alimentos prohibidos según determinadas alergias, intolerancias o características dietéticas especiales.

Por su parte, los autores Hawaianos (Leung, Wanitprapha, & Quin, 1995) recopilaron las recetas del Hawaii 4-H youth program collection of popular local recipes*,* así como recetas desarrolladas por la University of Hawaii Cooperative Extension Service*,* Expanded Food and Nutrition Education Program, y diversos libros de cocina locales e internacionales. Los precios de los alimentos necesarios para preparar las recetas fueron suministrados por una cadena local de supermercados. Los tiempos asociados a la preparación y cocción de las recetas fueron estimados por un equipo de personas familiarizado con las recetas. Los RDA diarios fueron tomados del (US) National Research Council, Food and Nutrition Board (1989).

Los autores holandeses (Kramer, Tyszler, van´t Veer, & Blonk, 2017) basaron su análisis en 207 de los 1599 alimentos consumidos durante el DNFCS (van Rossum, Fransen, Verkaik-Kloosterman, Buurma-Rethans, & Ocké, 2011). Para la selección de los productos se basaron en el ranking de lo consumido por la población, así como en la disponibilidad de datos ambientales. Se obtuvo la composición de macro y micronutrientes de los alimentos de la Dutch Food Composition Database (National Institute for Public Health, 2011). Los aminoácidos esenciales se obtuvieron del US Department of Agriculture Database haciendo coincidir cada producto holandés con el producto de EE.UU. más similar. Para los requerimientos nutricionales de energía, macro y micronutrientes de las personas se obtuvo la información de fuentes holandesas e internacionales. Los valores específicos para cada grupo según la edad y el género se determinaron trabajando de forma cercana con el Netherlands Nutrition Centre, así como con los Recommended Dietary Allowance emitidos por EE.UU.

Vale la pena resaltar que la gran mayoría de los autores analizados utilizan como fuente para el requerimiento nutricional de las personas los Recommended Dietary Allowance.

A modo de síntesis, se presenta en la [Tabla 53](#page-144-1) del [Anexo 2](#page-144-0) la información relacionada a la base de datos empleada por distintos autores.

### <span id="page-28-0"></span>**Solver**

Los solvers empleados para la resolución de los modelos han ido mejorando de manera exponencial con el avance de la tecnología a lo largo del tiempo. Estos avances han permitido resolver problemas más grandes haciendo uso de una menor cantidad de recursos como ser la memoria y el tiempo computacional. Esto ha permitido resolver instancias de, por ejemplo, el problema de la dieta que en la época de Stigler no era posible. En la enorme mayoría de los trabajos analizados, los autores no hacen referencia al solver utilizado para la resolución del modelo. Sin embargo, en (Rocha Silva, y otros, 2017) GDE3 fue el solver empleado para la resolución del modelo e implementado en C y compilado con GNU GCC versión 4.7.3. Por otro lado, (Leung, Wanitprapha, & Quin, 1995) usan SAS/OR para Windows (Statistical Analysis Systems, 1993), mientras que (Aravindhakshan & Mohan, 2011) utiliza el módulo de solver MS de Excel.

### <span id="page-28-1"></span>**Aspecto nutricional**

Uno de los grandes desafíos del proyecto consiste en obtener toda la información necesaria para que el modelo matemático sea una herramienta de valor que otorgue una solución aplicable a la realidad. Es decir, se necesita que además de un modelo robusto, los parámetros utilizados sean valores validados y de un origen confiable. Aquí es donde entra en juego la investigación del estado del arte en cuanto a información nutricional de los alimentos, requerimientos nutricionales de los individuos y otras recomendaciones para una dieta sana.

#### **Información nutricional de los alimentos**

Como se presentó anteriormente, Stigler utilizó una base de datos de 77 alimentos que hizo que la solución sea no aplicable y, por otro lado, Garner Garille y Gass llegaron a la conclusión que hubiera sido necesario una lista más extensa. Entonces, el desafío es desarrollar una amplia base de datos de la composición de los alimentos.

Se necesita entonces la información nutricional de cada alimento, que se recolectan en la Food Composition Data (FCD), y una gran variedad de alimentos para poder mejorar la solución del modelo.

Los datos de composición de alimentos o FCD son conjuntos detallados de información acerca de la concentración de los nutrientes y otros componentes con importancia nutricional en cada uno de los alimentos.

En estos, se resumen datos sobre la energía otorgada por cada alimento, cantidad de macronutrientes, como proteínas, carbohidratos, lípidos y fibra, y cantidad de una diversidad de micronutrientes, como el sodio, potasio, riboflavina, tiamina y otras vitaminas, entre otros.

Según indica (Church, 2006), la primera tabla de composición de alimentos fue creada en 1818 por Percy Vaqueline a partir de una investigación relacionada a la comida servida en prisión. Pero las tabas en el formato como las conocemos hoy en día no fueron publicadas sino hasta fines del siglo XIX, cuando la primera tabla de composición de alimentos europea fue publicada por Koing en 1878. A pesar de esto, han sido más popularizadas como primeras tablas las desarrolladas en Estados Unidos por Atwater & Woods en 1896 y otras futuras ediciones.

Un hito interesante en el desarrollo de esta información fue la "Tabla de Composición de alimentos para uso internacional" publicada por la Food and Agriculture Organization (FAO) en 1949. Fueron generadas para servir como herramienta en la evaluación de disponibilidad de alimentos a nivel mundial y per cápita.

Muchos organismos han continuado refinando la información disponible. Sin embargo, la mayoría lo ha hecho como actividad nacional independiente, integrando las comidas y bebidas consumidas en cada país. Como resultado, ha sido difícil conjugar los datos nacionales e internaciones, por lo que el intenso trabajo de investigación de cada uno de los actores no se ha podido explotar correctamente.

No obstante, en los últimos 40 años, el reconocimiento de la necesidad de mejorar la compatibilidad de los datos ha llevado a desarrollar una gran cantidad de cooperaciones.

En 1984 fue creada la red internacional de sistema de datos sobre alimentos INFOODS<sup>7</sup>, con el fin de coordinar esfuerzos en mejorar la calidad y disponibilidad de los datos a nivel mundial. Esta es apoyada por la FAO<sup>8</sup> para seguir desarrollando su tarea.

Por otro lado, a nivel internacional se destaca la base de datos publicada por la USDA (United States Department of Agriculture). Este organismo reúne y brinda la información de los FCD desde hace más de 70 años. Ya Dantzing, en 1947, recurrió a sus oficinas en busca de la información necesaria para su modelo del problema de la dieta.

La base de datos proporcionada por la USDA integra información de varias fuentes, brindando una completa lista de alimentos. Esta incluye también muchos alimentos fabricados por distintas marcas que proporcionan información sobre sus productos.

<sup>-</sup>7 INFOODS - Red internacional de sistemas de datos sobre alimentos

<sup>8</sup> FAO - Organización para la Alimentación y la Agricultura de las Naciones Unidas

Entre las fuentes que integran la FCDB (Food Composition Database) de la USDA se destacan las siguientes:

- **USDA Global Branded Products Database,** que proporciona la información sobre los alimentos comercializados por distintas marcas. Estos van desde algunas comidas simplemente enlatadas hasta gran cantidad de ultraprocesados.
- **Foundation Foods**, un nuevo tipo de composición de datos que contiene perfiles de los componentes y metadatos de una gran variedad de alimentos. Los valores incluyen número de muestras, fechas en las que se obtuvieron, los métodos analíticos que se utilizaron y, si corresponde, información agrícola como prácticas de cultivo y producción.
- **Food and Nutrient Database for Dietary Studies** (FNDDS) 2013-2014, una base de datos que proporciona los valores de nutrientes para alimentos y bebidas informados en "What We Eat in America", el componente de ingesta dietética de la Encuesta Nacional de Examen de Salud y Nutrición.
- **Standard Reference (SR), Legacy**, es la mayor fuente de FCD en Estados Unidos, llevada a cabo por la USDA. Continúa en desarrollo y mejorando, no solo la cantidad de información, sino también la forma en que se encuentra disponible la misma.

En Uruguay existe una base de datos de composición de los alimentos desarrollada por la Facultad de Química de la UdelaR, en conjunto con el Instituto nacional de alimentación del Ministerio de Trabajo y Seguridad Social en 2002 (Facultad de Química, Ministerio de Trabajo y Seguridad Social, Instituto Nacional de Alimentación, & Universidad de la República, 2002). Este trabajo presenta una tabla compuesta por 400 alimentos aproximadamente y resume información sobre 23 componentes de cada uno de ellos, entre los que podemos destacar contenido de agua, energía, grasas totales y distintos nutrientes. Si bien esta tabla tiene gran contenido de información propia, algunos de los alimentos referencian información de otras fuentes, en aquel momento considerada una solución temporal con el objetivo de darle a la tabla una aplicación más amplia.

#### **Requerimientos nutricionales**

Por otro lado, se encuentran los requerimientos nutricionales. Muchos de los autores nombrados hacen referencia a los RDA (Recommended Dietary Allowances), pero ¿cuál ha sido su evolución a lo largo del tiempo y con qué información se cuenta actualmente?

Como expone (Yates, Atkinson, Barr, Dwyer, & Murphy, 2016), el concepto de RDA surge en 1941, desarrollado por el United States National Academy of Sciences. Se crearon con el objetivo de servir como base para alinear los esfuerzos en ayuda alimentaria, donde la guerra y la depresión económica habían generado un estado de desnutrición y hambre que se consideraba podían afectar a la defensa nacional. Los mismos fueron adoptados en otros países además de Estados Unidos. Luego, organismos oficiales de diversos países generaron sus propios estándares, mayormente basados en estos RDA de Estados Unidos. Un ejemplo son los Recommended Nutrient Intakes (RNI) canadienses.

Los RDA eran revisados por la Food and Nutrition Board cada cinco a diez años para actualizarlos. En una de estas actualizaciones se incluyó el número de porciones de cada grupo de comida para facilitar la ingesta adecuada de cada uno de los nutrientes.

Una reestructuración al enfoque de los RDA se vio impulsada por el uso de estos en formas que no eran científicamente robustas. Contar con un único valor de referencia para cada nutriente y aplicado a un amplio rango de edad, no era una buena referencia para saber a partir de qué punto ya calificaba como ingesta inadecuada.

Por esta razón, nuevos enfoques surgieron para identificar límites de inadecuación o exceso de nutrientes. Por ejemplo, los valores de referencia reportados por Reino Unido en 1991. Estos incluían tres valores. Uno, que indicaba el nivel más bajo en el que se consideraba que existía deficiencia del nutriente para casi toda la población. Segundo, un requisito promedio. Tercero, un nivel más alto que sería adecuado para casi todas las personas del grupo de edad y sexo determinado.

Como dato, cabe destacar que este reporte, en el que se intentó determinar un límite superior para los nutrientes, fue crítico en la regulación de la fortificación de alimentos. Con el avance de la tecnología se estaba tendiendo a fortificar los alimentos con cantidades altas de algunos nutrientes, sin considerar los posibles efectos adversos del exceso de estos.

Finalmente, en 1997, el Institute of Medicine (IOM) de Estados Unidos, junto con científicos canadienses, introdujeron el concepto de DRI (Dietary Reference Intakes o ingesta dietética de referencia). Se basaron, conceptualmente, en la necesidad de abordar múltiples usuarios y necesidades variadas. Además, incluyeron indicaciones para el etiquetado, límites para el enriquecimiento de alimentos, como también la capacidad de evaluar correctamente las dietas para grupos de población específicos. Estas recomendaciones para distintos nutrientes se han ido publicando desde 1997 al 2011. Una historia cronológica de los mismos se puede ver en la [Tabla 54](#page-151-1) en el [Anexo 3.](#page-151-0)

Los DRI engloban varios conceptos, incluyendo los ya mencionados RDA. A continuación, se presentan en la [Tabla 1](#page-32-0) los principales componentes de los DRI y su uso:

<span id="page-32-0"></span>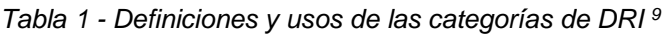

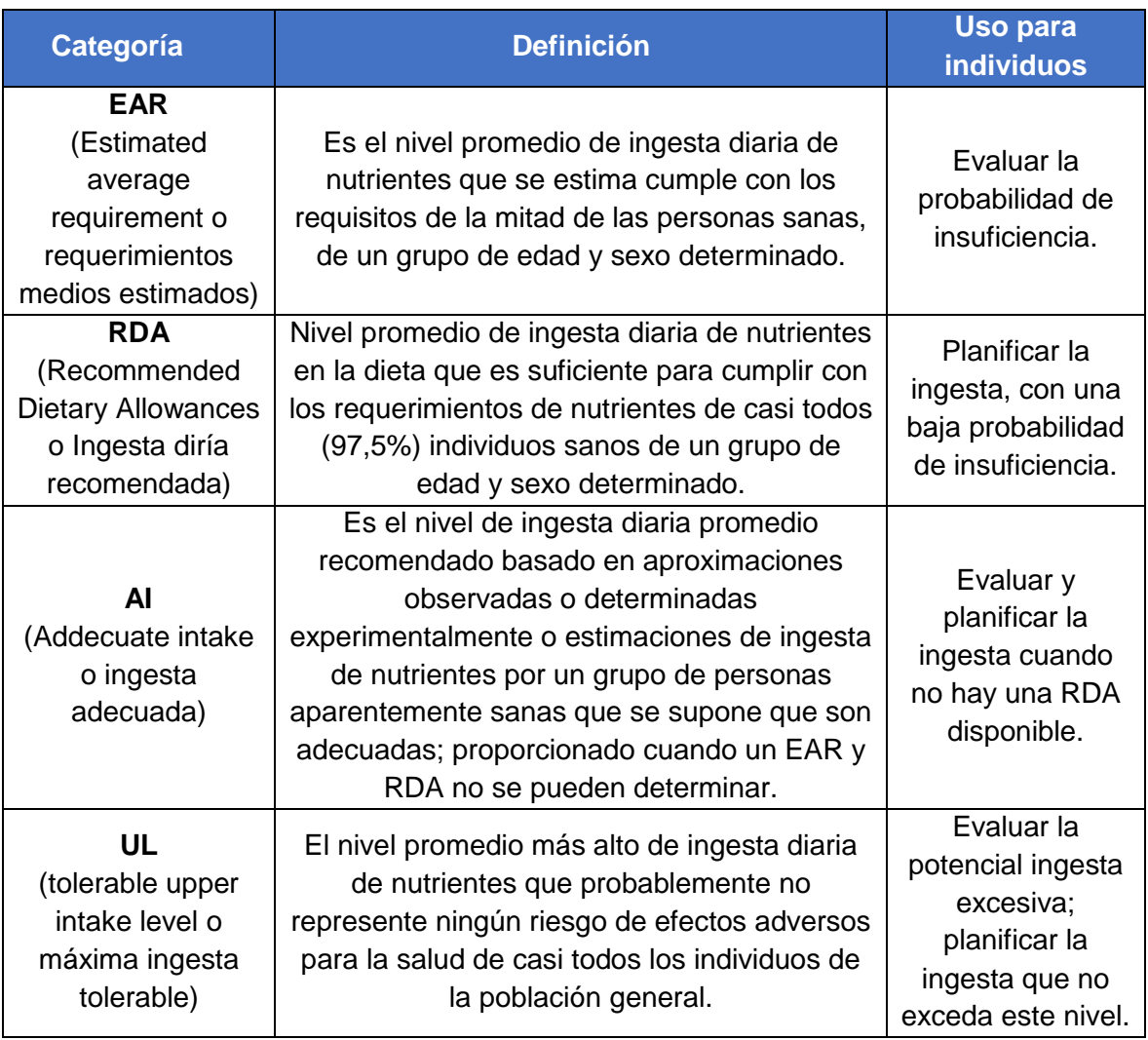

A modo de clarificar cada uno de estos conceptos se presenta el gráfico de la [Figura 8](#page-33-0) donde se ve el nivel de ingesta observada y en dónde se encuentra cada una de las referencias.

 9 (Yates, Atkinson, Barr, Dwyer, & Murphy, 2016)

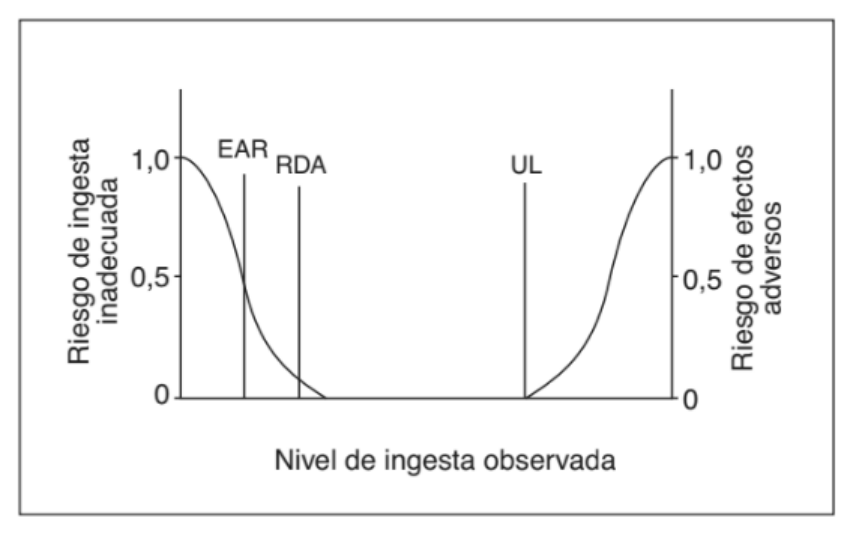

*Figura 8 - EAR, RDA y UL en relación al nivel de ingesta observada<sup>10</sup>*

#### <span id="page-33-0"></span>**Entrevistas a nutricionistas**

De forma de complementar los requerimientos nutricionales definidos por los DRI, se buscaron otras fuentes de información de donde obtener recomendaciones sobre hábitos alimenticios.

Una de ellas es la ya expuesta Guía alimentaria, que contiene sugerencias útiles para diagramar una dieta y generar restricciones del modelo.

Además, se consultaron profesionales del área de la nutrición mediante una entrevista en formato de encuesta (ver en Anexo electrónico 6). El formato de la entrevista fue diagramado con el objetivo de:

- Conocer el estado actual de la alimentación de la población uruguaya, según los profesionales.
- Validar la selección de nutrientes a considerar y la cantidad de comidas diarias propuestas.
- Obtener recomendaciones en cuanto al consumo de distintos grupos de alimentos, para poder generar restricciones.
- Obtener una opinión sobre la utilidad de la herramienta de diseño de menús óptimos.

Las conclusiones, luego del análisis de las respuestas de las tres profesionales entrevistadas, son las siguientes:

- La dieta de los uruguayos es considerada una dieta pobre, con bajo contenido de verduras y alto contenido de grasas y alimentos ultraprocesados. Como se menciona al principio del trabajo, los niveles de obesidad son altos y la obesidad infantil preocupante. El ritmo de vida atareado de las personas genera que dispongan de poco tiempo para planificar y consumir una dieta balanceada.

<sup>-</sup><sup>10</sup> (Olveria Fuster & Gonzalo Marín, 2007)

Por otro lado, una de las entrevistadas menciona que nota cierta esperanza, ya que existe un porcentaje bajo, pero creciente, de individuos que reconocen la problemática e intentan generar un cambio en sus hábitos alimenticios.

- En cuanto a la elección de nutrientes a considerar, establecen que la selección de los macronutrientes proporcionados por el etiquetado nutricional obligatorio es aceptable. A su vez, proponen la incorporación de otras vitaminas y minerales.
- La cantidad de comidas diarias a considerar (desayuno, almuerzo, merienda y cena) es correcta. Además, sugieren la adición de colaciones.
- Plantearon recomendaciones útiles a incorporar al modelo, como el consumo diario de frutas y verduras, disminuir el consumo de grasas saturadas y alimentos ultraprocesados, entre otros.

Todas las entrevistadas concuerdan en que sería muy útil el desarrollo de la herramienta, si esta logra ayudar a mejorar los hábitos alimenticios y simplificar la planificación del menú semanal, brindando además soluciones saludables.

# <span id="page-35-0"></span>**Capítulo 3: Modelo matemático**

### <span id="page-35-1"></span>**Objetivos**

El modelo matemático de programación lineal entera mixta desarrollado, que será presentado más adelante, tiene el objetivo de dar solución al problema de la dieta plasmando de la mejor forma posible la realidad alimentaria de las familias uruguayas.

De la ejecución del modelo se obtiene un plan de alimentación para un periodo determinado, definido por el usuario. Dicho plan es óptimo respecto al tiempo de preparación (horas de cocina) y su costo. Para ello, cuenta con una función multiobjetivo sobre la cual el usuario puede ponderar cada objetivo según su preferencia, pudiendo seleccionar la ponderación entre costos y tiempo que considere adecuada. Esto permitiría que, por ejemplo, una familia de mayor nivel económico, pero con poco tiempo disponible para cocinar pondere la función objetivo de forma tal que se minimicen los tiempos de preparación de las comidas. Por el contrario, una familia de bajos recursos podría ponderar dicha función de forma de minimizar únicamente los costos.

Así, el modelo busca poder obtener un plan de alimentación para la familia que se defina y para el periodo de tiempo seleccionado. Dicho plan tiene la particularidad de estar conformado por recetas de comidas en vez de por alimentos individualmente considerados.

Con el plan alimenticio obtenido se busca asegurar que se satisfagan los requerimientos nutricionales de la familia ingresada. A su vez, se contempla la preferencia del usuario respecto a las diferentes recetas de la base de datos, ya que le da la posibilidad a este de seleccionar aquellas que no desea que aparezcan en su plan de alimentación (por motivos de gustos, intolerancias, etc.).

De modo de preservar la variedad de las comidas en el plan, se considera también un número máximo de veces que se puede repetir una misma receta a lo largo del periodo de tiempo determinado. Es decir que, por ejemplo, en caso de establecerse un menú semanal, no se podría comer los siete días el mismo plato principal.

A continuación, se presenta entonces el modelo matemático desarrollado. En el [Anexo 4](#page-152-0) se encuentra la formulación matemática.

### <span id="page-35-2"></span>**Conjuntos**

1. set Recetas;

Es el conjunto de las recetas incluidas en la base de datos, las que se enumeran de  $i = 1$  a  $i = 232$ , al haber una totalidad de 232 recetas consideradas.

2. set Nutrientes ai:

Es un conjunto de nutrientes en el que se incluyen aquellos que no dependen del consumo de energía recomendado y, por lo tanto, tampoco dependerán del nivel de actividad física. Es decir, que tienen valores recomendados independientes a la energía. Dentro de este conjunto se consideran los elementos i, que son 'fibra' y 'sodio'.
## 3. set Nutrientes\_p;

Además, se incluye también el conjunto Nutrientes p que contiene a las 'grasas saturadas', 'grasas\_trans', 'proteínas', 'carbohidratos' y los 'lípidos\_totales'. Estos nutrientes dependen de la energía, dado que sus límites de ingesta se definen como un porcentaje de la energía diaria recomendada. Los elementos de este conjunto se identifican mediante la letra  $q$ .

## 4. set Clase;

Las clases 'principal', 'acompañamiento', 'bocadillo', 'bebida' y 'fruta' pertenecientes al conjunto Clase cuyos elementos se identifican con la letra  $k$ , representan una clasificación para cada una de las recetas que pueden pertenecer a una sola de estas.

### 5. set Edades:

Luego, también se presenta el conjunto *Edades*, del cual forman parte los distintos grupos etarios considerados en el modelo y van desde  $l = 'grupo1'$  a  $l = 'grupo30'$ . (Ver [Tabla 55](#page-158-0) en [Anexo 5\)](#page-158-1). Los elementos de este conjunto se representan con la letra l.

### 6. set Género;

También se presenta el conjunto *Género* el cual se divide en  $g = 'mujeres'$  y  $g = 'hombres'.$ Los elementos de este conjunto se representan con la letra  $q$ .

## 7. set Actividad Física;

Por otro lado, el nivel de actividad física representado mediante el conjunto con el mismo nombre, puede tomar el valor 'baja', 'media' o 'alta'. Los elementos del conjunto se representan con la letra  $a$ .

## 8. set Familia Recetas;

El conjunto  $Familia\_Recetas$  contiene los siguientes tipos de alimentos: 'carne\_roja', 'pollo', 'pescado', 'cerdo', 'frutas', 'verduras', 'tartas', 'pastas', 'lácteos', 'cereales', 'legumbres', 'ultraprocesados' y 'frutos secos'. Estos distintos tipos son los elementos r del conjunto.

En este caso, una misma receta puede pertenecer a más de una familia a la vez. Por ejemplo, una tarta de verduras con queso pertenecerá a las familias de verduras, tartas y lácteos.

En la [Tabla 2](#page-36-0) se presenta a modo de resumen los conjuntos del modelo junto con sus subíndices y elementos correspondientes.

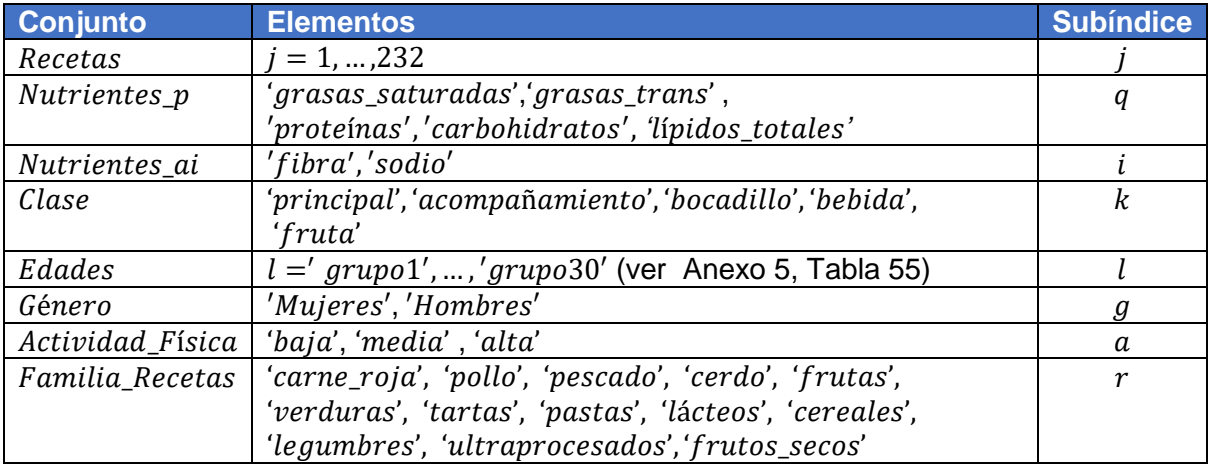

#### <span id="page-36-0"></span>*Tabla 2 - Resumen de conjuntos del modelo*

## **Variables**

Las variables del modelo se componen por una familia de variables y por tres variables no indexadas, es decir, que no varían en ningún conjunto. Estas se presentan a continuación.

La primera,  $x_{[j]}$ , es una familia de variables enteras de valor mayor o igual a cero, que representa la cantidad de veces que debe consumirse la receta  $i$  en el período de tiempo que dura el plan de alimentación desarrollado. Es decir que, si se busca obtener un menú semanal, esta variable representa cuántas veces debe consumirse dicha receta en el correr de los siete días. Por lo tanto, para cada una de las recetas habrá un valor de  $x_{[j]}$  asociado.

La segunda variable es costo y representa el costo total del menú determinado por el modelo. El costo de cada receta *j* está representado por el parámetro *valor\_costo<sub>[j]</sub>*. Por lo tanto, la variable es la suma del costo de las recetas que salen en el menú (recetas cuyo  $x_{[j]}$  es mayor a cero), llevado a las porciones que se debe consumir de dicha receta  $j$  al multiplicar  $\mathit{valor\_costo}_{[j]}$  por el parámetro  $\mathit{fracicio}_\mathit{r}$ ece $\mathit{tas}_{[j]}.$  Este parámetro representa, en función de las porciones que tiene la receta  $i$ , cuánta cantidad de la receta debe prepararse para satisfacer al núcleo familiar seleccionado y se definirá más adelante en esta sección.

<span id="page-37-0"></span>
$$
costo \ge \sum_{j=1}^{R} valor\_costo_{[j]} * fracción\_rectas_{[j]} * x_{[j]}
$$
\n(7)

La tercera variable del modelo es tactivo que refiere a la suma de los tiempos activos involucrados en la elaboración de las recetas que forman parte del menú seleccionado, es decir, cuyo  $x_{[j]}$  es mayor a cero. Como se presentó anteriormente, el tiempo activo hace referencia al período de tiempo de elaboración de una comida en el que la persona debe estar presente y que requiere atención exclusiva para dicha tarea. El tiempo activo de cada una de las recetas está representado por el valor del parámetro  $\mathit{valor\_tiempo\_active}_{[j]}$  .

Para calcular el tiempo activo asociado al menú obtenido, se multiplica el tiempo activo de la receta *i* por la fracción de la receta *i* que se debe consumir, de forma de obtener el tiempo proporcional a la cantidad de porciones que se deben preparar. Es decir que, se realiza la hipótesis de que los tiempos de preparación activos son proporcionales a la cantidad de porciones que se prepare.

<span id="page-37-1"></span>
$$
tactive \ge \sum_{j=1}^{R} valor\_tiempo\_active_{[j]} *frac{c}{i}precias_{[j]} * x_{[j]}
$$
(8)

La cuarta variable es *ttotal*, que es la suma de todos los tiempos totales que implica el menú obtenido, o sea, de los tiempos totales asociados a las recetas con  $x_{[i]}$  mayor a cero.

El tiempo total está compuesto por la suma del tiempo activo y el tiempo pasivo de la receta. El tiempo pasivo no requiere la presencia física de quien prepara la receta. Por ejemplo, puede referirse al tiempo de cocción en horno o al tiempo de leudado, y es representado por el parámetro  $valor\_tiempo\_pasivo_{[j]}.$  Entonces, se define el parámetro  $valor\_tiempo\_total_{[j]}$ que representa la suma de ambos tiempos:

<span id="page-37-2"></span>
$$
valor\_tiempo\_total_{[j]} := valor\_tiempo\_pasivo_{[j]} +
$$
  

$$
valor\_tiempo\_active_{[j]} * fracción\_recent_{[j]}
$$
 (9)

El tiempo pasivo se presenta de manera independiente a la cantidad de porciones que deben prepararse, es decir, que no se multiplica por el parámetro  $fracc{10}$ <sub>receta<sub>[j]</sub>. Por ende, se</sub> realizó una hipótesis y es que este tiempo se considera invariante al aumentar la fracción.

Por lo tanto, la variable *ttotal* se define de la siguiente manera:

<span id="page-38-3"></span>
$$
total \ge \sum_{j=1}^{R} valor\_tiempo\_total_{[j]} * x_{[j]}
$$
\n
$$
(10)
$$

## **Restricciones**

A continuación, se presentan las restricciones que se incluyen en el modelo.

1. Variables definidas a partir de restricciones

Las variables *costo*, *ttotal* y *tactivo* se definen en las restricciones [\(7\),](#page-38-0) [\(8\)](#page-38-1) y [\(10\)](#page-38-2) utilizando ecuaciones de desigualdad. Técnicamente deberían ser ecuaciones de igualdad, pero el costo computacional es menor si se presentan como desigualdad. A los efectos del modelo es lo mismo debido a que, como se verá más adelante, se busca minimizar dichas variables en la función objetivo.

<span id="page-38-0"></span>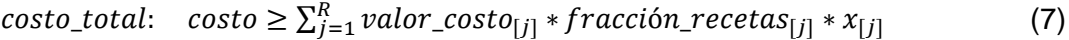

<span id="page-38-1"></span>
$$
tiempo\_total: \quad total \ge \sum_{j=1}^{R} valor\_tiempo\_total_{[j]} * x_{[j]}
$$
 (8)

<span id="page-38-2"></span>
$$
tiempo_activo: \quad tactive \ge
$$
\n
$$
\sum_{j=1}^{R} valor_tiempo_activo_{[j]} * fracción_rrecetas_{[j]} * x_{[j]}
$$
\n
$$
(10)
$$

## 2. Repetición de las recetas

Con el fin de que un plato o comida no se coma más de cierta cantidad de veces dentro del menú obtenido como solución, se plantea la siguiente restricción:

$$
Repetición_recetas[k,j]: \n $class\_recent_{[k,j]} * x_{[j]} \leq repetitions_{[k]},$ \n $\forall$  k in \n $Classe, j$  in \n $Recetas$ \n(11)
$$

El parámetro clase \_ receta<sub>[k,j]</sub> es binario: vale 1 si la receta j pertenece a la clase  $k$  y 0 en caso contrario.

Es decir que, la receta *i* perteneciente a la clase  $k$  no puede repetirse más veces que el valor del parámetro  $repeticiones<sub>[k]</sub>$  asignado a esa clase. Este parámetro tendrá un valor para cada una de las distintas clases. Como ejemplo, si repeticiones  $|v_{\text{principal}}| = 2$ , todas las recetas de platos principales van a poder salir un máximo de dos veces en el menú.

Es importante aclarar que, por definición, el parámetro  $\text{class}_{\textit{i}}$  -  $\text{rect}_{[k,j]}$  solo debe tomar valor igual a 1 para uno de los elementos de  $k$ , para cada receta  $j$ . Esto implica que cada receta solo podrá pertenecer a una sola clase  $k$ . Es decir que, por ejemplo, un sándwich no podrá ser 'bocadillo' y a la misma vez 'principal'.

## 3. Cantidad de clases de comida

Cada una de las clases de comida 'principal', 'bebida', 'bocadillo' y 'fruta' se debe consumir un número determinado de veces en el menú. Para esto, se plantea la siguiente familia de restricciones para dichas clases:

> Cantidad\_clase\_sin\_acom $p_{[k]}$ :  $\sum_{j=1}^R class\_reseta_{[k,j]} * x_{[j]} = d$ ías  $*pd_{[k]}$ , ∀ k in Clase\{'acompañamiento'} (12)

El parámetro *días* representa la cantidad de días del período considerado para el menú que se busca obtener. Por ejemplo, si se requiere un menú semanal, *días* toma el valor siete.

Por otro lado, el parámetro  $pd_{[k]}$  define cuántos platos pertenecientes a la clase k deben comerse diariamente. Para el caso de las comidas principales, que se comen las mismas en el almuerzo y en la cena,  $pd_{[*principal*]}$  es igual a dos.

De esta forma, si se busca la obtención de un menú semanal con dos comidas principales diarias, la restricción anterior definirá catorce comidas principales por semana. Análogamente para las restricciones de las otras clases.

Al ser restricciones de igualdad, el valor obtenido tiene que ser igual al producto de *días* por  $pd_{[k]}.$ 

## 4. Cantidad de acompañamientos

En el caso de que una comida principal deba comerse sin acompañamiento, el parámetro binario sin *\_acompañamiento<sub>[k,j]</sub> tomará valor igual a 1*. En caso contrario, valdrá 0. Este parámetro, a pesar de estar definido para todo el conjunto Clase, solo tomará valores distintos a cero para los platos principales. Se hizo de esta forma para optimizar la carga de datos desde el Excel al modelo.

La siguiente restricción permite que la cantidad de acompañamientos que forman parte del menú obtenido sea igual a la cantidad de platos principales que se comen con acompañamiento. Es decir que, si de catorce comidas principales cuatro deben comerse sin acompañamiento, la cantidad de acompañamientos obtenidos será igual a diez.

$$
Cantidad_a compañamiento: \sum_{j=1}^{R} clase_a recta[l'acompañamiento', j] *x[j] = días * pd[l'acompañamiento'] –\sum_{j=1}^{R} sin_a compañamiento[l'prinicipal,j] * x[j]
$$
 (13)

## 5. Cantidad total de recetas

La restricción Cantidad total plantea que, la cantidad total de recetas obtenidas (la sumatoria de todos los  $x_{[j]}$ ), debe ser igual a la suma del valor de  $pd_{[k]}$  (consumo diario) de cada clase multiplicado por la cantidad de días, menos las comidas que deben comerse sin acompañamiento.

$$
Cantidad\_total: \sum_{j=1}^{R} x_{[j]} = dias * \sum_{k=1}^{K} pd_{[k]} - \sum_{j=1}^{R} sin_{a} (x_{j} - \sum_{j=1}^{R} sin_{a} (x_{j})
$$
\n
$$
(14)
$$

Por ejemplo, en el caso de un menú semanal, si deben consumirse 2 comidas principales, 2 acompañamientos, 2 bocadillos y 2 bebidas por día, entonces la sumatoria del producto  $dias *$  $pd_{[k]}$  quedaría igual a  $(2 + 2 + 2 + 2) * 7 = 56$ . Entonces, si se obtienen 5 comidas principales sin acompañamiento, la sumatoria de  $x_{[j]}$  debe ser igual a 51. Es decir que se come un total de 51 comidas en esos días.

## 6. Límite superior e inferior de los Nutrientes\_ai

Se establecen, para la *'fibra'* y el *'sodio'*, las siguientes dos restricciones para su consumo máximo y mínimo de acuerdo con los valores recomendados para el núcleo familiar:

> Límite\_inferior\_nutai<sub>[i]</sub> :  $\sum_{j=1}^R n$ utai\_recetas<sub>[j,i]</sub> \* x<sub>[j]</sub> \*  $fracción\_rectas_{[j]} \geq dias * Inf\_nutai_{[i]}$  ,  $\forall$  i in Nutrientes\_ai (15)

$$
Límite\_superior_nutai_{[i]}: \sum_{j=1}^{R} nutai\_rectas_{[j,i]} * x_{[j]} *fracción\_rectas_{[j]} ≤ días * Sup_nutai_{[i]}, \forall i in Nutrientes_ai
$$
\n(16)

El valor del parámetro  $nutai\_rectas_{[j,i]}$  es la cantidad del nutriente i contenida en la receta  $\dot{J}$ .

Además, los parámetros *Inf nutai y Sup nutai* representan los valores recomendados de consumo diario mínimo y máximo del nutriente, para el grupo familiar en cuestión. Es decir, que se calculan como:

$$
Inf\_nutai_{[i]} = \sum_{\substack{l \text{ in Edades} \\ g \text{ in Género}}} \mathit{personas}_{[l,g,a]} * inf\_nutai_{[i,l,g]}
$$
\n
$$
(17)
$$

 $Sup\_nutai_{[i]} = \sum_{\substack{l \ in \ Edades \ g \ in \ G\acute{e}nero}} 1_{\substack{ \ Fed.} } 1_{\substack{ \ Fed.} } 1_{\substack{ \ Fed.} } 1_{\substack{ \ Fed.} } 1_{\substack{ \ Hed.} } 1_{\substack{ \ Hed.} } 1_{\substack{ \ Hed.} } 1_{\substack{ \ Hed.} } 1_{\substack{ \ Hed.} } 1_{\substack{ \ Hed.} } 1_{\substack{ \ Hed.} } 1_{\substack{ \ Hed.} } 1_{\substack{ \ Hed.} } 1_{\substack{ \ Hed.} }$ a in Actividad\_Física (18)

Con:

 $personas_{[l,g,a]}$ : la cantidad de personas del grupo familiar que pertenecen al rango etario  $l,$ del género  $q$  y que realizan una actividad física del nivel  $a$ .

 $inf\_nutai_{[i,l,g]}$ : representa el valor mínimo que se recomienda consumir del nutriente *i* por día, para una persona que pertenece al rango etario  $l$  y del género  $g$ .

 $sup\_nutai_{[i,l,g]}$ : representa el límite superior de consumo diario recomendado del nutriente i, para una persona que pertenece al rango etario  $l$  y del género  $q$ . Es decir, que se recomienda que el consumo diario no exceda dicho valor.

La unidad para estos dos últimos parámetros es gramos para la *'fibra'* y miligramos para el '*sodio'*.

Por lo tanto, estas restricciones plantean que la sumatoria de la cantidad del nutriente  $i$ presente en las recetas del menú obtenido (para las que  $x_{[i]} > 0$ ), llevada a la cantidad real

que se consume del nutriente al multiplicarse por el parámetro  $fracc{inc{ion\_receta_{[j]}}}$ , debe estar entre el límite superior e inferior correspondiente.

El parámetro  $fraci{c}$  racción\_receta<sub>[i]</sub> se calcula de la siguiente manera:

$$
fracción\_recentia_{[j]} = \frac{cantidad\_personas}{porciones_{[j]}}
$$
\n(19)

A su vez, el parámetro  $porciones_{[j]}$  representa la cantidad de porciones que tiene la receta  $j.$ A modo de ejemplo, si la receta  $j = 35$  es un sándwich para una persona, entonces  $porciones<sub>[7357]</sub> = 1.$  Por otra parte, el parámetro cantidad personas no es simplemente la suma de las personas pertenecientes al núcleo familiar, sino que se calcula en base a la recomendación energética para cada una:

$$
conditional\_personas = \sum_{\substack{g \text{ in Edades} \\ g \text{ in } \text{Genero} \\ a \text{ in Actividad} \\ Fisica}} \text{personas}_{[l,g,a]} * factor_{[l,g,a]}
$$
\n
$$
(20)
$$

El parámetro  $factor_{[l,a,a]}$  se calcula en función de las kcal recomendadas para una persona que pertenece al grupo etario  $l$ , al género  $q$  y realiza actividad física del nivel  $a$ , respecto a un valor base de 2000 kcal que está representado por el parámetro  $factor\_base$ .

$$
factor_{[l,g,a]} = \frac{ref\_energy(a_{[l,g,a]}}{factor\_base}
$$
 (21)

Por ejemplo, para una persona a la que se le recomienda consumir 2.200 kcal diarias, el parámetro *factor* valdrá 1,1, por lo que, al sumar la cantidad de personas, representará dicho valor. De esta forma, el valor del parámetro cantidad pesonas puede ser un número real.

### 7. Límite superior e inferior de la energía

Para la energía, se presentan las siguientes dos restricciones tal de establecer los límites superior e inferior de consumo para el núcleo familiar:

$$
Límite_inferior\_energía: \sum_{j=1}^{R} Cant\_energía\_rectas_{[j]} * x_{[j]} *fracción\_recta_{[j]} \geq dias * Ref\_energía * (1 - cota)
$$
 (22)

$$
Límite_superior\_energía: \sum_{j=1}^{R} Cant\_energía\_rectas_{[j]} * x_{[j]} *fracción\_recta_{[j]} \leq días * Ref\_energía * (1 + cota)
$$
\n(23)

Donde Cant\_energía\_recetas<sub>[i]</sub> es el parámetro que indica la cantidad de energía, en kcal, que contiene la receta j y Ref\_energía es el valor recomendado de energía para ser consumido diariamente por el total de las personas que forman el núcleo familiar, expresado en kcal. Es decir, que se calcula como:

$$
Ref\_energyia = \sum_{\substack{l \text{ in } E \text{ dades} \\ g \text{ in } G \text{ énero}}} \text{personas}_{[l,g,a]} * ref\_energyia_{[l,g,a]} \tag{24}
$$
\n
$$
a \text{ in } \text{Actividad\_Física}
$$

Con:

 $ref\_energia_{[l,a,a]}$  el valor diario recomendado para el consumo de energía para una persona que pertenece al rango etario  $l$ , del género  $g$  y que realiza actividad física del tipo  $a$ .

A su vez, el parámetro cota representa la relajación para el límite inferior y superior de la energía. Es decir que, dicho parámetro representa el porcentaje que se aumenta o disminuye el valor recomendado, de modo de determinar los límites superior e inferior correspondientes. Por ejemplo, si cota toma el valor 0,05, los valores límite serán:

- $dias * Ref\_energia * 0.95$  (límite inferior)
- $dias * Ref\_energia * 1,05$  (límite superior)

## 8. Límite superior e inferior de los  $Nutrientes_p$

Los límites superior e inferior establecidos para el consumo de los elementos del conjunto \_ siguen la misma estructura que los límites presentados para la *'fibra'* y el *'sodio'* (Nutrientes\_ai).

Límite\_inf erior\_nutp<sub>[q]</sub> :  $\sum_{j=1}^R$  nutp\_recetas<sub>[j,q]</sub> \* x<sub>[j]</sub> \* f racción\_recetas<sub>[j]</sub>  $\geq$ días \* Inf\_nutp<sub>[q]</sub>,∀ q in Nutrientes\_p (25)

$$
Limize_superior_nutp_{[q]} : \sum_{j=1}^R nutp_recetas_{[j,q]} * x_{[j]} *fracción_recetas_{[j]} \leq
$$
  
 
$$
dias * Sup_nutp_{[q]}, \forall q in Nutrientes_p
$$
 (26)

El parámetro  $nuty\_rectas_{[j,q]}$  representa la cantidad del nutriente  $q$  que contiene la receta j.

Los parámetros *Inf\_nutp* y *Sup\_nutp*, representan el valor diario mínimo y máximo de consumo del nutriente  $q$ , recomendado para el grupo familiar en cuestión. Es decir que se calculan como:

\_[] = ∑ [,,] ∗ \_[,,,] é \_í (27)

$$
Sup\_nutp_{[q]} = \sum_{\substack{l \text{ in Edades} \\ g \text{ in Género}}} \text{personas}_{[l,g,a]} * sup\_nutp_{[q,l,g,a]} \tag{28}
$$

Los dos parámetros  $inf\_nutp_{[q,l,g,a]}$  y sup\_nut $p_{[q,l,g,a]}$  representan los límites superior e inferior para el consumo del nutriente  $q$ , que puede ingerir una persona que pertenece al rango etario l, del género  $g$  y que realiza actividad física del tipo  $a$ , por día. Ambos parámetros se expresan en la unidad gramos.

### 9. Preferencia del usuario

Para cada una de las recetas *j* se define el parámetro binario  $preferencia_{[i]}$  que indica si los usuarios considerados desean consumir, o no, la receta j:

- $preferencia_{[j]} = 1$  si el núcleo familiar desea consumir la receta j
- $preferencia_{[i]} = 0$  en caso contrario

De esta forma, al incluir la siguiente restricción se logra que una receta con  $preferencia = 0$ no pueda formar parte del menú obtenido como solución del modelo:

$$
Aception\_rectas_{[j]}: x_{[j]} \le M * preferencia_{[j]}, \forall j \text{ in Recetas}
$$
\n(29)

Donde el parámetro M tiene un valor elevado cualquiera y positivo.

Entonces, si  $preferencia_{[i]}$  es igual a cero, el lado derecho de la ecuación es igual a cero y esto exige que  $x_{[j]}$  también sea cero, dado que solamente puede tomar un valor positivo o cero. Como consecuencia, dicha receta no saldría como parte del menú obtenido.

En caso contrario, en que  $preferencia_{[i]}$  sea igual a uno, esta restricción simplemente acota el valor de  $x_{[j]}$  por un número muy alto (M), por lo que no se encuentra activa.

## 10. Ponderadores de la función objetivo

Los parámetros *alpha, beta y gamma* representan los ponderadores del costo total (*costo*), del tiempo total  $(ttotal)$  y del tiempo activo  $(tactive)$  respectivamente:

- $\bullet$  *alpha*: ponderador de costo total del plan
- · beta: ponderador del tiempo total del plan
- *gamma:* ponderador del tiempo activo del plan

Estos ponderadores representan qué importancia se le dará al costo o alguno de los tiempos en la función objetivo. Es decir, cuánto énfasis se le dará a cada uno de ellos a ser minimizado. Los tres parámetros se acotan de la siguiente manera:

$$
Parámetros: \quad alpha + beta + gamma = 1
$$
\n
$$
Parámetros_2: \quad beta * gamma = 0
$$
\n
$$
(30)
$$
\n
$$
(31)
$$

La primera restricción determina que los tres parámetros sumen uno y por lo tanto, que los tres tomen valores menores o iguales a uno.

La segunda restricción, establece que los parámetros beta y gamma son mutuamente excluyentes, es decir que, si a uno se le asigna un valor distinto a cero, entonces el otro valdrá cero. Por lo tanto, no se pueden tener simultáneamente valores de  $beta$ y gamma distintos de cero, por lo que solamente se puede asignar preferencia a uno de los términos de tiempo en la función objetivo.

### 11. Restricciones de la Guía alimentaria

Las próximas dos restricciones proporcionan una cota superior y una cota inferior para el consumo de cada una de las familias de alimentos.

Min-familiar<sub>[r]</sub>: 
$$
\sum_{j=1}^{R} x_{[j]} * v_{[j,r]} \ge u_{[r]} * dias, \forall r \text{ in familia\_Recetas}
$$
 (32)

$$
Max-familiar_{[r]} \cdot \sum_{j=1}^{R} x_{[j]} * v_{[j,r]} \le m_{[r]} * dias, \forall r \text{ in Familia\_Recetas}
$$
 (33)

Estas restricciones se incluyen para considerar recomendaciones nutricionales sobre la frecuencia de consumo de ciertas familias de alimentos. Varias de estas restricciones fueron tomadas de la Guía alimentaria. Por ejemplo, consumir un mínimo de dos lácteos al día y un mínimo de dos verduras diarias, como también acotar el consumo de ultraprocesados a máximo dos por semana. (Ministerio de Salud Pública, Guía alimentaria para la población uruguaya, 2019).

El parámetro  $v_{[j,r]}$  es un parámetro binario que vale 1 cuando la receta j pertenece a la familia de recetas  $r$  y 0 en caso contrario. Mientras que los parámetros  $u_{[r]}$  y  $m_{[r]}$  representan el consumo diario mínimo y máximo de cada familia respectivamente:

- $\bullet$   $u_{[r]} \geq 0$ ; consumo mínimo diario de la familia r
- $\bullet$   $m_{[r]} \geq 0$ ; consumo máximo diario de la familia r

## **Función objetivo**

La función objetivo que se busca minimizar en el presente trabajo, es la siguiente:

$$
\begin{array}{l}\n\text{minimize } f \, o: \text{ alpha} * \frac{(\text{costo-cmin})}{\text{cmin}} + \text{beta} * \frac{(\text{total-tmin\_total})}{\text{tmin\_total}} + \text{gamma} * \\
\frac{(\text{tactive-tmin\_active})}{\text{tmin\_active}}\n\end{array} \tag{34}
$$

Ésta busca minimizar la suma del costo total y los tiempos, tanto total como activo.

Los tres términos de la sumatoria se multiplican por el correspondiente ponderador: *alpha* para el costo, *beta* para el tiempo total y gamma para el tiempo activo.

Los parámetros cmin, tmin\_total y tmin\_activo representan los valores mínimos que pueden tomar las variables *costo*, *ttotal* y *tactivo* respectivamente. Es decir que, por ejemplo, para hallar el valor de cmin se utilizó alpha igual a uno, mientras que beta y gamma valen cero, con la siguiente función objetivo auxiliar  $fo^*$ .

<span id="page-44-0"></span>
$$
minimize f o^* : alpha * costo + beta * total + gamma * tactive;
$$
\n(35)

De esta forma, al anular ambos términos de tiempo de la ecuación, solamente queda el término del costo y así se determina su valor mínimo.

Análogamente, se calculan los valores de tmin  $active$  y tmin total, con beta igual a uno  $y$  gamma igual a uno respectivamente.

- · cmin: costo mínimo obtenido al correr el modelo, con la función objetivo auxiliar fo\*, optimizando sólo costo.
- tmin\_total: tiempo total mínimo obtenido al correr el modelo, con la función objetivo auxiliar  $fo^*$ , optimizando sólo  $total$ .
- $\bullet$  *tmin\_activo*: tiempo activo mínimo obtenido al correr el modelo, con la función objetivo auxiliar  $fo^*$ , optimizando sólo  $tactive$ .

Estos tres parámetros se incorporaron a la función objetivo con el fin de que cada uno de los términos sean adimensionales y puedan sumarse. Sin ellos, el término del costo sería considerablemente mayor que los términos de tiempos, por lo que estos no serían

comparables y los poneradores no cumplirían su función. En cambio, de esta forma, todos los términos son comparables entre sí, es decir, que se cancelan las unidades de tiempo (minutos) y de costo (\$).

Los valores de estos tres parámetros se calcularon una única vez con la base de datos final y antes de buscar la solución óptima del problema. Luego quedan como parámetros de valor fijo.

## **Variables auxiliares**

Además, se definieron variables auxiliares con el fin de obtener en la salida del modelo los valores que toman el límite superior e inferior de todos los nutrientes y la energía, así como también para obtener los valores de nutrientes y energía que involucra el menú obtenido. Es decir que, dichas variables no inciden en la formulación matemática del modelo en cuestión, sino que simplemente se utilizaron para facilitar la interpretación de la salida.

Los límites superior e inferior para los nutrientes pertenecientes al conjunto Nutrientes ai se definen como:

$$
lim\_nutai\_sup_{[i]} = dias * Sup\_nutai_{[i]}
$$
\n(36)

<span id="page-45-0"></span>
$$
lim\_nutai\_inf_{[i]} = dias * Inf\_nutai_{[i]}
$$
\n(37)

La cantidad del nutriente i consumida en el menú se define como:

$$
nutai\_valor_{[i]} = \sum_{j=1}^{R} nutai\_rectas_{[i,j]} * x_{[j]} *fracción\_recta_{[j]}
$$
\n(38)

Análogamente, se definen para los nutrientes que dependen de la energía:

$$
lim_n_{\text{t}} = \left(\frac{d}{d}\right)^2 = \left(\frac{d}{d}s * \text{Sup}_n_{\text{t}}\right)^2 \tag{39}
$$

 $\lim_{n \to \infty} \inf_{[q]} = \text{d}(as * \text{Inf}_{n} - \text{Int}_{[q]}$  (40)

$$
nutp\_valor_{[q]} = \sum_{j=1}^{R} nutp\_rectas_{[j,q]} * x_{[j]} *fracci\delta n\_recta_{[j]}\tag{41}
$$

Para la energía, se definió el límite superior, el límite inferior y la cantidad consumida en el menú como:

$$
lim\_energia\_sup = dias * Ref\_energia * (1 + cota)
$$
\n(42)

$$
lim\_energia\_inf = diag * Ref\_energia * (1 - cota)
$$
\n(43)

<span id="page-45-1"></span>
$$
lenergia\_valor = \sum_{j=1}^{R} cant\_energia\_rectas_{[j]} * x_{[j]} *fracción\_recta_{[j]} \tag{44}
$$

Las variables auxiliares presentadas anteriormente se definen mediante restricciones de igualdad, utilizando la misma formulación de las ecuaciones [\(36\)](#page-45-0) a la [\(44\)](#page-45-1). Dichas restricciones llevan los nombres Total\_1 a Total\_9.

# **Capítulo 4: Elección de conjuntos y parámetros**

## **Clases de recetas**

Como se menciona al definir el conjunto Clase, se consideraron cinco clases de platos en el menú. Con esto se busca reflejar los hábitos alimenticios de la población uruguaya, cumpliendo con las recomendaciones de la bibliografía y los profesionales entrevistados. Incluir en el plan cuatro comidas diarias más alguna colación es considerado un buen hábito alimenticio.

Se determinaron las clases de la siguiente forma:

- Principal y acompañamiento representan las comidas del almuerzo y la cena. El parámetro  $pd_{[rprinicpal]}$  es dos, que equivale a un almuerzo y una cena por día. Por otro lado, la cantidad de acompañamientos prevista con  $pd_{[racom{\text{and}}{\text{and}} \text{a}m \text{b}n]}$  es también dos, pudiendo disminuir si se seleccionan platos principales que no requieran acompañamiento.
- Bebida, bocadillo y fruta representan lo ingerido en el desayuno, la merienda y las colaciones. Bebida se consume dos veces en el día, en el desayuno y la merienda  $(pd_{[thebida]}$  es dos), mientras que *bocadillo y fruta* tienen asociado  $pd$  igual a tres. Esto es para que además de consumir uno de cada uno en el desayuno y la merienda, se consuman además dos colaciones en el día (una de bocadillo y una de fruta).

Es importante aclarar que el consumo de agua diario no es considerado por el modelo, por lo que es independiente a la bebida sugerida para el desayuno y la merienda.

## **Elección de energía y nutrientes**

Dado que los distintos alimentos tienen una gama de nutrientes muy amplia y para el modelo era necesario acotar la información que se iba a considerar, se tomó como referencia el "Reglamento técnico MERCOSUR sobre el rotulado nutricional de alimentos envasados", (MERCOSUR/GMC/RES N°46/03, 2006).

En dicho reglamento técnico, el MERCOSUR define como rotulado nutricional a "toda descripción destinada a informar al consumidor sobre las propiedades nutricionales de un alimento". El rotulado comprende tanto la declaración del valor energético y de nutrientes, como también la declaración de información nutricional complementaria. En el reglamento se presenta la obligatoriedad de reportar el contenido cuantitativo del valor energético y el de una serie de nutrientes, además de especificar los factores de conversión y unidades a utilizar.

Por lo tanto, en el modelo se incorporaron los siguientes nutrientes que son presentados como obligatorios y sus correspondientes unidades:

- Carbohidratos: gramos (g)
- Proteínas: gramos (g)
- Grasas totales: gramos (g)
- Grasas saturadas: gramos (g)
- Grasas trans: gramos (g)
- Fibra alimentaria: gramos (g)
- Sodio: miligramos (mg)

Además del valor energético en kilocalorías (kcal).

Se creyó que este era un buen punto de partida respecto a qué nutrientes considerar, dado que se consideran como los principales para alcanzar una alimentación balanceada por distintos autores y de incorporarse alimentos o productos ya envasados, es información a la que se puede acceder fácilmente.

## **Límites para la energía**

Para establecer los límites de consumo mínimo y máximo de la energía, se tomó como referencia lo presentado en "Dietary Guidelines for Americans 2015 - 2020" (U.S. Department of Health and Human Services & U.S. Department of Agriculture, 2015), (ver [Tabla 56,](#page-159-0) [Anexo](#page-159-1)  [6\)](#page-159-1).

Se presenta que el consumo de energía recomendado depende del género y rango etario de la persona en cuestión, además del nivel de actividad física de dicha persona.

Por lo tanto, para el modelo, se definen los conjuntos Actividad Física, que se clasifica como 'baja', 'media' o 'alta' y el conjunto Género que contiene los elementos 'Mujeres' y 'Hombres'. Además, se tiene el conjunto Edades que contiene los distintos grupos etarios.

Respecto al nivel de actividad física, la categoría ' $baia'$  corresponde a una persona sedentaria, lo que implica un estilo de vida que solamente incluye la actividad física de las actividades cotidianas. Por otra parte, la actividad física clasificada como ' $median'$  hace referencia a una persona moderadamente activa, que tiene un estilo de vida que incluye una actividad física equivalente a caminar de 1.5 a 3 millas (2.4 a 4.8 km) por día a una velocidad de 3 a 4 millas por hora (4.8 a 6.4 km/h), además de la actividad física asociada a las actividades cotidianas. Por último, la clasificación de actividad física  $'$ alta $'$  es para las personas que pueden considerarse activas. Esto implica un estilo de vida que incluye actividad física equivalente a caminar más de 3 millas (4.8 km) diarias a 3 o 4 millas por hora (4.8 a 6.4 km/h), además de la actividad física asociada a las actividades cotidianas.

Dado que el consumo energético recomendado es un valor único, para el modelo se desarrolló que el límite superior puede ser hasta cierto porcentaje mayor al valor recomendado y el límite inferior un cierto porcentaje menor al valor recomendado, ambos valores definidos en función del parámetro  $\cot a$ . Para el caso base se tomó  $\cot a = 0.05$ .

## Límites para los nutrientes (Nutrientes\_ai y Nutrientes\_p)

Los requerimientos nutricionales "son un conjunto de valores de referencia de ingesta de energía y de los diferentes nutrientes, considerados óptimos para mantener un buen estado de salud y prevenir la aparición de enfermedades, tanto por su exceso como por su defecto" (Olveria Fuster & Gonzalo Marín, 2007).

Para algunos de los nutrientes se tomaron los valores recomendados por el Institute of Medicine (IOM). Desde 1998 el IOM ha emitido volúmenes exhaustivos sobre los DRI. Además, en 2006 publicaron el libro "Dietary Reference Intakes: The Essential Guide to Nutrient Requirements" (Institute of Medicine, Dietary Reference Intakes: The Essential Guide to Nutrient Requirements, 2006) con un resumen selectivo de esta serie de publicaciones, el que ofrece estimaciones cuantitativas de la ingesta de nutrientes que permiten planificar y evaluar las dietas aplicables a individuos sanos en los Estados Unidos y Canadá.

Aunque se hayan tomado los valores del IOM, cabe destacar que estos valores pueden variar según el organismo que los diseña, ya que dependen de los criterios que se hayan utilizado para su elaboración. A su vez, los distintos organismos pueden definir, por ejemplo, distintos grupos etarios o unidades. Además de las recomendaciones que fueron tomadas como referencia, existen otros informes reconocidos como el de la Organización Mundial de la Salud (OMS) junto con la Organización de las Naciones Unidas para la Alimentación y la Agricultura (FAO).

## Nutrientes\_ai

## **Fibra y sodio**

Los consumos recomendados para la fibra y el sodio dependerán únicamente del género y la edad de la persona en cuestión.

Para el caso de estos dos nutrientes, como límite inferior se tomaron los valores de AI (Adequate Intake). Como se presentó anteriormente, AI es "el nivel de ingesta diaria promedio recomendado basado en aproximaciones observadas o determinadas experimentalmente, o estimaciones de ingesta de nutrientes por un grupo de personas aparentemente sanas que se supone que son adecuadas; proporcionado cuando el RDA no se puede determinar".

Por otro lado, para el límite superior del sodio se tomaron los valores del UL (Tolerable Upper Intake Level). Estos representan "el nivel promedio más alto de ingesta diaria de nutrientes que probablemente no represente ningún riesgo de efectos adversos para la salud de casi todos los individuos de la población general".

Los valores del límite superior e inferior del sodio se desprenden del informe (Institute of Medicine, Dietary Reference Intakes for Water, Potassium, Sodium, Chloride, and Sulfate, 2005) y pueden encontrarse en el [Anexo 7,](#page-160-0) [Tabla 57.](#page-160-1)

Por otro lado, dado que la bibliografía no establece un límite superior o UL para el consumo de fibra, simplemente se tomó para el modelo un valor muy alto tal que no acotara dicho consumo. Los valores tomados para el límite inferior de la fibra pueden verse en [Anexo 7,](#page-160-0) [Tabla 58](#page-160-2) y se tomaron del informe (Institute of Medicine, Dietary Reference Intakes for Energy, Carbohydrate, Fiber, Fat, Fatty Acids, Cholesterol, Protein, and Amino Acids, 2005).

Para los carbohidratos, proteínas, grasas totales, grasas saturadas y grasas trans se consideraron recomendaciones de ingesta dependientes de la energía que se presentarán más adelante.

## Nutrientes\_p

## **Grasas totales**

El informe "Recommended dietary reference intakes, nutritional goals and dietary guidelines for fat and fatty acids: a systematic review" (Aranceta & Pérez-Rodrigo, 2012), realiza una comparación de los valores recomendados para el consumo de grasas.

En este trabajo se puede ver cómo, la FAO/WHO, el IOM y la USDA Dietary Guidelines for Americans, entre otros, recomiendan un consumo de grasas correspondiente al 20-35% de la energía total consumida para los adultos.

Además, en (Institute of Medicine, Dietary Reference Intakes: The Essential Guide to Nutrient Requirements, 2006) se hace referencia a los siguientes valores (ver [Anexo 8,](#page-161-0) [Tabla 59\)](#page-161-1):

- Adultos: el consumo de grasas debe representar un 20-35% de la energía diaria consumida
- Niños mayores y adolescentes (de los 4 a los 18 años): 25-35% de las calorías deben provenir de las grasas
- Niños pequeños (de 1 a 3 años de edad): 30-40% de calorías provenientes de grasas

Cabe resaltar que cada gramo de grasa proporciona 9 kilocalorías aproximadamente.

Para este trabajo, por lo tanto, se tomaron estos porcentajes: el menor como límite inferior y el mayor como límite superior, siempre tomando como valor de referencia de energía el valor recomendado para la persona de cierto género, edad y actividad física. Por lo tanto, el consumo de las grasas también dependerá, de forma indirecta, del nivel de actividad física.

## **Grasas saturadas**

La guía "2015 – 2020 Dietary Guidelines for Americans" (U.S. Department of Health and Human Services & U.S. Department of Agriculture, 2015) recomienda consumir menos de un 10% de las calorías diarias de grasas saturadas, además de reemplazarlas por grasas insaturadas.

Esta recomendación se basa en la evidencia de que reemplazar las grasas saturadas por insaturadas es asociado con un menor riesgo de padecer enfermedades cardiovasculares.

A partir de esta recomendación, entonces, el límite superior para el consumo de grasas saturadas presentado en el trabajo es del 10% de las calorías diarias recomendadas, mientras que el límite inferior es cero. (Ver [Anexo 8,](#page-161-0) [Tabla 59\)](#page-161-1).

## **Grasas trans**

Actualmente la gran mayoría de las fuentes consultadas establecen que el consumo de grasas trans debería ser nulo o en caso de no poder lograrlo, se debería intentar reducirlo al mínimo posible.

Para el modelo se optó por no establecer los límites superior e inferior de las grasas trans igual a 0 (de forma que no se consuman estas grasas), debido a que se cree se estaría exigiendo de forma innecesaria al modelo. Se resolvió definir un límite superior que tome un

valor pequeño pero que sea distinto de cero, de forma de darle cierta "flexibilidad" al modelo. Para esto se tuvo en cuenta que hay múltiples recetas naturales (como por ejemplo la leche entera) que cuentan con una pequeña cantidad de grasas trans. De haber optado por establecer valores de límite superior e inferior igual a 0, dichas recetas, como la leche entera, no podrían salir en el menú.

Para el límite superior de las grasas trans, se tomó la recomendación que la American Heart Association hacía hasta hace unos pocos meses. Esta organización recomendaba que el consumo de grasas trans no superara el 1% de la ingesta total de energía diaria. (Ver [Anexo](#page-161-0)  [8,](#page-161-0) [Tabla 59\)](#page-161-1). Cabe mencionar que en los últimos meses la American Heart Association cambió dicha recomendación y ahora sostiene lo mismo que muchas otras fuentes y es que directamente no se deben consumir grasas trans o que estas deben consumirse lo mínimo posible.

## **Carbohidratos y proteínas**

Para establecer los límites de consumo de los carbohidratos y las proteínas se tomaron los rangos recomendados por el libro (Institute of Medicine, Dietary Reference Intakes: The Essential Guide to Nutrient Requirements, 2006).

Tanto para los carbohidratos como para las proteínas se establecen rangos de consumo como porcentajes de la energía recomendada (ver [Anexo 9,](#page-162-0) [Tabla 60\)](#page-162-1). Por lo tanto, ambos nutrientes dependerán indirectamente del nivel de actividad física de la persona.

Primero, se recomienda que entre un 45 y 65 por ciento de la energía recomendada provenga de los carbohidratos, independientemente del rango etario. Por otro lado, para las proteínas se recomiendan distintos porcentajes dependiendo del rango etario:

- 5-20% para niños de uno a tres años
- 10-30% para niños o adolescentes de cuatro a dieciocho años
- 10-35% para adultos

Cabe destacar que los carbohidratos, las proteínas y los lípidos totales constituyen el 100% del aporte energético. Para el caso de las grasas, como se mencionó anteriormente, el aporte es de 9 kcal por gramo, mientras que en el caso de los carbohidratos y proteínas el aporte es de 4kcal por gramo. Por lo tanto, se obtiene la siguiente ecuación:

```
Energya = 9[kcal/g] * Lipidos\_totales + 4[kcal/g] * Carbonidratos +4[kcal/g] * Proteínas (45)
```
## **Rangos etarios**

Los rangos etarios seleccionados para el trabajo son los utilizados en la "Dietary Guidelines for Americans 2015 - 2020" (U.S. Department of Health and Human Services & U.S. Department of Agriculture, 2015) para definir los requerimientos de energía en función de ellos. Los requerimientos energéticos se encuentran disgregados en más grupos etarios que los otros nutrientes, por lo que es conveniente adaptar la información de los segundos a los grupos etarios de los primeros. (Ver [Anexo 5,](#page-158-1) [Tabla 55\)](#page-158-0).

## **Familias de recetas**

Un concepto clave de la Guía alimentaria es que una "dieta saludable debe aportar una cantidad adecuada y variada de alimentos proporcionando los nutrientes cualitativa y cuantitativamente necesarios para el funcionamiento normal de nuestro organismo, en el momento actual y en el futuro" (Ministerio de Salud Pública, Guía alimentaria para la población uruguaya, 2019).

Tomando dicho concepto como base, se incluye en el modelo el conjunto "Familia recetas" y una vez definidas las familias, se incluyen restricciones de consumo máximo y/o mínimo diario según lo recomendado en la Guía alimentaria<sup>11</sup>. Se parametriza dicho consumo máximo y mínimo tal que pueda cambiarse si es necesario ( $u$ : consumo mínimo diario de cada familia,  $m$ : consumo máximo diario de cada familia). Luego, ambos parámetros se multiplican en las restricciones correspondientes por la cantidad de días definidos para el plan, de forma de poder ajustarse a cada caso.

Además, el consumo máximo permite evitar una alta repetición del mismo tipo de comida en el menú semanal.

Por lo tanto, de la Guía alimentaria<sup>11</sup> se tomaron los siguientes puntos para incluir en el modelo:

- Lácteos: al menos uno en el desayuno y otro en la merienda (dos porciones por día)
- Frutas: al menos tres porciones por día
- Pescado: al menos una vez a la semana
- Disminuir el consumo de carnes procesadas, como fiambres y embutidos: por ejemplo, panchos, hamburguesas, nuggets, jamón, paleta, paté, chorizos, salchichas y morcillas.

Por el punto asociado al consumo de tres frutas diarias, se incorpora la clase "*Fruta*". Cada desayuno y merienda va a estar formado por: una *bebida*, un *bocadillo* y una *fruta*. Además, se debe consumir otra fruta en el correr del día, por ejemplo, como colación o postre.

Cabe resaltar que no todas las familias presentan un límite superior e inferior definido por las recomendaciones de la Guía<sup>11</sup>. Por ejemplo, el pescado no presenta un consumo máximo, por lo que el límite superior de la familia será un número muy alto que no acote la solución.

## **Tiempos de preparación**

Como se presentó en el modelo, las recetas tienen asociadas dos tiempos de preparación: el tiempo activo y el tiempo pasivo.

El tiempo activo hace referencia al período de tiempo de elaboración de una comida en el que se requiere acción por parte de la persona, además de su atención exclusiva para dicha tarea. Para cada receta, el valor de este tiempo es representado por el parámetro valor\_tiempo\_activo<sub>[j]</sub>. Además, se realiza la hipótesis de que el tiempo activo es

<sup>-</sup><sup>11</sup> (Ministerio de Salud Pública, Guía alimentaria para la población uruguaya, 2019)

proporcional a la cantidad de porciones que se prepare. Es decir que, si se debe preparar el doble de la receta, el tiempo activo será el doble del tiempo activo original.

Por otro lado, el tiempo pasivo no requiere la presencia activa de quien prepara la receta. Un claro ejemplo es el tiempo de leudado. Este tiempo es representado por el parámetro  $valor\_tiempo\_pasivo_{[j]}.$  En este caso, se realiza la hipótesis que el valor del tiempo pasivo no depende de la cantidad de porciones que se preparen de la receta. En otras palabras, es independiente de la cantidad. Por ejemplo, si se cocina 1kg de carne al horno o 2kg, el tiempo pasivo de cocción será el mismo.

Estas dos hipótesis se realizaron tal de poder simplificar el cálculo de los tiempos, dado que tampoco era posible determinar de forma cierta una relación entre las cantidades a cocinar y los tiempos.

Por lo tanto, el tiempo total de la receta  $j$ , está compuesto por la suma de ambos tiempos:

$$
valor\_tiempo\_total_{[j]} = valor\_tiempo\_pasivo_{[j]} + \\valor\_tiempo\_activo_{[j]} * fracción\_recent_{[j]}
$$

[\(9\)](#page-37-2)

# **Capítulo 5: Base de datos**

## **Estructura de la Base de Datos**

Previo a elaborar la base de datos fue necesario determinar con detalle qué datos eran necesarios entregarle al solver para resolver el modelo. En función de ello se determinaría la herramienta más apropiada para elaborar dicha base de datos.

Como se mencionó previamente en el desarrollo del modelo, los datos necesarios que se le debían proveer al solver para ejecutar el modelo eran los siguientes:

## Información de las recetas:

- Información nutricional de cada receta
- Tiempo activo y pasivo de cada receta
- Costo de cada receta
- Porciones de cada receta
- Categoría de cada receta
- Si cada receta lleva o no acompañamiento

## Requerimientos nutricionales:

- Límite superior e inferior de la fibra y el sodio (g/día y mg/día) dependiendo de la edad y género de la persona.
- Límite superior e inferior de la energía (kcal/diarias), de los carbohidratos, proteínas y grasas (g/día), dependiendo de la edad, género y actividad física de la persona.

### Características y preferencias del usuario:

- Preferencia de las recetas
- Composición del núcleo familiar
- Ponderadores de la función objetivo: alpha, beta y gamma
- Duración del período

Dado el volumen de datos manejado, se investigó qué opciones existían para poder contar con una base de datos que sea fácil de generar, modificar, y que sea compatible con el programa seleccionado para correr el modelo.

Comúnmente al utilizar GLPK, los datos de entrada del modelo se definen en un archivo de texto con extensión .txt. Esta alternativa es buena para bases de datos más compactas y de estructura sencilla. En el presente caso, era necesario contar con mayor flexibilidad, por lo que se buscaron otras alternativas. Finalmente, se encontró la posibilidad de diagramar la base de datos en Excel, que cumple en gran medida con los requerimientos planteados, y que luego GLPK acceda a ella mediante ODBC (concepto que se desarrollara más adelante en el capítulo).

Independientemente de si era más conveniente desarrollar la base de datos en Excel o en un archivo .txt, se determinó que era necesario realizar previamente otra base de datos en Excel para procesar y obtener la información de las recetas que luego se exportaría a la base de datos del modelo. El objetivo de esta última base de datos es poder realizar cálculos y un agregado previo de la información "cruda" para lograr obtener la información de las recetas en un estado adecuado, necesario para ejecutar el modelo. A continuación, se explicará esto en mayor profundidad.

Cabe resaltar que a la base de datos "final" que toma el solver para ejecutar el modelo se le llamará de ahora en adelante BD, mientras que a la base de datos "intermedia" para realizar cálculos se le llamará de ahora en adelante Base de Datos de las Recetas.

## **Base de Datos de las Recetas**

En casi la totalidad de las fuentes consultadas se tiene que la información nutricional de los alimentos se encuentra expresada para los ingredientes (alimentos en su estado básico) y no para recetas. Además, se sabe que las recetas se componen por ingredientes en diferentes estados y cantidades.

A partir de lo anterior se decidió que la forma de proceder sería la siguiente:

- 1. Obtener la información (nutricional y de costos) de cada ingrediente.
- 2. Obtener los ingredientes y las cantidades de estos que componen cada receta.
- 3. Obtener la información nutricional, costos, tiempos, etc. de las recetas.

En la [Figura 9](#page-54-0) se puede observar de manera gráfica los diferentes pasos a seguir para la obtención de la información de las recetas.

| Ingrediente                                                            | Medida                       | Proximates Water   |                     | <b>Energy Protein</b><br>za. |              | <b>Total</b><br>lipid (fa*1 | Carbohydrate, Fiber, total<br>by difference | dietary         |                | sente de la<br>receta    | г                                                            | <b>Receta [i]</b>                                    | Ingredientes                                                 |          | <b>Unidad</b>                                               |                | Cantidad de la<br>unidad<br>ь | Energía<br>(kcal) | Proteínas<br>(s)       |
|------------------------------------------------------------------------|------------------------------|--------------------|---------------------|------------------------------|--------------|-----------------------------|---------------------------------------------|-----------------|----------------|--------------------------|--------------------------------------------------------------|------------------------------------------------------|--------------------------------------------------------------|----------|-------------------------------------------------------------|----------------|-------------------------------|-------------------|------------------------|
| Aceite de Canola                                                       |                              |                    |                     | kcal                         |              |                             |                                             |                 | ndon           |                          | $\Delta$                                                     | Albóndigas de carne                                  | Carne picada cruda, 5% grasa, 95% carne                      |          | IValue per 100 g                                            |                | 5,0                           | 685.D             | 107,1                  |
| 1Value per 100 g<br>Aceite de Canola                                   |                              |                    | 0,0                 | 884.0                        | 0,0          | 100.0                       | 0.0                                         |                 |                |                          |                                                              | Albóndigas de carne                                  | Huevo crudo                                                  |          | $1$ medium = $44,0$ g                                       |                | 1,0                           | 63,0              | 5.5                    |
| $1$ tbso = $14.0$ g<br>Aceite de Canola                                |                              |                    | 0.0                 | 124.0                        | 0.0          | 14.0                        | 0.0                                         |                 |                |                          |                                                              | Albóndigas de carne                                  | Pan rallado Los Sorchastes                                   |          | 8 cdas = 1/2 Taza                                           |                | 1,0                           | 218,7             | 5.9                    |
| $1 cup = 218.0g$<br>Aceite de Canola<br>$1$ tsp = 4.5g                 |                              |                    | 0.0<br>0,0          | 1927.0<br>40.0               | 0,0<br>0.0   | 218,0<br>4.5                | 0,0<br>0.0                                  |                 |                |                          |                                                              | Albóndigas de carne                                  | Leche descremada fresca, Conagrole                           |          | $1$ taxa = 250ml                                            |                | 0.3                           | 28.8              | 3.0 <sub>1</sub>       |
| Aceite de Canola<br>Aceite de girasol altoleico (70%)                  |                              |                    |                     | kcal                         |              |                             |                                             |                 |                |                          |                                                              | Albóndigas de carne                                  | Sal de mesa                                                  |          | $1$ two $x$ & De                                            |                | 1,0<br>1.0                    | 0.0<br>0.0        | 0.0                    |
| Aceite de girasol altoleico (70% y<br>1Value per 100 g                 |                              |                    | 0.0                 | 884.0                        | 0.0          | 100,0                       | 0.0                                         |                 |                |                          | $\overline{\phantom{a}}$<br>Arianá                           | Albóndigas de carse                                  | Pimienta negra<br>Ananá cruda                                |          | $1$ dash = 0.1g<br>(3-1/2" dia x 3/4" thick) -              |                | 2.0                           | 84.0              | 0.0<br>0.9             |
| Aceite de girasol altoleico (70% y<br>$1$ tbsp = $14.0g$               |                              |                    | 0,0                 | 124,0                        | Q, Q         | 14,0                        | 0.0                                         |                 |                | etaga (16)               | $\epsilon$                                                   | Arrollado sin cocción                                | Pan de molde blanco                                          |          | 2 rebanadas - 50e                                           |                | 2,0                           | 369.0             | 13.5                   |
| Aceite de girasol altoleico (70% y<br>$1 cup = 218.0g$                 |                              |                    | 0.0                 | 1927.0                       | 0,0          | 218,0                       | 0.0                                         |                 |                |                          |                                                              | Arrollado sin conción                                | Mayonesa Hellmann's Comun                                    |          | $1$ porción, $1$ cda = $12g$                                |                | 5,0                           | 185.0             | 00                     |
| Aceite de girasol altoleico (70% y<br>$1top = 4.5g$<br>Aceite de Oliva |                              |                    | 0.0                 | 40,0<br>kcal                 | 0,0          | 4,5                         | 0,0                                         |                 |                |                          |                                                              | Arrollado sin cocción                                | Pollo, pechuga, crudo                                        |          | TVaker ner 100 a                                            |                | 3,0                           | 495.0             | 93,0                   |
| Aceite de Oliva<br>1Value per 100 g                                    |                              |                    | 0.0                 | 884.0                        | 0.0          | 100.0                       | 0.0                                         | 01              |                |                          |                                                              | Arrollado sin cocción                                | Jamón cocido (11% grasa)                                     |          | IValue per 100 g                                            |                | 1,0                           | 164,0             | 16.6                   |
| Aceite de Oliva<br>$1$ tablespoon = $13.5g$                            |                              |                    | 0,0                 | 119.0                        | 0.0          | 13.5                        | 0,0                                         |                 |                |                          |                                                              |                                                      | Morrón rojo, crudo                                           |          | 1 medium (approx 2-3/4"                                     |                |                               | 62,0              | 2.4                    |
| <b>Aceite de Oliva</b><br>$1 cup = 216.0g$                             |                              |                    | 0.0                 | 1909.0                       | 0,0          | 216,0                       | 0,0                                         | 0 <sub>0</sub>  |                |                          |                                                              | Arrollado sin cocción                                |                                                              |          | long, 2-1/2 dia, $=$ 119,0g                                 |                | 2,0                           |                   |                        |
| <b>Aceite de Oliva</b><br>$1$ tsp = $4,5g$                             |                              |                    | 0.0                 | 40.0                         | 0.0          | 4.5                         | 0.0                                         |                 |                |                          |                                                              | Arrollado sin cocción<br>Arrollado sin cocción       | Huevo duro (hervido)<br>Zanahorias crudas                    |          | $1$ large $\approx$ 50.0g<br>$1$ medium = $61,0$ g          |                | 2.0<br>1,0                    | 156.0<br>25,0     | 12.6<br>0.6            |
| Aceitunas con carozo negras, Ybarra<br><b>Ideals</b>                   |                              |                    |                     | kcal                         |              |                             |                                             |                 |                |                          |                                                              | Arrollado sin cocción                                | Aceitunas, enlatadas                                         |          | 1Value per 100 s                                            |                | 0.5                           | 58.0              | 0.4                    |
| $20 g = 5$ aceitunas<br>Aceitunas con carozo negras, Ybarra            |                              |                    |                     | 30.0                         | 0.0          | 3.0                         | 0.0                                         |                 |                | andon (87)               |                                                              | Arroz a la Italiana                                  | Manteca sin sal                                              |          | $1 \text{ cup} = 227.0g$                                    |                | 0.3                           | 542.7             | 0.6                    |
| Aceitunas, enlatadas<br>1Value per 100 g                               |                              |                    | 80.0                | ke al<br>116.0               | 0.8          | 10.9                        | 6.0                                         |                 |                |                          |                                                              | Arroz a la Italiana                                  | Niroz blanco, grano medio, cocido                            |          | $1 \cos = 186.0$ e                                          |                | 1,0                           | 242.0             | 4.4                    |
| Aceitunas, enlatadas<br>$1$ then = $8.4e$<br>Aceitunas, enlatadas      |                              |                    | 6,7                 | 10.0                         | 0,1          | 0,9                         | 0.5                                         |                 |                |                          | ٠                                                            | Arroz a la Italiana                                  | l'omate rojo enlatado en su jugo                             |          | $1$ medium = $111.0$                                        |                | 2,0                           | 36.0              | 1.8                    |
| $1$ large = $4.4g$<br>Aceitunas, enlatadas                             |                              |                    | 3.5                 | 5.0                          | 0.0          | 0.5                         | 0,3                                         |                 |                |                          |                                                              | Arroz a la Italiana                                  | Sal de mesa                                                  |          | $1 \tan = 6.0x$                                             |                | 1,0                           | 0,0               | 0.0                    |
| $1$ small = $3,26$<br>Aceltunas, enlatadas                             |                              |                    | 2.6                 | 4.0                          | 0.0          | 0.4                         | 0.2                                         | 0.1             |                |                          |                                                              | Arroz a la Italiana                                  | Kmienta negra                                                |          | $1$ tsp, ground = $2.3$                                     |                | 1.0                           | 6.0               | 0.2                    |
| Acelea cruda                                                           |                              |                    |                     | kcal                         |              |                             |                                             |                 |                |                          |                                                              | <b>Arror a la Italiana</b>                           | erika                                                        |          | $1 \text{ } \text{to } 2.3$                                 |                | 1.0                           | 60                | 0.3                    |
| 1Value per 100 g<br>Acelga cruda                                       |                              |                    | 92.7                | 19.0                         | 1.8<br>0,7   | 0,2                         | 3,7                                         |                 | randon         |                          | $\mathbf{R}$                                                 | Arroz al Horno con Queso<br>Arroz al Horno con Queso | Arroz blanco, grano medio, cocido<br>bieso rallado parmesano |          | $1$ cup = $186.0$<br>$1 \, \text{cusp} = 100.0 \, \text{g}$ |                | 2,7<br>0.5                    | 645.3<br>2100     | 11.8<br>14.2           |
| $1 \cos = 36.0g$<br>Acelea cruda<br>$1$ $1$ eaf = 48.0 $e$             |                              |                    | 33,4<br>44.5        | 7.0<br>9.0                   | 0,9          | 0.1<br>0,1                  | 1.4<br>1.8                                  | 0.8             |                |                          |                                                              | Arroz al Horno con Queso                             | an railado Los Sorchaste                                     |          | $8 \text{ edas} = 1/2 \text{ Tanz}$                         |                | 1,0                           | 218.7             | 5.9                    |
| Acelea cruda<br>Acelga hervida, sin sal                                |                              |                    |                     | kcal                         |              |                             |                                             |                 |                |                          |                                                              | Arroz al Horno con Queso                             | Mantera sin sal                                              |          | $1$ thup = $14.2a$                                          |                | 1.0                           | 102.0             | 0,1                    |
| Acelga hervida, sin sal<br>1Value per 100 g                            |                              |                    | 92.7                | 20.0                         | 1.9          | 0.1                         | 4.1                                         |                 |                |                          |                                                              | Arroz al Horno con Queso                             | haprika                                                      |          | $1$ thup = 6.8g                                             |                | 0.3                           | 4.8               | 0.2                    |
| Acelga hervida, sin sal                                                | $1$ cup, chooped = $175.0$ g |                    | 162.1               | 35.0                         | $3 - 3$      | 0.1                         | 7.2                                         |                 | 3.7            |                          |                                                              | Arroz al Horno con Queso                             | salsa blanca espesa                                          |          | 1 taza                                                      |                | 1,0                           | 0,0               | $\Omega$               |
|                                                                        | 1. Información Ingredientes  |                    |                     |                              |              |                             |                                             |                 |                |                          |                                                              |                                                      | 2. Composición Recetas                                       |          |                                                             |                |                               |                   |                        |
|                                                                        | c                            |                    |                     |                              | G            |                             |                                             |                 |                |                          |                                                              |                                                      |                                                              |          |                                                             |                |                               |                   |                        |
| 232                                                                    |                              |                    |                     |                              |              |                             |                                             |                 |                |                          | 3. Información Recetas                                       |                                                      |                                                              |          |                                                             | M              | N                             | $\circ$           |                        |
|                                                                        | $i=1$<br>Energía             | $i=2$<br>Proteinas | $1-3$<br>Carbohidra | $i=4$                        | $1+5$        | $1-6$<br><b>Grasas</b>      | $1 - 7$<br>Grasas                           | $1-8$<br>Sodio  |                |                          |                                                              |                                                      | $1 - 8$<br>Sodio                                             | Tiempo   | Tiempo                                                      |                |                               |                   |                        |
| Receta j                                                               | (kcal)                       | (g)                | tos (g)             | Lípidos (g)                  | Fibra (g)    | aturadas<br>$\omega$        | trans<br>(g)                                | (mg)            |                | Receta j                 |                                                              |                                                      | (mg)                                                         | pasivo   | activo                                                      | Porciones      | Categoria                     | Costo             |                        |
|                                                                        | x <sub>b</sub>               | xЬ                 | xb                  | xb                           | xb           | xb                          | xb                                          | xb              | $\overline{A}$ |                          |                                                              |                                                      | жb                                                           | min      | min                                                         |                |                               |                   |                        |
|                                                                        | 2175.3                       | 131.1              | 98.5                | 139.4                        | 10.0         | 26.0                        | 1.4                                         | 6033.3          | 8              | $\overline{\phantom{a}}$ | Albondigas                                                   |                                                      | 6033.3                                                       | 30       | 20                                                          | $\overline{a}$ | principal                     | 252.1             | $^{\circ}$             |
| Albóndigas de carne                                                    | 995.4                        | 121.5              | 52.5                | 29.2                         | 2.7          | 13.7                        | 1.2                                         | 2751.2          | $\circ$        | $\overline{a}$           | Albóndigas de carne                                          |                                                      | 2751.2                                                       | 30       | 30                                                          | <b>a</b>       | principal                     | 209.8             | $\alpha$               |
| Ananá                                                                  | 84,0                         | 0,9                | 22,0                | 0,2                          | 2,4          | 0,0                         | 0,0                                         | 2,0             | 10             | s<br>Anand               |                                                              |                                                      | 2,0                                                          | $\circ$  | $\Omega$                                                    | $\mathbf{1}$   | Fruta                         | 15,5              | $\circ$                |
| Arrollado sin cocción                                                  | 1514.0                       | 139.0              | 98.0                | 60.7                         | 14.8         | 12.2                        | 1.8                                         | 2984.5          | 11             | $\epsilon$               | Arrollado sin cocción                                        |                                                      | 2984.5                                                       | $\circ$  | 12                                                          | $\overline{a}$ | acompanamiento                | 235.5             | o                      |
| Albondigas<br>Arroz a la Italiana                                      | 832.7                        | 7,4                | 63,6                | 62.7                         | 6.2          | 38.5                        | 0.0                                         | 2591.3          | 12             | $\overline{\phantom{a}}$ | Arroz a la Italiana                                          |                                                      | 2591.3                                                       | 10       |                                                             | A              | acompanamiento                | 98,6              |                        |
| Arroz al Horno con Queso                                               | 1515,3                       | 43.0               | 219.5               | 49.9                         | 5.0          | 33,6                        | 0.8                                         | 3338.3          | 13             | $\mathbf{x}$             | Arroz al Horno con Queso                                     |                                                      | 3338.3                                                       | 30       | 10                                                          | $\overline{a}$ | principal                     | 114,3             |                        |
|                                                                        |                              |                    |                     |                              |              |                             |                                             |                 | 14             | ٠                        |                                                              |                                                      | 1162.5                                                       | 12       | $\sim$                                                      |                |                               |                   | 5.9<br>n.              |
|                                                                        | 161.3                        | 3.0                | 35.5                | 0.3                          | 0.4          | 0.1                         | 0.0                                         | 1162.5          | 15             | 10                       | Arroz blanco (acompañamiento)<br>Arroz con pollo y vegetales |                                                      | 181.5                                                        | 20       | 20                                                          | $\overline{2}$ | acompanamiento<br>principal   | 106.6             |                        |
| Arroz blanco (acompañamiento)<br>Arroz con pollo y vegetales           | 788,7                        | 45,6               | 102,3               | 22.8                         | 5,9          | 5,7                         | 0,1                                         | 181,5           | 16             | 11                       | Arroz integral (acompañamiento)                              |                                                      | 1163.8                                                       | 12       | $\Omega$                                                    |                | acompanamiento                |                   | 7.9                    |
| Arroz integral (acompañamiento)                                        | 145.3                        | 3.0                | 30.6                | 1,1                          | 2.3          | 0,2                         | 0.0                                         | 1163,8          |                |                          |                                                              |                                                      |                                                              |          |                                                             | z              |                               |                   |                        |
| Arroz integral con acelgas y lentejas                                  | 1449,7                       | 56,7               | 188,7               | 58.9                         | 52.9         | 8,3                         | 0,0                                         | 1267,7          | 17             | 12                       |                                                              | Arroz integral con acelgas y lentejas                | 1267,7                                                       | 30<br>5  | 20                                                          |                | principal                     | 144.0             | o                      |
| Avena cocinada con yogurt, frutillas y nueces                          | 399,9                        | 11.7               | 55,0                | 16,4                         | 6.6          | 2,2                         | 0.0                                         | 41,7            | 18             | 13<br>Banana             |                                                              | Avena cocinada con yogurt, frutillas y nueces        | 41,7                                                         | $\sim$   | $\Omega$                                                    |                | bocadillo                     | 51,0              |                        |
| Banana                                                                 | 105.0                        | 1.3                | 27,0                | 0.4                          | 3.1          | 0.1                         | 0.0                                         | 1.0             | 19             | 14                       |                                                              |                                                      | 1,0                                                          | $\Omega$ |                                                             |                | Fruta<br>hebida               |                   | 6,8                    |
| Batido de bananas superenergético<br><b>Berenienas rellenas</b>        | 696.0<br>2026.0              | 23.2<br>41.5       | 158.9<br>152.3      | 1.6<br>149.8                 | 12.4<br>57.9 | 8.8<br>36.5                 | 0.8<br>0.3                                  | 209.1<br>2361.3 | 20<br>21       | 15<br>16                 | <b>Berenjenas rellenas</b>                                   | Batido de bananas superenergético                    | 209.1<br>2361.3                                              | 30       | 20                                                          | A              | principal                     | 49.3<br>227,4     | sin_acomp<br>anamiento |

*Figura 9 - Diagrama de la obtención de información de las recetas*

## <span id="page-54-0"></span>**Información Ingredientes**

En la [Figura 10](#page-55-0) se presenta la hoja del Excel con parte de la Información de los Ingredientes. En ella se puede ver una lista de ingredientes donde cada uno tiene asociado el contenido de energía y nutrientes en diversas unidades de medida.

| Ingrediente<br>ыı                                      | <b>Medida</b><br>$\overline{\mathbf v}$<br>$\overline{\phantom{a}}$ | <b>Proximates</b><br>$\mathbf{v}$ | <b>Water</b><br>$\mathbf{r}$ | <b>Energy</b><br>$\mathbf{v}$ | Protein<br>$\mathbf{v}$ | <b>Total</b><br>lipid (fat) | Carbohydrate, Fiber, total Sugars,<br>by difference | dietary  | total    |
|--------------------------------------------------------|---------------------------------------------------------------------|-----------------------------------|------------------------------|-------------------------------|-------------------------|-----------------------------|-----------------------------------------------------|----------|----------|
|                                                        | Unit                                                                |                                   | g.                           | kcal<br>kcal                  | g.                      | g                           | g.                                                  | g        | g        |
| Aceite de Canola                                       | 1Value per 100 g                                                    |                                   | g<br>0,0                     | 884,0                         | g<br>0,0                | g<br>100,0                  | g<br>0,0                                            | g<br>0,0 | g<br>0.0 |
| Aceite de Canola                                       | 1 tbsp = $14.0g$                                                    |                                   | 0,0                          | 124,0                         | 0,0                     | 14,0                        | 0,0                                                 | 0,0      | 0,0      |
| Aceite de Canola                                       | $1 \text{ cup} = 218.0g$                                            |                                   | 0,0                          | 1927,0                        | 0.0                     | 218,0                       | 0,0                                                 | 0,0      | 0,0      |
| Aceite de Canola                                       | $1$ tsp = 4,5g                                                      |                                   | 0,0                          | 40,0                          | 0,0                     | 4,5                         | 0,0                                                 | 0,0      | 0,0      |
| Aceite de Canola<br>Aceite de girasol altoleico (70% y | Unit                                                                |                                   |                              | kcal                          |                         |                             |                                                     |          |          |
| Aceite de girasol altoleico (70% y                     | 1Value per 100 g                                                    |                                   | g<br>0,0                     | 884.0                         | g<br>0.0                | g<br>100,0                  | g<br>0,0                                            | g<br>0,0 | g<br>0,0 |
| Aceite de girasol altoleico (70% y                     | 1 tbsp = $14.0g$                                                    |                                   | 0.0                          | 124.0                         | 0.0                     | 14.0                        | 0.0                                                 | 0.0      | 0,0      |
| Aceite de girasol altoleico (70% y                     | $1 cup = 218.0g$                                                    |                                   | 0.0                          | 1927.0                        | 0.0                     | 218,0                       | 0.0                                                 | 0.0      | 0,0      |
| Aceite de girasol altoleico (70% y                     | 1 $tsp = 4.5g$                                                      |                                   | 0.0                          | 40.0                          | 0.0                     | 4,5                         | 0,0                                                 | 0,0      | 0,0      |
| Aceite de Oliva                                        | Unit                                                                |                                   | g                            | kcal                          | g                       |                             |                                                     | g        |          |
| Aceite de Oliva                                        | 1Value per 100 g                                                    |                                   | 0,0                          | 884.0                         | 0.0                     | g<br>100,0                  | g<br>0,0                                            | 0,0      | g<br>0.0 |
| Aceite de Oliva                                        | 1 tablespoon = $13.5g$                                              |                                   | 0.0                          | 119.0                         | 0.0                     | 13.5                        | 0.0                                                 | 0.0      | 0.0      |
| <b>Aceite de Oliva</b>                                 | $1 cup = 216.0g$                                                    |                                   | 0,0                          | 1909.0                        | 0.0                     | 216,0                       | 0.0                                                 | 0.0      | 0,0      |
| <b>Aceite de Oliva</b>                                 | $1$ tsp = 4,5g                                                      |                                   | 0.0                          | 40.0                          | 0.0                     | 4,5                         | 0.0                                                 | 0.0      | 0,0      |
| Aceitunas con carozo negras, Ybarra                    | Unit                                                                |                                   | g                            | kcal                          | g                       | g                           | g                                                   | g        | g        |
| Aceitunas con carozo negras, Ybarra                    | $20 g = 5$ aceitunas                                                |                                   |                              | 30,0                          | 0,0                     | 3,0                         | 0,0                                                 |          |          |
| Aceitunas, enlatadas                                   | Unit                                                                |                                   | g.                           | kcal                          | g                       | g                           | g                                                   | g        | g        |
| Aceitunas, enlatadas                                   | 1Value per 100 g                                                    |                                   | 80,0                         | 116,0                         | 0,8                     | 10,9                        | 6,0                                                 | 1,6      | 0,0      |
| Aceitunas, enlatadas                                   | 1 tbsp = $8,4g$                                                     |                                   | 6,7                          | 10,0                          | 0,1                     | 0,9                         | 0,5                                                 | 0,1      | 0,0      |
| Aceitunas, enlatadas                                   | 1 large = $4,4g$                                                    |                                   | 3,5                          | 5,0                           | 0.0                     | 0,5                         | 0,3                                                 | 0,1      | 0,0      |
| Aceitunas, enlatadas                                   | $1 \text{ small} = 3.2g$                                            |                                   | 2,6                          | 4.0                           | 0.0                     | 0.4                         | 0,2                                                 | 0,1      | 0,0      |
| Acelga cruda                                           | Unit                                                                |                                   | g                            | kcal                          | g                       | g                           | g                                                   | g        | g        |
| Acelga cruda                                           | 1Value per 100 g                                                    |                                   | 92,7                         | 19,0                          | 1,8                     | 0,2                         | 3,7                                                 | 1,6      | 1,1      |
| Acelga cruda                                           | $1 cup = 36,0g$                                                     |                                   | 33,4                         | 7.0                           | 0.7                     | 0,1                         | 1,4                                                 | 0.6      | 0,4      |
| Acelea cruda                                           | 1 $leaf = 48,0g$                                                    |                                   | 44,5                         | 9.0                           | 0.9                     | 0.1                         | 1.8                                                 | 0.8      | 0,5      |
| Acelga hervida, sin sal                                | Unit                                                                |                                   | g                            | kcal                          | g                       | g                           | g                                                   | g        | g        |
| Acelga hervida, sin sal                                | 1Value per 100 g                                                    |                                   | 92,7                         | 20,0                          | 1,9                     | 0,1                         | 4,1                                                 | 2,1      | 1,1      |
| Acelga hervida, sin sal                                | 1 cup, chopped = $175,0g$                                           |                                   | 162,1                        | 35,0                          | 3,3                     | 0,1                         | 7,2                                                 | 3.7      | 1,9      |
|                                                        |                                                                     |                                   |                              |                               |                         |                             |                                                     |          |          |

<span id="page-55-0"></span>*Figura 10 - Vista de información nutricional de los ingredientes en la base de datos de las recetas (Anexo electrónico 1)*

Para desarrollar la hoja de Información de los Ingredientes que se observa en la [Figura 10](#page-55-0) primero fue necesario investigar para decidir de qué fuente se iba a obtener la información nutricional de los alimentos.

Los requerimientos planteados inicialmente para la fuente de información nutricional fueron:

- 1. Que brinde la posibilidad de descargar la información en un archivo que sea editable.
- 2. Que la información nutricional para un mismo ingrediente estuviese expresada para más de una unidad de medida. Por ejemplo, expresar la información nutricional para el arroz blanco en las siguientes unidades: 100g y 1 taza.
- 3. Que la información nutricional para un mismo ingrediente estuviese expresada para más de un estado de cocción. Por ejemplo: pollo crudo, pollo cocido al horno, pollo cocido hervido, pollo cocido frito, etc.

Esta búsqueda no resultó nada sencilla ya que se observó que hay muy pocas fuentes confiables que además brinden la posibilidad de descargar la información nutricional de los alimentos en un archivo que sea editable. Teniendo en cuenta el volumen de datos que se iban a manejar al considerar una extensa variedad de alimentos como la que el modelo requería, la posibilidad de descargar la información en archivos editables pasaba a ser mandatoria. Asimismo, que la información se expresara para un ingrediente en más de una unidad de medida facilitaba mucho el trabajo posterior, a la hora de calcular la información nutricional de las recetas. Por ejemplo, si la receta estaba expresada en términos de tazas de arroz, pero la información nutricional se tenía en términos de gramos de arroz sería necesario averiguar cuál era la conversión correspondiente. Tener que eventualmente realizar esto para cada ingrediente de cada receta hubiese sido muy ineficiente.

En función de todo lo anterior y luego de investigar las opciones disponibles, se decidió usar como fuente de información nutricional la página web de USDA (United States Department of Agriculture) Food Composition Databases (United States Department of Agriculture, s.f.). Ésta contaba con un buscador en el cual se ingresaba en inglés el nombre del alimento buscado y se desplegaba una lista de todas las posibilidades vinculadas a la búsqueda. La cantidad de alimentos disponibles en la base de datos de USDA es sumamente completa. Incluye alimentos naturales crudos, distintas variedades para un mismo alimento (ej. distintas variedades de manzanas), alimentos procesados de diferentes marcas, entre muchas otras cosas. Al seleccionar el alimento deseado se desplegaba una lista similar a la que se presenta en la [Figura 11.](#page-56-0) Se observa que la información nutricional se muestra para el alimento, en este caso Aceite de Oliva, en más de una unidad de medida. (100g, 1 cda, 1 taza, 1 cdta).

|                                                     | $\overline{\text{USDA}}$ National Nutrient Database for Standard Reference<br>Release 1 April, 2018<br>Basic Report 04053, Oil, olive, salad or cooking |                                    |                        |                           |                             |  |  |  |  |  |  |  |
|-----------------------------------------------------|----------------------------------------------------------------------------------------------------|------------------------------------|------------------------|---------------------------|-----------------------------|--|--|--|--|--|--|--|
|                                                     |                                                                                                    |                                    |                        |                           |                             |  |  |  |  |  |  |  |
| Report Date: June 18, 2019 20:02 EDT                |                                                                                                    |                                    |                        |                           |                             |  |  |  |  |  |  |  |
| Nutrient values and weights are for edible portion. |                                                                                                    |                                    |                        |                           |                             |  |  |  |  |  |  |  |
|                                                     |                                                                                                    |                                    |                        |                           |                             |  |  |  |  |  |  |  |
| <b>Nutrient</b>                                     | Unit                                                                                                    | $\mathbf 1$<br>Value<br>Per $100g$ | 1 tablespoon<br>13, 5g | 1 cup<br>216 <sub>2</sub> | $\underset{4,5g}{^{1}}$ tsp |  |  |  |  |  |  |  |
| <b>Proximates</b>                                   |                                                                                                    |                                    |                        |                           |                             |  |  |  |  |  |  |  |
| Water                                               | g                                                                                                    | 0.00                               | 0.00                   | 0.00                      | 0.00                        |  |  |  |  |  |  |  |
| Energy                                              | kcal                                                                                                    | 884                                | 119                    | 1909                      | 40                          |  |  |  |  |  |  |  |
| Protein                                             | g                                                                                                    | 0.00                               | 0.00                   | 0.00                      | 0.00                        |  |  |  |  |  |  |  |
| Total lipid (fat)                                   | g                                                                                                    | 100.00                             | 13.50                  | 216.00                    | 4.50                        |  |  |  |  |  |  |  |
| Carbohydrate, by difference                         | g                                                                                                    | 0.00                               | 0.00                   | 0.00                      | 0.00                        |  |  |  |  |  |  |  |
| Fiber, total dietary                                | g                                                                                                    | 0.0                                | 0.0                    | 0.0                       | 0.0                         |  |  |  |  |  |  |  |
| Sugars, total                                       | g                                                                                                    | 0.00                               | 0.00                   | 0.00                      | 0.00                        |  |  |  |  |  |  |  |
| <b>Minerals</b>                                     |                                                                                                    |                                    |                        |                           |                             |  |  |  |  |  |  |  |
| Calcium, Ca                                         | mg                                                                                                    | $\,1\,$                            | $\mathbf 0$            | $\overline{c}$            | $\pmb{0}$                   |  |  |  |  |  |  |  |
| Iron, Fe                                            | mg                                                                                                    | 0.56                               | 0.08                   | 1.21                      | 0.03                        |  |  |  |  |  |  |  |
| Magnesium, Mg                                       | mg                                                                                                    | $\,0\,$                            | $\mathbf 0$            | $\boldsymbol{0}$          | $\mathbf{0}$                |  |  |  |  |  |  |  |
| Phosphorus, P                                       | mg                                                                                                    | $\bf{0}$                           | $\bf{0}$               | $\pmb{0}$                 | $\mathbf{0}$                |  |  |  |  |  |  |  |
| Potassium, K                                        | mg                                                                                                    | $\,1\,$                            | $\mathbf 0$            | $\sqrt{2}$                | $\pmb{0}$                   |  |  |  |  |  |  |  |
| Sodium, Na                                          | mg                                                                                                    | $\overline{c}$                     | $\mathbf 0$            | $\overline{4}$            | $\mathbf{0}$                |  |  |  |  |  |  |  |
| Zinc, Zn                                            | mg                                                                                                    | 0.00                               | 0.00                   | 0.00                      | 0.00                        |  |  |  |  |  |  |  |
| <b>Vitamins</b>                                     |                                                                                                    |                                    |                        |                           |                             |  |  |  |  |  |  |  |
| Vitamin C, total ascorbic acid                      | mg                                                                                                    | 0.0                                | 0.0                    | 0.0                       | 0.0                         |  |  |  |  |  |  |  |
| Thiamin                                             | mg                                                                                                    | 0.000                              | 0.000                  | 0.000                     | 0.000                       |  |  |  |  |  |  |  |

<span id="page-56-0"></span>*Figura 11 - Vista de la información nutricional encontrada en web de la USDA para el aceite de oliva<sup>12</sup>*

Posteriormente, se descargaba toda la información nutricional del alimento en un archivo Excel .csv para poder procesar mejor los datos. Dentro de nuestro Excel se desarrolló una Macro para poder procesar de forma acertada y rápida toda la información descargada del alimento. A pesar de ello, debido a la complejidad de la información no todo se pudo automatizar e igualmente era necesario hacer ciertas operaciones manualmente. El resultado obtenido es el que se presentó previamente en la [Figura 10.](#page-55-0)

Para estandarizar la carga de la información en la base de datos a partir de lo obtenido del USDA Food Composition Databases, se elaboró un video tutorial explicativo que ilustraba paso por paso las acciones a seguir y los aspectos a tener en cuenta al cargar la información.

<sup>-</sup><sup>12</sup> (United States Department of Agriculture, s.f.)

El video tutorial se puede encontrar en el Anexo electrónico 4: "Videos tutoriales de carga de datos".

Cabe destacar, además, que en el desarrollo del proyecto surgió en cierto momento un imprevisto que entorpeció el avance. En determinado momento se actualizó por completo la página web del USDA Food Composition Databases y tuvo como consecuencia que la información nutricional de los alimentos ya no se encontrara presentada de la misma forma.

Antes, al seleccionar un alimento se presentaba la información nutricional del mismo para todas sus unidades de medida, como se mostró en la [Figura 11.](#page-56-0) Sin embargo, cuando se actualizó la página, al seleccionar un alimento solo se presentaba su información nutricional para una única unidad a la vez. Asimismo, ya no estaba la posibilidad de descargar toda la información en un archivo (.csv, .xlsm, .pdf u otro). Finalmente, se optó por elaborar una nueva Macro en Excel, que permitiera copiar la información del alimento y transformarla para llevarla al formato deseado de la base de datos. Como para obtener la información para un alimento en todas sus unidades posibles, había que realizar el proceso en la Macro tantas veces como unidades tuviera el alimento, el proceso se volvió más largo y engorroso. En las [Figura 12,](#page-57-0) [Figura 13](#page-58-0) y [Figura 14](#page-58-1) se presenta la nueva visualización de la página del USDA Food Search Databases.

<span id="page-57-0"></span>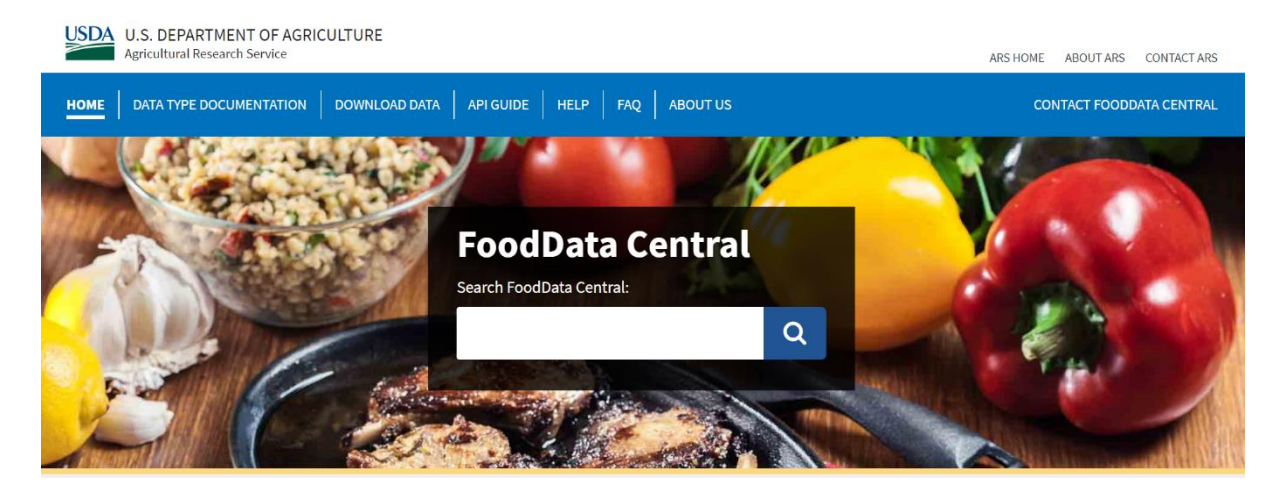

*Figura 12 - Vista de la página web de la USDA Food Search Database<sup>13</sup>*

-

<sup>13</sup> (U.S. DEPARTMENT OF AGRICULTURE, 2019)

|                                                              | FoodData Central Search Results                                  |                  |                       |               |                                             |
|--------------------------------------------------------------|------------------------------------------------------------------|------------------|-----------------------|---------------|---------------------------------------------|
|                                                              | <b>FOODDATA CENTRAL</b><br><b>ARS HOME</b><br><b>FOOD SEARCH</b> |                  |                       |               |                                             |
| <b>FOOD SEARCH</b>                                           |                                                                  |                  |                       |               |                                             |
| onion, raw                                                   | 48,778 results                                                   |                  |                       |               |                                             |
| <b>Search Operators</b><br>Require All Words                 | <b>Description</b>                                               | <b>Type</b>      | <b>Published Date</b> | <b>FDC ID</b> |                                             |
| <b>Filter Search Results</b>                                 | Onions, raw                                                      | <b>SR Legacy</b> | 2019-04-01            | 170000        |                                             |
| Data Type Definitions:<br><b>About Data Type Definitions</b> | Onions, mature, raw                                              | Survey (FNDDS)   | 2019-04-01            | 342625        | Includes: red onions; onions,<br><b>NFS</b> |
| Foundation (22)<br>Survey (FNDDS) (485)                      | Onions, sweet, raw                                               | <b>SR Legacy</b> | 2019-04-01            | 170008        |                                             |
| <b>Branded (46,835)</b>                                      | Onions, welsh, raw                                               | <b>SR Legacy</b> | 2019-04-01            | 170007        |                                             |
| SR Legacy (1,436)                                            | Onions, young green, raw                                         | Survey (FNDDS)   | 2019-04-01            | 342624        | Includes: scallions; spring                 |
| Experimental                                                 |                                                                  |                  |                       |               | onions                                      |

<span id="page-58-0"></span>*Figura 13 - Vista de la búsqueda de un ingrediente en la web de la USDA Food Search Database<sup>14</sup>*

| <b>Onions, raw</b>                                 |                                                                                                    |     |                          |                                                                                                    |   |                       |       |      |                   |                 |                     |
|----------------------------------------------------|----------------------------------------------------------------------------------------------------|-----|--------------------------|----------------------------------------------------------------------------------------------------|---|-----------------------|-------|------|-------------------|-----------------|---------------------|
| Data Type: SR Legacy<br><b>Published: 4/1/2019</b> |                                                                                                    |     |                          | <b>Food Category: Vegetables and Vegetable Products</b>                                                                        |   | <b>FDC ID: 170000</b> |       |      | NDB Number: 11282 |                 |                     |
| <b>Nutrients</b>                                   | <b>Measures</b>                                                                                                    |     | <b>Other Information</b> |                                                                                                    |   |                       |       |      |                   |                 |                     |
| Portion:                                           | 100 <sub>g</sub>                                                                                                    |     |                          | ♦                                                                                                    |   |                       |       |      |                   |                 |                     |
| <b>Name</b>                                        | 100 <sub>g</sub><br>1 cup, chopped (160 g)<br>1 cup, sliced (115 g)<br>1 tbsp chopped (10 g)                                                          |     |                          | <b>Deriv. By</b>                                                                                                    | n | <b>Source</b>         | Min   | Max  | <b>Median</b>     | <b>Footnote</b> | <b>Last Updated</b> |
| Water                                              | 1 large (150 g)<br>1 slice, large (1/4" thick) (38 g)<br>1 medium (2-1/2" dia) (110 g)<br>1 slice, medium $(1/8"$ thick) $(14 g)$<br>1 small $(70 g)$ |     |                          | ggregated data involving<br>ombinations of data with different<br>jource codes when at least one<br>ode is not 1, 6, 12, or 13 |   |                       | 85.57 | 93.2 |                   |                 | 3/1/2006            |
| Energy                                             | 1 slice, thin $(9 g)$<br>10 rings (60 g)                                                                                                    |     |                          | <b>Calculated</b>                                                                                                    |   |                       |       |      |                   |                 | 3/1/2006            |
| Energy                                             |                                                                                                    | 166 | kJ                       | Calculated                                                                                                    |   |                       |       |      |                   |                 | 3/1/2006            |
| Protein                                            |                                                                                                    | 1.1 | g                        | <b>Aggregated data involving</b><br>combinations of data with different                                                        |   |                       | 0.79  | 1.19 |                   |                 | 3/1/2006            |

<span id="page-58-1"></span>*Figura 14 - Vista de la selección de la unidad de medida para un ingrediente en la web de la USDA Food Search Database<sup>14</sup>*

En la hoja de Información de los Ingredientes de la Base de Datos de Recetas además de la lista de ingredientes con su correspondiente información nutricional también se cargó el precio de cada ingrediente para cada cantidad correspondiente (ej. 100g, 1 taza, 1 cda, etc.). De esto se hablará con más detalle luego.

Por otro lado, también era de gran interés poder contar en la base de datos con recetas ya elaboradas. Por ejemplo, se agregaron recetas de comida congelada elaborada, tartas de la marca Listo, entre muchas otras. Para todos estos casos no era posible aplicar la metodología descripta anteriormente ya que dichas comidas no se encuentran en la USDA Food Composition Databases. Para esos casos se optó por usar la información nutricional presente

<sup>-</sup><sup>14</sup> (U.S. DEPARTMENT OF AGRICULTURE, 2019)

en el etiquetado nutricional de cada comida. Dicha información se cargaba de manera manual en la hoja del Excel presente en la [Figura 10.](#page-55-0)

## **Composición Recetas**

En esta hoja de la Base de Datos de las Recetas, se presenta la estructura vertebral de cada una de las recetas (ver [Figura 15](#page-59-0) y [Figura 16\)](#page-59-1).

|              | A                                                        | B | C                        |                                   | D                                       | E                                                       | G                                     | н                                                    |                         |
|--------------|----------------------------------------------------------|---|--------------------------|-----------------------------------|-----------------------------------------|---------------------------------------------------------|---------------------------------------|------------------------------------------------------|-------------------------|
| $\mathbf{1}$ | <b>Fuente de la</b><br>receta<br>$\overline{\mathbf{v}}$ |   | Receta [j]               |                                   | <b>Ingredientes</b>                     | <b>Unidad</b>                                           | <b>Cantidad de la</b><br>unidad       | <b>Energía</b><br>(kcal)<br>$\overline{\phantom{a}}$ | <b>Proteínas</b><br>(g) |
| 37           | Crandon                                                  | 4 | Albóndigas de carne      |                                   | Carne picada cruda, 5% grasa, 95% carne | 1Value per 100 g                                        | 5,0                                   | 685,0                                                | 107,1                   |
| 38           |                                                          | 4 | Albóndigas de carne      | Huevo crudo                       |                                         | $1$ medium = 44,0g                                      | 1,0                                   | 63,0                                                 | 5,5                     |
| 39           |                                                          | 4 | Albóndigas de carne      | Pan rallado Los Sorchantes        |                                         | $8$ cdas = $1/2$ Taza                                   | 1,0                                   | 218,7                                                | 5,9                     |
| 40           |                                                          | 4 | Albóndigas de carne      |                                   | Leche descremada fresca, Conaprole      | $1$ taza = $250ml$                                      | 0,3                                   | 28,8                                                 | 3,0                     |
| 41           |                                                          | 4 | Albóndigas de carne      | Sal de mesa                       |                                         | 1 $tsp = 6,0g$                                          | 1,0                                   | 0,0                                                  | 0,0                     |
| 42           |                                                          | 4 | Albóndigas de carne      | Pimienta negra                    |                                         | $1$ dash = $0,1g$                                       | 1,0                                   | 0.0                                                  | 0.0                     |
| 43           |                                                          | 5 | Ananá                    | Ananá cruda                       |                                         | $\frac{1}{2}$ (3-1/2" dia x 3/4" thick) =               | 2,0                                   | 84,0                                                 | 0,9                     |
| 44           | berretaga (16)                                           | 6 | Arrollado sin cocción    | Pan de molde blanco               |                                         | $2$ rebanadas = $50g$                                   | 3,0                                   | 369,0                                                | 13,5                    |
| 45           |                                                          | 6 | Arrollado sin cocción    | Mayonesa Hellmann's Comun         |                                         | 1 porción, 1 cda = $12g$                                | 5,0                                   | 185.0                                                | 0,0                     |
| 46           |                                                          | 6 | Arrollado sin cocción    | Pollo, pechuga, crudo             |                                         | 1Value per 100 g                                        | 3,0                                   | 495,0                                                | 93,0                    |
| 47           |                                                          | 6 | Arrollado sin cocción    | Jamón cocido (11% grasa)          |                                         | 1Value per 100 g                                        | 1,0                                   | 164,0                                                | 16,6                    |
| 48           |                                                          | 6 | Arrollado sin cocción    | Morrón rojo, crudo                |                                         | 1 medium (approx 2-3/4"<br>$long, 2-1/2$ dia,) = 119,0g | 2,0                                   | 62.0                                                 | 2,4                     |
| 49           |                                                          | 6 | Arrollado sin cocción    | Huevo duro (hervido)              |                                         | 1 large = $50,0g$                                       | 2,0                                   | 156,0                                                | 12,6                    |
| 50           |                                                          | 6 | Arrollado sin cocción    | Zanahorias crudas                 |                                         | $1$ medium = $61,0g$                                    | 1,0                                   | 25,0                                                 | 0,6                     |
| 51           |                                                          | 6 | Arrollado sin cocción    | Aceitunas, enlatadas              |                                         | 1Value per 100 g                                        | 0.5                                   | 58,0                                                 | 0.4                     |
| 52           | Crandon (87)                                             | 7 | Arroz a la Italiana      | Manteca sin sal                   |                                         | $1 cup = 227,0g$                                        | 0,3                                   | 542,7                                                | 0,6                     |
| 53           |                                                          | 7 | Arroz a la Italiana      | Arroz blanco, grano medio, cocido |                                         | $1 cup = 186,0g$                                        | 1,0                                   | 242,0                                                | 4,4                     |
| 54           |                                                          | 7 | Arroz a la Italiana      | Tomate rojo enlatado en su jugo   |                                         | 1 medium = $111,0g$                                     | 2,0                                   | 36,0                                                 | 1,8                     |
| 55           |                                                          | 7 | Arroz a la Italiana      | Sal de mesa                       |                                         | 1 $tsp = 6.0g$                                          | 1,0                                   | 0,0                                                  | 0,0                     |
| 56           |                                                          | 7 | Arroz a la Italiana      | Pimienta negra                    |                                         | 1 tsp, ground = $2,3g$                                  | 1,0                                   | 6,0                                                  | 0,2                     |
| 57           |                                                          | 7 | Arroz a la Italiana      | Paprika                           |                                         | $1$ tsp = $2,3g$                                        | 1,0                                   | 6.0                                                  | 0,3                     |
| 58           | Crandon                                                  | 8 | Arroz al Horno con Queso | Arroz blanco, grano medio, cocido |                                         | $1 cup = 186,0g$                                        | 2,7                                   | 645,3                                                | 11,8                    |
| 59           |                                                          | 8 | Arroz al Horno con Queso | Queso rallado parmesano           |                                         | $1 cup = 100,0g$                                        | 0,5                                   | 210,0                                                | 14,2                    |
| 60           |                                                          | 8 | Arroz al Horno con Queso | Pan rallado Los Sorchantes        |                                         | $8$ cdas = $1/2$ Taza                                   | 1,0                                   | 218,7                                                | 5,9                     |
| 61           |                                                          | 8 | Arroz al Horno con Queso | Manteca sin sal                   |                                         | $1$ tbsp = $14,2g$                                      | 1,0                                   | 102,0                                                | 0,1                     |
| 62           |                                                          | 8 | Arroz al Horno con Queso | Paprika                           |                                         | 1 tbsp = $6,8g$                                         | 0,3                                   | 4,8                                                  | 0,2                     |
| 63           |                                                          | 8 | Arroz al Horno con Queso | salsa blanca espesa               |                                         | 1 taza                                                  | 1,0                                   | 0,0                                                  | 0,0                     |
| $\epsilon$   |                                                          |   | Recetas, atributos 2     | Ingredientes por recetas          | Ingredientes, atributos                 |                                                         | <b>MACRO2</b> Ingredientes, atributos | 0.000<br>Precio del mes                              | Pr                      |

<span id="page-59-0"></span>*Figura 15 - Vista de la composición de las recetas en la base de datos de las recetas (Anexo electrónico 1)*

| sin acompanamie<br>nto                               |
|------------------------------------------------------|
| $\overline{\phantom{a}}$                             |
| $\Omega$                                             |
| $\Omega$                                             |
| $\Omega$                                             |
| $\mathbf{0}$                                         |
| $\Omega$                                             |
| $\Omega$                                             |
| $\mathbf 0$                                          |
| $\Omega$                                             |
| $\Omega$                                             |
| $\overline{0}$                                       |
| $\Omega$                                             |
| $\Omega$<br>$\mathbf{0}$<br>$\mathbf{0}$<br>$\Omega$ |
| $\Omega$                                             |
| O                                                    |
| $\Omega$                                             |
| $\mathbf{0}$                                         |
| $\Omega$                                             |
| $\Omega$                                             |
|                                                      |

<span id="page-59-1"></span>*Figura 16 - Vista de los parámetros de las recetas en la base de datos de las recetas (Anexo electrónico 1)*

Para ello es necesario que se cargue manualmente la siguiente información:

- 1. Fuente de donde se obtuvo la receta (ej. Manual de cocina del Crandon)
- 2. Nombre de la receta
- 3. Ingredientes que lleva la receta (tienen que estar escritos idénticamente a como se presentan en la hoja de Información Ingredientes)
- 4. Cantidad de cada uno de los ingredientes que lleva la receta
	- a. Base unitaria en la que se encuentra expresado dicho ingrediente en la hoja de Información de Ingredientes (por ej. 1 cda)
	- b. Cantidad de la unidad (multiplicador para esa unidad, por ej. x2 si lleva 2 cdas)
- 5. Tiempo pasivo de la receta
- 6. Tiempo activo de la receta
- 7. Número de porciones de la receta
- 8. Categoría de la receta (plato principal, acompañamiento, etc.)
- 9. Si lleva o no acompañamiento

A partir de eso se calculan automáticamente los siguientes aspectos para cada ingrediente de la receta teniendo en cuenta la respectiva cantidad de cada uno que lleva:

- 1. Información nutricional
- 2. Costo

## **Fuentes de las recetas**

Las recetas cargadas en el marco del presente trabajo fueron adquiridas de distintas fuentes, como páginas webs, libros de cocina y recetarios. Para cada receta, en la columna "A" se detalla la fuente de donde fue tomada (ver [Figura 15](#page-59-0) y [Figura 16\)](#page-59-1).

Los libros de cocina más utilizados fueron el "Manual de Cocina Crandon" (Instituto Crandon, 1987) en sus distintas ediciones y "Berreteaga Express: 200 Recetas fáciles & rápidas" (Berreteaga, 1994). Además, se utilizaron recetarios como "Rico & Sano: Plan de Cocina Saludable" (El Observador), "A la pesca de un corazón fuerte" (Comisión Honoraria para la Salud Cardiovascular, 2018), como también recetas del "Manual de alimentación para las familias uruguayas" (Instituto Nacional de Alimentación, y otros, 2010).

También se cargaron recetas tomadas de páginas o blogs webs, como el blog "Not Only Salad" (Rauhut, 2019), la página "Gastronomía" (Montevideo Portal, 2019) y el recetario web "Mi recetario" (Pilar, 2019).

Cabe destacar que se priorizaron las recetas con ingredientes naturales, como guisos, comidas con pollo, carnes, verduras, y se buscó incluir recetas que forman parte de la alimentación uruguaya típica y con ingredientes disponibles en el mercado uruguayo. A su vez se priorizaron recetas que ya incluyeran el tiempo de elaboración asociado como también la cantidad de porciones que se obtienen al preparar la misma.

También hubo recetas a las que se les realizó alguna modificación respecto a cómo aparecían en la fuente de origen, por ejemplo, cambiando una verdura por una más típica de la región, quitando ingredientes que no suelen gustar, cambiando un corte de carne por uno más económico, entre otros.

Además, también se incluyeron comidas ya elaboradas que están disponibles en los supermercados, como, por ejemplo: wraps, tortillas, tartas. Es decir, comidas prontas para consumir que tienen asociado un tiempo de preparación igual a cero y cuyo costo es, probablemente, mayor al caso que si se elaborara de cero. A su vez, también se agregaron recetas que incluyen alimentos congelados, como verduras, pasta, milanesas, empanadas y hamburguesas. Estos alimentos congelados no tienen tiempo de elaboración asociado, sino únicamente el tiempo de descongelado o cocción propiamente dicho.

Por lo tanto, en la base de datos se contemplan las distintas alternativas a la hora de elaborar un menú semanal: preparar las comidas de cero utilizando ingredientes naturales, como también congelados o comidas ya elaboradas, y de esta forma, la elección entre las distintas alternativas dependerá de lo que seleccione el modelo y de las ponderaciones o preferencias planteadas.

## **Costos**

Para poder calcular el costo del menú semanal, cada receta tiene asociado un costo total que representa la suma de los costos de los ingredientes necesarios para prepararla. Para esto, en la hoja "Ingredientes, atributos" de la Base de Datos de las Recetas, se cargó el precio de cada uno de los ingredientes incluidos, como se puede observar en la [Figura 17.](#page-61-0)

|                 | A                                          | B.                                                               | C                        | D.                       | AT           | <b>AU</b>                                | AV             | AW                       |
|-----------------|--------------------------------------------|------------------------------------------------------------------|--------------------------|--------------------------|--------------|------------------------------------------|----------------|--------------------------|
|                 |                                            |                                                                  |                          |                          |              |                                          |                |                          |
|                 |                                            |                                                                  |                          |                          |              |                                          |                |                          |
|                 | 1                                          | Ingrediente                                                      |                          | Medida                   | <b>Base</b>  | <b>Precio Base</b>                       | Precio (pesos) | Qty                      |
| $\overline{2}$  |                                            | $\sqrt{1}$                                                       | $\overline{\phantom{a}}$ | $\overline{\phantom{a}}$ |              | $\overline{\phantom{a}}$<br>$\mathbf{v}$ |                | $\overline{\phantom{a}}$ |
| $\overline{3}$  |                                            |                                                                  |                          |                          |              |                                          |                |                          |
| 4               | Aceite de CanolaUnit Aceite de Canola      |                                                                  |                          | Unit                     | $\mathbf{1}$ | 59                                       | 59,7           | 831,0                    |
| 5               | Aceite de Canola1Valu Aceite de Canola     |                                                                  |                          | 1Value per 100 g         |              |                                          | 7,3            | 100,0                    |
| 6               | Aceite de Canola1 tbs; Aceite de Canola    |                                                                  |                          | $1$ tbsp = $14,0g$       |              |                                          | 1,0            | 14,0                     |
| 7               | Aceite de Canola1 cup Aceite de Canola     |                                                                  |                          | $1 cup = 218,0g$         |              |                                          | 15,8           | 218,0                    |
| 8               | Aceite de Canola1 tsp Aceite de Canola     |                                                                  |                          | $1$ tsp = 4,5g           |              |                                          | 0,3            | 4,5                      |
| 9               |                                            | Aceite de girasol altole Aceite de girasol altoleico (70% y más) |                          | Unit                     |              |                                          | 87,0           | 830,8                    |
| 10 <sup>°</sup> |                                            | Aceite de girasol altole Aceite de girasol altoleico (70% y más) |                          | 1Value per 100 g         | $\mathbf{1}$ | 10                                       | 10,4           | 100,0                    |
| 11              |                                            | Aceite de girasol altole Aceite de girasol altoleico (70% y más) |                          | $1$ tbsp = $14,0g$       |              |                                          | 1,5            | 14,0                     |
| 12 <sup>2</sup> |                                            | Aceite de girasol altole Aceite de girasol altoleico (70% y más) |                          | $1 cup = 218.0g$         |              |                                          | 22,8           | 218,0                    |
| 13              |                                            | Aceite de girasol altole Aceite de girasol altoleico (70% y más) |                          | $1$ tsp = $4,5g$         |              |                                          | 0,5            | 4,5                      |
| 14              | Aceite de OlivaUnit Aceite de Oliva        |                                                                  |                          | Unit                     | $\mathbf{1}$ | 199                                      | 201,3          | 500,0                    |
| 15              | Aceite de Oliva1Value Aceite de Oliva      |                                                                  |                          | 1Value per 100 g         |              |                                          | 40.7           | 100,0                    |
| 16              | Aceite de Oliva1 table: Aceite de Oliva    |                                                                  |                          | 1 tablespoon = $13,5g$   |              |                                          | 5,5            | 13,5                     |
| 17 <sup>2</sup> | Aceite de Oliva1 cup = Aceite de Oliva     |                                                                  |                          | $1 cup = 216,0g$         |              |                                          | 88,0           | 216,0                    |
|                 | 18 Aceite de Oliva1 tsp = Aceite de Oliva  |                                                                  |                          | $1$ tsp = 4,5g           |              |                                          | 1,8            | 4,5                      |
| 19              |                                            | Aceitunas con carozo <b>Aceitunas con carozo negras, Ybarra</b>  |                          | Unit                     | 1.000        | 89                                       | 90,0           | 185                      |
| $20-1$          |                                            | Aceitunas con carozo Aceitunas con carozo negras, Ybarra         |                          | $20 g = 5$ aceitunas     |              |                                          | 9,8            | 20                       |
| 21              | Aceitunas, enlatadasU Aceitunas, enlatadas |                                                                  |                          | Unit                     | $\mathbf{1}$ | 46                                       | 46,5           | 100,0                    |
| 22              | Aceitunas, enlatadas1 Aceitunas, enlatadas |                                                                  |                          | 1Value per 100 g         |              |                                          | 47.1           | 100,0                    |
| 23              | Aceitunas, enlatadas1 Aceitunas, enlatadas |                                                                  |                          | $1$ tbsp = $8,4g$        |              |                                          | 4,0            | 8,4                      |
| 24              | Aceitunas, enlatadas1 Aceitunas, enlatadas |                                                                  |                          | 1 large = $4,4g$         |              |                                          | 2,1            | 4,4                      |
| 25 <sub>2</sub> | Aceitunas, enlatadas1 Aceitunas, enlatadas |                                                                  |                          | $1 \text{ small} = 3.2g$ |              |                                          | 1,5            | 3,2                      |
| 26              | Acelga crudaUnit                           | Acelga cruda                                                     |                          | Unit                     |              |                                          | 0,0            |                          |
| 27              | Acelga cruda1Value pe Acelga cruda         |                                                                  |                          | 1Value per 100 g         | $\mathbf{1}$ | $\overline{3}$                           | 2,5            | 100,0                    |
| 28              | Acelga cruda1 cup = 3 Acelga cruda         |                                                                  |                          | $1 \text{ cup} = 36.0g$  |              |                                          | 0,9            | 36,0                     |
| 29              | Acelga cruda1 leaf = 4 Acelga cruda        |                                                                  |                          | $1$ leaf = $48,0g$       |              |                                          | 1,2            | 48,0                     |
| 30 <sup>°</sup> |                                            | Acelga hervida, sin sal Acelga hervida, sin sal                  |                          | Unit                     |              |                                          | 0,0            |                          |
|                 |                                            | Recetas, atributos 2<br>Ingredientes por recetas                 |                          | Ingredientes, atributos  |              | <b>MACRO2</b> Ingredientes, atributos    |                | Precio del mes           |
|                 |                                            |                                                                  |                          |                          |              |                                          |                |                          |

<span id="page-61-0"></span>*Figura 17 - Vista del precio de los ingredientes en la base de datos de las recetas (Anexo electrónico 1)*

Los precios se tomaron principalmente de dos fuentes. En el caso de las frutas y hortalizas, se utilizó la información proveniente del informe: "Precios y volúmenes de las principales frutas y hortalizas comercializadas en el Mercado Modelo" (Mercado Modelo & MGAP, Precios y volumenes de las principales frutas y hortalizas comercializadas en el Mercado Modelo, 2018)*.* Este informe del año 2018 recopila la información de precios mayoristas de las principales treinta frutas y hortalizas comercializadas en este mercado durante los últimos

siete años. Este listado fue muy útil, dado que presenta el precio de los distintos productos en función del mes, es decir, que presenta los precios de acuerdo con la estacionalidad o zafralidad de cada uno de los productos en un año típico, minimizando los fenómenos que pueden afectar estos valores en diferentes años, como por ejemplo épocas de sequía o inundaciones.

Dado que el informe antes presentado incluye una cantidad acotada de productos, para el resto de las frutas y hortalizas que no se encuentran en el informe del Mercado Modelo, se tomó el precio de la segunda fuente: la página web de la cadena de supermercados Disco (Disco, 2019). En dicha página se puede encontrar el precio de todo tipo de producto, por lo que se utilizó para el costo de la mayor parte de los ingredientes. Para cada producto se toma el pecio de la unidad que se comercializa y en la misma base de datos, se calcula para las distintas unidades utilizadas. Todos los precios extraídos de dicha página web son los correspondientes a septiembre del año 2019.

A su vez, tanto los precios que fueron tomados del Mercado Modelo como los de la página web del supermercado Disco, son ajustados automáticamente por el Índice de Precios al Consumo (IPC) (Instituto Nacional de Estadística, s.f.). Es decir que, utilizando el índice elaborado por el Instituto Nacional de Estadística, se busca realizar una aproximación de los efectos propios de la inflación. En la [Figura 18](#page-62-0) se presentan los valores que toma el índice según el mes y el año, los que se utilizan para actualizar el precio al año corriente y así evitar la obsolescencia de la base de datos de precios.

| ◢                                            | A                   | B          | c                       | D               | Ε                              | F                  | G              | н                    | J               | κ                             | ι               | M        | N               | $\circ$           |
|----------------------------------------------|---------------------|------------|-------------------------|-----------------|--------------------------------|--------------------|----------------|----------------------|-----------------|-------------------------------|-----------------|----------|-----------------|-------------------|
| 1                                            |                     |            |                         |                 | Indice de Precios del Consumo  |                    |                |                      | <b>MES</b>      | 12                            | AÑO             | 2019     | 112019          | 1,01              |
| $\begin{array}{c}\n2 \\ 7 \\ 8\n\end{array}$ |                     |            | <b>Total País</b>       |                 |                                |                    |                |                      | <b>MES BASE</b> | 9                             | <b>AÑO BASE</b> | 2019     | 92019           | 200,72            |
|                                              |                     |            |                         |                 | <b>Número</b>                  | <b>Variaciones</b> |                |                      |                 |                               |                 |          |                 |                   |
|                                              |                     |            |                         |                 | <i><u><b>Indice</b></u></i>    | <b>Mensual</b>     | Acum.año       | <b>Acum.12 meses</b> |                 |                               |                 |          |                 |                   |
| $\overline{9}$                               |                     | <b>MES</b> | AÑO                     |                 |                                |                    |                |                      |                 |                               |                 |          |                 |                   |
|                                              | 10 12018            |            | 2018<br>1               | 01/01/2018      | 177.6                          | 2.71               | 2.71           | 6.67                 |                 |                               |                 |          |                 |                   |
|                                              | 11 22018            |            | $\overline{2}$<br>2018  | 01/02/2018      | 179.1                          | 0.88               | 3.62           | 7.07                 |                 |                               |                 |          |                 |                   |
|                                              | 12 32018            |            | 3<br>2018               | 01/03/2018      | 179.6                          | 0.28               | 3.90           | 6.65                 |                 |                               |                 |          |                 |                   |
|                                              | 13 42018            |            | 4<br>2018               | 01/04/2018      | 179.7                          | 0.07               | 3,97           | 6.49                 |                 |                               |                 |          |                 |                   |
|                                              | 14 52018            |            | 5<br>2018               | 01/05/2018      | 181.2                          | 0.81               | 4.82           | 7.21                 |                 |                               |                 |          |                 |                   |
|                                              | 15 62018            |            | 6<br>2018               | 01/06/2018      | 183,0                          | 0.99               | 5.85           | 8.11                 |                 |                               |                 |          |                 |                   |
|                                              | 16 72018            |            | 7<br>2018               | 01/07/2018      | 184,1                          | 0.60               | 6,49           | 8.41                 |                 |                               |                 |          |                 |                   |
|                                              | 17 82018            |            | 8<br>2018               | 01/08/2018      | 185,3                          | 0.67               | 7,20           | 8,31                 |                 |                               |                 |          |                 |                   |
|                                              | 18 92018            |            | 9<br>2018               | 01/09/2018      | 186,2                          | 0.50               | 7,73           | 8.26                 |                 |                               |                 |          |                 |                   |
|                                              | 19 102018           |            | 10<br>2018              | 01/10/2018      | 186,7                          | 0.23               | 7.98           | 8.01                 |                 |                               |                 |          |                 |                   |
|                                              | 20 112018           |            | 11<br>2018              | 01/11/2018      | 187,3                          | 0,36               | 8,38           | 8,05                 |                 |                               |                 |          |                 |                   |
|                                              | 21 122018           |            | 12                      | 2018 01/12/2018 | 186,6                          | $-0,38$            | 7,96           | 7,96                 |                 |                               |                 |          |                 |                   |
|                                              | 22 12019            |            | $\mathbf{1}$<br>2019    | 01/01/2019      | 190,7                          | 2,17               | 2,17           | 7,39                 |                 |                               |                 |          |                 |                   |
|                                              | 23 22019            |            | $\overline{2}$<br>2019  | 01/02/2019      | 192.5                          | 0.98               | 3.17           | 7.49                 |                 |                               |                 |          |                 |                   |
|                                              | 24 32019            |            | 3<br>2019               | 01/03/2019      | 193.6                          | 0.55               | 3,73           | 7.78                 |                 |                               |                 |          |                 |                   |
|                                              | 25 42019            |            | 2019<br>4               | 01/04/2019      | 194,4                          | 0,43               | 4,18           | 8,17                 |                 |                               |                 |          |                 |                   |
|                                              | 26 52019            |            | 5<br>2019               | 01/05/2019      | 195,2                          | 0,40               | 4,59           | 7.73                 |                 |                               |                 |          |                 |                   |
|                                              | 27 62019            |            | 6                       | 2019 01/06/2019 | 196.4                          | 0.64               | 5.26           | 7.36                 |                 |                               |                 |          |                 |                   |
|                                              | ₹.<br>٠<br>$\cdots$ |            | Ingredientes, atributos |                 | MACRO2 Ingredientes, atributos |                    | Precio del mes | Precios anuales      | <b>IPC</b>      | MACRO Ingredientes, atributos |                 | Familias | Limites de fa   | $(+)$<br>$\cdots$ |
|                                              |                     |            |                         |                 |                                |                    |                |                      |                 |                               |                 |          | <b>FHI</b><br>同 | m                 |

*Figura 18 - Vista del IPC en la base de datos de las recetas (Anexo electrónico 1)*

<span id="page-62-0"></span>Para el caso de los productos cuyo precio se desprende del listado del Mercado Modelo, primero se realiza un ajuste que busca llevar el precio mayorista a precio minorista, dado que es la forma en que los adquiere la mayor parte de la población. Para esto se toma que el precio minorista es un 50% mayor al precio mayorista para todos los productos. Este valor de ajuste seleccionado es una simplificación realizada para estos datos. Se concluyó que profundizar en su cálculo no agregaría valor al modelo. Luego, se utiliza el IPC para llevarlos al mes de septiembre 2019, de manera de poder unificar a un único año y mes base.

Primer ajuste de IPC:

*Valor del indice* = 
$$
\frac{N \text{úmero} \text{Indice de septiembre}, 2019}{N \text{úmero} \text{Indice del mes corriente}, 2018}
$$
 (46)

Utilizando el mes corriente en el año 2018 se contempla la zafralidad en los precios de los productos.

Luego, se realiza un segundo ajuste utilizando el IPC, para llevarlo al mes en cuestión. Por lo tanto, este cálculo se realiza tanto para los productos del Mercado Modelo como para los del supermercado.

Segundo ajuste del IPC:

*Valor del Índice* = 
$$
\frac{Número (ndice de mes y año corriente)}{Número (ndice del septiembre, 2019}
$$
 (47)

Al ingresar los precios se debe determinar la unidad base que corresponde, lo que varía dependiendo el ingrediente. Por ejemplo, las frutas y hortalizas del Mercado Modelo tienen como unidad base kilogramos y mediante equivalencias se calcula el costo incurrido al utilizar "x" cantidad del ingrediente. Luego, la suma de todos los costos de los ingredientes de una receta es el costo total de la receta.

### **Tiempos**

Respecto a los tiempos de cocina, se utilizaron diferentes métodos para estimar los tiempos de cada una de las recetas.

En primer lugar, se incorporaron recetas cuyos tiempos ya estaban especificados en la fuente de donde se tomaron. En estos casos, por lo tanto, se ingresó la información detallada en el libro o revista. Un ejemplo es el libro de recetas "Berreteaga Express: 200 Recetas fáciles & rápidas" (Berreteaga, 1994) que ya contaba con los tiempos desglosados (ver [Figura 19\)](#page-64-0). Es importante aclarar que, en los casos donde se especifica un rango de tiempo, se utiliza el máximo valor. Por ejemplo, si el rango establecido es de 20 a 30 minutos, en la base de datos se ingresa 30 minutos. De esta forma, el tiempo de cocina total obtenido es una cota superior o un "peor caso".

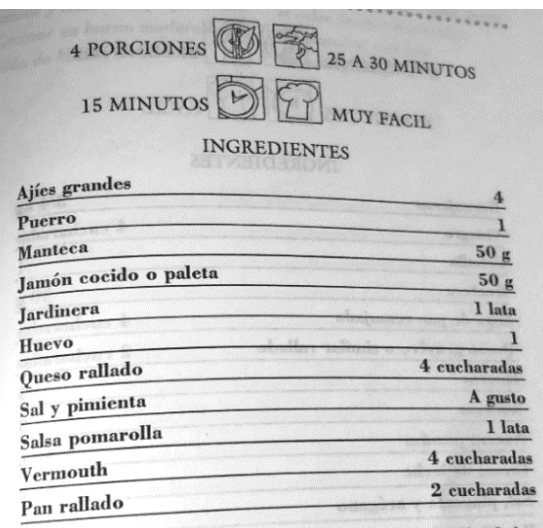

*Figura 19 - Ejemplo de recetario con tiempos de cocina<sup>15</sup>*

<span id="page-64-0"></span>Por otra parte, para aquellas recetas que no tenían especificados los tiempos de preparación, se buscó compararlos con otras recetas para las que sí se tenía los tiempos. Además, se utilizó la experiencia en la cocina, como también el sentido común, para la estimación de estos valores.

También se incorporaron recetas cuyo tiempo pasivo es explicitado y el tiempo activo no, como se realiza en el "Manual de Cocina del Instituto Crandon" (Instituto Crandon, 1987). Por ejemplo, en la receta de "Berenjenas rellenas" solo se especifica el tiempo de horno (ver [Figura 20\)](#page-64-1). En estos casos, entonces, se debe estimar el tiempo activo de preparación, como picar la cebolla y el ajo, batir los huevos y rellenar las berenjenas.

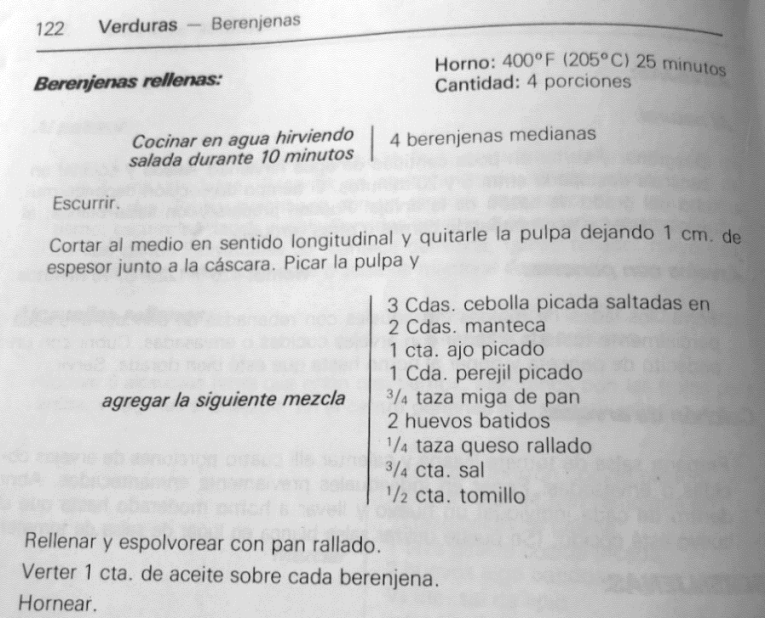

*Figura 20 - Ejemplo de Recetario que incluye de forma parcial los tiempos de cocina<sup>16</sup>*

<span id="page-64-1"></span>-

<sup>15</sup> (Berreteaga, 1994)

<sup>16</sup> (Instituto Crandon, 1987).

Cabe resaltar que para los casos en donde se estimó el tiempo, se utilizaron fracciones de tiempo que pueden considerarse como "enteras", por ejemplo: 5, 10, 15 y 30 minutos.

Por ultimo, es importante aclarar que para las comidas compradas o congeladas solo se considera el tiempo pasivo de calentar o descongelar. A modo de ejemplo, a la "Tarta de cebolla caramelizada con queso y panceta, Listo" se le asignó un tiempo pasivo de calentado de 5 minutos y un tiempo activo de 0 minutos. Por esta razón todas las comidas ya preparadas o congeladas tendrán de tiempo activo 0 minutos, en cuyo grupo se incluyen también los yogures, leches y resto de bebidas compradas.

## **Información Recetas**

Finalmente, en esta hoja de la Base de Datos de las Recetas, se presenta de manera conjunta toda la información ya mencionada (información nutricional, tiempos, porciones, costos, etc.) para cada una de las recetas. Esto se puede ver en la[s Figura 21](#page-65-0) y [Figura 22.](#page-66-0) Esta información es la requerida por el modelo para que este pueda ser ejecutado. Los datos se calculan de forma automática y representan valores de los parámetros del modelo.

|                | A     | B                                                                                  | $\mathsf{C}$             | D                                                   | E.                          | F                        | G               | H                                                                            |                                       |                             |
|----------------|-------|------------------------------------------------------------------------------------|--------------------------|-----------------------------------------------------|-----------------------------|--------------------------|-----------------|------------------------------------------------------------------------------|---------------------------------------|-----------------------------|
| $\overline{1}$ | total | 232                                                                                |                          |                                                     |                             |                          |                 |                                                                              |                                       |                             |
| $\overline{2}$ |       |                                                                                    | $i=1$                    | $i=2$                                               | $i=3$                       | $i = 4$                  | $i=5$           | $i=6$                                                                        | $i=7$                                 | $i=8$                       |
| 3              |       | Receta j                                                                           | <b>Energía</b><br>(kcal) | <b>Proteínas</b><br>(g)<br>$\overline{\phantom{a}}$ | <b>Carbohidra</b><br>tos(g) | Lípidos (g)<br>$\ddot{}$ | Fibra (g)       | <b>Grasas</b><br>saturadas<br>$\left( g \right)$<br>$\overline{\phantom{a}}$ | Grasas<br>trans<br>$\left( g \right)$ | <b>Sodio</b><br>(mg)        |
| $\overline{4}$ |       |                                                                                    | xb                       | xb                                                  | x b                         | xb                       | xb              | xb                                                                           | x <sub>b</sub>                        | x b                         |
| 8              | з     | <b>Albondigas</b>                                                                  | 2175,3                   | 131,1                                               | 98,5                        | 139,4                    | 10,0            | 26,0                                                                         | 1,4                                   | 6033,3                      |
| 9              | 4     | Albóndigas de carne                                                                | 995,4                    | 121,5                                               | 52,5                        | 29,2                     | 2,7             | 13,7                                                                         | 1,2                                   | 2751,2                      |
| 10             | 5     | Ananá                                                                              | 84,0                     | 0,9                                                 | 22,0                        | 0,2                      | 2,4             | 0,0                                                                          | 0,0                                   | 2,0                         |
| 11             | 6     | Arrollado sin cocción                                                              | 1514,0                   | 139,0                                               | 98,0                        | 60,7                     | 14,8            | 12,2                                                                         | 1,8                                   | 2984,5                      |
| 12             | 7     | Arroz a la Italiana                                                                | 832,7                    | 7,4                                                 | 63,6                        | 62,7                     | 6,2             | 38,5                                                                         | 0,0                                   | 2591,3                      |
| 13             | 8     | <b>Arroz al Horno con Queso</b>                                                    | 1515,3                   | 43,0                                                | 219,5                       | 49,9                     | 5,0             | 33,6                                                                         | 0,8                                   | 3338,3                      |
| 14             | 9     | Arroz blanco (acompañamiento)                                                      | 161,3                    | 3,0                                                 | 35,5                        | 0,3                      | 0,4             | 0,1                                                                          | 0,0                                   | 1162,5                      |
| 15             | 10    | Arroz con pollo y vegetales                                                        | 788.7                    | 45,6                                                | 102,3                       | 22,8                     | 5,9             | 5,7                                                                          | 0,1                                   | 181,5                       |
| 16             | 11    | Arroz integral (acompañamiento)                                                    | 145,3                    | 3,0                                                 | 30,6                        | 1,1                      | 2,3             | 0,2                                                                          | 0,0                                   | 1163,8                      |
| 17             | 12    | Arroz integral con acelgas y lentejas                                              | 1449,7                   | 56,7                                                | 188,7                       | 58,9                     | 52,9            | 8,3                                                                          | 0,0                                   | 1267,7                      |
| 18             | 13    | Avena cocinada con yogurt, frutillas y nueces                                      | 399,9                    | 11,7                                                | 55,0                        | 16,4                     | 6,6             | 2,2                                                                          | 0,0                                   | 41,7                        |
| 19             | 14    | <b>Banana</b>                                                                      | 105,0                    | 1,3                                                 | 27,0                        | 0,4                      | 3,1             | 0,1                                                                          | 0,0                                   | 1,0                         |
| 20             | 15    | Batido de bananas superenergético                                                  | 696,0                    | 23,2                                                | 158,9                       | 1,6                      | 12,4            | 8,8                                                                          | 0,8                                   | 209,1                       |
| 21             | 16    | <b>Berenjenas rellenas</b>                                                         | 2026,0                   | 41,5                                                | 152,3                       | 149,8                    | 57,9            | 36,5                                                                         | 0,3                                   | 2361,3                      |
| 22             | 17    | Bisteces de lomo de cerdo con papas                                                | 3158,6                   | 211,0                                               | 178,2                       | 182,9                    | 22,5            | 70,1                                                                         | 5,2                                   | 15652,3                     |
| 23             | 18    | <b>Bucattini a la matriciana</b>                                                   | 2600.5                   | 69,7                                                | 338,1                       | 82,6                     | 9,8             | 17,9                                                                         | 0.2                                   | 1805,0                      |
|                |       | <b>Recetas, atributos 2</b><br>Ingredientes por recetas<br>Ingredientes, atributos |                          | Ingredientes, atributos                             |                             | Precio del mes           | Precios_anuales |                                                                              | <b>MACRO Ingredientes, atributos</b>  | Fa $(A)$<br>n<br>$\sqrt{2}$ |

<span id="page-65-0"></span>*Figura 21 - Vista de la información nutricional de las recetas en la base de datos de las recetas (Anexo electrónico 1)*

|                | A     | B                                                                                  |                      | K.                             |                         | M                | N                             | $\circ$ | P                                           |
|----------------|-------|------------------------------------------------------------------------------------|----------------------|--------------------------------|-------------------------|------------------|-------------------------------|---------|---------------------------------------------|
|                | total | 232                                                                                |                      |                                |                         |                  |                               |         |                                             |
| $\overline{2}$ |       |                                                                                    | $i=8$                |                                |                         |                  |                               |         |                                             |
| 3              |       | Receta i                                                                           | <b>Sodio</b><br>(mg) | <b>Tiempo</b><br>pasivo        | <b>Tiempo</b><br>activo | <b>Porciones</b> | Categoría                     | Costo   | sin acomp<br>anamiento                      |
| 4              |       |                                                                                    | <b>x</b> b           | min                            | min                     |                  |                               |         |                                             |
| 8              | з     | <b>Albondigas</b>                                                                  | 6033.3               | 30                             | 20                      | 4                | principal                     | 252.1   | $\mathbf 0$                                 |
| 9              | 4     | Albóndigas de carne                                                                | 2751.2               | 30                             | 30                      |                  | principal                     | 209,8   | $\mathbf{0}$                                |
| 10             | 5.    | Ananá                                                                              | 2.0                  | $\mathbf{0}$                   | $\Omega$                | 1                | Fruta                         | 15.5    | $\Omega$                                    |
| 11             | 6     | Arrollado sin cocción                                                              | 2984,5               | $\Omega$                       | 12                      | Δ                | acompanamiento                | 235,5   | 0                                           |
| 12             | 7     | Arroz a la Italiana                                                                | 2591,3               | 10                             | 5                       | Δ                | acompanamiento                | 98,6    | 0                                           |
| 13             | 8     | <b>Arroz al Horno con Queso</b>                                                    | 3338,3               | 30                             | 10                      |                  | principal                     | 114.3   | 1                                           |
| 14             | 9     | Arroz blanco (acompañamiento)                                                      | 1162.5               | 12                             | $\mathbf{0}$            | 1                | acompanamiento                | 5.9     | 0                                           |
| 15             | 10    | Arroz con pollo y vegetales                                                        | 181.5                | 20                             | 20                      | 2                | principal                     | 106,6   | 1                                           |
| 16             | 11    | Arroz integral (acompañamiento)                                                    | 1163.8               | 12                             | $\Omega$                | 1                | acompanamiento                | 7.9     | $\Omega$                                    |
| 17             | 12    | Arroz integral con acelgas y lentejas                                              | 1267,7               | 30                             | 20                      |                  | principal                     | 144,0   | 1                                           |
| 18             | 13    | Avena cocinada con yogurt, frutillas y nueces                                      | 41,7                 | 5                              | 5                       | 1                | bocadillo                     | 51,0    | O                                           |
| 19             | 14    | <b>Banana</b>                                                                      | 1,0                  | 0                              | $\Omega$                | 1                | Fruta                         | 6,8     | $\Omega$                                    |
| 20             | 15    | Batido de bananas superenergético                                                  | 209.1                | $\Omega$                       | 5                       | 6                | bebida                        | 49.3    | 0                                           |
| 21             | 16    | <b>Berenjenas rellenas</b>                                                         | 2361.3               | 30                             | 20                      |                  | principal                     | 227.4   | $\Omega$                                    |
| 22             | 17    | Bisteces de lomo de cerdo con papas                                                | 15652.3              | 20                             | 35                      | 10               | principal                     | 428.2   | 1                                           |
| 23             | 18    | <b>Bucattini a la matriciana</b>                                                   | 1805,0               | 12                             | 12                      | Δ                | principal                     | 263,1   | 0                                           |
|                |       | <b>Recetas, atributos 2</b><br>Ingredientes por recetas<br>Ingredientes, atributos |                      | MACRO2 Ingredientes, atributos |                         | Precio del mes   | Precios anuales<br><b>IPC</b> |         | MACRO Ingredientes, atributos<br><b>FFR</b> |

<span id="page-66-0"></span>*Figura 22 - Vista de los parámetros de las recetas en la base de datos de las recetas (Anexo electrónico 1)*

## **BD**

El objetivo de la base de datos BD es tomar datos de Excel y utilizarlos como parámetros en GLPK para la ejecución del modelo. Para ello, se emplea ODBC (Open DataBase Connectivity). Es un estándar de acceso a las bases de datos, que permite acceder a cualquier dato desde cualquier aplicación, sin importar qué sistema de gestión de bases de datos (DBMS) los almacene. GLPK utiliza la interfaz de ODBC para comunicarse con las hojas de cálculo (Excel).

Para que ODBC pueda recolectar los datos es necesario que la base de datos BD de donde se extraen los valores tenga una estructura específica. Dicha estructura se detalla a continuación y se desarrollará un ejemplo.

En cada una de las hojas del libro de cálculo se puede cargar más de un parámetro, siempre y cuando los parámetros varíen en los mismos conjuntos. Por ejemplo, en una misma hoja de la planilla pueden estar todos los parámetros que varían en el conjunto "Recetas".

Entonces, en las primeras columnas de cada hoja se deben colocar los conjuntos en los que varían los parámetros, seguidos de dichos parámetros. En la primera fila se ingresa el nombre de los conjuntos y parámetros tal como se definen en el modelo, mientras que las filas posteriores corresponden a los elementos de los conjuntos y a los valores que toma cada parámetro para cada uno de los casos.

En el ejemplo ilustrado en la [Figura 23,](#page-67-0) se puede observar que los conjuntos en los que varían los parámetros personas y ref\_energía son tres: Edades, Género y Actividad Fisica.

|                               | $\vert \mathbf{r} \vert$<br>Edades | $\overline{\phantom{a}}$<br>Genero | <b>Actividad Fisica</b> | $\mathbf{r}$ | personas v  | ref energia           | $\overline{\mathbf{v}}$ | Fila 1                           |
|-------------------------------|------------------------------------|------------------------------------|-------------------------|--------------|-------------|-----------------------|-------------------------|----------------------------------|
|                               | grupo1                             | <b>Mujeres</b>                     | baja                    |              | 0           | 1000                  |                         |                                  |
|                               | grupo10                            | Mujeres                            | baja                    |              | $\mathbf 0$ | 1600                  |                         |                                  |
|                               | grupo13                            | <b>Mujeres</b>                     | baja                    |              | 0           | 1800                  |                         |                                  |
|                               | grupo1                             | <b>Hombres</b>                     | baja                    |              | $\mathbf 0$ | 1000                  |                         |                                  |
|                               | grupo10                            | Hombres                            | baja                    |              | $\mathbf 0$ | 1800                  |                         |                                  |
|                               | grupo13                            | Hombres                            | baja                    |              | $\mathbf 0$ | 2000                  |                         |                                  |
|                               | grupo1                             | Mujeres                            | media                   |              | 0           | 1000                  |                         |                                  |
|                               | grupo10                            | <b>Mujeres</b>                     | media                   |              | $\mathbf 0$ | 1800                  |                         |                                  |
|                               | grupo13                            | Mujeres                            | media                   |              | $\mathbf 0$ | 2000                  |                         |                                  |
| Elementos de los<br>Conjuntos | grupo1                             | Hombres                            | media                   |              | $\mathbf 0$ | 1000                  |                         | Valores que toma<br>el Parámetro |
|                               | grupo10                            | Hombres                            | media                   |              | $\mathbf 0$ | 2000                  |                         |                                  |
|                               | grupo13                            | Hombres                            | media                   |              | $\bf{0}$    | 2400                  |                         |                                  |
|                               | grupo1                             | <b>Mujeres</b>                     | alta                    |              | $\mathbf 0$ | 1000                  |                         |                                  |
|                               | grupo10                            | <b>Mujeres</b>                     | alta                    |              | $\mathbf 0$ | 1800                  |                         |                                  |
|                               | grupo13                            | Mujeres                            | alta                    |              | $\mathbf 0$ | 2000                  |                         |                                  |
|                               | grupo1                             | Hombres                            | alta                    |              | $\mathbf 0$ | 1000                  |                         |                                  |
|                               | grupo10                            | Hombres                            | alta                    |              | 0           | 2200                  |                         |                                  |
|                               | grupo13                            | Hombres                            | alta                    |              | 0           | 2800                  |                         |                                  |
|                               |                                    |                                    |                         |              |             |                       |                         |                                  |
|                               |                                    | Conjunto1&Conjunto2&Conjunto3      |                         |              |             | Parámetro1&Parámetro2 |                         |                                  |

*Figura 23 - Explicación de la estructura de BD*

<span id="page-67-0"></span>Los parámetros del modelo y los conjuntos tienen que estar previamente definidos para poder ejecutar ODBC (Paso 1, [Figura 24\)](#page-67-1).

A su vez, para invocar el controlador se debe utilizar el código que se ve en la [Figura 24](#page-67-1) (Paso 2), donde se identifica el nombre del archivo y la hoja de cálculo que contiene los datos. En el ejemplo se referencia el nombre del archivo *"BD.xls"* y la hoja de cálculo *"Hoja5\$".* Luego se define un conjunto auxiliar, en este caso S4, que tiene como dimensión la cantidad de conjuntos en los que varían los parámetros definidos. Por lo tanto, la dimensión de *S4* es tres.

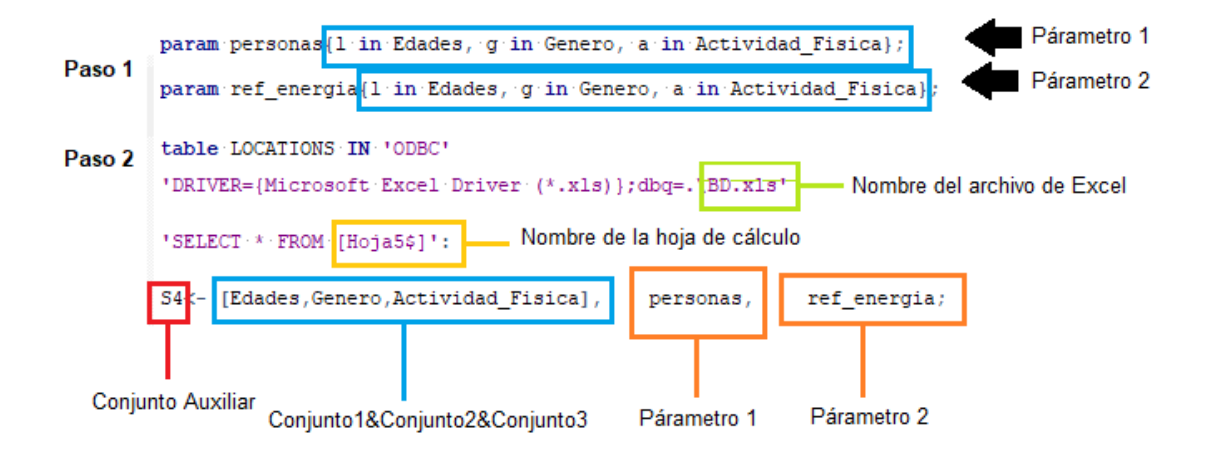

*Figura 24 - Explicación del código para vincular GLPK y Excel*

<span id="page-67-1"></span>Se desarrolló una hoja de cálculo para cada una de las distintas combinaciones de conjuntos en los que varían los parámetros. De esta forma se obtuvo una base de datos *"BD.xls"* con un total de 11 hojas, para cada una de las cuales se deben definir los conjuntos, parámetros y desarrollar la carga mediante ODBC utilizando el código de la [Figura 25.](#page-68-0)

Para finalizar, cabe resaltar que para aquellos parámetros que no viran en ningún conjunto se debió definir un conjunto auxiliar de dimensión 1 (S3), donde variar estos parámetros para poder incluirlos en "BD" y realizar la carga mediante ODBC (ver [Figura 25](#page-68-0) y [Figura 26\)](#page-68-1).

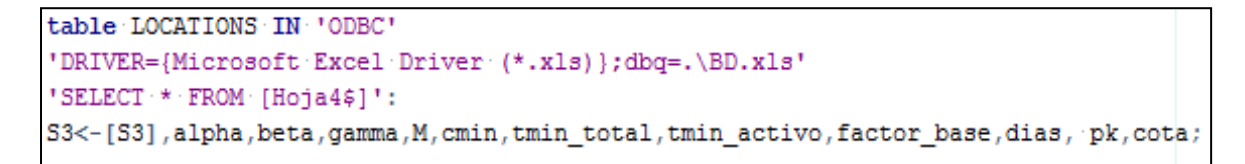

*Figura 25 - Código para vincular GLPK y Excel con los elementos del conjunto auxiliar S3* 

<span id="page-68-1"></span><span id="page-68-0"></span>

|   | S <sub>3</sub> | alpha | beta | gamma | M      | cmin    | tmin total | tmin_activo | factor base | dias | pk | cota |
|---|----------------|-------|------|-------|--------|---------|------------|-------------|-------------|------|----|------|
|   |                | 0,48  | 0,52 | 0,00  | 100000 | 8248,50 | 352,15     | 187,87      | 2000,00     |      |    | 0,20 |
|   |                |       |      |       |        |         |            |             |             |      |    |      |
|   |                |       |      |       |        |         |            |             |             |      |    |      |
| - |                |       |      |       |        |         |            |             |             |      |    |      |

*Figura 26 - Vista de los elementos del conjunto auxiliar S3 definidos en BD*

# **Capítulo 6: Solver**

Para ejecutar el modelo se utilizó la herramienta llamada GLPK. Es un paquete de software utilizado para resolver problemas de programación lineal (LP), programación de enteros mixtos (MIP), y otros problemas relacionados.

En este caso, se decidió utilizar GLPK en vez de un software equivalente por los siguientes motivos:

- Es una herramienta que los integrantes del grupo ya manejaban debido a que fue utilizada en otros cursos de la carrera. Esto reduce los tiempos de aprendizaje para su uso.
- Es un software libre, por lo que no implica ningún costo para los estudiantes y permite ejecutarlo en más de un ordenador.
- El tamaño del modelo y los tiempos de ejecución son aceptables para las posibilidades que brinda la herramienta.

## **Variables**

El modelo cuenta con un total de 235 variables y 9 variables auxiliares.

## **Procesador**

Para la ejecución de los casos se utilizaron dos PC-Laptops. Una de ellas cuenta con procesador Intel(R) Core (™) i7-10510U CPU 2.3 GHz con 12,0 GB de Memoria RAM (Windows 10). La segunda cuenta con un procesador Intel(R) Core (™) i5-2540M CPU 2.6 GHz con 4,0 GB de Memoria RAM (Windows 7).

### **Tiempos de ejecución**

Los tiempos de ejecución para los casos analizados están en el orden de los segundos, por lo que se consideran despreciables, siendo el mínimo tiempo verificado 0 segundos y el máximo 10 segundos.

# **Capítulo 7: Ejecución del modelo**

# **Caso base**

El propósito de esta sección es presentar el caso base establecido para la resolución del modelo y realizar un análisis de los resultados obtenidos. Es importante destacar que los resultados que se presentarán se obtuvieron tomando como fecha diciembre de 2019. Es decir, tanto los precios de la Base de Datos como la estacionalidad de la frutas y hortalizas fueron considerados respecto a dicha fecha.

Para el escenario seleccionado, se decidió optar por un plan de alimentación semanal. Es decir, que el parámetro  $dias$  toma el valor 7. Se cree que un plan de alimentación semanal es un período razonable sobre el que la familia puede organizarse. Hacerlo más reducido, por ejemplo, diario, complejizaría la planificación de las compras y la organización de los momentos para cocinar. Por otro lado, hacerlo por ejemplo, mensual, sería llevarlo a un horizonte temporal que se considera demasiado lejano y para el que la buena organización resulta más compleja.

Asimismo, en dicho escenario se busca minimizar el costo con un ponderador de alpha 0,5 y el ttotal con un ponderador de  $beta$  0,5 (ver [Tabla 3\)](#page-70-0). Se considera el ttotal ya que contempla tanto el tiempo activo como el pasivo, por lo que se puede considerar como un caso global.

<span id="page-70-0"></span>*Tabla 3 - Parámetros ponderadores de la función objetivo*

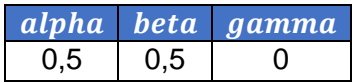

Por otra parte, en la [Tabla 4](#page-70-1) se presentan los valores mínimos utilizados para que la función objetivo sea adimensional. Estos valores mínimos se obtuvieron con la función objetivo auxiliar  $fo^*$ , ecuación [\(35\),](#page-44-0) minimizando cada uno de sus términos por separado.

<span id="page-70-1"></span>*Tabla 4 - Parámetros de valores mínimos*

|       |       | cmin (\$) tmin_total (min) tmin_activo (min) |
|-------|-------|----------------------------------------------|
| 3.510 | 113.3 | 18.50                                        |

Asimismo, es importante aclarar que se consideró una familia "tipo" de 4 integrantes, dos adultos y dos niños (ver composición en la [Tabla 5\)](#page-70-2). Esto se basó en el Índice de Fecundidad (número medio de hijos por mujer) reportado en (Expansión, 2019), que en el año 2017 tomó el valor de 1,98 hijos por mujer para Uruguay. Para la edad, género y actividad física seleccionados no se utilizó ninguna fuente específica, sino que se buscó un caso con diversidad de género y edades para los miembros de la familia a utilizar en el análisis.

<span id="page-70-2"></span>*Tabla 5 - Características de la familia definida en el Caso base*

| <b>Grupo Etario</b> | <b>Edades</b> | <b>Género</b>  | <b>Actividad Física</b> | <b>Personas</b> |
|---------------------|---------------|----------------|-------------------------|-----------------|
| Grupo 23            | 41-45 años    | <b>Hombres</b> | Baja                    |                 |
| Grupo 7             | 8 años        | <b>Mujeres</b> | Media                   |                 |
| Grupo 23            | 41-45 años    | <b>Mujeres</b> | Media                   |                 |
| Grupo 5             | 6 años        | Hombres        | Media                   |                 |

Por otra parte, el valor del parámetro cota considerado es 0,05. Esto le permite al modelo calcular los valores de los límites superior e inferior de la energía, al relajar un ± 5,00% los valores de referencia recomendados por la literatura.

El caso base incluye para el grupo familiar de 4 integrantes las cuatro comidas: desayuno, almuerzo, merienda, cena y, además, dos colaciones.

A su vez, se establece un máximo de repeticiones para cada una de las clases de receta: '*principal'*, '*acompañamiento'*, '*fruta'*, '*bocadillo'* y '*bebida'* (ver [Tabla 6\)](#page-71-0). El valor  $repeticiones_{[k]}$  representa cuántas veces se puede repetir una receta individual que pertenece a la clase de receta  $k$ . A modo de ejemplo, el plato principal "salpicón de pollo" no puede repetirse más de dos veces en la semana. Esto se debe a que repeticiones reprincipal vale 2.

<span id="page-71-0"></span>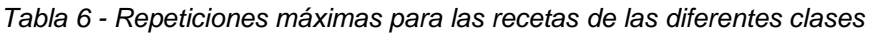

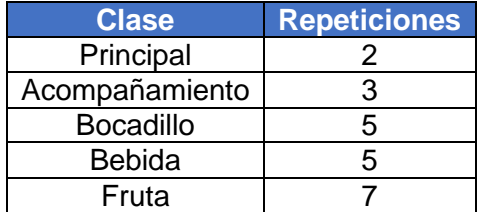

Por último, se establece un máximo y mínimo por consumo de alimentos del conjunto Familia Recetas (ver [Tabla 7\)](#page-71-1). Esto tiene como objetivo que el menú sugerido sea variado y cumpla con las recomendaciones nutricionales de un plan alimenticio. Por ejemplo, en el menú semanal sugerido al menos una de las recetas seleccionadas debe contener pescado, dado que la Guía alimentaria recomienda un consumo mínimo de una vez por semana (Ministerio de Salud Pública, Guía alimentaria para la población uruguaya, 2019).

<span id="page-71-1"></span>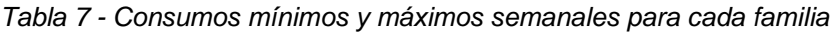

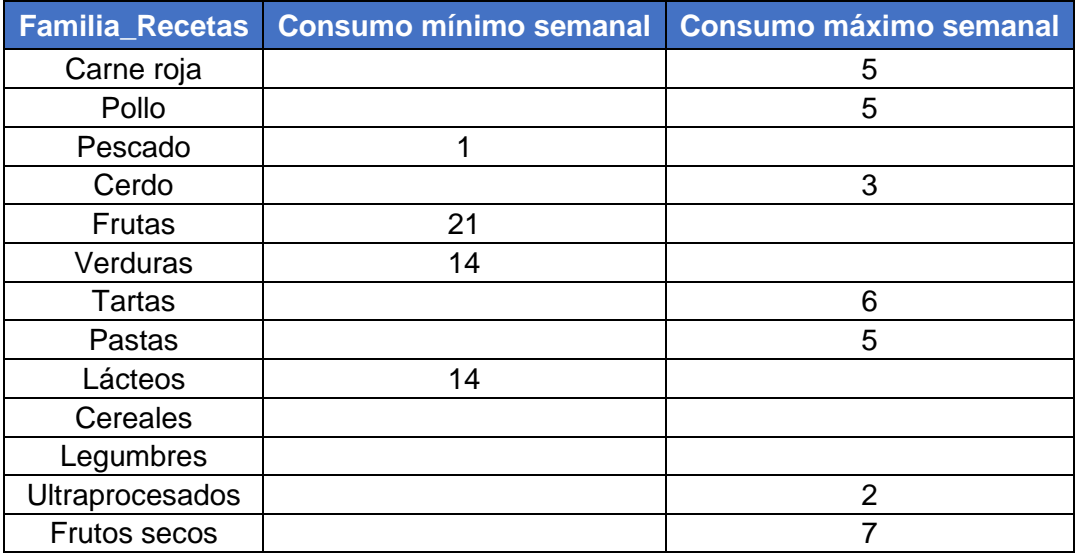
# **Análisis de resultados**

A continuación, se presentarán los resultados obtenidos en el Caso base (ver [Tabla 8\)](#page-72-0).

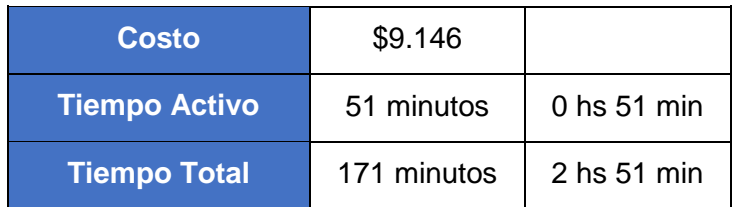

<span id="page-72-0"></span>*Tabla 8 - Valores de las variables: costo, tactivo y ttotal* 

Para comenzar con el análisis, se puede observar que se obtiene un valor de tiempo total de cocina de 2 horas y 51 minutos, lo que implica un tiempo de cocina diario de 25 minutos. A su vez, el tiempo total está compuesto por 51 minutos de tiempo activo, lo que da un aproximado de 7 minutos diarios, y el tiempo restante refiere al tiempo pasivo. Estos valores de tiempo se pueden considerar bajos para una rutina familiar, considerando que incluye la preparación de todas las comidas del día. Una de las razones por la que estos valores de tiempo son bajos, es que de los 14 platos principales 10 de ellos son comidas preparadas o congelados.

En relación a los costos, el menú semanal implica un gasto de \$9.146 para el núcleo familiar. Si este costo se calcula de manera individual y diaria, sería aproximadamente de \$326,6 por día por cada uno de los integrantes de la familia. Para tener una referencia, en el año 2020 el costo del menú de la cantina de Facultad de Ingeniería es de \$151 por comida. Este incluye el plato de comida principal y acompañamiento, agua o leche y postre. Además, se debe considerar que dicho menú está subvencionado y es más económico que el de la mayoría de los comercios. Por lo tanto, \$326,6 para un menú de cuatro comidas y dos colaciones se puede considerar aceptable.

Otra consideración a tener en cuenta respecto al costo es que el valor \$9.146 no es representativo del gasto que hace una familia cuando realiza el surtido semanal. Una de las razones de esto es que uno pocas veces compra todos los ingredientes de cero, dado que, por lo general, siempre se cuenta con una base de ingredientes en el hogar. A su vez, el costo total no tiene en cuenta que en la mayoría de los casos los ingredientes no se pueden adquirir en cualquier fracción. A modo de ejemplo, en el caso de que sea necesario consumir 75 gramos de manteca, la compra va a ser de al menos 100 gramos ya que este es el empaque mínimo.

Para continuar con el análisis se pondrá foco en los aspectos nutricionales. En la [Tabla 9](#page-73-0) se pueden observar los valores que toman los diferentes elementos de las restricciones nutricionales: los límites superior e inferior y el valor calculado por el modelo en función de las recetas obtenidas.

|                                            | <b>Inferior</b> | <b>Valor</b> | <b>Superior</b> |
|--------------------------------------------|-----------------|--------------|-----------------|
| Energía (x10-3 kcal)                       | 49,21           | 49,34        | 54,39           |
| Fibra (gramos)                             | 791,3           | 791,3        |                 |
| Sodio $(x103mg)$                           | 37,80           | 37,86        | 58,80           |
| Proteínas (gramos)                         | 1.295           | 1.817        | 4.252           |
| Carbohidratos (gramos)                     | 5.828           | 6.706        | 8.418           |
| Grasas saturadas (gramos)                  | 0               | 569,9        | 575,6           |
| Grasas trans (gramos)                      | O               | 44,67        | 57,57           |
| Lípidos totales (gramos)                   | 1.276           | 1.836        | 2.014           |
| Energía calculada (x10 <sup>-3</sup> kcal) |                 | 50,62        |                 |

<span id="page-73-0"></span>*Tabla 9 - Valores semanales de los diferentes nutrientes y energía para el núcleo familiar*

Es de importancia resaltar que el valor de las grasas saturadas se encuentra más cerca del límite superior, mientras que los de la energía, fibra y sodio, se encuentran cercanos al límite inferior (resaltado en gris). En particular, para los dos últimos se podría decir que la restricción se encuentra activa. En el caso del sodio, si bien el valor no coincide exactamente con el límite, igual se considera activa la restricción debido a que es muy difícil que el valor tome exactamente el del límite a partir de las recetas presentes en la base de datos. Por otra parte, los lípidos totales, grasas trans, proteínas y carbohidratos no se encuentran exigidos superior ni inferiormente.

Como se presentó anteriormente, la energía de la dieta proviene completamente de la energía que aportan las proteínas, los carbohidratos y los lípidos totales. Dichos nutrientes se vinculan con la energía a partir de relación expuesta en la ecuación [\(45\).](#page-50-0)

$$
Energy(a = 9[kcal/g] * Lipidos\_totales[g] + 4[kcal/g] *Carbohidratos[g] + 4[kcal/g] * Proteínas[g]
$$
\n(45)

Sustituyendo los valores de l[a Tabla 9](#page-73-0) en la ecuació[n \(45\)](#page-50-0) se puede observar que esta relación no se cumple.

49.892 
$$
[kcal] = 9 \left[ \frac{kcal}{g} \right] * 1.836[g] + 4 \left[ \frac{kcal}{g} \right] * 6.706[g] + 4 \left[ \frac{kcal}{g} \right] * (45)'
$$
  
1.817[g]

$$
49.337\,[kcal] \le 50.617[kcal]
$$
\n<sup>(45)</sup>

Luego de sustituir los valores en la ecuación [\(45\)](#page-50-0) y realizar los cálculos se puede observar que la relación de igualdad no se respeta. Al calcular la energía mediante la suma de los tres nutrientes el valor es 50.617 kcal, mientras que, el valor calculado por el modelo mediante la sumatoria de la energía aportada por cada una de las recetas  $j$  seleccionadas es 49.337 kcal. Por lo tanto, se obtiene una diferencia de 1.280 kcal lo que representa un poco más del 2,5% del total, por lo que la diferencia se puede considerar despreciable.

Asimismo, el menú obtenido es semanal e incorpora un total de 74 recetas. Entre dichas recetas, 21 son '*fruta'*, 21 '*bocadillo'*, 14 platos 'principal', 14 '*bebida'* y 4 '*acompañamiento'*.

También se puede observar la variedad de las recetas seleccionadas (ve[r Figura 27\)](#page-74-0). Del total de 74 recetas, solo se seleccionaron 25 recetas diferentes. Dado que hay un total de 232 recetas, este grupo de 25 representa poco más de un 10% del total. Es decir que, solamente salen 7 tipos de 'bocadillo' diferentes, 3 de 'fruta', 4 'bebida', 9 platos 'principal' y 2 *'*ñ*'.*

Para el caso de la clase '*fruta'*, cabe mencionar que el consumo es de 21 unidades por semana y el máximo número de repeticiones es de 7 veces para cada una. Por lo tanto, al obtener solamente 3 frutas diferentes, se puede concluir que se alcanza el valor máximo permitido en todas las recetas seleccionadas. Para las otras clases de receta el máximo de repeticiones no es alcanzado en todos los casos.

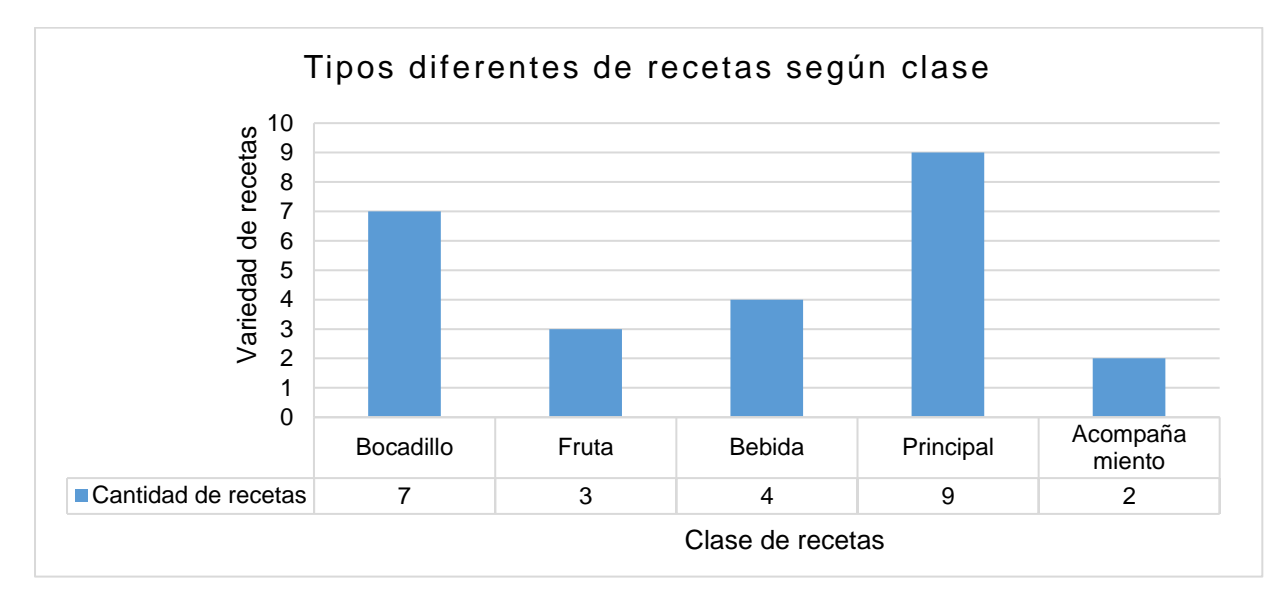

*Figura 27 - Variedad de las recetas obtenidas en el Caso base*

<span id="page-74-0"></span>Con respecto a las familias de recetas, se puede observar en el [Figura 28](#page-75-0) cuáles son las que se obtienen. Asimismo, se puede notar que este menú no es enteramente representativo del consumo típico de una familia uruguaya. Un motivo para afirmar esto es que el menú contiene solo una receta de carne roja, la que es consumida frecuentemente por las familias uruguayas. Esto no quiere decir que la solución no sea válida, ya que la típica dieta uruguaya muchas veces no cumple con los requisitos nutricionales.

Por otra parte, se puede observar que la única familia que es limitada por el consumo máximo es la de los frutos secos. Por otro lado, el pescado se obtiene una sola vez, que es la cantidad mínima exigida. Las familias restantes no se encuentran exigidas superior ni inferiormente, es decir, que no toman ni el valor mínimo ni el máximo definido.

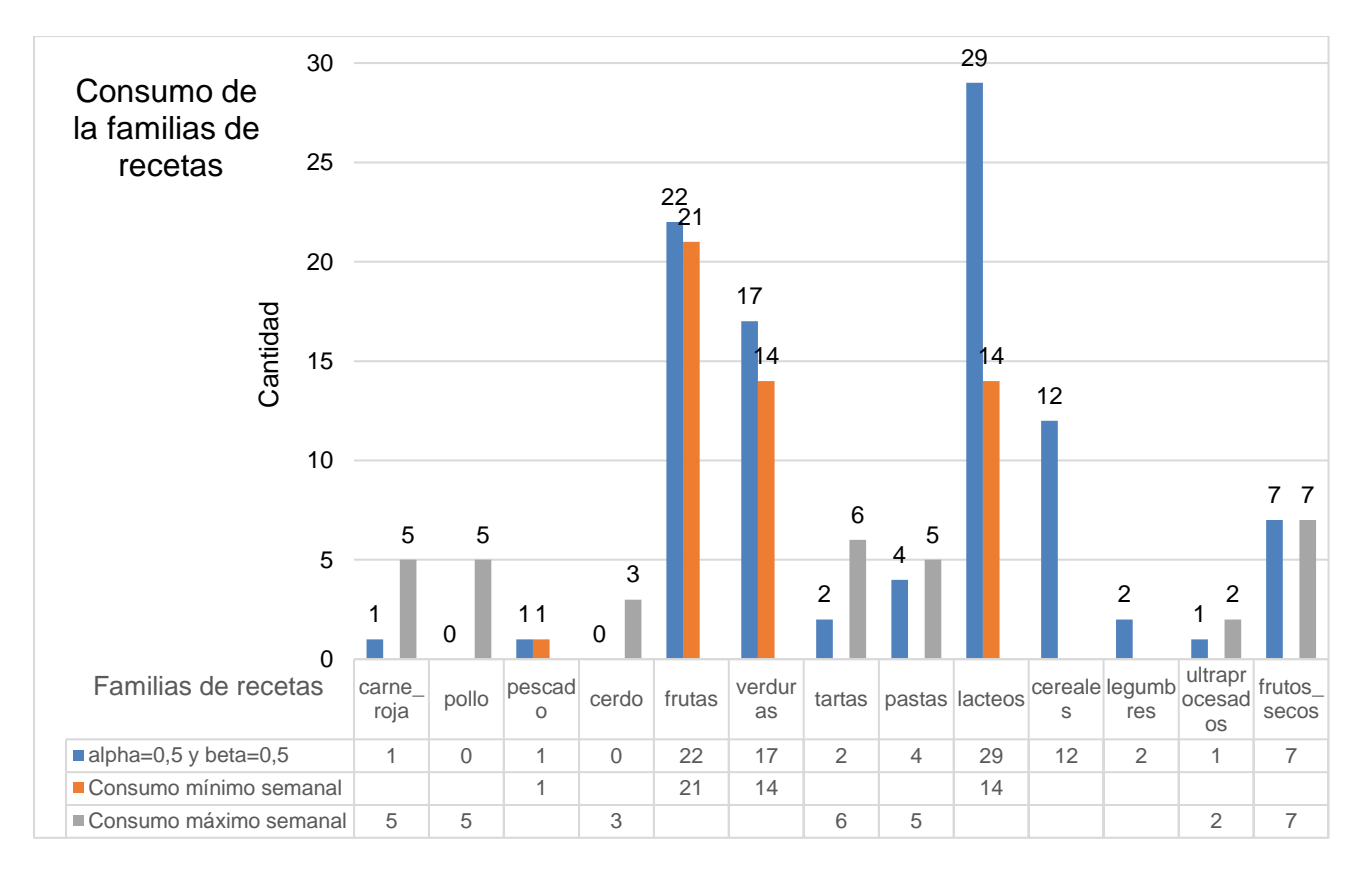

*Figura 28 - Consumo de las familias de receta del Caso base*

<span id="page-75-0"></span>A modo de ejemplo, se realiza una cuadrilla que representa un plan de alimentación semanal con las recetas obtenidas en el modelo para el caso base (ver [Tabla 10\)](#page-76-0).

<span id="page-76-0"></span>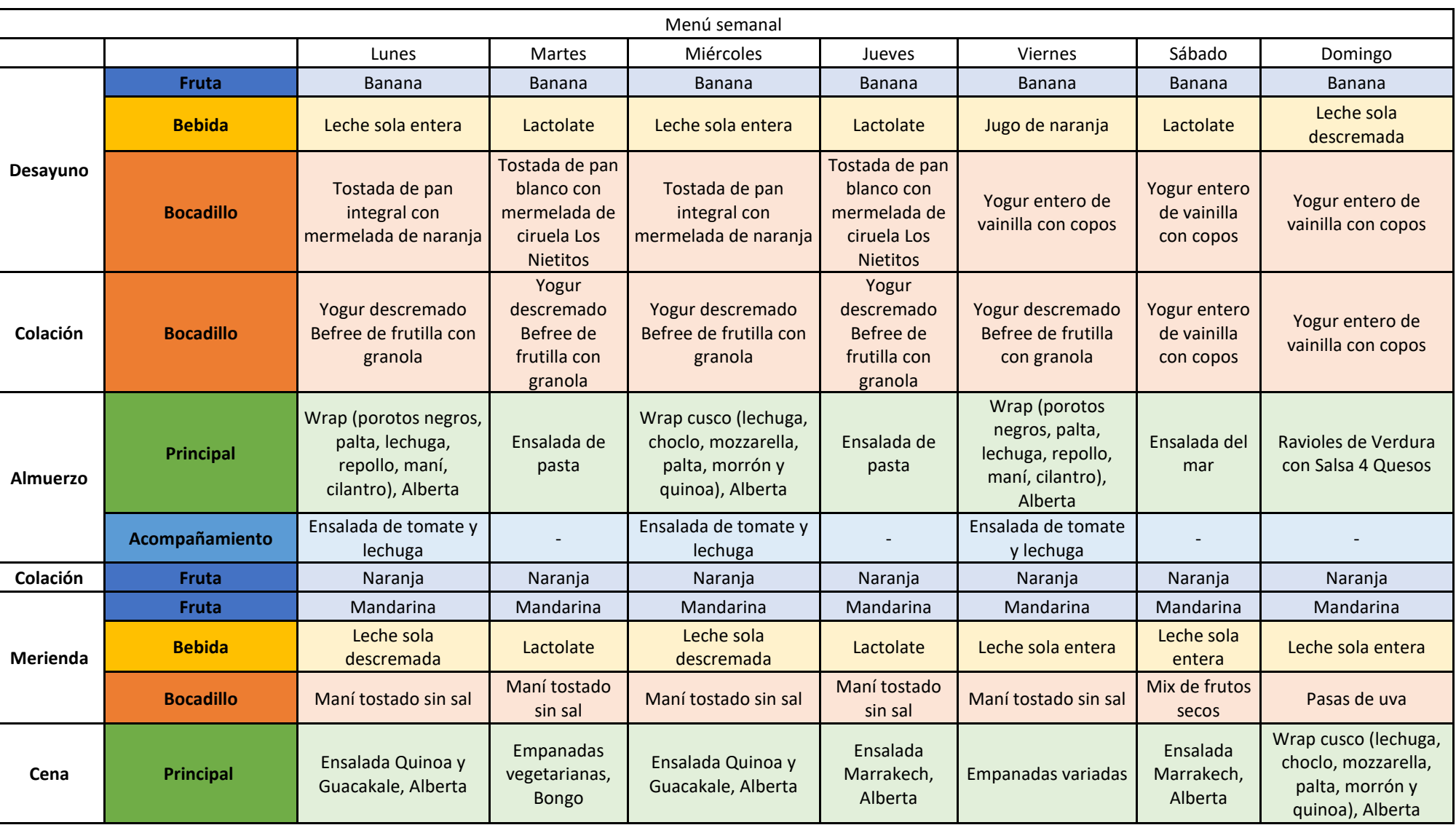

*Tabla 10 - Salida del caso base, donde se asignó de forma arbitraria el orden de las recetas.*

## **Convertidor de salida**

La salida que se obtiene al ejecutar el modelo en GLPK consiste en un archivo de texto .txt. Es sumamente difícil e impráctico poder analizar con cierto grado de detalle la solución obtenida si se analiza directamente desde el archivo .txt. Por lo tanto, se desarrolló un convertidor en una planilla de cálculo Excel, mediante la utilización de macros. Su objetivo es el de facilitar la operación con los datos obtenidos en la salida y así hacer que su interpretación y manejo sea más sencillo.

Para comenzar, se deben copiar los valores de las variables del archivo .txt que se obtiene en la salida del modelo (ver [Figura 29\)](#page-77-0).

|                  |        |          |             |             | 37800                                        | ø |
|------------------|--------|----------|-------------|-------------|----------------------------------------------|---|
| No. Column name  |        | Activity | Lower bound | Upper bound | 240 nutai valor[fibra]<br>791.319            | ø |
|                  |        |          |             |             | 241 nutai valor[sodio]                       |   |
| $1 \times 1$     | $\ast$ | 0        | 0           |             | 37863.5                                      | ø |
| $2 \times 2$     |        | 0        | 0           |             | 242 lim energia sup                          |   |
| 3 x 3            |        | 0        | 0           |             | 54390                                        | 0 |
| $4 \times 4$     |        | 0        | 0           |             | 243 lim energia inf                          |   |
| 5 x 5            |        | 0        | 0           |             | 49210                                        | ø |
| $6 \times 6$     |        | 0        | 0           |             | 244 energia valor                            |   |
| 7 x [7]          |        | 0        | 0           |             | 49337                                        | 0 |
| $8 \times 8$     |        | 0        | 0           |             | 245 lim nutp sup[grasas saturadas]           |   |
| $9 \times 9$     |        | 0        | 0           |             | 575.556                                      | 0 |
| $10 \times 10$   |        | 0        | 0           |             | 246 lim nutp sup[grasas trans]<br>57.5556    | 0 |
| $11 \times 11$   |        | 0        | 0           |             | 247 lim nutp sup[lipidos totales]            |   |
| $12 \times 12$   |        | 0        | 0           |             | 2014.44                                      | 0 |
| $13 \times 13$   |        | 0        | 0           |             | 248 lim nutp_sup[proteinas]                  |   |
| $14 \times 14$   |        | 7        | 0           |             | 4252.5                                       | ø |
| $15 \times 15$   |        | 0        | 0           |             | 249 lim_nutp_sup[carbohidratos]              |   |
| $16 \times 16$   |        | 0        | 0           |             | 8417.5                                       | 0 |
| $17 \times 17$   |        | 0        | 0           |             | 250 lim_nutp_inf[grasas_saturadas]           |   |
| $18 \times 18$   |        | 0        | 0           |             | ø                                            | ø |
| $19 \times 19$   |        | 0        | 0           |             | 251 lim_nutp_inf[grasas_trans]               |   |
| $20 \times 20$   |        | 0        | 0           |             | ø                                            | 0 |
| $21 \times [21]$ |        | 0        | 0           |             | 252 lim nutp inf[lipidos totales]<br>1275.56 |   |
| $22 \times [22]$ |        | 0        | 0           |             | 253 lim_nutp_inf[proteinas]                  | 0 |
| $23 \times [23]$ |        | 0        | 0           |             | 1295                                         | ø |
| $24 \times 24$   |        | 0        | 0           |             | 254 lim nutp inf[carbohidratos]              |   |
| $25 \times 25$   |        | 0        | 0           |             | 5827.5                                       | ø |
| $26 \times 26$   |        | 0        | 0           |             | 255 nutp valor[grasas saturadas]             |   |
| $27 \times 27$   |        | 0        | 0           |             | 569,884                                      | ø |
| $28 \times 28$   |        | 0        | 0           |             | 256 nutp valor[grasas trans]                 |   |
| $29 \times 29$   |        | 0        | 0           |             | 44,6652                                      | 0 |
| $30 \times 30$   |        | ø        | 0           |             | 257 nutp valor[lipidos totales]              |   |
| $31 \times 31$   |        | 0        | 0           |             | 1836.03                                      | ø |
| $32 \times 32$   |        | 0        | 0           |             | 258 nutp valor[proteinas]                    |   |
| 33 $x[33]$       |        | 0        | 0           |             | 1817.36<br>259 nutp valor[carbohidratos]     | ø |
| 34 $x[34]$       |        | 0        | 0           |             | 6705.86                                      |   |
| $35 \times 35$   | $*$    | 0        | 0           |             |                                              |   |
|                  |        |          |             |             |                                              |   |

<span id="page-77-0"></span>*Figura 29 - Vista de la salida del modelo en extensión .txt (Anexo electrónico 2)*

Luego, se deben pegar los valores en la plantilla y ejecutar la Macro. Como resultado, se obtiene la información en el formato que se presenta en la [Figura 30](#page-78-0) y la [Figura 31.](#page-78-1)

| COSTO<br>9146<br><b>ALPHA</b><br>74<br>0,5<br>total recetas<br><b>TIEMPO ACTIVO</b><br>50.88<br><b>BETA</b><br>21<br>0.5<br>fruta<br><b>GAMMA</b><br><b>TIEMPO TOTAL</b><br>170.9<br>principal<br>14<br>$\Omega$<br>1.090<br>hebida<br>14<br>fo<br>10<br>acompanamiento<br>$\overline{4}$<br>sin acompanamiento<br>21<br>bocadillo<br>$ \mathcal{F} $<br>Clase<br>xiil<br>Nombre de receta<br>n° de recetas<br>$\overline{\phantom{a}}$<br>sin acompanamient<br>sin acompanamiento x[j]<br>$\sim$<br>14<br>Fruta<br>$\overline{7}$<br><b>Banana</b><br>n<br>43<br>Ensalada del mar<br>principal<br>59<br>bebida<br>Jugo de naranja<br>62<br>Leche sola descremada<br>3<br>bebida<br>63<br>Leche sola entera<br>bebida<br>5<br>66<br>7<br>Mandarina<br>Fruta<br>Naranja<br>Fruta<br>76<br>Ravioles de Verdura con Salsa 4 Quesos<br>98<br>principal<br>124<br>$\mathfrak{p}$<br>Tostada de pan integral con mermelada de naranja<br>bocadillo<br>$\overline{2}$<br>bocadillo<br>125<br>Tostada de pan blanco con mermelada de ciruela Los Nietitos<br>149<br>bebida<br>5<br>Lactolate<br>Yogur entero de vainilla con copos<br>150<br>bocadillo<br>5<br>Yogur descremado Befree de frutilla con granola<br>151<br>bocadillo<br>155<br>Empanadas vegetarianas, Bongo<br>principal<br>Empanadas variadas<br>161<br>principal<br>Wrap cusco (lechuga, choclo, mozzarela, palta, morron y quinoa), Alberta<br>191<br>$\overline{2}$<br>principal<br>Wrap (porotos negros, palta, lechuga, repollo, mani, cilantro), Alberta<br>192<br>$\overline{2}$<br>principal<br>193<br>$\overline{2}$<br>Ensalada Marrakech, Alberta<br>principal<br>194<br>$\overline{2}$<br>Ensalada Quinoa y Guacakale, Alberta<br>principal<br>203<br>Pasas de uva<br>bocadillo<br>216<br>2<br>Ensalada de pasta<br>principal<br>227<br>Ensalada de tomate y lechuga<br>3<br>acompanamiento<br>228<br>Ensalada de tomate, cebolla y lechuga<br>acompanamiento<br>231<br>Mix de frutos secos<br>bocadillo<br>Maní tostado sin sal<br>232<br>5<br>bocadillo<br>n<br>ŋ |  |  |  |
|----------------------------------------------------------------------------------------------------|--|--|--|
|                                                                                                    |  |  |  |
|                                                                                                    |  |  |  |
|                                                                                                    |  |  |  |
|                                                                                                    |  |  |  |
|                                                                                                    |  |  |  |
|                                                                                                    |  |  |  |
|                                                                                                    |  |  |  |
|                                                                                                    |  |  |  |
|                                                                                                    |  |  |  |
|                                                                                                    |  |  |  |
|                                                                                                    |  |  |  |
|                                                                                                    |  |  |  |
|                                                                                                    |  |  |  |
|                                                                                                    |  |  |  |
|                                                                                                    |  |  |  |
|                                                                                                    |  |  |  |
|                                                                                                    |  |  |  |
|                                                                                                    |  |  |  |
|                                                                                                    |  |  |  |
|                                                                                                    |  |  |  |
|                                                                                                    |  |  |  |
|                                                                                                    |  |  |  |
|                                                                                                    |  |  |  |
|                                                                                                    |  |  |  |
|                                                                                                    |  |  |  |
|                                                                                                    |  |  |  |
|                                                                                                    |  |  |  |
|                                                                                                    |  |  |  |
|                                                                                                    |  |  |  |
|                                                                                                    |  |  |  |
|                                                                                                    |  |  |  |
|                                                                                                    |  |  |  |
|                                                                                                    |  |  |  |

*Figura 30 - Vista de las recetas en el convertidor de salida (Anexo electrónico 5)*

<span id="page-78-0"></span>En la tabla de la [Figura 30](#page-78-0) se presenta la solución óptima del modelo y los valores óptimos que toman las variables costo, ttotal y tactivo.

Además, se listan las recetas con su número de referencia correspondiente, el valor de la variable  $x_{[j]}$ , el nombre de la receta, la clase a la que pertenece y en el caso de que sea '*principal'*, si lleva acompañamiento o no.

Asimismo, en la parte superior se presenta la cantidad de recetas obtenidas para cada clase y el total de recetas que integran la solución obtenida.

Finalmente, la hoja incluye campos para que se ingresen los valores de alpha, beta,  $gamma$  y la función objetivo de forma manual, de modo de poder dejar registrado a qué escenario corresponde dicha salida.

En otra parte de la hoja de cálculo se obtiene, mediante la misma macro, un resumen de la informacion nutricional de la solución. Ver [Figura 31.](#page-78-1)

| Límite              | inferior | superior | Valor  |
|---------------------|----------|----------|--------|
| energía (kcal)      | 49.210   | 54.390   | 49.337 |
| fibra $(g)$         | 791      | 28.000   | 791    |
| sodio (mg)          | 37.800   | 58.800   | 37.864 |
| proteínas (g)       | 1.295    | 4.253    | 1.817  |
| carbohidratos (g)   | 5.828    | 8.418    | 6.706  |
| grasas_sat (g)      |          | 575,6    | 569,9  |
| grasas trans (g)    |          | 57,56    | 44,67  |
| lípidos totales (g) | 1.276    | 2.014    | 1.836  |

<span id="page-78-1"></span>*Figura 31 - Vista de los límites de nutrientes y energía, y el valor obtenido en el convertidor de salida (Anexo electrónico 5)*

En esta tabla se encuentran los valores de los límites de los nutrientes y la energía, como también sus valores con el modelo obtenido. Es decir que, estos valores son los que toman las variables auxiliares:

- $\bullet$   $\lim_{n}$ utai\_sup<sub>[i]</sub>
- $\bullet$   $\lim_{n}$ utai\_inf<sub>[i]</sub>
- $\bullet$  nutai\_valor<sub>[i]</sub>
- $\bullet$  lim\_nutp\_sup<sub>[a]</sub>
- $\bullet$  lim\_nutp\_inf<sub>[a]</sub>
- lim\_energía\_sup
- lim\_energía\_inf
- energía\_valor

Resultó muy útil poder contar con este convertidor de salida, ya que permitió reducir el tiempo dedicado a obtener la información en un formato amigable y facilitar el análisis de las soluciones. Además, fue especialmente beneficioso durante el análisis de sensibilidad dado que se corrió una gran cantidad de escenarios. El archivo es el Anexo electrónico 5.

# **Variabilidad de las soluciones**

En esta sección se presenta el método utilizado para incorporar cierta variabilidad a la solución obtenida, al modificar aleatoriamente y dentro de un rango acotado los valores de los parámetros *alpha, beta y gamma* seleccionados por el usuario. Es decir, que se alteran de forma aleatoria los valores ingresados por el usuario tal que la solución óptima varíe de un caso a otro, dependiendo del valor aleatorio obtenido.

A continuación, se presenta la metodología utilizada en el archivo "BD.xls".

Primero, se utiliza la función Aleatorio.Entre() de Excel. Esta función devuelve un número entero aleatorio que se encuentra entre los límites inferior y superior especificados.

El valor obtenido por dicho aleatorio se utiliza en la ecuación [\(48\).](#page-79-0) Tal que los valores ingresados por el usuario varíen en ±0,05, se define como límite inferior -50 y como superior +50. A modo de ejemplo, si el usuario selecciona  $alpha = 0.5$ , el rango de  $\alpha_{aleatori}$  permitido será [0,45,0,55].

<span id="page-79-0"></span>
$$
\alpha_{aleatorio} = \alpha + \frac{Aleatorio.Entre}{1000} \text{ para } 1 \ge \alpha + \frac{Aleatorio. Entre}{1000} \ge 0 \tag{48}
$$

Por lo tanto, el usuario simplemente debe ingresar el valor correspondiente al ponderador *alpha* y si desea ponderar *tactivo* o *ttotal*. El valor del ponderador debe ser positivo y no mayor que uno. Una vez que el usuario ingresa sus preferencias en la base de datos se realiza el cálculo del valor de  $\alpha_{aleatorio}$  según la ecuación [\(48\).](#page-79-0)

Para los casos borde donde el resultado de  $\alpha_{aleatorio}$  es mayor a 1 o negativo, el ponderador valdrá 1 y 0 respectivamente (ver ecuaciones [\(49\)](#page-79-1) y [\(50\)\)](#page-79-2). Por otro lado, si se decide ponderar el *tactivo* entonces:  $\beta = 0$   $\gamma \gamma = 1 - \alpha_{aleatorio}$ , mientras que si decide ponderar el *ttotal* entonces :  $\gamma = 0$  y  $\beta = 1 - \alpha_{aleatorio}$ .

<span id="page-79-2"></span><span id="page-79-1"></span>
$$
\alpha_{aleatorio} = 1 \text{ para } 1 < \alpha + \frac{Aleatorio.Entre}{1000} \n\alpha_{aleatorio} = 0 \text{ para } \alpha + \frac{Aleatorio. Entre}{1000} < 0
$$
\n
$$
(50)
$$

Para verificar la eficacia de este método se corrieron cuatro casos aleatorios, para los que se tomaron los valores de parámetros establecidos en el caso base (alpha y beta igual a 0,5 cada uno). En la [Tabla](#page-80-0) 11 se presentan los valores de la función objetivo, las variables y los ponderadores para cada caso.

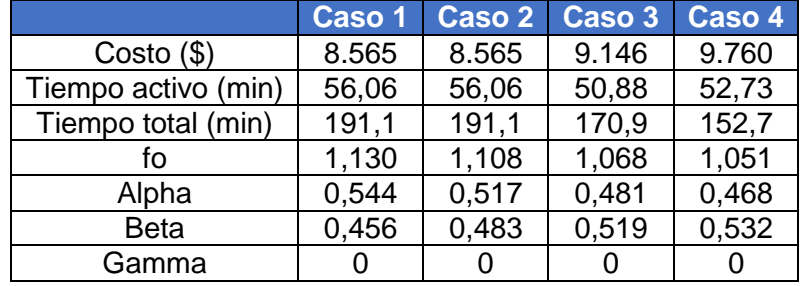

<span id="page-80-0"></span>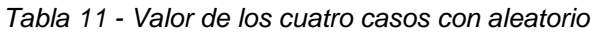

Se puede ver cómo la variación en la función objetivo es mínima. Además, el valor del ponderador más lejano al 0,5 es el del caso 1 con una diferencia de 0,044, que representa apenas un 8,8% de variación.

Al analizar las recetas obtenidas en cada caso (Anexo electrónico 7) puede observarse como, por ejemplo, las frutas obtenidas en cada caso son las mismas (banana, mandarina y naranja).

Respecto a las comidas principales, se obtiene una variedad de 11 recetas en los cuatro casos. Hay recetas que se obtienen en uno solo de los casos, como por ejemplo las 'Empanadas variadas' (caso 3) y la 'Tarta caprese, Alberta' (caso 4). Sin embargo, las otras recetas salen en la mayoría de los casos.

Con los bocadillos se obtiene un resultado similar, solo 3 de 9 recetas salen únicamente en un caso. El resto, el 66% de las 9 recetas, se repite.

Por lo tanto, se puede concluir que se obtiene cierta variación con la aleatoriedad de los ponderadores, aunque esta sea pequeña.

Es importante destacar que otra manera de obtener salidas diferentes de un menú a otro es cambiando el valor del parámetro  $preferencia_{[j]}.$  Además, más adelante en este informe se estudiará el impacto en la elección de los valores de alpha, beta y gamma, lo que también permite obtener soluciones diferentes.

# **Capítulo 8: Análisis de sensibilidad**

El objetivo de esta sección es poder analizar la sensibilidad de la solución del problema ante cambios de los parámetros de este.

En particular, se busca analizar la dependencia de la solución óptima con respecto a los coeficientes de las restricciones, los términos independientes y los coeficientes de la función objetivo.

Para ello se seleccionaron los siguientes casos a analizar:

- Caso I: Variación de los ponderadores de la función objetivo alpha, beta y gamma
- Caso II: Variación del parámetro cota
- Caso III: Simulación de escenarios con variación de precios
- Caso IV: Variación del parámetro repeticiones $F_{[k]}$
- Caso V: Variación de la cantidad de días de duración del plan de alimentación
- Caso VI: Variación del parámetro *preferencias*
- Caso VII: Estacionalidad de las frutas
- Caso VIII: Variación de los límites de grasas saturadas

Todos los casos analizados se realizan con la Base de Datos de precios con valores ajustados para diciembre 2019, al igual que en el caso base.

# **Caso I: Variación de los ponderadores de la función objetivo** *alpha*, *beta*, *gamma*

De ahora en más, para presentar los diferentes escenarios manejados en este caso del análisis de sensibilidad, cuando queramos hacer referencia a los ponderadores *alpha*, beta y gamma de la función objetivo, haremos referencia directamente a la variable que están ponderando. De esta forma quedará más claro para el lector qué ponderador corresponde a qué variable. La vinculación entre los ponderadores y las variables se puede ver en la [Tabla 12.](#page-82-0)

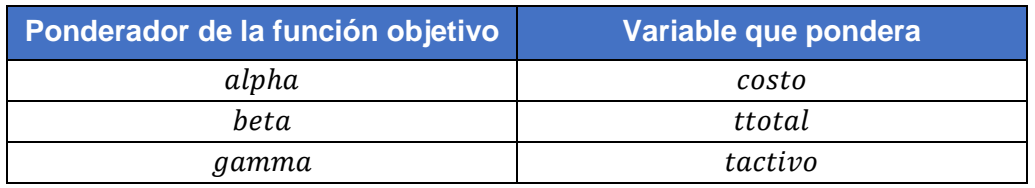

<span id="page-82-0"></span>*Tabla 12 - Asociación de ponderador y variable que pondera* 

Los escenarios seleccionados para estudiar en este Caso 1 del Análisis de Sensibilidad fueron:

- 1. Costo=0,5 Tiempo activo=0,5
- 2. Tiempo activo=1
- 3. Tiempo total=1
- 4. Costo=1

Se corrieron dichos casos en el modelo y se compararon con lo obtenido en el caso base previamente presentado.

## **Costo=0,5 Tiempo activo=0,5**

En este escenario se continúa minimizando el costo con un ponderador de 0,5, mientras que se deja de minimizar el tiempo total con un ponderador de 0,5 y se pasa a minimizar el tiempo activo con un ponderador de 0,5. Los valores obtenidos se encuentran en la [Tabla 13.](#page-82-1)

Este podría ser el caso de una familia que desea minimizar de forma parcial el tiempo activo que debe estar cocinando, pero sin descuidar el costo del menú semanal. Aplicaría para la mayoría de las familias de hoy en día, que buscan tener que dedicarle menos tiempo a la cocina, pero sin gastar grandes sumas de dinero.

<span id="page-82-1"></span>*Tabla 13 - Comparación de costos y tiempos del caso Costo=0,5 y Tiempo activo=0,5 respecto al Caso base*

| <b>Valores objetivo</b> | Costo= $0,5y$<br><b>Tiempo</b><br>$active=0.5$ | <b>Caso base</b><br>Costo= $0,5y$<br><b>Tiempo</b><br>total= $0,5$ | Costo=0,5 y Tiempo<br>activo=0,5 VS Costo=0,5<br>y Tiempo total=0,5 |
|-------------------------|------------------------------------------------|--------------------------------------------------------------------|---------------------------------------------------------------------|
| Costo                   | \$9.294                                        | \$9.146                                                            | 2%                                                                  |
| Tiempo activo           | 19 min                                         | 51 min                                                             | $-64%$                                                              |
| Tiempo total            | 4 hs 23 min                                    | 2 hs 51 min                                                        | 54%                                                                 |

Hay una mínima diferencia de costo respecto al caso base (el costo aumenta un 2% respecto a dicho caso) a pesar de que no se varió el ponderador del costo en la función objetivo (se mantuvo en 0,5). Esta diferencia es provocada simplemente por la variación en las recetas presentes en el nuevo menú.

Por otro lado, el tiempo activo disminuye un 64% en este escenario, lo cual tiene sentido dado que se deja de minimizar el tiempo total y se pasa a minimizar el tiempo activo. Del mismo modo, aumenta un 54% el tiempo total. Es decir que el menú obtenido implica menos tiempo activo en la cocina, pero mayor tiempo pasivo. Sería un menú adecuado para una familia que no se le dificulta tanto poder disponer de tiempo pasivo para cocinar, pero que desea reducir el tiempo activo en la cocina.

## **Tiempo activo=1**

En este escenario se deja de minimizar el costo y el tiempo total, y se pasa a minimizar únicamente el tiempo activo. Ver [Tabla 14.](#page-83-0)

Este podría ser el caso de una familia de buen pasar económico con un ritmo de vida muy agitado y que por ende no dispone del tiempo necesario para cocinar. Por ello, busca minimizar únicamente el tiempo activo. Además, puede ocurrir que la familia no cuente con mucho tiempo disponible para estar cocinando activamente, pero que sí se encuentre en su casa cierto período de tiempo, quizás realizando otras tareas, pero que le permite estar supervisando pasivamente la cocción/preparación de las recetas.

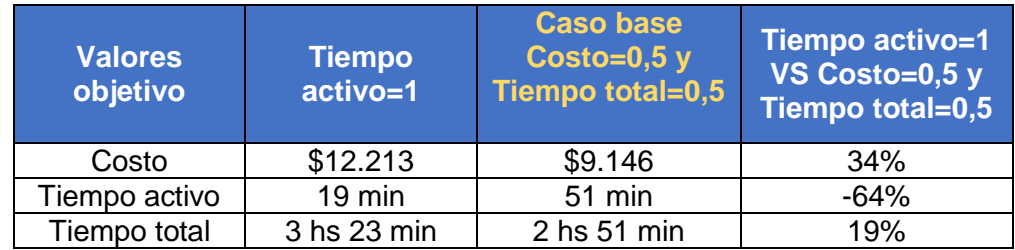

<span id="page-83-0"></span>*Tabla 14 - Comparación de costos y tiempos del caso y Tiempo activo=1 respecto al Caso base*

Al minimizar únicamente el tiempo activo y dejar de minimizar el costo, aumenta un 34% el costo del menú semanal y el tiempo activo se ve reducido un 64%. Además, al dejar de minimizar parcialmente el tiempo total este se ve incrementado en un 19% respecto al caso base. A priori uno podría pensar que esto último carece de sentido. Sin embargo, es lógico que esto pueda ocurrir. Hay recetas para las cuales el tiempo activo es reducido pero cuyo tiempo total no lo es. Por ejemplo, hacer una carne al horno.

## **Tiempo total=1**

En este escenario se deja de minimizar el costo y se pasa a minimizar únicamente el tiempo total. Los resultados se encuentran en la [Tabla 15.](#page-84-0)

De manera similar al escenario anterior, este podría ser el caso de una familia de buen pasar económico con un ritmo de vida muy agitado y que por ende no dispone del tiempo necesario para cocinar. La diferencia respecto al escenario anterior es que en este caso la familia quizás se encuentre menos tiempo en su casa de forma de que precise que la duración total de la preparación de las recetas sea la mínima posible. Por ello, buscan minimizar el tiempo en su totalidad.

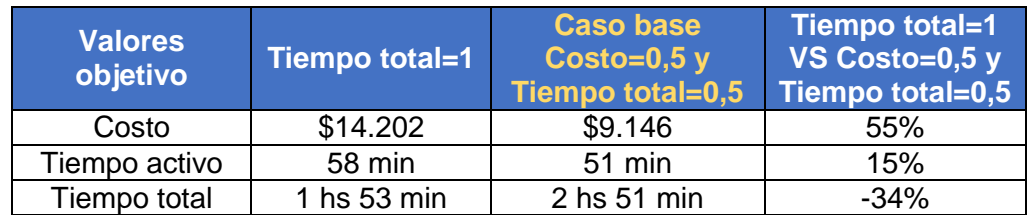

<span id="page-84-0"></span>*Tabla 15 - Comparación de costos y tiempos del caso y Tiempo total=1 respecto al Caso base*

Al minimizar únicamente el tiempo total y dejar de minimizar el costo, aumenta un 55% el costo del menú semanal. Si comparamos lo que varía el costo en el escenario en que se minimiza el tiempo activo (que aumenta 34%) vs lo que varía en este caso (que aumenta 55%), podríamos concluir que las recetas de menor tiempo total son recetas más costosas, mientras que las recetas de menor tiempo activo son menos costosas.

Por último, se puede observar que el tiempo total se ve reducido un 34% por el hecho de pasar de ser ponderado en 0,5 a ser ponderado en 1.

## **Costo=1**

En este escenario se pasa a minimizar el costo con un ponderador de 1 en vez de 0,5, mientras que se deja de minimizar el tiempo total. Ver los resultados en la [Tabla 16.](#page-84-1)

Este caso podría corresponder al de una familia de presupuesto limitado que únicamente desea que los costos del menú sean los menores posibles. También puede corresponder al de una familia sin restricciones económicos pero que tiene un integrante que dispone de mucho tiempo en el hogar como para cocinar las recetas y que por ende no le interese reducir de alguna forma los tiempos.

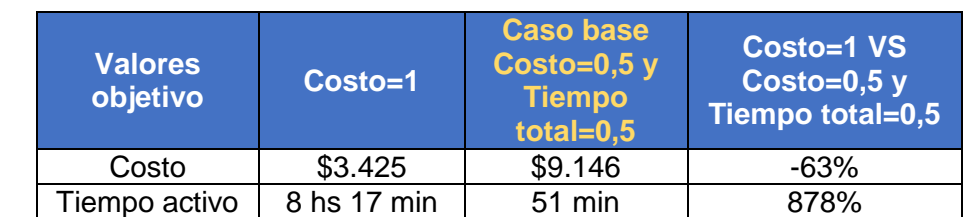

Tiempo total | 15 hs 58 min | 2 hs 51 min |  $460\%$ 

<span id="page-84-1"></span>*Tabla 16 - Comparación de costos y tiempos del caso Costo=1 respecto al Caso base*

Al minimizar únicamente el costo y dejar de minimizar el tiempo total, el costo del menú semanal se ve reducido un 63%. Este es el menor de los costos obtenidos en todos los escenarios planteados.

Se puede observar que al no minimizar ninguno de los tiempos (activo o total) se disparan considerablemente ambos tiempos implicados en la elaboración del menú. El tiempo activo aumenta un 878%, mientras que el tiempo total incrementa un 460% respecto al caso base.

## **Comparación de los escenarios**

A modo de síntesis y para poder visualizar toda la información de manera conjunta, se presentan diferentes gráficos en los que se pueden comparar directamente los resultados obtenidos en cada uno de los escenarios manejados con las diferentes ponderaciones de costo, tiempo activo y tiempo total.

#### **Comparación de costo y tiempos**

En la [Figura 32](#page-85-0) puede verse la comparación de los tiempos (activo y total) y del costo del menú semanal para cada escenario planteado en función de los ponderadores de la función objetivo. Como ya se comentó, el escenario con el menor costo es cuando Costo=1, mientras que el escenario con mayor costo es cuando Tiempo total=1.

Esto último tiene sentido ya que en ese caso el menú contiene más cantidad de recetas compradas, mientras que, minimizando solo los costos, el modelo opta por una mayor cantidad de recetas caseras. Esto se desarrollará más adelante.

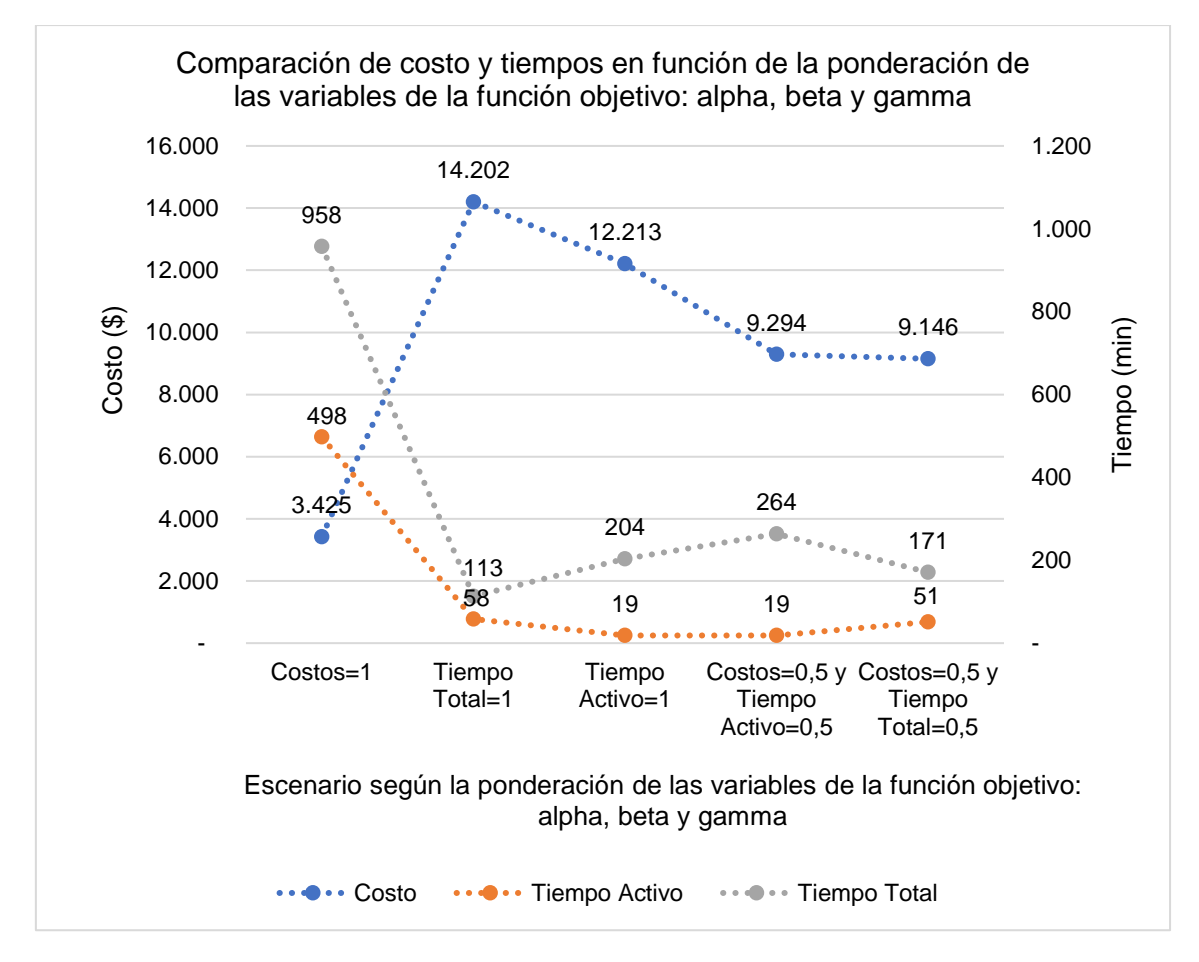

<span id="page-85-0"></span>*Figura 32 - Comparación de costo y tiempos en función de la ponderación de las variables de la función objetivo: alpha, beta y gamma* 

Además, en la [Figura 32](#page-85-0) también puede verse que el tiempo activo obtenido es el mismo para el caso en que únicamente se minimiza éste (Tiempo activo=1), que para el caso en que también se minimiza el costo con igual ponderación (Tiempo activo=0,5 y Costo=0,5). En ambos casos dicho tiempo vale 19 minutos. Sin embargo, el valor del costo varía entre el primer caso y el segundo. Cuando se agrega la ponderación al costo este disminuye respecto al caso en que no se pondera (\$9.294 vs \$12.213). A priori se tendería a pensar que en el caso en que se pasa de Tiempo activo=1 a Tiempo activo=0,5 y Costo=0,5, el tiempo activo debería aumentar. Sin embargo, esto no sucede para la base de datos utilizada. Por lo tanto, es posible concluir que, para esta base de

datos, resulta siempre más favorable el escenario de Tiempo activo=0,5 y Costo=0,5 que el escenario de Tiempo activo=1 ya que se logra minimizar dicho tiempo obteniendo además una reducción en el costo.

Finalmente, comparando los resultados obtenidos para el caso de Tiempo activo=0,5 y Costo=0,5 con el caso base (Tiempo total=0,5 y Costo=0,5) se desprende que el costo entre uno y otro escenario prácticamente no varía (varía un 1,6%). Esto tiene sentido ya que en ambos casos el costo se encuentra minimizado con una ponderación de 0,5. Lo que sí varía entre un caso y otro es el tiempo total y el tiempo activo implicado en la elaboración del plan de alimentación, como consecuencia de la diferencia de ponderación de dichas variables en la función objetivo.

## **Porcentaje de variación de costo y tiempo total respecto al caso base**

Con el fin concreto de realizar un análisis sobre la variación del costo y del tiempo total respecto a los valores del caso base, en función de la ponderación de dichas variables, se ejecutaron, además, los casos con:

- Costo=0,8 y Tiempo total =0,2
- Costo=0,6 y Tiempo total  $=0,4$
- Costo=0,4 y Tiempo total =0,6
- Costo=0,2 y Tiempo total =0,8

En la [Tabla 17](#page-87-0) se presentan los resultados obtenidos de costo y tiempo total, según los diferentes casos recién presentados. Además, se presenta la variación del costo y la del tiempo total, definida respecto al caso base. Dichas definiciones se presentan en las ecuaciones de Δ*Costo* y Δ*Tiempo*, ver ecuaciones [\(51\)](#page-86-0) y [\(52\)](#page-86-1).

$$
\Delta Costo = Costo_{caso\ an\'alisis} - Costo_{caso\ base}
$$
\n(51)

$$
\Delta Tiempof total = Tiempof total_{caso\,análisis} - Tiempof total_{caso\,base}
$$
\n<sup>(52)</sup>

<span id="page-86-3"></span><span id="page-86-2"></span><span id="page-86-1"></span><span id="page-86-0"></span> $(52)$ 

De manera similar, en la [Tabla 17,](#page-87-0) también se encuentra el porcentaje de variación del costo (o tiempo total) de cada caso respecto al costo (o tiempo total) del caso base. Ver ecuaciones *[\(53\)](#page-86-2)* y *[\(54\)](#page-86-3)*.

\n
$$
\text{Variación del costo, respecto al caso base} = \frac{\Delta Costo}{\text{Costo}_{caso base}}
$$
\n

\n\n $\text{Variación del tiempo total, respecto al caso base} = \frac{\Delta Costo}{\text{Timem} / \text{Timem} / \text{Timem} / \text{Total} / \text{Timem} / \text{Total} / \text{Timem} / \text{Total} / \text{Timem} / \text{Total} / \text{Case}}$ \n

Por último, en dicha tabla están los valores del indicador  $\Delta Costo/\Delta Tiempo\ total$  para cada uno de los casos analizados. Este indicador tiene el objetivo de mostrar la relación entre la variación del costo (ΔCosto) y la variación del tiempo total (ΔTiempo total) para un mismo caso. Se profundizará en esto más adelante.

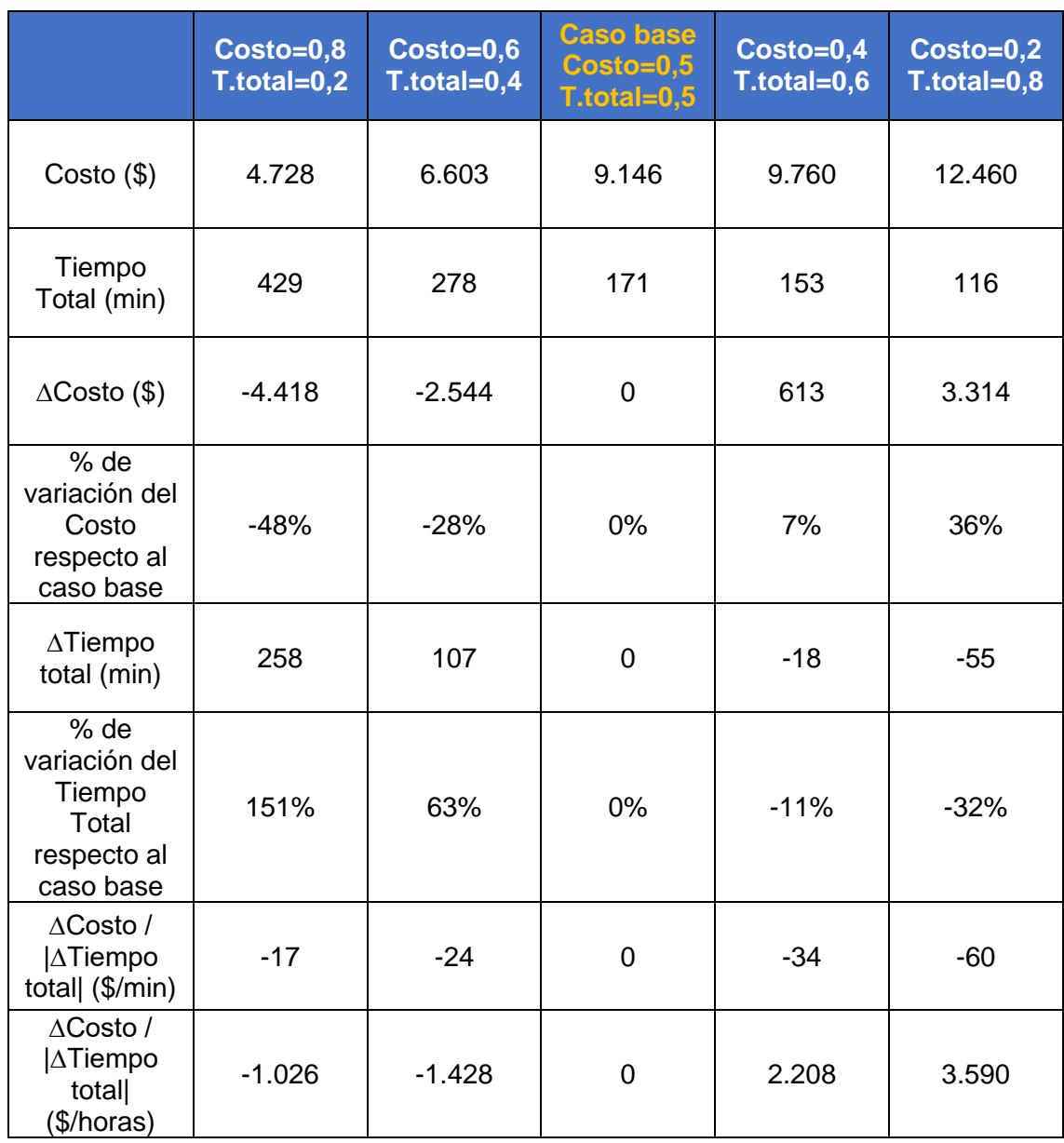

<span id="page-87-0"></span>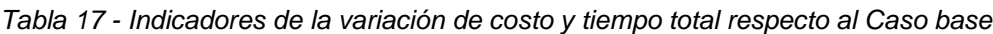

En la [Figura 33](#page-88-0) se presentan los porcentajes de variación del costo y del tiempo total, respecto al caso base, para cada uno de los casos analizados, junto con su tendencia lineal.

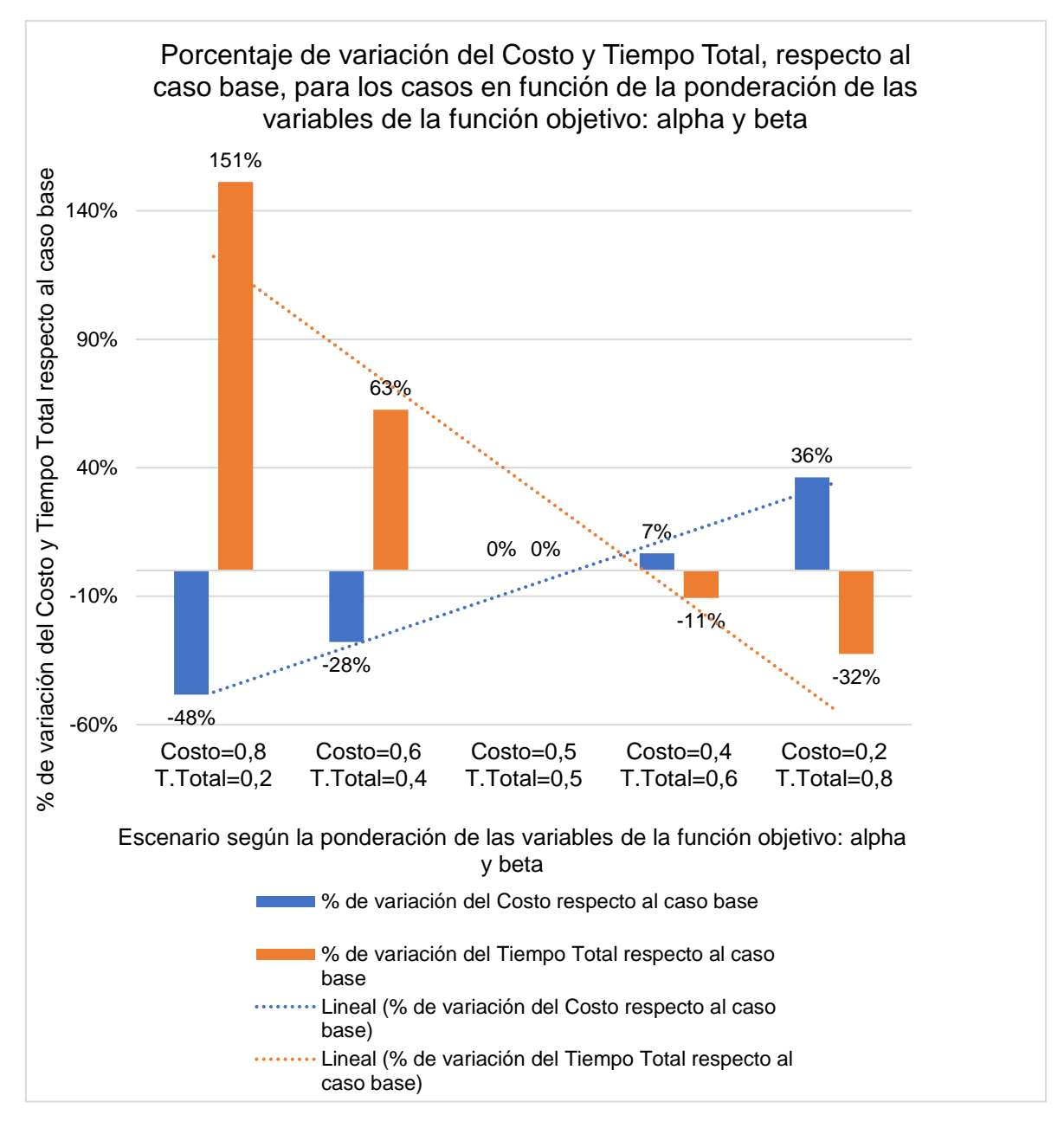

<span id="page-88-0"></span>*Figura 33 - Porcentaje de variación del costo y tiempo total, respecto al Caso base, para los casos en función de alpha y beta* 

Al ver la [Figura 33](#page-88-0) se ve que, a medida que disminuye la ponderación que se le da al costo de 0,8 a 0,2, la variación de dicho valor respecto al caso base aumenta (pasando de -48% a +36%). Es decir, el costo que se obtiene cuando Costo=0,8 y Tiempo total=0,2 es un 48% menor al costo del caso base; mientras que el que se obtiene cuando Costo=0,2 y Tiempo total=0,8 es un 36% mayor al costo del caso base.

Asimismo, al analizar lo que ocurre con el tiempo total, se observa que se comporta de forma muy similar al costo. Por un lado, se ve que a medida que aumenta la ponderación del tiempo total en la función objetivo (de 0,2 a 0,8), la variación del tiempo total obtenido en el menú disminuye respecto al caso base (de 151% a -32%).

En función de lo presentado en la [Figura 33,](#page-88-0) se podría deducir que el porcentaje de variación, tanto del costo como del tiempo total, se comporta cada uno según una

función lineal, que no tiene su raíz en el caso base. Es decir que, por ejemplo, si se varía ±0,1 el ponderador de una de las variables respecto al caso base, no se obtiene una variación porcentual de igual valor absoluto para ambos casos (por ejemplo ±30%). Además, se observa que la tendencia lineal del tiempo tiene una mayor pendiente que la tendencia lineal del costo. Es por esta razón que el tiempo total es considerablemente más sensible a variaciones que el costo. Notar que la mayor variación de tiempo total que se obtiene es de un 151% (en valor absoluto), mientras que la mayor variación de costo que se obtiene es de un 48% (en valor absoluto).

Por otro lado, también era de interés estudiar para los diferentes casos, la evolución del indicador  $\Delta Costo/_{|\Delta Tiempo\ total|},$  ya presentado en la [Tabla 17.](#page-87-0) El objetivo de dicho indicador es presentar una relación entre la variación del costo y la variación del tiempo total, ambos respecto al caso base.

Cuando se incrementa respecto al caso base el ponderador del costo (alpha), el indicador representa los pesos (\$) en que se ve reducido el costo, por cada hora (hs) que se ve incrementado el tiempo total del menú. Ver [Figura](#page-89-0) 34.

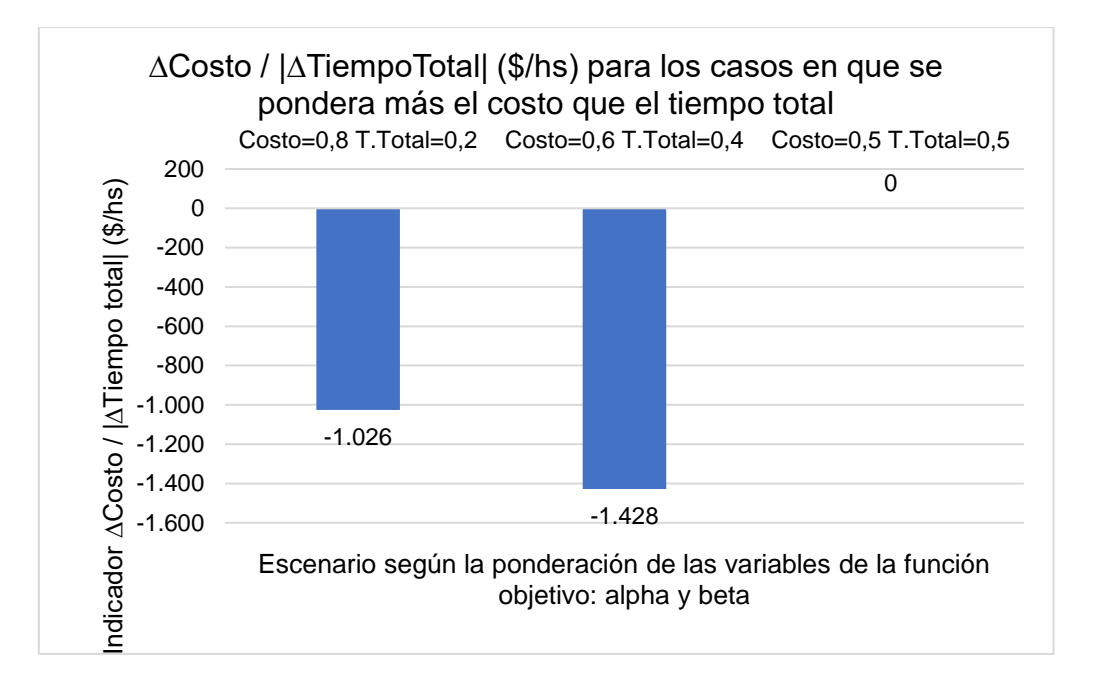

<span id="page-89-0"></span>*Figura* 34 - *Evolución del indicador* ∆Costo / |∆Tiempo total| en función de alpha y beta, para *los casos en que se pondera más el costo que el tiempo total*

Es decir que, cuando se pasa de ponderar Costo=0,5 a Costo=0,6 se obtiene una reducción de \$1.428 en el costo por cada hora que aumenta el tiempo total del menú, mientras que cuando se pasa de ponderar Costo=0,5 a Costo=0,8 se obtiene una reducción de \$1.026 en el costo por cada hora que aumenta el tiempo total del menú.

A partir de lo anterior, se puede concluir que a medida que se incrementa el ponderador de costo los resultados obtenidos son menos beneficiosos. Lo que implica que por cada hora que se incrementa el tiempo total se logra una menor reducción del costo. Es coherente que esto suceda ya que llega un punto en que el incremental a "pagar" en materia de tiempos es más alto para lograr obtener una misma reducción de costos. No se comporta de forma lineal. Se alcanza un punto en el que, con el fin de reducir el

costo, ya se incluyeron muchas recetas caseras, y que en caso de querer continuar reduciéndolo se debe hacer un esfuerzo incremental muy grande en materia de tiempo total (ejemplo: teniendo que cocinar el pan para las tostadas).

En segundo lugar, se analiza lo que sucede cuando se incrementa respecto al caso base, el ponderador del tiempo total  $(beta)$ . En este caso el indicador representa los pesos (\$) en que se ve incrementado dicho costo, por cada hora (hs) que se ve reducido el tiempo total del menú. Ver [Figura 35.](#page-90-0)

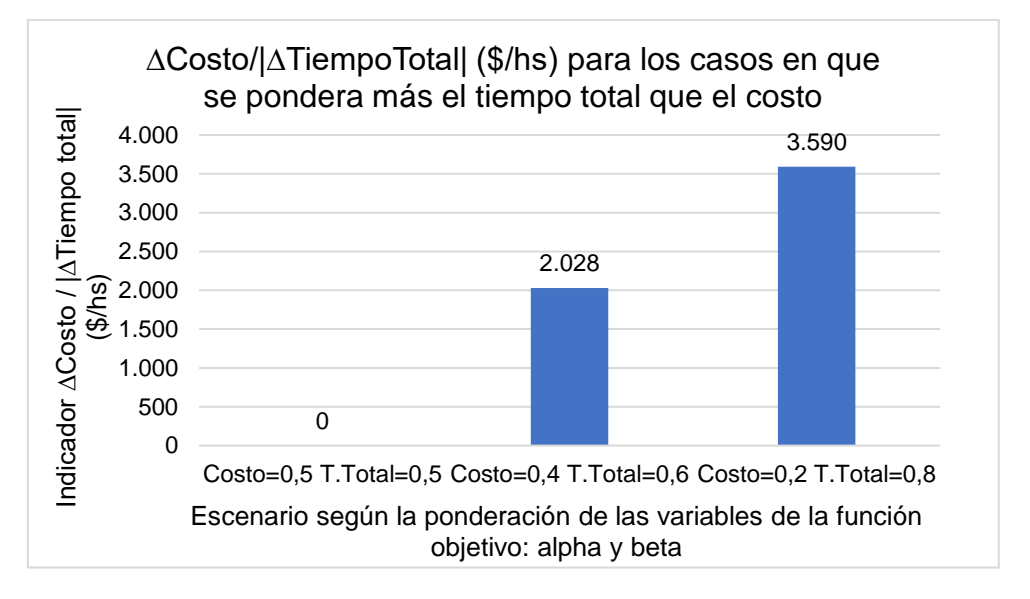

<span id="page-90-0"></span>*Figura 35 - Evolución del indicador ∆Costo / |∆Tiempo total| en función de alpha y beta, para los casos en que se pondera más el tiempo total que el costo*

Cuando se pasa de ponderar Tiempo total=0,5 a Tiempo total=0,6 se obtiene que por cada hora que se logra reducir el tiempo total, se tiene un incremento de \$2.028 en el costo, mientras que cuando se pasa de ponderar Tiempo total=0,5 a Tiempo total=0,8 por cada hora que se reduce el tiempo total, se obtiene un aumento de \$3.590 en el costo del menú.

Análogo a lo expresado previamente para cuando se incrementa el ponderador del costo  $(alpha)$ , se puede concluir que a medida que se incrementa el ponderador de tiempo total ( $beta$ ) los resultados obtenidos también son menos beneficiosos. Lo que implica que por cada hora que se logra reducir el tiempo total, se obtiene un mayor aumento del costo. Esto también es lógico que suceda ya que llega un punto en que el incremental a "pagar" en materia de costos es más alto para lograr obtener una misma reducción del tiempo total. Se alcanza un punto en el que, con el fin de reducir el tiempo total, ya se incluyeron muchas recetas compradas, y que en caso de querer continuar reduciéndolo se debe hacer un esfuerzo incremental muy grande en materia de costos.

#### **Comparación de nutrientes**

También se compararon los valores obtenidos para los nutrientes en los diferentes escenarios al variar los ponderadores  $alpha$ , beta y  $gamma$ , lo que se presentará a continuación.

#### **Carbohidratos:**

En la [Figura 36](#page-91-0) se pueden ver los límites superior e inferior para los carbohidratos, así como el valor que toma el modelo para cada uno de los casos de este análisis de sensibilidad. No se encuentran activas ninguna de las restricciones de límite superior e inferior para el consumo de carbohidratos. Para todos los casos considerados en el análisis, se tiene que el valor de carbohidratos se encuentra aproximadamente a la misma distancia del límite superior que del inferior. Esto se puede ver en la [Tabla 18.](#page-91-1)

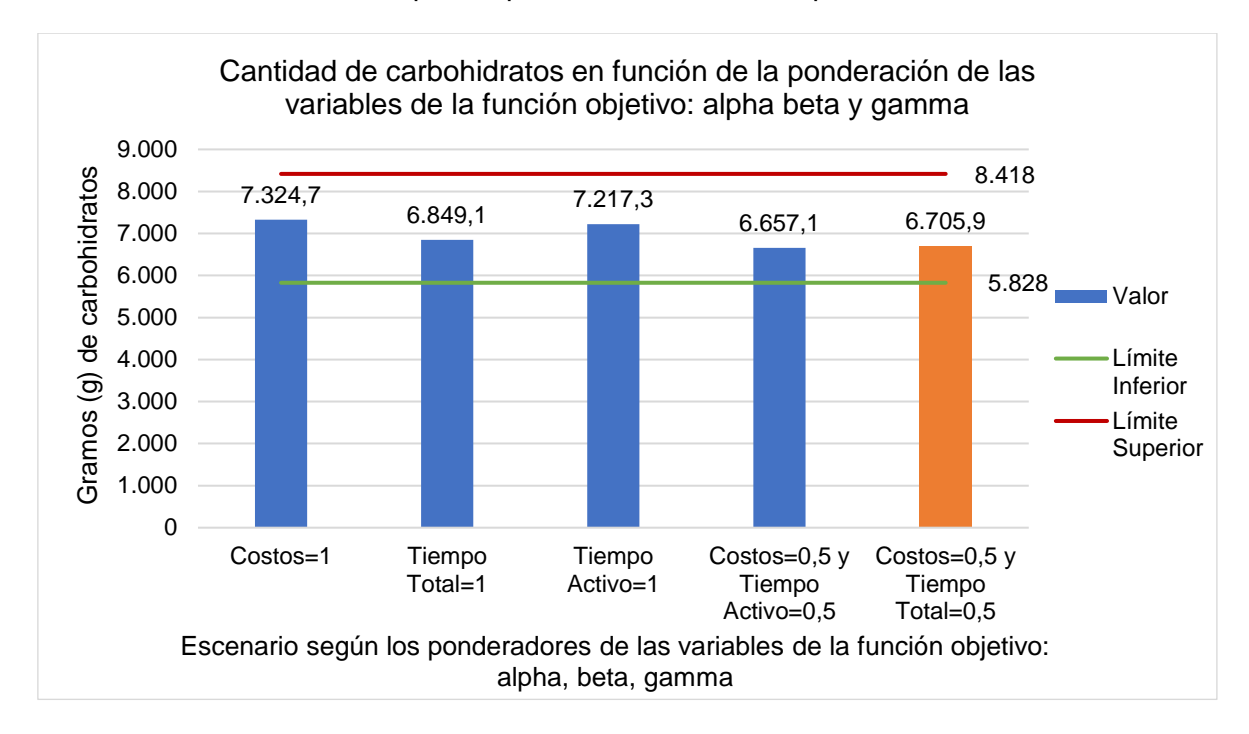

<span id="page-91-0"></span>*Figura 36 - Cantidad de carbohidratos en función de la ponderación de las variables de la función objetivo: alpha, beta y gamma* 

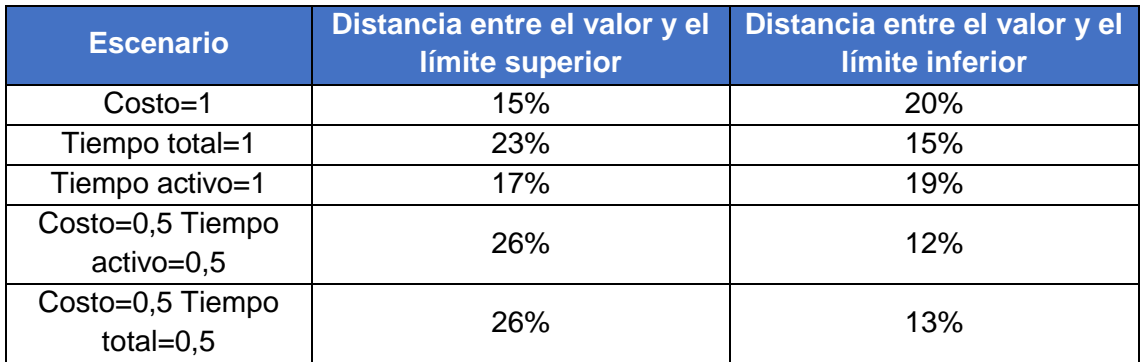

<span id="page-91-1"></span>*Tabla 18 - Distancia entre el valor de carbohidratos obtenido y los límites para cada escenario*

También, se desprende de la [Figura 36](#page-91-0) que el caso con Costo=1 es para el cual se consume mayor cantidad de carbohidratos. Esto es lógico debido a que es muy usual que las recetas de bajo costo sean altas en carbohidratos como, por ejemplo, que

contengan arroz, pasta, papa, panes, entre otros. Al observar las recetas que se obtienen en el menú para el caso con Costo=1, se pudo comprobar que muchas de ellas son recetas del estilo de las mencionadas previamente, en contraposición a lo que ocurre en el caso base (Costo=0,5 y Tiempo total=0,5). Estas se pueden ver en l[a Tabla](#page-92-0)  [19](#page-92-0) y [Tabla 20](#page-92-1) respectivamente junto con la cantidad de veces que se repite la receta en el menú.

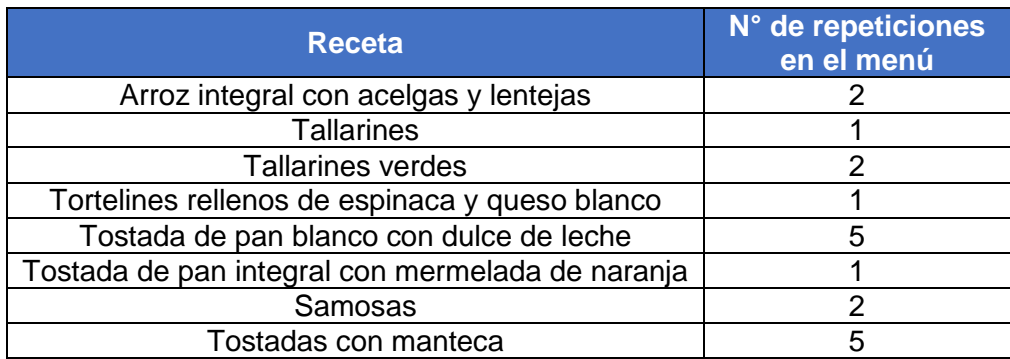

<span id="page-92-0"></span>*Tabla 19 - Recetas altas en carbohidratos para el caso Costo=1*

<span id="page-92-1"></span>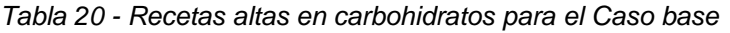

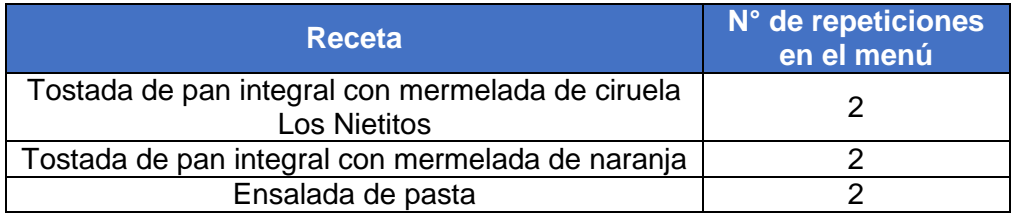

#### **Proteínas:**

En la [Figura 53](#page-163-0) del [Anexo 10](#page-163-1) se observa que, de forma similar a lo que ocurre con los carbohidratos, las restricciones de límite superior e inferior de proteína no se encuentran activas para ninguno de los casos planteados. De todos modos, dichos valores se encuentran más próximos al límite inferior, salvo para el caso en que Tiempo total=1. Esto se puede comprobar en la [Tabla 61](#page-163-2) de[l Anexo 10](#page-163-1) donde se presentan las distancias entre los valores de proteína que toma el modelo y los límites superior e inferior.

#### **Fibra:**

En la [Figura 54](#page-164-0) del [Anexo 10](#page-163-1) se representa el límite inferior requerido para la fibra junto con los valores de esta que toma el modelo, para todos los casos analizados. No se representa un límite superior ya que la fibra no está restringida superiormente (como se explicó previamente en el Capítulo 4 para los límites para los nutrientes).

Además, contrario a lo ocurrido anteriormente para el caso de proteínas y carbohidratos, la restricción del límite inferior de la fibra sí se encuentra activa (salvo en el caso en que Costos=0,5 y Tiempo activo=0,5). Ver [Tabla 62](#page-164-1) del [Anexo 10.](#page-163-1) Cabe destacar que la restricción del límite inferior se encuentra activa si bien la distancia entre el valor y el límite inferior no es exactamente 0. Esto se debe a la dificultad de poder alcanzar un valor exacto de consumo de cualquier nutriente a partir de un conjunto finito de recetas.

#### **Sodio:**

En la [Figura 37](#page-93-0) se puede ver que el sodio solamente tiene activa la restricción del límite inferior para el caso base. Esto se puede ver en la [Tabla 21](#page-93-1) ya que la distancia entre el límite inferior y el valor del sodio para dicho caso es prácticamente nula.

A diferencia de lo que ocurría para los nutrientes analizados previamente, el sodio presenta comportamientos muy diferentes dependiendo del caso analizado: en el caso base se encuentra activo el límite inferior, para Costo=1 el valor se encuentra sumamente próximo al límite superior, y para Tiempo activo=1 el valor del sodio es equidistante a ambos límites.

Por lo tanto, no hay evidencia suficiente como para extraer conclusiones acerca del comportamiento del sodio.

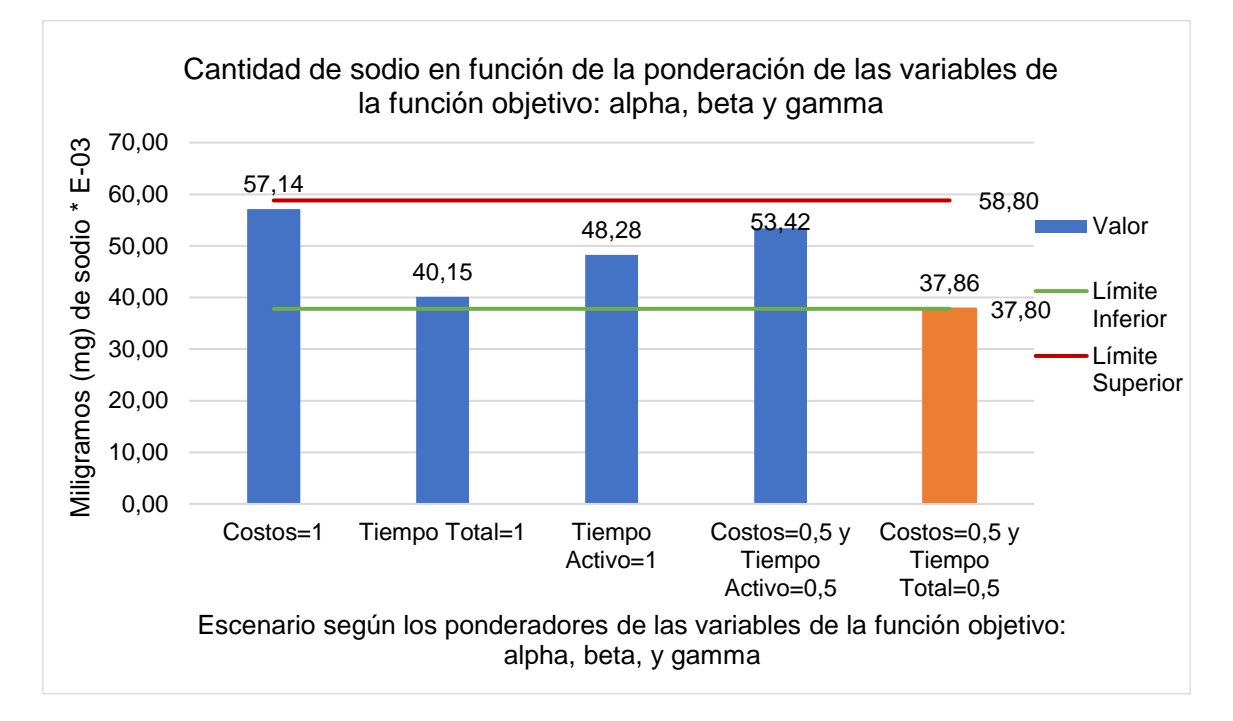

<span id="page-93-0"></span>*Figura 37 - Cantidad de sodio en función de la ponderación de las variables de la función objetivo: alpha, beta y gamma* 

| <b>Escenario</b>            | Distancia entre el valor<br>y el límite superior | Distancia entre el valor<br>y el límite inferior |
|-----------------------------|--------------------------------------------------|--------------------------------------------------|
| $Costo = 1$                 | 3%                                               | 34%                                              |
| Tiempo total=1              | 46%                                              | 6%                                               |
| Tiempo activo=1             | 22%                                              | 22%                                              |
| Costo=0,5 Tiempo activo=0,5 | 10%                                              | 29%                                              |
| Costo=0,5 Tiempo total=0,5  | 55%                                              | 0.2%                                             |

<span id="page-93-1"></span>*Tabla 21 - Distancia entre el valor de sodio obtenido y los límites para cada escenario*

A modo de ilustrar un poco más la gran diferencia entre los valores obtenidos, se presentan las siete recetas que mayor cantidad de sodio aportan al menú del caso con Costo=1 y al menú del caso base. Ver [Tabla 22.](#page-94-0)

| Costo=1                                              |            | Costo=0,5 Tiempo total=0,5                                                      |            |  |
|------------------------------------------------------|------------|---------------------------------------------------------------------------------|------------|--|
| Receta                                               | Sodio (mg) | Receta                                                                          | Sodio (mg) |  |
| Tortelines rellenos de<br>espinaca y queso<br>blanco | 6.373      | Ravioles de Verdura con<br>Salsa 4 Quesos                                       | 4.803      |  |
| Samosas                                              | 3.067      | Ensalada de pasta                                                               | 1.525      |  |
| Tallarines                                           | 2.559      | Empanadas variadas                                                              | 1.241      |  |
| Ensalada de<br>remolacha y<br>zanahoria rallada      | 2.486      | Empanadas vegetarianas,<br>Bongo                                                | 1.041      |  |
| Huevos revueltos                                     | 1.381      | Ensalada Marrakech,<br>Alberta                                                  | 544,0      |  |
| Ensalada de brócoli y<br>zanahoria                   | 1.303      | Ensalada del mar                                                                | 449,8      |  |
| Arroz integral con<br>acelgas y lentejas             | 1.267      | Wrap cusco (lechuga,<br>choclo, mozzarella, palta,<br>morrón y quinoa), Alberta | 401,0      |  |

<span id="page-94-0"></span>*Tabla 22 - Recetas con más aporte de sodio al menú con Costo=1 y al del Caso base*

#### **Energía:**

En la [Figura 38](#page-94-1) se representan los límites superior e inferior para la energía, junto con los valores que esta toma en los diferentes casos analizados.

Se puede observar que para tres de los cinco casos, la restricción inferior se encuentra activa (ver [Tabla 23\)](#page-95-0). Además, estos tres casos son todos en los que, con cierta ponderación, se minimiza el costo. A partir de esto, se puede concluir que minimizar en alguna medida el costo impacta en que se seleccionen recetas de menor energía. Lo contrario sucede cuando el costo no es minimizado en ninguna medida. A priori, no parece haber alguna razón directa para explicar esto.

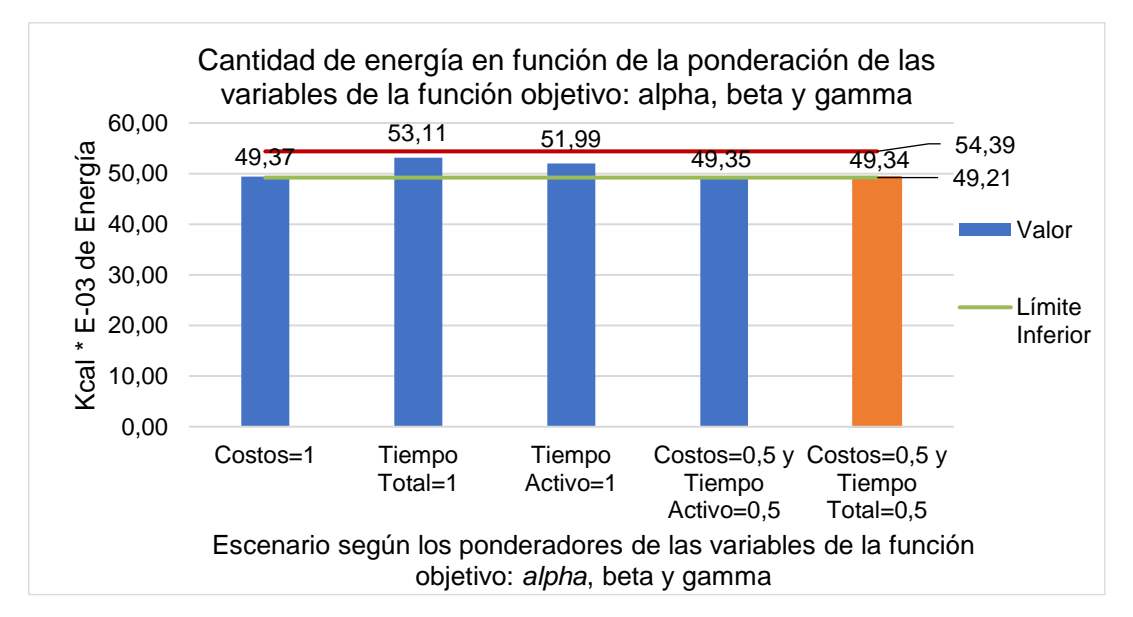

<span id="page-94-1"></span>*Figura 38 - Cantidad de energía en función de la ponderación de las variables de la función objetivo: alpha, beta y gamma* 

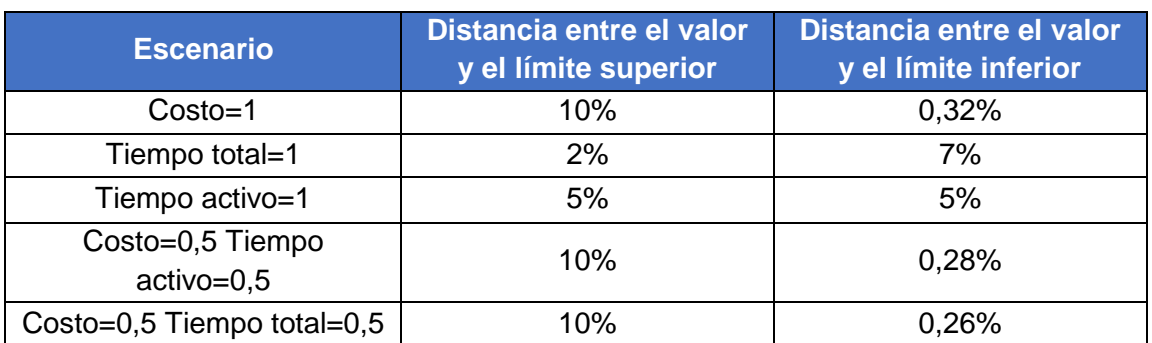

<span id="page-95-0"></span>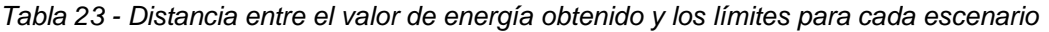

#### **Grasas saturadas:**

En la [Figura 39](#page-95-1) se puede ver que, si bien para ningún caso se encuentra activa la restricción de límite superior de las grasas saturadas, el valor que toma el modelo para dichas grasas se encuentra muy exigido superiormente en los cinco casos. Ver [Tabla](#page-96-0)  [24.](#page-96-0)

Se analizaron y compararon las recetas obtenidas en el menú para cada caso y no se encontró ningún motivo por el cual en todos los casos las grasas saturadas se encuentran muy exigidas superiormente. Por ejemplo, se vio que las principales recetas responsables de aportar grasas saturadas a los menús de cada caso, son en general, completamente diferentes para cada uno de ellos. Ver Anexo electrónico 3, Caso I.

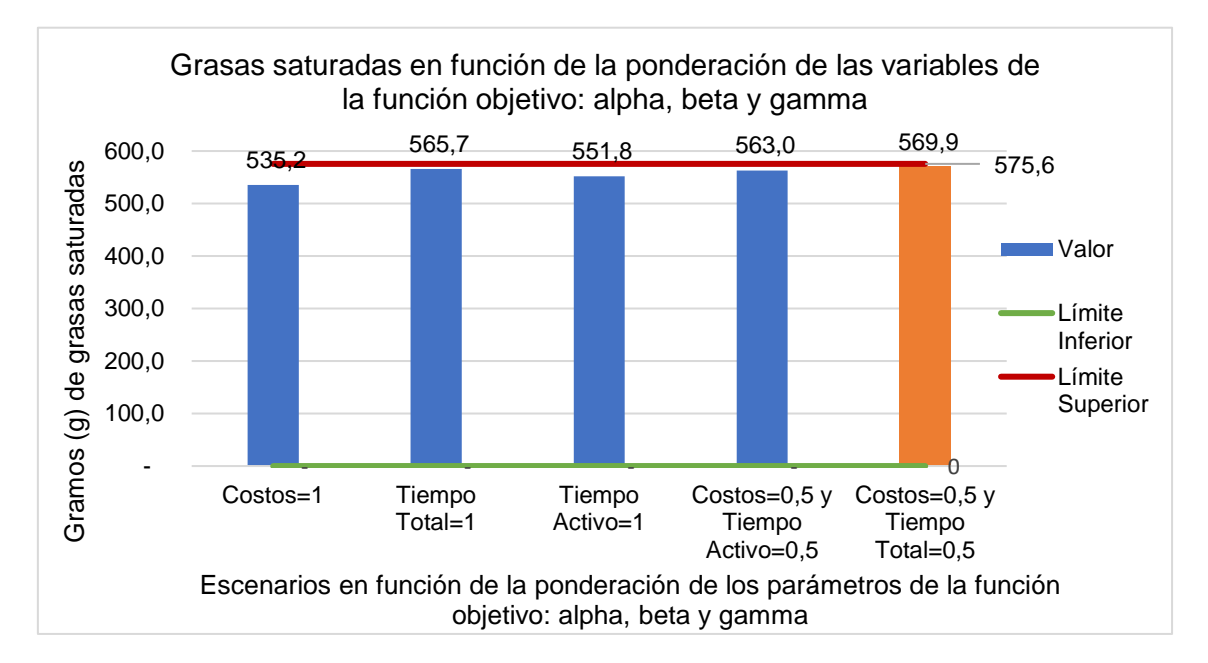

<span id="page-95-1"></span>*Figura 39 - Grasas saturadas en función de la ponderación de las variables de la función objetivo: alpha, beta y gamma* 

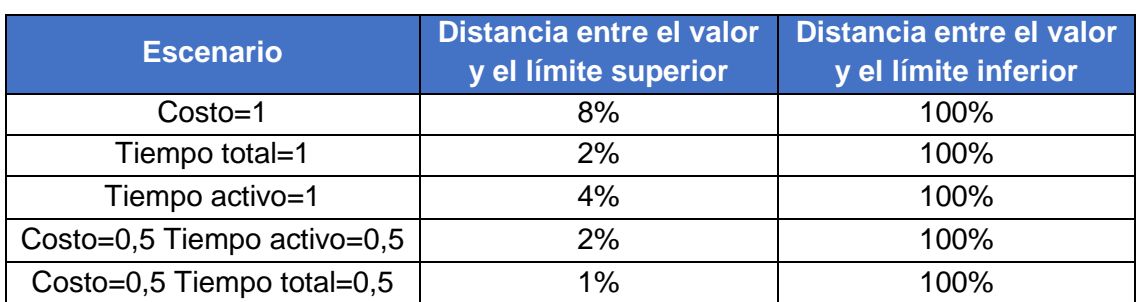

<span id="page-96-0"></span>*Tabla 24 - Distancia entre el valor de grasas saturadas obtenido y los límites para cada escenario*

#### **Grasas trans:**

En la [Figura 40](#page-96-1) se puede observar que para las grasas trans ocurre algo similar a lo sucedido con el sodio: el comportamiento del valor de grasas trans que toma el modelo varía mucho entre un caso y otro. Cuando Costo=0,5 y Tiempo activo=0,5, se podría decir que prácticamente se encuentra activa la restricción del límite superior. Ver también [Tabla 63](#page-164-2) en [Anexo 10.](#page-163-1) Por otro lado, el caso para el cual se obtiene la menor cantidad de estas grasas es con Tiempo total=1.

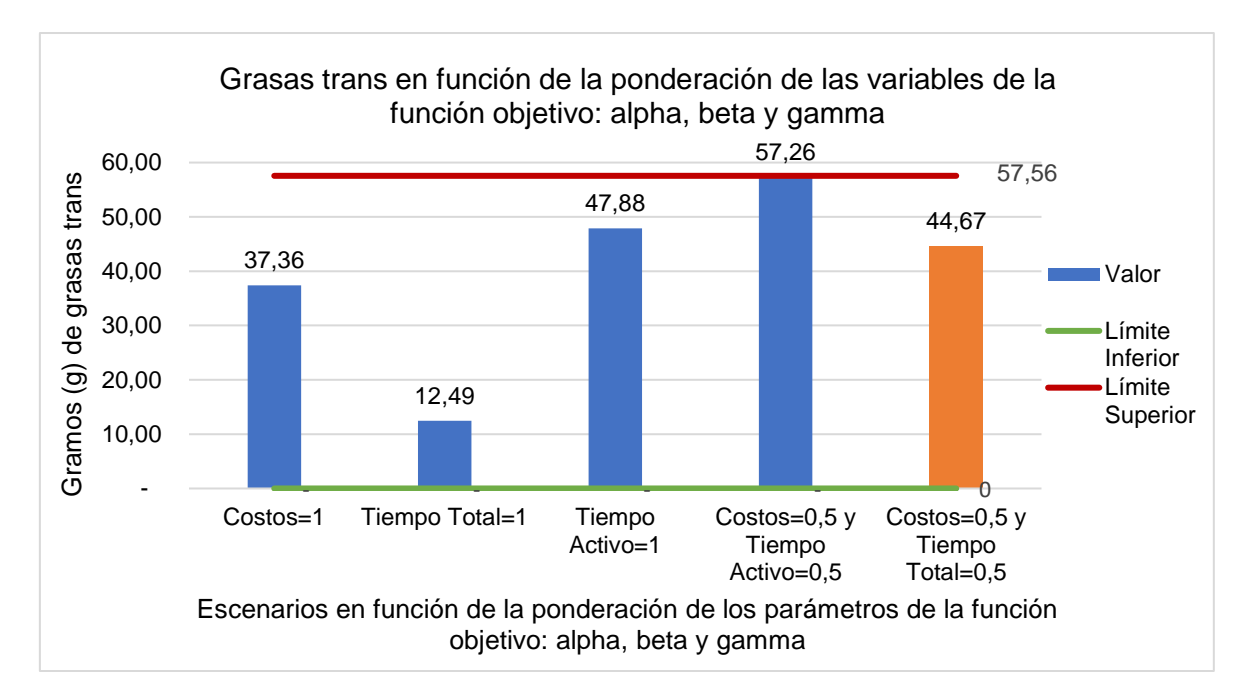

<span id="page-96-1"></span>*Figura 40 - Grasas trans en función de la ponderación de las variables de la función objetivo:*  alpha, beta y gamma

Al igual que con lo realizado para el caso del sodio, y con el fin de ilustrar la gran diferencia entre los valores obtenidos, se presentan en l[a Tabla 25](#page-97-0) las siete recetas que mayor cantidad de grasas trans aportan al menú del caso con Tiempo total=1 y al menú del caso con Costo=0,5 y Tiempo activo=0,5. Se ve claramente que las recetas del menú con Costo=0,5 y Tiempo activo=0,5 son mucho menos saludables en lo respecta a este tipo de grasas. Notar que la mayoría son recetas de alimentos comprados y procesados.

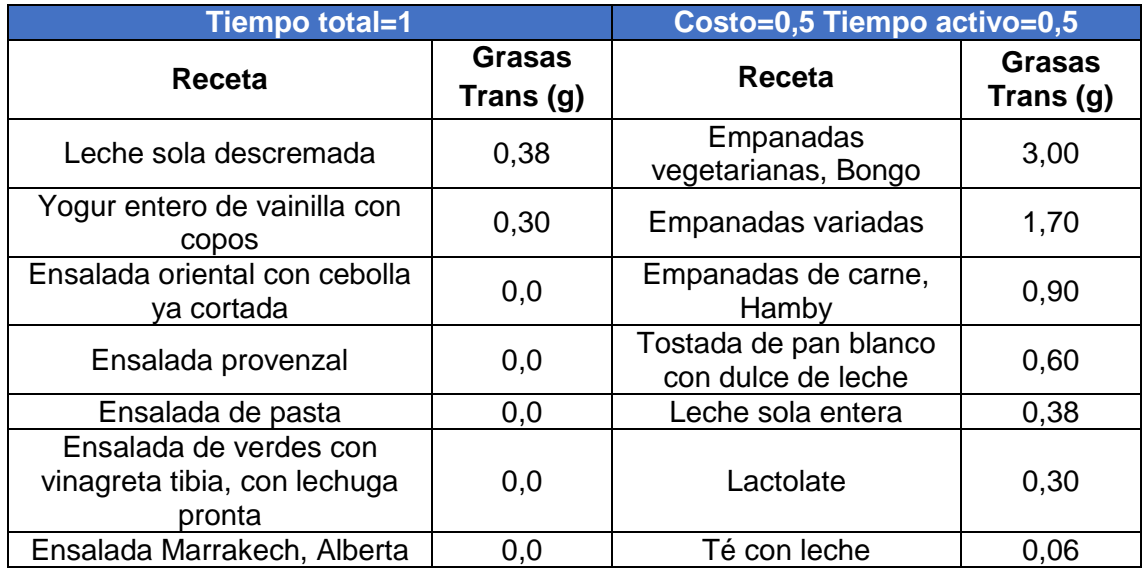

<span id="page-97-0"></span>*Tabla 25 - Recetas con más aporte de grasas trans al menú del caso con Tiempo total=1 y al del caso Costo=0,5 y Tiempo activo=0,5*

#### **Lípidos totales:**

Para concluir, se analiza lo ocurrido con los lípidos totales. En todos los casos el valor se encuentra más cerca del límite superior que del inferior. En particular, para el caso con Tiempo total=1 y el caso con Tiempo activo=1, se encuentra activa la restricción del límite superior. Ver [Figura 55](#page-165-0) y [Tabla 64](#page-165-1) en [Anexo 10.](#page-163-1)

## **Variación de las familias de recetas**

Otro aspecto que se puede analizar respecto a los distintos menús obtenidos para cada uno de los casos, es la variación en las familias de recetas. Ver [Tabla 26.](#page-97-1)

| <b>Familia de</b><br><b>Receta</b> | <b>Consumo</b><br>mínimo<br>semanal | Costo=1        | <b>Tiempo</b><br>$total=1$ | <b>Tiempo</b><br>activo=1 | $Costo=0,5$<br>y Tiempo<br>$active=0.5$ | <b>Caso</b><br>base<br>$Costo=0,5$<br>y Tiempo<br>total= $0,5$ | <b>Consumo</b><br>máximo<br>semanal |
|------------------------------------|-------------------------------------|----------------|----------------------------|---------------------------|-----------------------------------------|----------------------------------------------------------------|-------------------------------------|
| Carne roja                         | 0                                   | $\Omega$       | 0                          | 4                         |                                         |                                                                | 5                                   |
| Pollo                              | ი                                   | 0              | 4                          | $\overline{0}$            |                                         | 0                                                              | 5                                   |
| Pescado                            |                                     |                | 1                          | ◢                         |                                         | 2                                                              | 100                                 |
| Cerdo                              | 0                                   | 0              | 0                          | $\overline{0}$            | 0                                       | 0                                                              | 3                                   |
| Verduras                           | 14                                  | 15             | 21                         | 15                        | 17                                      | 14                                                             | 100                                 |
| Frutas                             | 21                                  | 26             | 21                         | 26                        | 22                                      | 24                                                             | 100                                 |
| Tartas                             | 0                                   | 2              | 4                          | 6                         | 2                                       | 6                                                              | 6                                   |
| Pastas                             | 0                                   | 5              | 1                          | $\Omega$                  | 4                                       | 0                                                              | 5                                   |
| Lácteos                            | 14                                  | 20             | 25                         | 16                        | 25                                      | 14                                                             | 100                                 |
| Cereales                           | 0                                   | 4              | 12                         | 7                         | 12                                      | $\overline{2}$                                                 | 100                                 |
| Legumbres                          | 0                                   | $\overline{2}$ | $\overline{2}$             | 2                         | 2                                       | 2                                                              | 100                                 |
| <b>Ultraprocesados</b>             | ი                                   | 0              | $\overline{0}$             | $\overline{2}$            |                                         | 2                                                              | $\overline{2}$                      |
| <b>Frutos secos</b>                |                                     | 7              | 7                          |                           |                                         |                                                                |                                     |

<span id="page-97-1"></span>*Tabla 26 - Cantidad de recetas por familia para cada caso*

Se observa que para ninguno de los casos sale cerdo en el menú. Se concluye así, que, para la base de datos utilizada, no saldría cerdo en el plan de alimentación, independientemente de la ponderación que se haga del costo, tiempo activo y tiempo total. De manera opuesta pero similar, se ve que en todos los casos sale la misma cantidad de recetas de frutos secos. En función de ello, se podría concluir que esta cifra es independiente de la ponderación que se haga de las variables de la función objetivo.

Por otro lado, el caso en que hay mayor cantidad de recetas de pastas es cuando se minimiza el costo exclusivamente (Costo=1). Esto reafirma lo mencionado anteriormente cuando se habló del valor de carbohidratos obtenido en los diferentes casos. A su vez, se ve que la cantidad de pastas (5) para cuando se minimiza el costo, coincide con el consumo máximo semanal permitido para dicha familia de recetas. Es decir que, si dicho máximo se incrementara, probablemente la cantidad de pastas obtenidas para el menú de Costo=1 fuese mayor aún.

También, interesa analizar cómo varía el número de comidas principales que son compradas o caseras según los distintos casos. En la [Tabla 27](#page-98-0) se presenta primero el número de diferentes recetas compradas y luego el total de recetas que son compradas (esto contempla la cantidad de veces que se repite la receta en el menú).

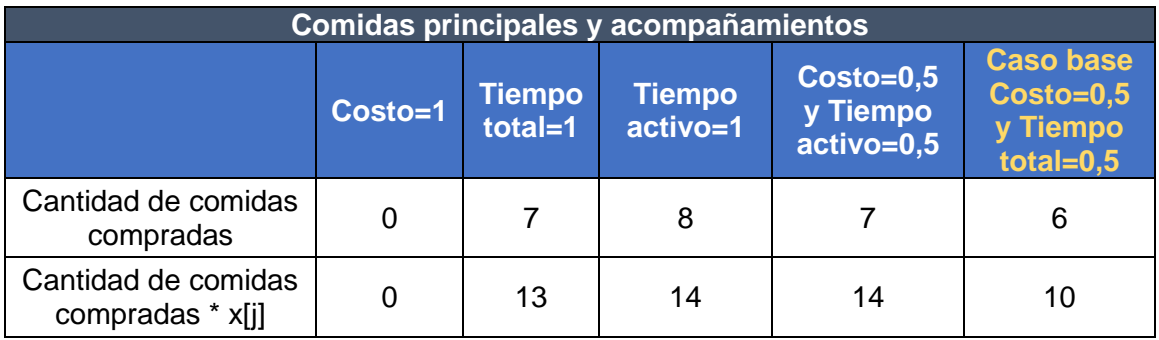

<span id="page-98-0"></span>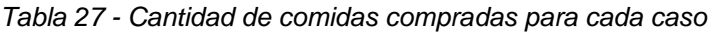

La principal conclusión que se desprende de analizar estos resultados es que cuando se busca minimizar exclusivamente el costo (Costo=1) no se obtiene ni una sola receta comprada. Esto es de esperarse, ya que las comidas compradas que no conllevan preparación suelen ser más costosas que las comidas que deben elaborarse de cero, pero implican menor tiempo de cocina. Por ende, en el resto de los casos, en que sí salen recetas compradas, esto se debe sin dudas a que se busca minimizar en alguna medida los tiempos.

# **Caso II: Variación del parámetro**

A lo largo del proyecto se presentó la dificultad de cómo establecer un rango de energía tal que se obtuviera una solución factible y sin perder de vista que el cumplimiento del requerimiento energético es clave para el éxito de la herramienta.

Para poder resolver esto, se definió el parámetro cota. Este limita cuán amplio es el rango en el que pueden variar los valores de la energía del menú obtenido respecto al valor recomendado por la literatura ( $Ref\_energia$ ). En las ecuaciones [\(22\)](#page-41-0) y [\(23\)](#page-41-1) se puede observar cómo se acota el consumo energético.

$$
Límite_inferior\_energía: \sum_{j=1}^{R} Cant\_energía\_rectas_{[j]} * x_{[j]} *fracción\_recta_{[j]} \geq días * Ref\_energía * (1 - cota)
$$
\n(22)

$$
Limize_superior\_energia: \sum_{j=1}^{R} Cant\_energia\_rectas_{[j]} * x_{[j]} *fracción\_recta_{[j]} \geq días * Ref\_energia * (1 + cota)
$$
\n(23)

A su vez, se define que el parámetro *cota* como positivo y menor o igual que 1. Esto implica que el rango obtenido puede ser hasta ± el valor de referencia establecido. Para este análisis se contemplaron dos valores de cota, además del caso base, los que se presentan en la [Tabla 28.](#page-99-0)

<span id="page-99-0"></span>*Tabla 28 - Valores de cota utilizados en el análisis*

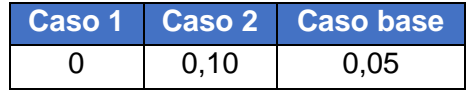

Prosiguiendo con el análisis, se pudo establecer que la región factible está definida para todo valor de  $cot\alpha$ , inclusive  $cot\alpha = 0$ .

A continuación, se estudiará la dependencia del parámetro cota con las variables costo, ttotal y tactivo. Ver [Figura 41.](#page-99-1)

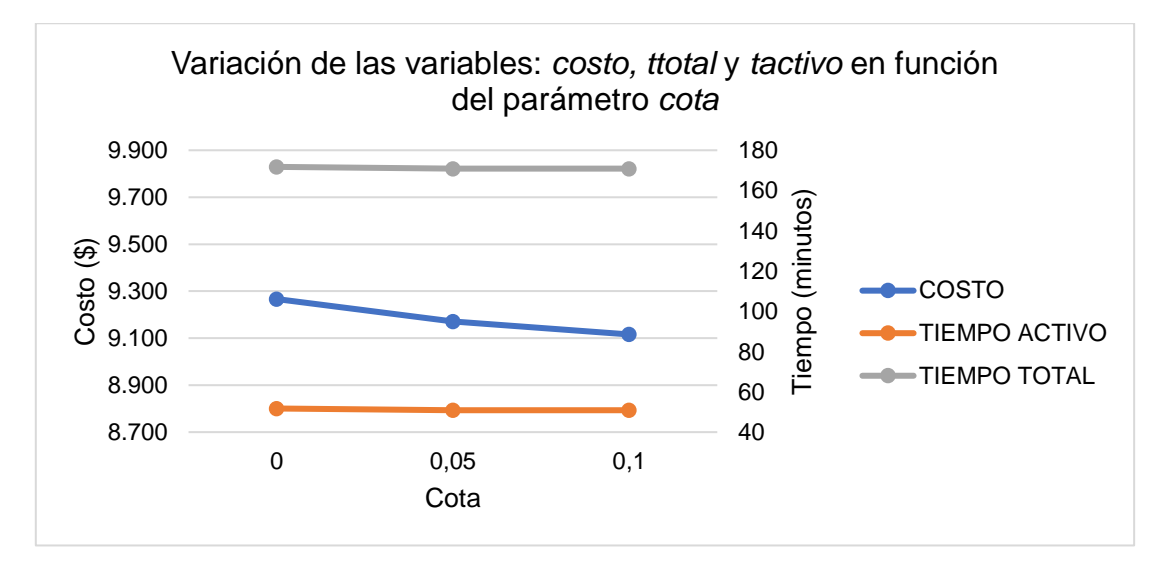

<span id="page-99-1"></span>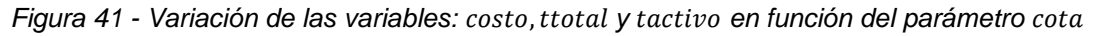

En primer lugar, se puede observar que las variaciones en los valores de costo, tiempo total  $(ttotal)$  y tiempo activo  $(tactive)$  son pequeñas.

Graficando los porcentajes de variación en mayor detalle (ver [Figura 42\)](#page-100-0), se puede notar que en el caso más restringido ( $cota = 0$ ), el valor de las tres variables varía entre un 0,5% y 1,7% respecto al caso base. Por otro lado, para el caso más relajado ( $cot a =$ 0,1) solamente se ve una disminución de 0,6% del costo.

Por lo tanto, se puede concluir que la variación del parámetro cota no influye en el valor que toman las variables costo, ttotal y tactivo.

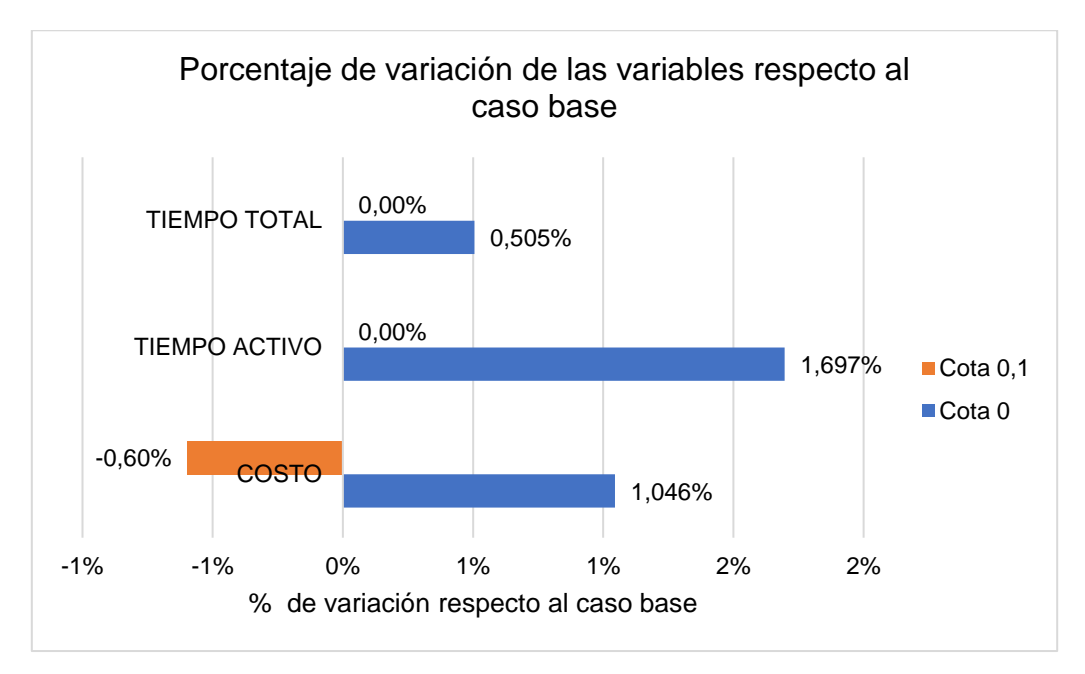

*Figura 42 - Porcentaje de variación respecto al Caso base*

<span id="page-100-0"></span>Por último, se analizará la dependencia del parámetro cota con los valores obtenidos de energía para los diferentes casos. Para poder llevar a cabo este análisis se utilizaron las variables auxiliares definidas en el modelo:  $lim\_energy(a\_sup, lim\_energy(a\_inf, y)$  $energia\_valor$  (ver ecuaciones [\(42\),](#page-45-0) [\(43\)](#page-45-1) y [\(44\)](#page-45-2) respectivamente).

En la [Figura 43](#page-101-0) se presentan, de manera gráfica, los valores obtenidos mediante las variables auxiliares del modelo.

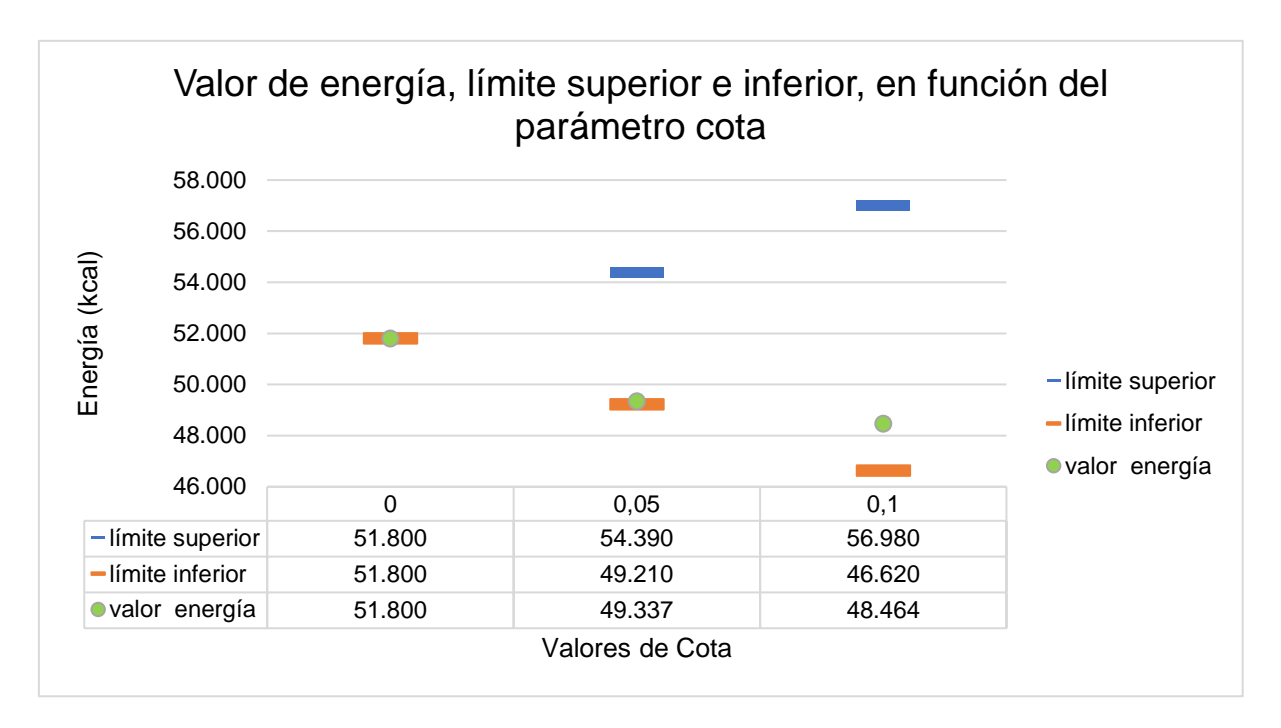

*Figura 43 - Valor de energía, límite superior e inferior, en función del parámetro* 

<span id="page-101-0"></span>Para todos los casos se puede observar que energía valor se encuentra acotado por el límite superior e inferior, por lo que respeta las restricciones presentadas en las ecuaciones [\(22\)](#page-41-0) y [\(23\).](#page-41-1)

Cuando  $\cot a = 0$ , se está en el caso particular en el que el límite superior e inferior y la energía obtenida toman el mismo valor. Esto demuestra que el modelo es capaz de obtener un valor de energía único recomendado por la literatura.

Por otro lado, para los casos donde  $\cot \alpha$  es 0,05 y 0,1, energía\_valor se encuentra cerca del límite inferior. En otras palabras, la restricción de límite inferior se encuentra exigida. Se buscó profundizar en las posibles causas de por qué esto ocurre, pero no se llegó a una razón concluyente.

# **Caso III: Simulación de escenarios con variación de precios**

En este caso se consideraron dos escenarios de aumento de precios:

- 1. Se aumentan los precios de forma generalizada (hiperinflación)
- 2. Se aumentan los precios para algunos ingredientes específicos.

El primer caso por analizar será hiperinflación. En base al criterio manejado por algunos economistas<sup>17</sup> respecto a la definición de hiperinflación, se consideró una inflación mensual del 50% para el último mes. Por ejemplo, si ocurre un evento que genera que se disparen los precios, aunque luego el aumento del 50% no sea sostenido mes a mes.

Por otra parte, el segundo escenario intenta simular un caso donde el precio de las frutas y verduras aumente debido a un desastre natural, como por ejemplo una sequía. Para esto, se investigó cuáles son las frutas y verduras más afectadas en el caso de una sequía y se consideraron casos históricos del país. De esta forma, se determinó un aumento del 50% para las afectadas de forma más crítica y un 10% de aumento para las restantes.

Cabe destacar que se considera como supuesto que los precios de los alimentos que se compran ya preparados o congelados que incluyen estas frutas y verduras, no varían.

A continuación, se resumen las soluciones obtenidas en cuanto a las variables costo, tactivo y ttotal (ver [Tabla 29\)](#page-102-0).

| <b>Valores</b><br>objetivo | <b>Hiperinflación</b> | <b>Inflación</b><br>frutas y<br>verduras | <b>Caso base</b> |
|----------------------------|-----------------------|------------------------------------------|------------------|
| Costo                      | \$9.845               | \$9.106                                  | \$9.146          |
| Tiempo Activo              | 1 hs 57 min           | 0 hs 57 min                              | 0 hs 50 min      |
| <b>Tiempo Total</b>        | 4 hs 37 min           | 2 hs 57 min                              | 2 hs 50 min      |
| Valor fo                   | 2,286                 | 1,111                                    | 1,090            |

<span id="page-102-0"></span>*Tabla 29 - Comparación de variables obtenidas*

Lo primero a destacar es la diferencia en los tiempos entre el caso de hiperinflación y el caso base. En particular se puede ver una mayor variación en el tiempo activo, el cual es un 131% mayor respecto al caso base (ver [Figura 44\)](#page-103-0). Por otro lado, cuando el aumento de precios se aplica solo a algunas frutas y verduras, el tiempo activo es solamente un 12% mayor al caso base.

<sup>1</sup> <sup>17</sup> (Patton, 2014)

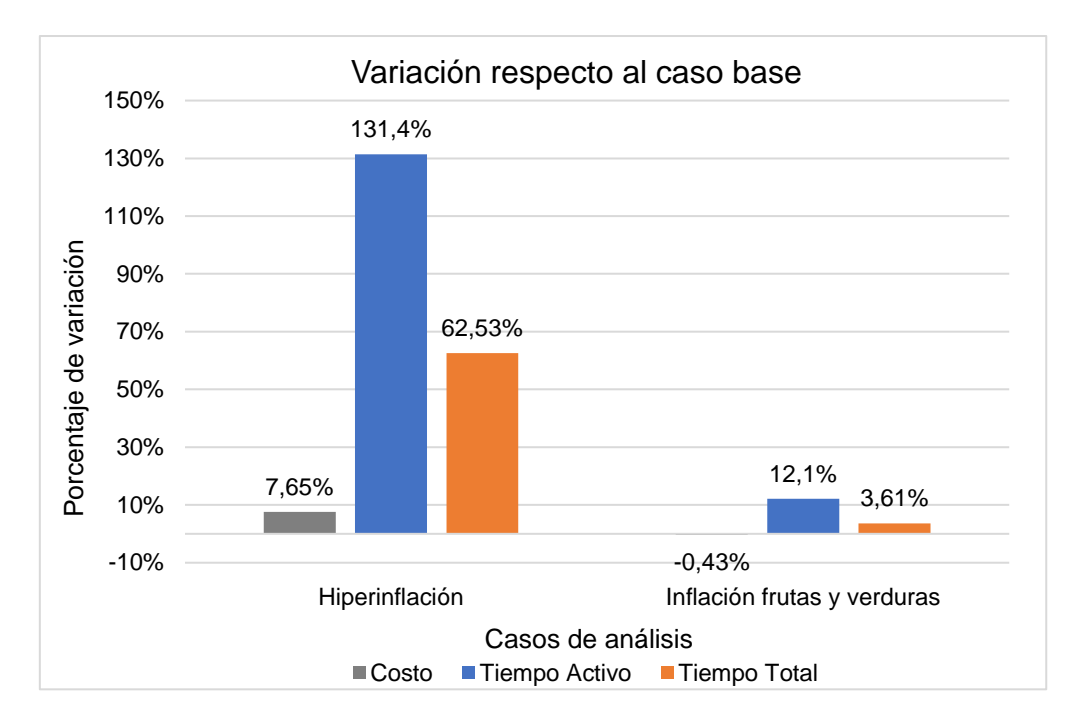

*Figura 44 - Variación de costo, tiempo activo y tiempo pasivo respecto al Caso base*

<span id="page-103-0"></span>También se puede ver que, aunque los precios aumentan un 50%, el costo total del menú aumenta solamente un 8%. Al aumentar los costos globalmente, podría creerse que la solución óptima debería ser la misma, es decir las mismas recetas, pero con un costo del menú más alto. Por lo tanto, para entender mejor esta diferencia se analizará la función objetivo y cómo esta se ve afectada por una variación en el costo y el tiempo.

Reemplazando el costo del caso base aumentado un 50% (\$13.719) y manteniendo los otros valores invariantes en la ecuación [\(34\),](#page-44-0) se obtiene el valor de la función objetivo con dicho cambio.

$$
fo = alpha * \frac{(costo-cmin)}{cmin} + beta * \frac{(ttotal-tmin\_total)}{tmin\_total} + \tag{34}
$$
\n
$$
gamma * \frac{(tactive-tmin\_active)}{tmin\_active}
$$
\n
$$
= 0.5 * \frac{(13.719 - 3.424)}{3.424} + 0.5 * \frac{(179.9 - 113.3)}{113.3}
$$
\n
$$
= 0.5 * 3.006 + 0.5 * 0.508 = 1.757
$$
\n
$$
(34)^{2}
$$

El valor de la función objetivo obtenido es un 61% mayor al del caso base. Por lo tanto, no es correcto suponer que el modelo seguirá manteniendo la solución óptima del caso base y que no existe otra alternativa que minimice la función objetivo en este nuevo escenario de precios.

Por lo tanto, es esperable que la solución óptima para el caso de hiperinflación tenga un costo menor al 50%, pero en contraposición, el tiempo de elaboración se vea aumentado. Para confirmar esta suposición se sustituyen los valores de las variables costo y ttotal obtenidos para el caso de hiperinflación, en la ecuación [\(34\).](#page-44-0)

$$
= 0.5 * \frac{(9.845 - 3.424)}{3.424} + 0.5 * \frac{(277.7 - 113.3)}{113.3}
$$
 (34) \*

$$
= 0.5 * 1.875 + 0.5 * 1.452 = 1.663
$$
 (34)\*\*

En el cálculo realizado, se ve como el término de costo es menor y el de tiempo es mayor respecto al caso hipotético antes planteado, lo que concluye en una función objetivo menor que la de ese caso. De esta forma se llega a comprender la solución obtenida, donde el costo aumenta solamente un 8%, pero el tiempo total aumenta un 131%.

En cuanto al segundo escenario planteado, sería de esperar que, al aumentar el precio de las frutas y verduras, las recetas en las que estas se encuentran como ingredientes no sean elegidas, o por lo menos, se haga en menor cantidad que en el caso base. Sin embargo, al comparar las recetas seleccionadas, se ve que prácticamente no hay variación. (Ver salida en Excel, Anexo electrónico 3, Caso III). Esto se debe a que en el caso base ya se obtiene una gran proporción de recetas preparadas o congeladas para el plato principal y pocas recetas que incluyan frutas y verduras en sus ingredientes.

En la [Tabla 30](#page-104-0) se ve que el porcentaje de platos ya preparados o platos pre-hechos que se clasifican como verdura es mayor para el caso de inflación de frutas y verduras. Esto es debido al supuesto tomado que sus precios se consideran invariantes.

Por otro lado, algunas recetas como pasta con verduras o ensaladas que se obtienen en el caso base y en el de hiperinflación, no lo hacen en el caso de inflación de frutas y verduras.

<span id="page-104-0"></span>*Tabla 30 - Porcentaje de los platos principales preparados o pre-hechos que incluyen verduras y/o frutas*

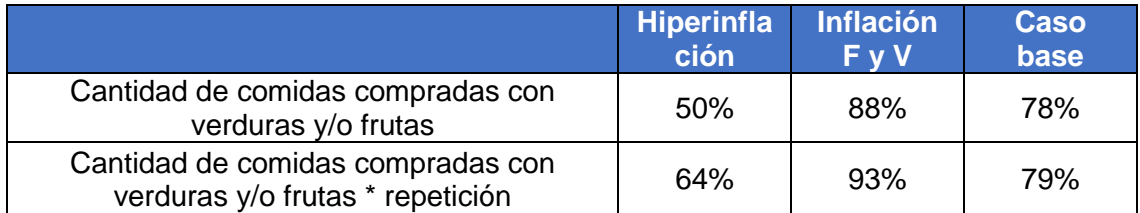

## Caso IV: Variación del parámetro *repeticiones*

El parámetro  $repeticiones_{[k]}$  tiene como objetivo limitar la cantidad de veces que se puede repetir una receta. Para ello, se establece un valor máximo para cada clase de receta k: 'principal', 'acompañamiento', 'bocadillo', 'bebida' y 'fruta'.

$$
Repetición_recetas_{[k,j]}: clase_receta_{[k,j]} * x_{[j]} \le
$$
  
repeticiones<sub>[k]</sub> ∀ k in Clase, j in Recetas (11)

En la [Tabla 31](#page-105-0) se establecen tres casos en donde se modifican los valores de  $repeticiones<sub>[k]</sub>$  con respecto al caso base. El caso 1 es más restrictivo que el caso base, mientras que los casos 2 y 3 son menos restrictivos. Se consideran como más restrictivos aquellos casos donde el número de repeticiones es menor al definido en el caso base.

Los casos 1 y 3 son los llamados límite o borde. El primero establece que ninguna receta se puede repetir más de una vez, a excepción de las frutas, ya que el modelo solo cuenta con 20 frutas en su base de datos. Por otra parte, se encuentra el caso 3 que permite que el modelo sugiera todos los días de la semana el mismo menú, con distintas comidas principales en un mismo día. A su vez, el caso 2 se pueden considerar como caso intermedio junto con el caso base.

|                  | Caso base   Caso 1   Caso 2   Caso 3 |  |    |
|------------------|--------------------------------------|--|----|
| Principal        |                                      |  |    |
| Acompañamiento   |                                      |  |    |
| <b>Bocadillo</b> |                                      |  | 14 |
| <b>Bebida</b>    |                                      |  | 14 |
| Fruta            |                                      |  |    |

<span id="page-105-0"></span>*Tabla 31 - Casos según los números de repeticiones*

Es importante destacar que, para todos los casos propuestos, tanto los más restrictivos como los menos, el modelo obtiene solución factible.

Primero, se estudiará la relación entre las variables ttotal, tactivo y costo, y el número de  $repeticiones_{[k]}$  (ver [Figura 45\)](#page-106-0).

Para el caso del *ttotal*, se puede observar que al permitir un número mayor de repeticiones este disminuye. Esto es coherente dado que se puede sacar mayor provecho de las recetas que son en tiempo total y nutricionalmente más beneficiosas para el modelo. Por ejemplo, el wrap de porotos negros pasa de salir dos veces en el caso base a salir siete en el caso 3. De forma similar, en este último caso solamente se obtiene el acompañamiento 'Ensalada de tomate y lechuga' un total de siete veces. El ttotal presenta una disminución considerable al comienzo, seguida de una disminución menor.

Por el contrario, el *tactivo* aumenta y luego disminuye, pero en menor medida. En el caso donde el valor de repeticiones permitidas es máximo (caso 3), tactivo es menor

que en el caso 2 (caso intermedio). Sin embargo, el valor mínimo de tactivo es en el caso 1 (número mínimo de repeticiones permitidas).

Para el caso del costo, se puede observar que el costo mínimo se obtiene en el caso base. Sin embargo, respectos a los casos de análisis 1, 2 y 3, al permitir un número mayor de repeticiones el costo disminuye. Esto se analizará más adelante.

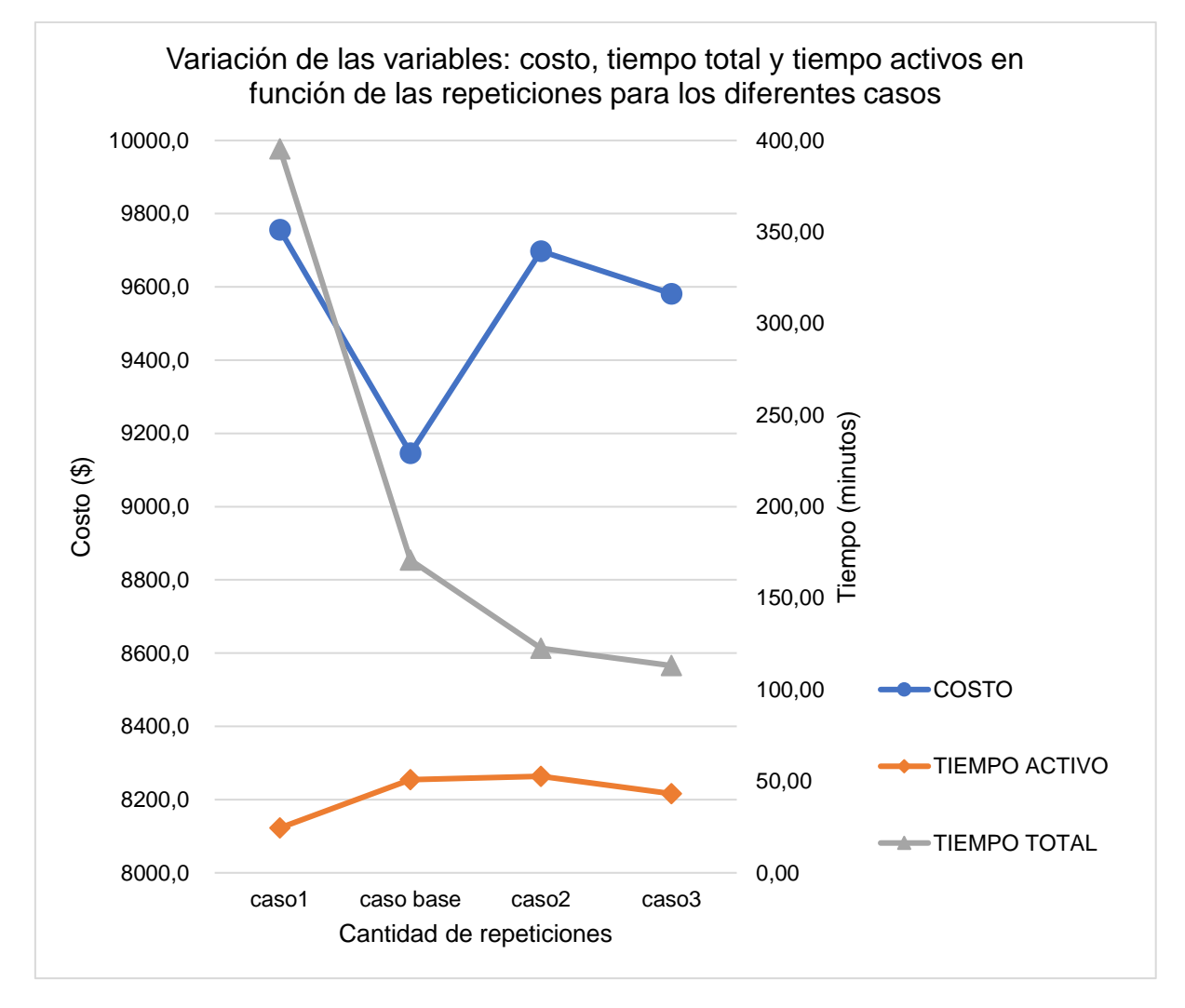

<span id="page-106-0"></span>*Figura 45 - Variación de las variables: costo, tiempo total y tiempo activo en función de las repeticiones para los diferentes casos*

Con relación a la variedad de recetas obtenidas, esta aumenta al disminuir la cantidad de repeticiones permitidas para cada clase  $k$  (ver [Tabla 32\)](#page-107-0). Esto muestra que el modelo tiene una tendencia a repetir cierto conjunto de recetas, múltiples veces, lo que limita la variedad del modelo. Por ende, en los casos 2 y 3 es en los que la variedad es menor.

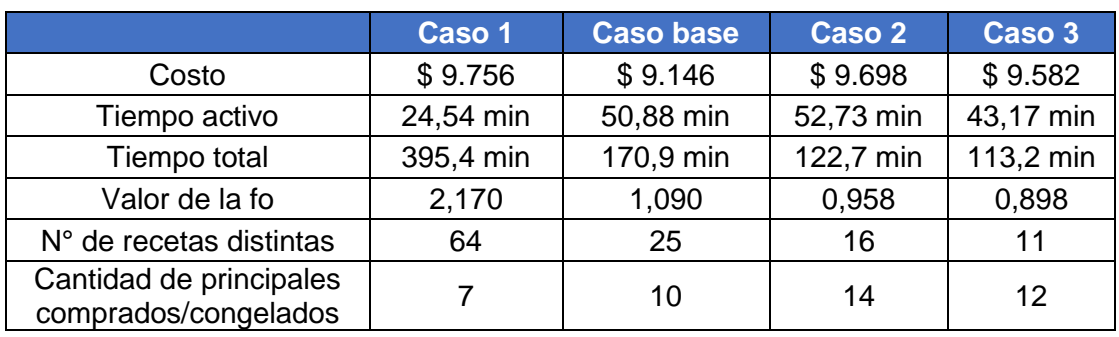

<span id="page-107-0"></span>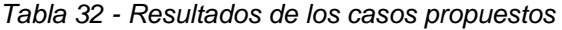

Como se mencionó antes, el valor de costo mínimo se alcanza en el caso base, siendo todos los valores de costo obtenidos mayores a este (ver [Tabla 32\)](#page-107-0). En contraposición, para los tiempos esto no se cumple. El valor mínimo de tiempo activo se alcanza en el caso 1, donde el número de repeticiones permitidas es el mínimo, y el valor de tiempo total mínimo se alcanza en el caso menos restrictivo (caso 3). Debido a estas observaciones, se realiza un análisis de la sensibilidad de las variables costo, tactivo y ttotal respecto al caso base.

Analizando la [Figura 46](#page-107-1) se puede ver cómo el costo es mucho menos sensible que los tiempos al aumento del valor de  $repeticiones_{[k]}.$  Es decir que, para una misma variación en las *repeticiones*<sub>[k]</sub>, el cambio que se puede observar en el costo es de menor magnitud que el que se aprecia en ttotal y tactivo. La variación del costo respecto al caso base no supera el 7%, mientras que, para el ttotal y el tactivo la variación, en algunos casos, está cerca del 131% y 52% respectivamente.

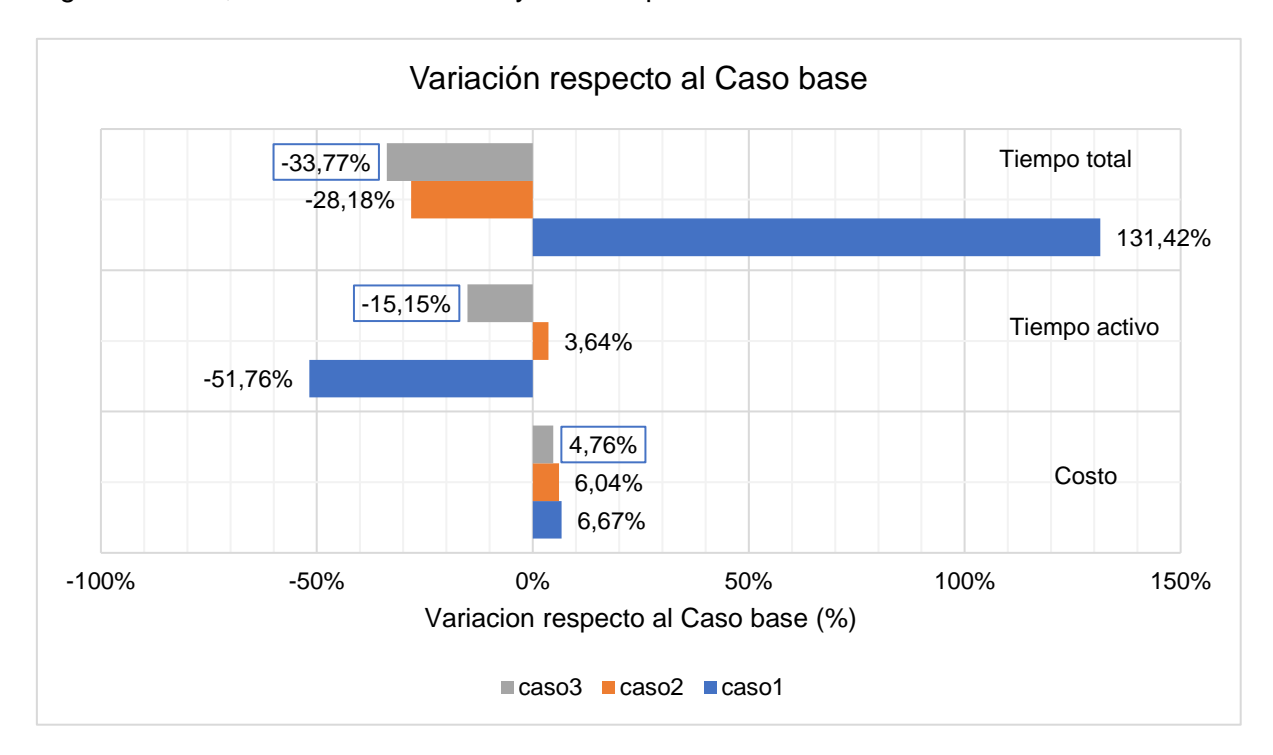

<span id="page-107-1"></span>*Figura 46 - Variación respecto al Caso base*
Por lo tanto, a pesar de que los costos aumenten en los casos de análisis, dicho aumento es menor en comparación con la variación de los tiempos. A primera vista y viendo el costo de forma aislada, se puede creer ilógico que este aumente. Sin embargo, al compararlo con la diminución del tiempo total, se puede ver como el modelo preferencia una disminución significativa de ttotal.

Respecto a los valores de los nutrientes y energía obtenidos, que se presentan en la [Figura 47,](#page-108-0) estos varían muy poco respecto al caso base. Por lo tanto, no se considera pertinente realizar un análisis.

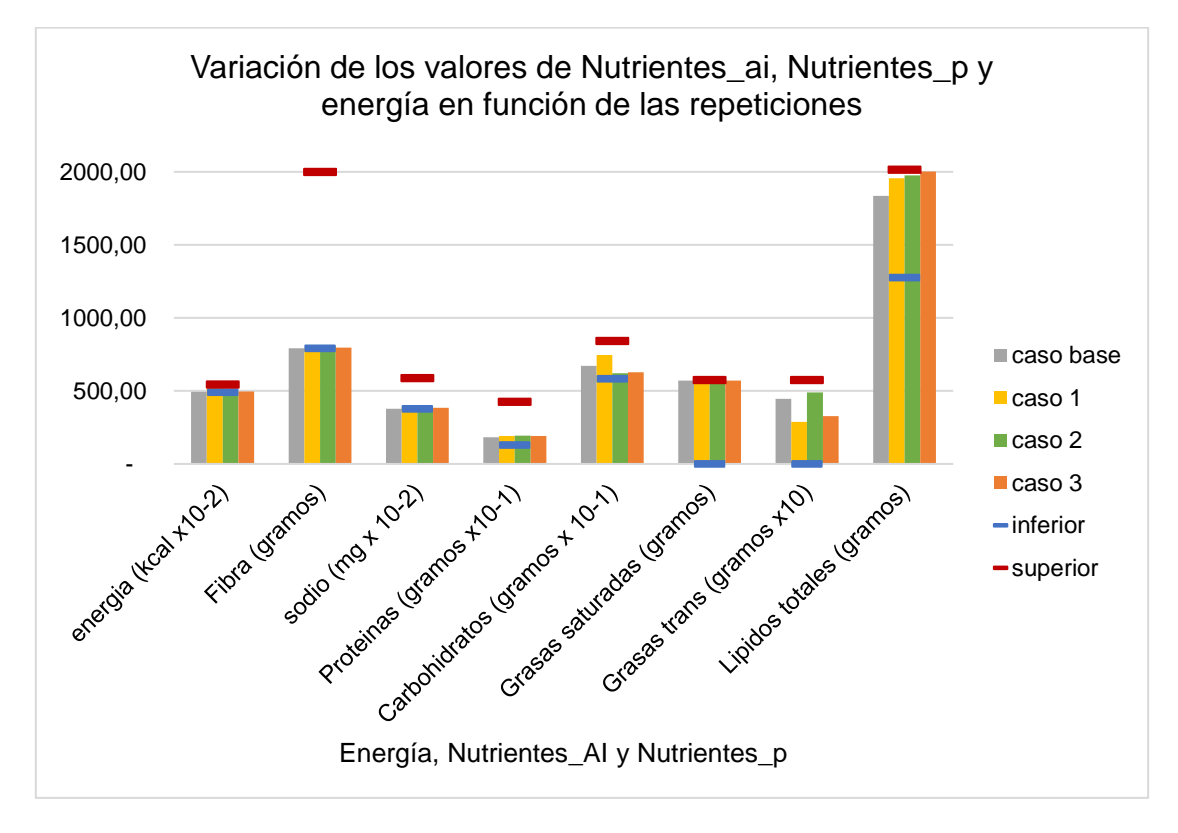

<span id="page-108-0"></span>*Figura 47 - Variación de los valores de* \_*,* \_ *y energía en función de las repeticiones*

# **Caso V: Variación de la cantidad de días de duración del plan de alimentación**

Este análisis se planteó de dos formas con distintos objetivos. La primera, es ajustando los parámetros dependientes de la cantidad de días. La segunda, es solo cambiando la cantidad de días, sin alterar el valor de ningún otro parámetro.

En ambos escenarios se utilizaron tres valores diferentes de  $dias$ , los que se presentan en la [Tabla 33](#page-109-0).

<span id="page-109-0"></span>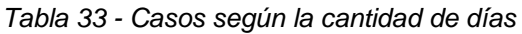

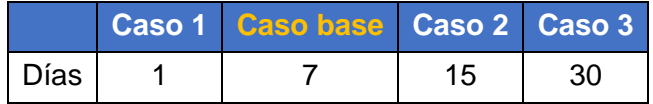

En el primer escenario se ajustó el parámetro repeticiones $_{[k]}$  para que sea proporcional a la cantidad de días del menú. Es decir que, si en una semana el parámetro repeticiones<sub>[tprincipal]</sub> era 2, en dos semanas vale 4. Cabe resaltar que el número de repeticiones se redondea hacia arriba, para darle más margen al modelo. Esto implica que, para el caso de un día, todas las repeticiones toman valor 1. Además, se calcularon nuevamente los valores mínimos de la función objetivo cmin, tmin total y tmin activo para que sean acordes al período de tiempo considerado.

El objetivo de este análisis es ver si las variables costo, ttotal y tactivo aumentan de forma lineal con los días del plan, o si existe algún número de días óptimo para el cual la solución obtenida sea mejor.

Por otro lado, al correr el modelo modificando solamente la cantidad de días se realiza un análisis de sensibilidad más estricto, ya que se estudia el comportamiento del modelo frente a el cambio de un solo parámetro.

# **Escenario con ajuste de parámetros**

Analizando las recetas seleccionadas por el modelo en cada uno de los casos (Anexo electrónico 3, Caso V), se ve que son bastante similares entre sí y lo que varía es la cantidad de veces que se repite cada una. Considerando que el menú obtenido para una semana es el óptimo, es coherente que para dos semanas sea prácticamente el mismo repetido dos veces y para un mes lo mismo en la proporción correspondiente.

Es de esperar entonces, que el tiempo de preparación y los costos crezcan de manera proporcional a la cantidad de días.

En la [Figura 48](#page-110-0) se presenta una gráfica del tiempo proporcional a la cantidad de días, para la que se tomaron los tiempos obtenidos en el caso base para determinar los otros valores de la gráfica (línea punteada). En contraposición se grafican los tiempos obtenidos en los casos de análisis (línea continua).

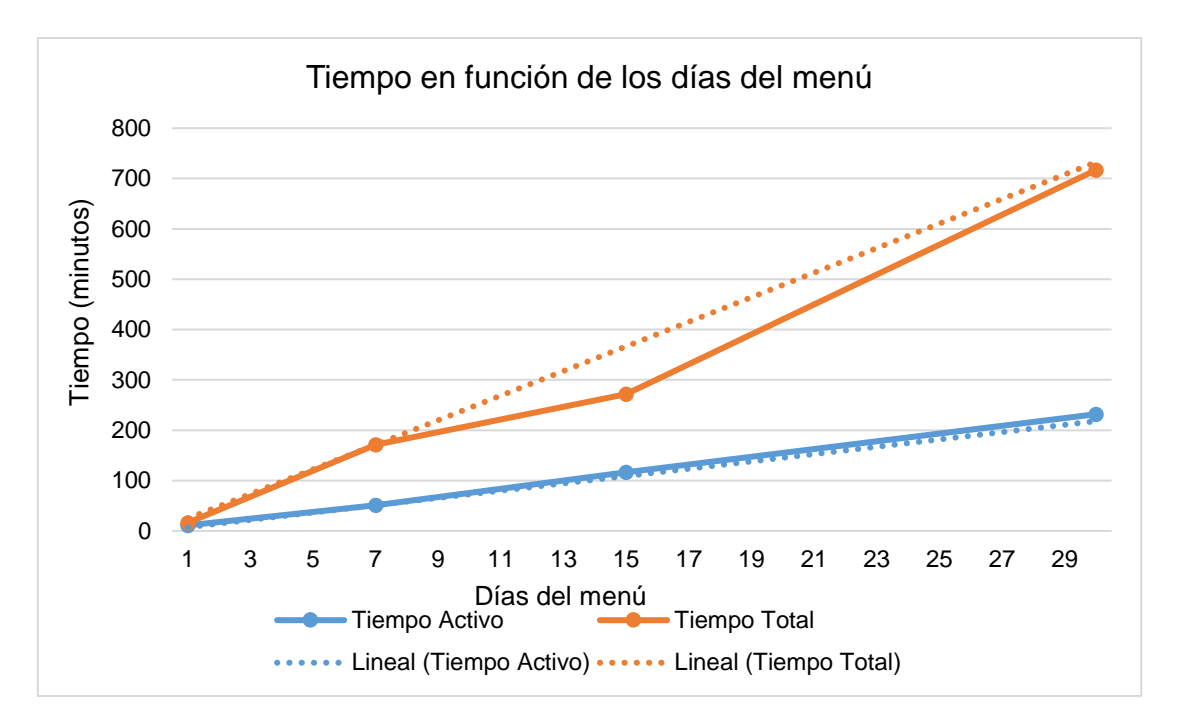

*Figura 48 - Tiempo en función de los días del menú - caso con ajustes*

<span id="page-110-0"></span>Como se puede observar en la [Figura 48](#page-110-0) el tiempo activo tiene una relación prácticamente lineal con la cantidad de días del menú.

En cambio, el tiempo total, aunque también presenta una tendencia lineal, se aleja de lo esperado al aplicarlo para 15 días. El tiempo total de la solución hallada para 15 días es un 25% menor al tiempo total esperado en una relación lineal. Por lo tanto, se podría concluir que este número de días es el óptimo para obtener un menú que minimice el tiempo total, manteniendo los ponderadores  $alpha = 0.5$  y  $beta = 0.5$ .

En cuanto a los costos, en la [Figura 49](#page-111-0) se ve que se mantiene la tendencia lineal esperada. Similar al tiempo total, el caso de 15 días es el que se aleja más de la linealidad. Sin embargo, en este caso el valor no es mejor que el esperado, sino que se obtiene una solución cuyo costo es un 18% mayor al lineal.

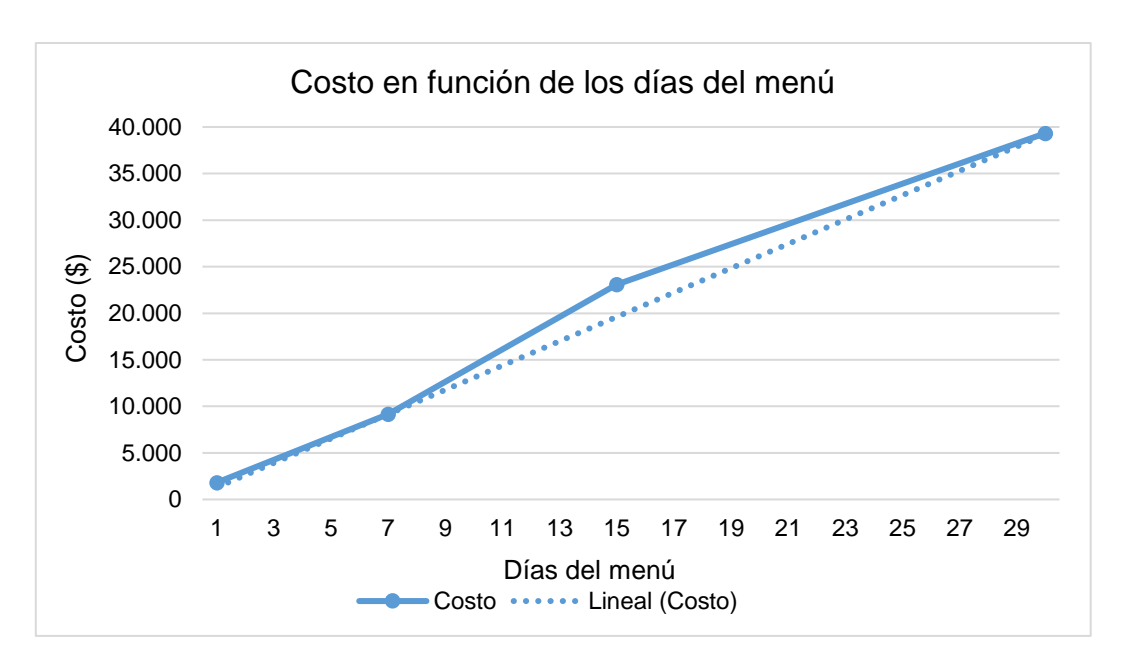

*Figura 49 - Costo en función de los días del menú - caso con ajustes*

<span id="page-111-0"></span>Esta relación es coherente, ya que, al disminuir los tiempos se obtienen más recetas preparadas, aumentando así los costos. Esto se puede verificar al comparar las recetas obtenidas para el caso base y para el caso 2 (15 días) en el Anexo electrónico 3, Caso V.

Aunque se demostró una tendencia lineal del costo y los tiempos del menú, se puede analizar el valor diario de estos parámetros para ver cuál es el número de días en el que son mínimos. Es decir, dividir el costo y el tiempo por la cantidad de días considerada.

En la [Tabla 34](#page-111-1) se puede ver como el costo diario mínimo es para el caso base (7 días) y el tiempo total diario mínimo para el caso de un día. Cabe destacar que para todos los casos se mantuvieron invariantes los parámetros de ponderación alpha y beta.

| Valor objetivo                    |       |       | 1 día 7 días 15 días 30 días |       |
|-----------------------------------|-------|-------|------------------------------|-------|
| Costo diario (\$)                 | 1.809 | 1.307 | 1.539                        | 1.311 |
| Tiempo total diario (min)   16,10 |       | 24.41 | 18,10                        | 23,90 |

<span id="page-111-1"></span>*Tabla 34 - Valores del costo diario y tiempo total diario en función de los días*

Si se consideran ambos valores, en términos matemáticos la solución óptima es la que minimiza la función objetivo (ver ecuación [\(34\)\)](#page-44-0). Entonces, si se compara el valor de dicha función para cada uno de los casos, se concluye que el caso óptimo es el de un día (ver [Tabla 35\)](#page-111-2).

<span id="page-111-2"></span>*Tabla 35 - Valor de la función objetivo en función de los días del menú*

| Valor objetivo 1 día 7 días 15 días 30 días |  |       |       |
|---------------------------------------------|--|-------|-------|
| Función objetivo   1,001   1,090            |  | 1,714 | 1,102 |

Cabe destacar que el caso en el que se obtiene el tiempo diario mínimo, es a su vez cuando el costo es máximo, mientras que el caso en el que el costo es mínimo el tiempo es máximo. Esto reafirma la relación inversa entre costo y tiempo que se vio al variar

alpha, beta y gamma en el Caso I: Variación de los ponderadores de la función objetivo *alpha, beta, gamma.* 

# **Escenario sin ajuste de parámetros**

En primer lugar, cabe destacar que se obtiene solución factible para todos los casos. Esto no es menor dado que el parámetro repeticiones $_{[k]}$  no se modifica, lo que restringe al modelo. Para el caso de 30 días, por ejemplo, el modelo se va a ver más exigido ya que debe considerar una variedad de recetas más amplia al no poder seleccionar las recetas más convenientes repetidas veces.

A diferencia del escenario con ajuste de parámetros, en este escenario el tiempo no sigue una tendencia lineal respecto al caso base, que es esperable de acuerdo con lo presentado. Además, para los casos de 15 y 30 días la diferencia respecto a la relación lineal aumenta (ver [Figura 50\)](#page-112-0).

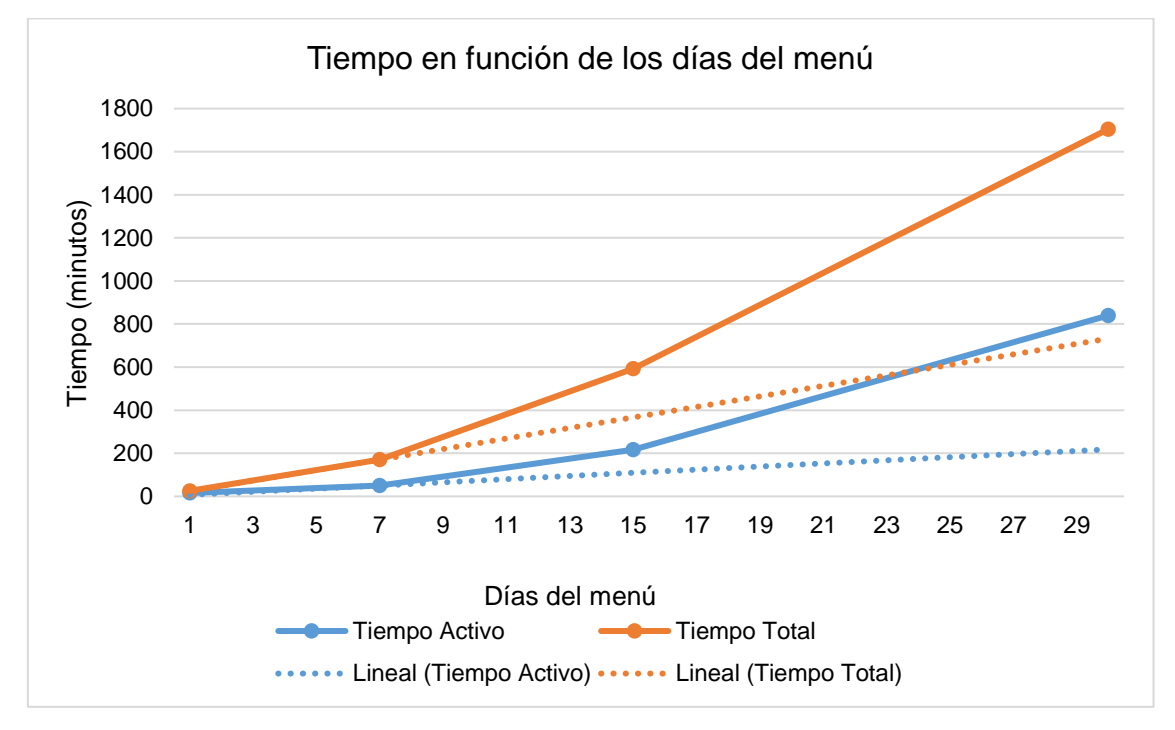

*Figura 50 - Tiempo en función de los días del menú - caso con ajustes*

<span id="page-112-0"></span>En la [Figura 51](#page-113-0) se compara el porcentaje de variación de cada una de las variables respecto al caso base. Por ejemplo, si para el caso de 15 días el aumento en la cantidad de días es de un 214%, se quiere ver si el cambio en el costo y el tiempo es de magnitud similar.

Por lo tanto, se grafican dichos porcentajes y si son similares, la gráfica será lineal. Es decir que, si todos los valores de las variables aumentan en la misma proporción que los días, el gráfico es una constante.

Analizando la [Figura 51](#page-113-0) se ve que el tiempo es el que tiene la mayor desviación, en especial el tiempo activo. Por ejemplo, para el caso de 30 días, mientras los días aumentan un 430%, el tiempo activo lo hace un 1.600%.

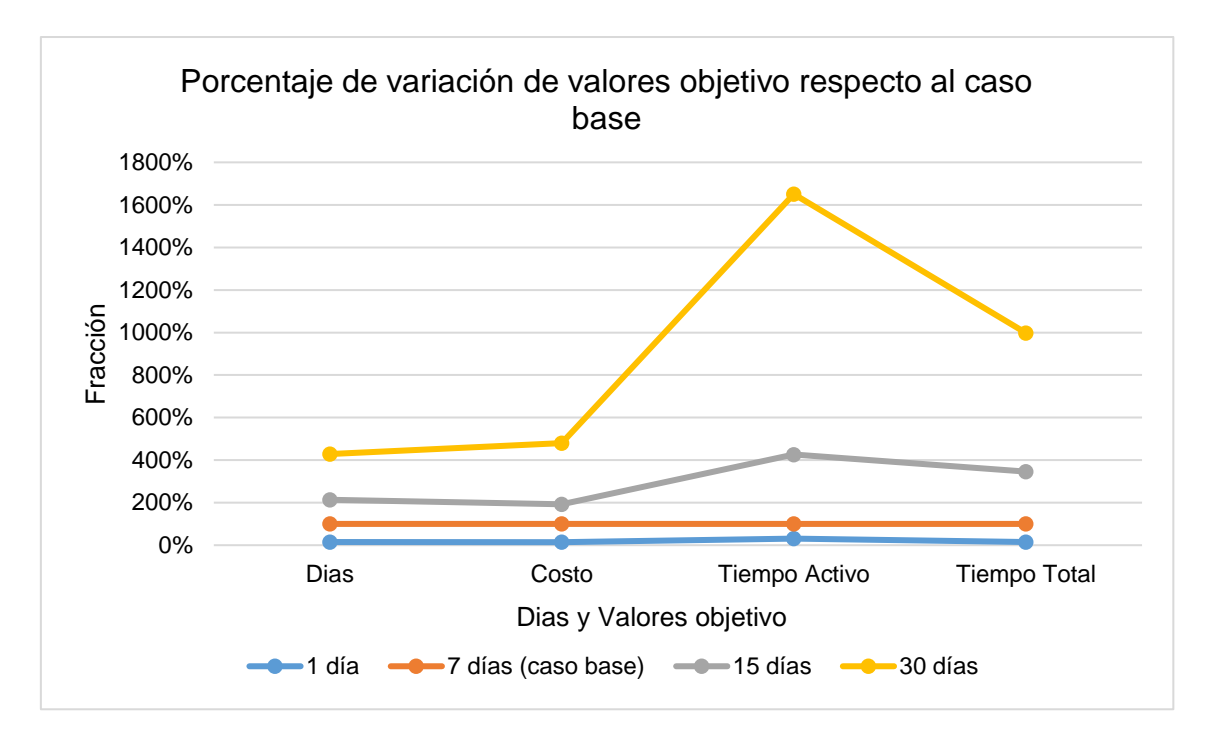

*Figura 51 - Porcentaje de variación de valores objetivo respecto al Caso base*

<span id="page-113-0"></span>Por otro lado, al ver la curva entre los puntos correspondientes a los días y al costo del menú, se ve que esta es constante. Por lo tanto, esto implica que el porcentaje de variación del costo se mantiene cercano al de días. Esto se confirma en la [Figura 52.](#page-113-1)

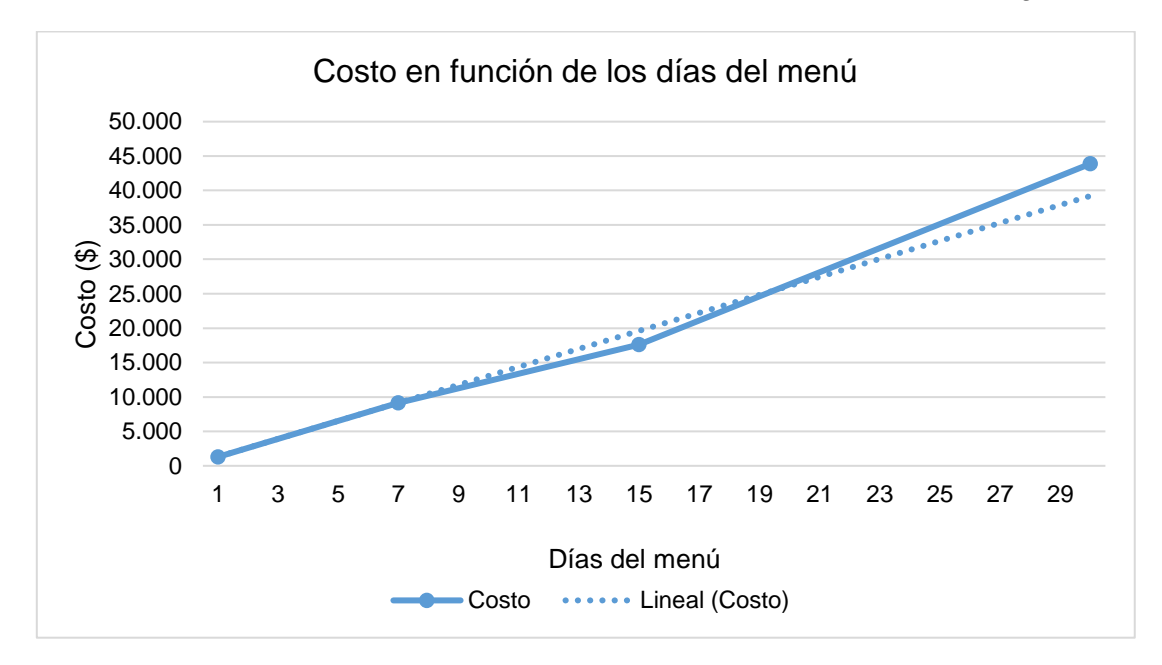

*Figura 52 - Costo en función de los días del menú - caso sin ajustes*

<span id="page-113-1"></span>Como muestra la [Tabla 36,](#page-114-0) al aumentar los días del plan, la diferencia porcentual ente  $costo$  y  $cmin$  es mayor que la diferencia entre  $total$  y  $tmin\_total$ . Por lo tanto, para minimizar la función objetivo, el modelo encuentra una solución cuyo tiempo aumenta en mayor proporción que el costo (ver [Figura 48\)](#page-110-0). Se concluye entonces, que en el caso donde no se modifican los valores mínimos, el costo tiene una mayor incidencia en la solución óptima que el tiempo.

<span id="page-114-0"></span>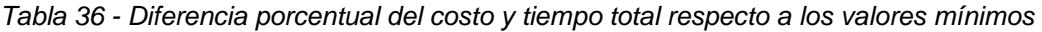

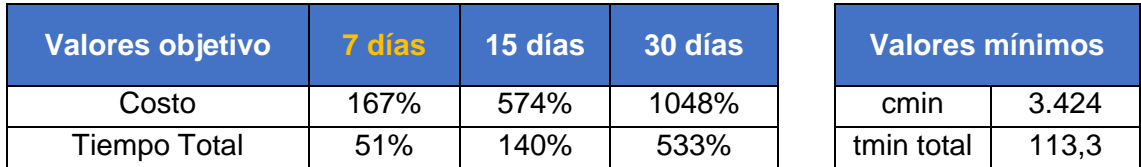

Para terminar, en la [Tabla 37](#page-114-1) se compara la cantidad de recetas diferentes obtenidas según los días del menú y para ambos escenarios. Como se mencionó anteriormente, en el caso sin ajuste se ve restringido el número de repeticiones de las recetas, lo que obliga a obtener una solución con mayor variedad de las mismas. En contraposición, el caso con ajuste conserva prácticamente la misma variedad de recetas que el caso base, aumentando las repeticiones de estas.

<span id="page-114-1"></span>*Tabla 37 - Variedad de recetas del menú*

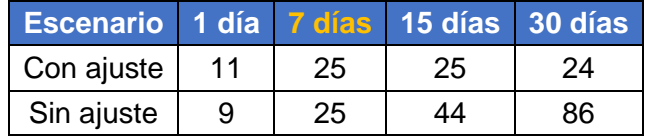

# **Caso VI: Variación del parámetro** *preferencia*

En este análisis se modifica el valor del parámetro  $preferencia_{[j]}$  para algunas recetas  $i$  de manera de poder cumplir distintos requisitos en el menú obtenido. Para esto se establecieron los siguientes casos:

Caso 1: Menú vegetariano

Caso 2: Menú sin comida comprada

Caso 3: Menú sin las recetas obtenidas en el caso base

En el [Anexo 11](#page-166-0) se presentan la [Tabla 65,](#page-166-1) la [Tabla 66](#page-170-0) y la [Tabla 67](#page-171-0) con los listados de recetas que fueron consideradas o no, dependiendo del caso.

Como se presentó previamente, el parámetro  $preferencia_{[i]}$  es un parámetro binario que vale 1 si el usuario desea consumir la receta  $j$  y 0 en caso contrario. De esta forma, la restricción presentada en la ecuación [\(29\)](#page-43-0) hace que la receta  $j^*$ , cuyo valor de  $\mathit{preferencia}_{[j^*]}$  es igual a cero, no sea seleccionada por el modelo. Es decir, hace que  $x_{[j^*]}$  valga cero.

En caso contrario, si *preferencia<sub>[j]</sub>* toma valor uno, esta restricción simplemente acota el valor de  $x_{[i]}$  por un número muy alto (M), por lo que se encuentra inactiva.

$$
Aception\_rectas_{[j]}: x_{[j]} \le M * preferencia_{[j]}, \forall j \text{ in Recetas} \tag{29}
$$

## **Caso 1: Menú vegetariano**

Una dieta vegetariana es aquella que excluye o limita el consumo de carne y productos de origen animal. Por lo tanto, dentro de este escenario se excluyó el consumo de carne roja, pollo, pescado y carne de cerdo.

Para este caso, entonces, se definió un valor de  $preferencia_{[j]}$  igual a 0 para las recetas que contuviesen cualquier tipo de carne. Consecuentemente, se obtuvo un listado de 154 recetas que podrían formar parte del menú obtenido (con  $preferencia_{[i]} = 1$ ). (Ver [Anexo 11,](#page-166-0) [Tabla 65\)](#page-166-1).

Además, se modificó el requerimiento de consumo semanal mínimo de pescado. Este pasó a valer cero, mientras en el caso base toma valor 1.

En relación con los valores de las variables de la función objetivo (costo, total y tactivo), presentados en la [Tabla 38,](#page-116-0) se puede observar que la diferencia es menor. Por esto, no se cree necesario realizar un análisis entorno a su variación.

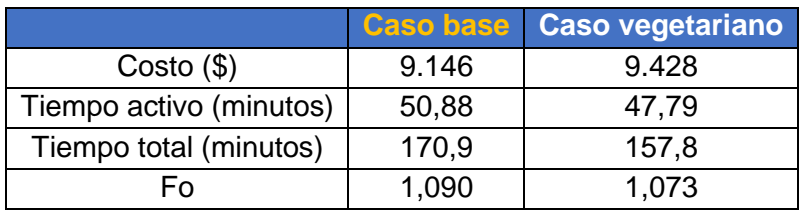

<span id="page-116-0"></span>*Tabla 38 - Variables de la función objetivo Caso 1, menú vegetariano*

Por otro lado, la información nutricional obtenida en los distintos casos también se asemeja. Por estos motivos, se decidió analizar la diferencia en las recetas seleccionadas en los dos casos. Este listado se presenta en la [Tabla 39.](#page-116-1)

<span id="page-116-1"></span>*Tabla 39 - Listado de recetas que varían del Caso base al Caso 1, menú vegetariano*

| $N^{\circ}$ de<br><b>recetas</b> | Nombre de receta                                                         | <b>Clase</b>   | <b>Caso</b><br><b>base</b> | Caso<br>vegetariano |
|----------------------------------|--------------------------------------------------------------------------|----------------|----------------------------|---------------------|
| 123                              | Tostada de pan blanco<br>con dulce de leche                              | bocadillo      | 0                          | $\mathcal{P}$       |
| 125                              | Tostada de pan blanco<br>con mermelada de ciruela<br><b>Los Nietitos</b> | bocadillo      | 2                          | 0                   |
| 43                               | Ensalada del mar                                                         | Principal      | 1                          | 0                   |
| 155                              | Empanadas vegetarianas,<br><b>Bongo</b>                                  | Principal      |                            | 2                   |
| 161                              | Empanadas variadas                                                       | Principal      |                            | 0                   |
| 195                              | Tarta Caprese, Alberta                                                   | Principal      | 0                          |                     |
| 228                              | Ensalada de tomate,<br>cebolla y lechuga                                 | acompañamiento | 1                          | 0                   |
| 229                              | Ensalada de tomate y<br>cebolla                                          | acompañamiento | 0                          | $\mathcal{P}$       |

Se puede observar que el número total de recetas que varían de un caso a otro es 8: 4 platos principales, 2 acompañamientos y 2 bocadillos.

Como se presentó en el [Capítulo 7: Ejecución del](#page-70-0) modelo, en el caso base se consume una única vez '*carne\_roja'* y '*pescado',* y dichas recetas son las número '43' y '161' respectivamente. En la [Tabla 39](#page-116-1) se puede observar que ambas recetas no forman parte de la solución del caso vegetariano. Por lo tanto, dado que ambas recetas corresponden a platos principales, estas se sustituyen por otras recetas que cumplen el requisito de ser vegetarianas.

Por otra parte, en lo que respecta a la información nutricional del menú, algunos de los nutrientes que se recomiendan monitorear a la hora de implementar una dieta vegetariana son: hierro, proteínas, calcio, vitamina, vitamina B12, zinc y ácidos grasos omega-3 (familydoctor.org, s.f.). De los nutrientes previamente mencionados, el modelo solo considera las proteínas.

En la [Tabla 40](#page-117-0) se presenta la cantidad de gramos de proteína por porción que aporta cada una de las recetas de plato principal. Se puede observar que las recetas '43' y

'195' tienen un aporte similar de proteínas por porción, y también las recetas '161' y '155'. Por lo tanto, es coherente que el consumo semanal de proteínas no varíe en el caso vegetariano.

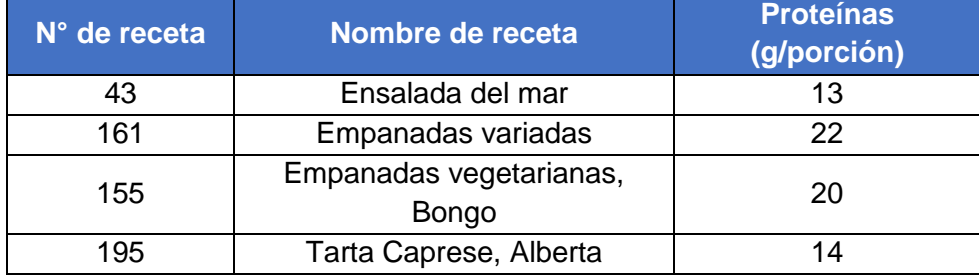

<span id="page-117-0"></span>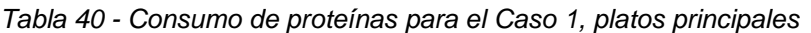

Para finalizar, se puede concluir que la obtención del menú vegetariano implica un cambio de pocas recetas con respecto al caso base. Esto es de esperar, dado que en el caso base la presencia de recetas que contienen carne es muy baja.

## **Caso 2: Menú sin comida comprada**

En segundo lugar, se cambió el valor de  $preferencia_{[i]}$  de las recetas compradas ya preparadas tal que no formasen parte del menú obtenido. Por lo tanto, se seleccionó un listado de 24 recetas compradas (ve[r Anexo 11,](#page-166-0) [Tabla 66\)](#page-170-0) para las que se determinó un valor de  $preferencia_{[j]}$  igual a 0. Para las recetas que no se encuentran en dicho listado el parámetro toma valor 1.

En la [Tabla 41](#page-117-1) se presentan los valores de las variables de la función objetivo: *costo*, ttotal y tactivo. La variable costo presenta una disminución, mientras que las variables ttotal y tactivo aumentan su valor respecto al caso base. Esto es coherente, siguiendo la idea de que la comida comprada es más cara pero insume menos tiempo.

|                     | <b>Caso</b><br>base | <b>Caso sin</b><br>comida<br>comprada | % de variación respecto al<br>caso base |
|---------------------|---------------------|---------------------------------------|-----------------------------------------|
| Costo $(\$)$        | 9.146               | 7.278                                 | $-20,42%$                               |
| Tiempo activo (min) | 50,88               | 146,5                                 | 187,9%                                  |
| Tiempo total (min)  | 170,9               | 316,5                                 | 85,20%                                  |
|                     | 1,090               | 1,459                                 | 33,94%                                  |

<span id="page-117-1"></span>*Tabla 41 - Variables de la función objetivo Caso 2, menú sin comidas compradas*

El porcentaje de variación respecto al caso base es mucho mayor en materia de tiempos que en materia de costos. Esto continua con la misma línea presentada en el [Caso I:](#page-82-0)  [Variación de los ponderadores de la función objetivo](#page-82-0) *alpha, beta, gamma*, donde se determina que los tiempos son considerablemente más sensible que los costos.

## **Caso 3: Menú sin las recetas obtenidas en el caso base**

Por último, para el Caso 3 se quiso quitar del menú las recetas obtenidas en la solución del caso base. Por esto, se seleccionó un listado de 25 recetas (ver [Anexo 11,](#page-166-0) [Tabla 67\)](#page-171-0) para las que se determinó un valor de  $preferencia_{[j]}$  igual a 0. El resto de recetas que no se obtienen en el caso base toman un valor de  $preferencia_{[j]}$  igual a 1.

Por lo tanto, el objetivo es exigirle al modelo la obtención de un menú enteramente distinto al óptimo y de esta forma, lograr variedad en el menú de distintas semanas. La interrogante es, entonces, cómo esto afecta al resto de las variables el modelo.

Respecto al valor de la función objetivo, para el caso de análisis se obtiene un valor de 1,966, mientras que el valor en el caso base es 1,090 (ver [Tabla 43\)](#page-119-0). Este incremento representa, entonces, un aumento de un 80% aproximadamente. Esto es coherente con la idea de que para este caso no se puede utilizar ninguna de las recetas obtenidas en la solución óptima original.

Por otro lado, es importante destacar que el valor de la variable costo disminuye de \$9.146 a \$8.891. En contraposición, los valores de tactivo y ttotal aumentaron de 51 minutos a 188 minutos y de 171 minutos a 379 minutos respectivamente (respecto al caso base).

En la ecuación [\(34\)](#page-44-0) se presentan los términos de la función objetivo. Tanto para el caso base, como para el caso 3 del presente análisis, se consideraron valores de los ponderadores  $alpha$  y  $beta$   $y$  and a 0,5, y  $gamma$  igual a 0. Por otra parte, para ambos casos se consideraron los mismos valores de cmin, tmin\_total y tmin\_activo (ver Tabla [42\)](#page-118-0).

#### <span id="page-118-0"></span>*Tabla 42 - Valores de parámetros mínimos*

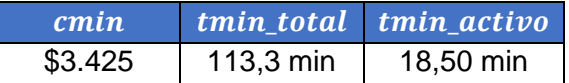

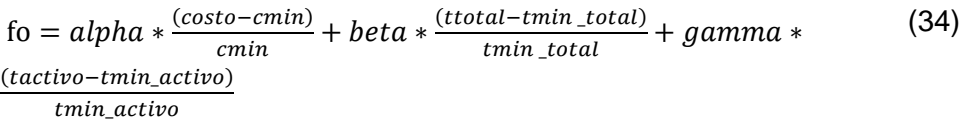

Sustituyendo los valores obtenidos de costo, ttotal y tactivo en ambos casos, se obtienen los resultados presentados en la [Tabla 43.](#page-119-0) La primera columna (término 1) corresponde al cociente que multiplica al ponderador  $alpha$  y así sucesivamente. Se puede observar que el aumento en el valor de la función objetivo se puede atribuir a un incremento en el peso del término 2, el que corresponde al ttotal. El tactivo si bien incrementa, no influye en el valor de la función objetivo, dado que  $gamma$ amma vale 0.

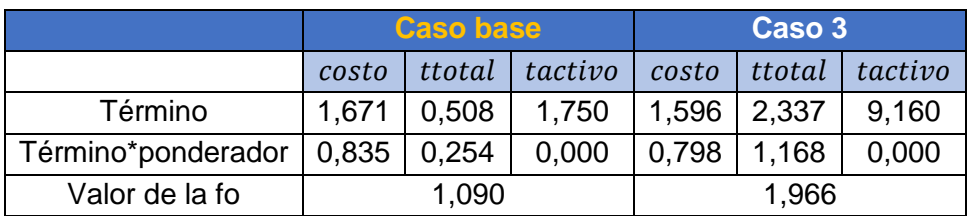

<span id="page-119-0"></span>*Tabla 43 - Pesos relativos de los diferentes términos de la función objetivo*

Una de las causas del incremento del valor de *ttotal* es el decrecimiento del número de recetas compradas. En el caso 3, seis de los catorce platos principales son comprados, mientras que para el caso base el número es diez. Este concepto se ve reflejado también en la disminución de los costos, ya que por lo general las comidas compradas tienen un precio mayor.

Analizando en mayor detalle los tiempos obtenidos en el caso 3, se ve que un valor de tiempo total de 6 horas y 19 minutos implica un tiempo de cocina diario de 54 minutos. A su vez, el tiempo total está compuesto por 3 horas 8 minutos de tiempo activo, lo que da un aproximado de 27 minutos diarios de cocina activa. Por lo tanto, a pesar de que los tiempos aumentan de forma considerable, puede concluirse que estos son aceptables para la preparación de un menú semanal. Estos tiempos son realizables para una familia e incluye la preparación de todas las comidas del día.

Por otro lado, el menú semanal implica un gasto de \$8.891 para el núcleo familiar. Si este costo se calcula de manera individual y diaria, da un aproximado de \$318 por día por cada uno de los integrantes de la familia. Dicho precio, entonces, se considera aceptable también.

# **Caso VII: Estacionalidad de las frutas**

Dentro de este análisis se buscó estudiar la variación de las frutas en la salida de los doce meses del año.

Primero, cabe resaltar que no todos los pecios de frutas fueron tomados del listado del Mercado Modelo y que los precios de las frutas que no se encontraban en dicho listado fueron relevados del supermercado Disco. Dichas frutas no tendrán variaciones en el precio de acuerdo con su estacionalidad, dado que los precios fueron relevados en septiembre y solamente se ajustarán mediante el IPC.

Las frutas cuyos precios fueron tomados del Mercado Modelo y formarán parte del análisis de estacionalidad se encuentran en la [Tabla 44.](#page-120-0)

<span id="page-120-0"></span>*Tabla 44 - Frutas del listado del Mercado Modelo<sup>18</sup>*

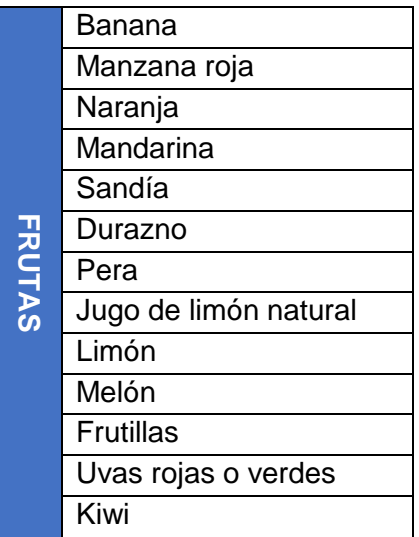

Respecto a las salidas obtenidas al correr el modelo en los distintos meses, en la [Tabla](#page-120-1)  [45](#page-120-1) se puede ver como la banana, la mandarina y la naranja se obtienen a lo largo de todo el año.

<span id="page-120-1"></span>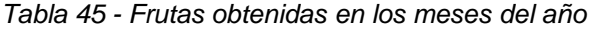

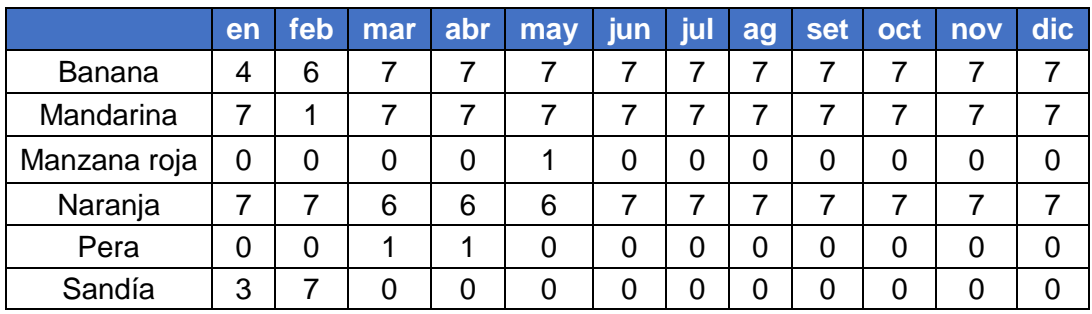

<sup>1</sup> <sup>18</sup> (Mercado Modelo & MGAP, Precios y volumenes de las principales frutas y hortalizas comercializadas en el Mercado Modelo, 2018)

La naranja se mantiene más o menos constante a lo largo del año, dado que se obtienen 6 o 7 unidades todos los meses. La banana también sale un numero alto de veces en los doce meses. Ambas frutas se pueden encontrar durante todo el año, por lo que la salida es coherente.

Por otro lado, la sandía forma parte del menú solamente en los meses de enero y febrero, lo que es acorde a la estacionalidad de dicha fruta.

De forma similar, la pera se obtiene únicamente los meses de marzo y abril, y una sola porción. Esta fruta también es de verano, aunque no siempre hay en abril y estos son los dos meses en el que su precio es más bajo, de acuerdo al Mercado Modelo.

Además, la manzana roja sale una única vez en el mes de mayo, dado que en los meses de marzo, abril y mayo presenta sus precios más bajos.

Cabe destacar que hay varias frutas que no se obtienen en ningún caso, como el durazno, las frutillas, el melón, el kiwi, entre otros. Viendo los precios tomados del Mercado Modelo, se puede ver como sus precios no son los mínimos en el conjunto de frutas en ninguno de los doce meses (ver [Tabla 46\)](#page-121-0). Por lo tanto, como a todas las frutas se les asignó el mismo tiempo de cocina (0 minutos), con excepción del ananá (5 minutos), se puede concluir que la elección de las diferentes frutas se basa principalmente en el costo y el aporte nutricional de cada una.

| <b>FRUTAS</b>          | <b>Enero</b> | Feb.  | <b>Marzo</b> | <b>Abril</b> | <b>Mayo</b> | <b>Junio</b> | <b>Julio</b> | Ago.  | Sept. | Oct.  | Nov.  | Dic.  |
|------------------------|--------------|-------|--------------|--------------|-------------|--------------|--------------|-------|-------|-------|-------|-------|
| Banana                 | 31,9         | 32    | 35,2         | 36,6         | 32,4        | 33           | 33,4         | 34,8  | 35,2  | 34,8  | 34,5  | 33,2  |
| Manzana roja           | 54,2         | 42,3  | 39,3         | 39,4         | 39,7        | 40,8         | 43           | 45,3  | 47,2  | 50,5  | 55,2  | 60,2  |
| Naranja                | 26,7         | 28,7  | 32,2         | 26,8         | 19,1        | 14,8         | 14,2         | 15,3  | 16,3  | 15,7  | 15,9  | 18,2  |
| Mandarina              | 29,8         | 37,6  | 21,6         | 14,1         | 18,7        | 16,9         | 20,4         | 22,3  | 24,9  | 27    | 33,4  | 26,1  |
| Sandía                 | 10,3         | 11,3  | 18           |              | 28          | 21,6         | 23,2         | 37,8  | 39,7  | 45,5  | 41    | 19,7  |
| Durazno                | 48,3         | 57,7  | 68,6         | 61,2         | ۰           | ۰            | 99,5         | 111,4 | 110,9 | 69,1  | 45,5  | 42,6  |
| Pera                   | 57,8         | 45,2  | 41,1         | 40,6         | 44,7        | 50,4         | 54           | 56    | 58    | 63,9  | 70    | 73    |
| Jugo de limón          | 51,4         | 55,9  | 53,4         | 35,1         | 21,9        | 16,3         | 13,7         | 13    | 14,2  | 17,8  | 24,2  | 36,8  |
| Limón                  | 51,4         | 55,9  | 53,4         | 35,1         | 21,9        | 16,3         | 13,7         | 13    | 14,2  | 17,8  | 24,2  | 36,8  |
| Melón                  | 41,3         | 38,3  | 43,4         | 51,3         | 81,6        | 92,2         | 89,8         | 95,4  | 98,8  | 93,3  | 63,3  | 49    |
| Frutillas              | 107,7        | 121,7 | 122,5        | 136,5        | 135,3       | 126,9        | 113,3        | 93,3  | 80,4  | 57,1  | 74,7  | 92,2  |
| Uvas rojas<br>o verdes | 54,6         | 33,7  | 45,2         | 56,4         | 72,3        | 100,3        | 110,4        | 127,5 | 126,7 | 152,4 | 150,4 | 102,3 |
| Kiwi                   | 100,2        | 91,9  | 86,3         | 81,4         | 73,9        | 70,2         | 73,3         | 80,5  | 84,4  | 95,3  | 108,3 | 106,3 |

<span id="page-121-0"></span>*Tabla 46 - Precio de frutas según el mes<sup>19</sup>*

*(\*) Resaltado en celeste: precios mínimos de cada mes.* 

1

Otro aspecto que se puede observar es que la mandarina sale todo el año y esto se debe a que su precio es uno de los más bajos durante todo el año. Por lo tanto, puede concluirse que esto no es del todo correcto, ya que en verano las mandarinas no se encuentran a la venta.

<sup>19</sup> (Mercado Modelo & MGAP, Precios y volumenes de las principales frutas y hortalizas comercializadas en el Mercado Modelo, 2018)

Del último punto se desprende un aspecto a mejorar a futuro y es el de considerar la accesibilidad de las frutas a lo largo del año, es decir, qué tan fácil son de encontrar en los comercios y no solo su precio.

# **Caso VIII: Variación de los límites de grasas saturadas**

La carne roja es una de las principales fuentes de grasas saturadas en la dieta de todos los grupos etarios, junto con los lácteos y cereales (Scientific Advisory Comittee on Nutrition, 2019). Esto es una de las principales razones por la que se limita el consumo de carne roja en la semana.

El objetivo de este análisis de sensibilidad es, dado que en el caso base solo se obtiene una receta con carne roja y esto no refleja la dieta uruguaya tipo, ver la incidencia de las grasas saturadas en la elección de este tipo de recetas. Como en el caso base se está tan cerca del límite superior de dicho nutriente, se aumenta el valor del límite superior y se analiza si en dicho caso se obtiene un número mayor de recetas con carne.

Como se presentó anteriormente, en el caso base el límite superior de las grasas saturadas representa un 10% del valor de energía recomendado. Para este análisis, por lo tanto, se aumenta dicho valor al 20%.

Se realizaron dos casos. En el Caso 1 se aumenta el valor del límite superior de grasas saturadas al doble que el caso base y, además, se aumenta el límite superior de lípidos totales. Este límite es un 10% mayor que el valor superior del rango recomendado. Por ejemplo, si el rango del caso base para las grasas totales era 20-35% de la energía, en el Caso 1 es 20-45%.

Por otro lado, en el Caso 2 solamente se aumenta el límite de las grasas saturadas al 20% y no se realiza ningún cambio para los lípidos totales. (Ver [Tabla 47\)](#page-123-0).

|           | <b>Grasas Saturadas (g)</b> |       |          | Lípidos Totales (g) |       |          |  |
|-----------|-----------------------------|-------|----------|---------------------|-------|----------|--|
|           | Límite                      | Valor | Límite   | Límite              | Valor | Límite   |  |
|           | inferior                    |       | superior | inferior            |       | superior |  |
| Caso base |                             | 570   | 576      | 1276                | 1836  | 2014     |  |
| Caso 1    |                             | 707   | 1.151    | 1276                | 1.919 | 2.590    |  |
| Caso 2    |                             | 707   | 1.151    | 1276                | 1.883 | 2.014    |  |

<span id="page-123-0"></span>*Tabla 47 - Comparación de los límites y valor de grasas saturadas en los tres casos*

En el Caso 1, donde además del límite superior de las grasas saturadas se aumenta el de las grasas totales, se obtiene una única receta con carne roja. Esta receta es la de "Empanadas de carne, Hamby" y se obtiene una única vez. Esto implica un aumento de carne respecto al caso base, dado que en dicho caso solamente sale la receta que contiene una empanada de carne en vez de tres.

En el Caso 2, donde solamente se incrementa el límite superior de las grasas saturadas, no se obtiene ninguna receta con carne roja.

Por lo tanto, analizando ambas salidas, se puede concluir que no necesariamente el permitir un mayor número de grasas saturadas se ve reflejado en un aumento de recetas con carne roja.

# **Carne roja vs Lácteos**

En el próximo caso se estudiará si, al bajar el límite superior de lácteos, se obtiene carne roja.

Dado que ambos grupos de alimentos son de las principales fuentes de grasas saturadas según el SACN (Scientific Advisory Comittee on Nutrition, 2019), se busca ver si al restringir el total de lácteos que se puede obtener en la semana, la carne comienza a formar parte del menú.

Por lo tanto, en el Caso 3 lo que se cambia es el valor del parámetro  $m_{['\text{láteos}']}$ , que pasa a ser 2. Es decir, que se puede obtener hasta un total de 14 lácteos a la semana. En el caso base no se tiene un límite superior definido para los lácteos ( $m_{[ 'lácteos'']}$  toma un valor muy alto) y se obtiene un total de 25 lácteos.

En el Caso 3 se obtienen dos recetas con carne roja: 'Albóndigas para cocinar, Burgy' y 'Empanadas de carne, Hamby'. Además, las empanadas salen dos veces. Otro punto de interés es que también salen dos recetas con pollo que se repiten dos veces ('Pollo a la mostaza light con arroz', 'Strogonoff de pollo (light)'). Ver Anexo electrónico 3, Caso VIII.

Además, se obtiene un total de 13 lácteos, una unidad menos que el límite superior definido para dicha familia. Ver [Tabla 48.](#page-124-0)

<span id="page-124-0"></span>*Tabla 48 - Obtención de carne, pollo y lácteos en el Caso 3 vs Caso base*

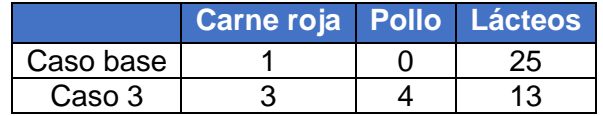

Se puede concluir entonces, que las comidas principales obtenidas son más representativas del menú de una familia uruguaya tipo, dado que hay carne roja y pollo. Además, se comprueba que efectivamente existe un "trade-off" entre la carne y los lácteos. Igualmente, cabe destacar que dicha relación no sea lineal y que muchas otras variables entran en juego en la resolución del modelo matemático en cuestión.

Por otro lado, el valor de grasas saturadas se mantiene cercano al límite superior, al obtenerse un total de 520 gramos con un límite superior de 576 gramos.

# **Capítulo 9: Oportunidades de mejora**

Existen diversas oportunidades de mejora, líneas de investigación futura y acciones a tomar para continuar mejorando la herramienta desarrollada en este proyecto.

A continuación, se listan en la [Tabla 49](#page-125-0) cada una de las oportunidades de mejora identificadas.

<span id="page-125-0"></span>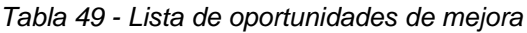

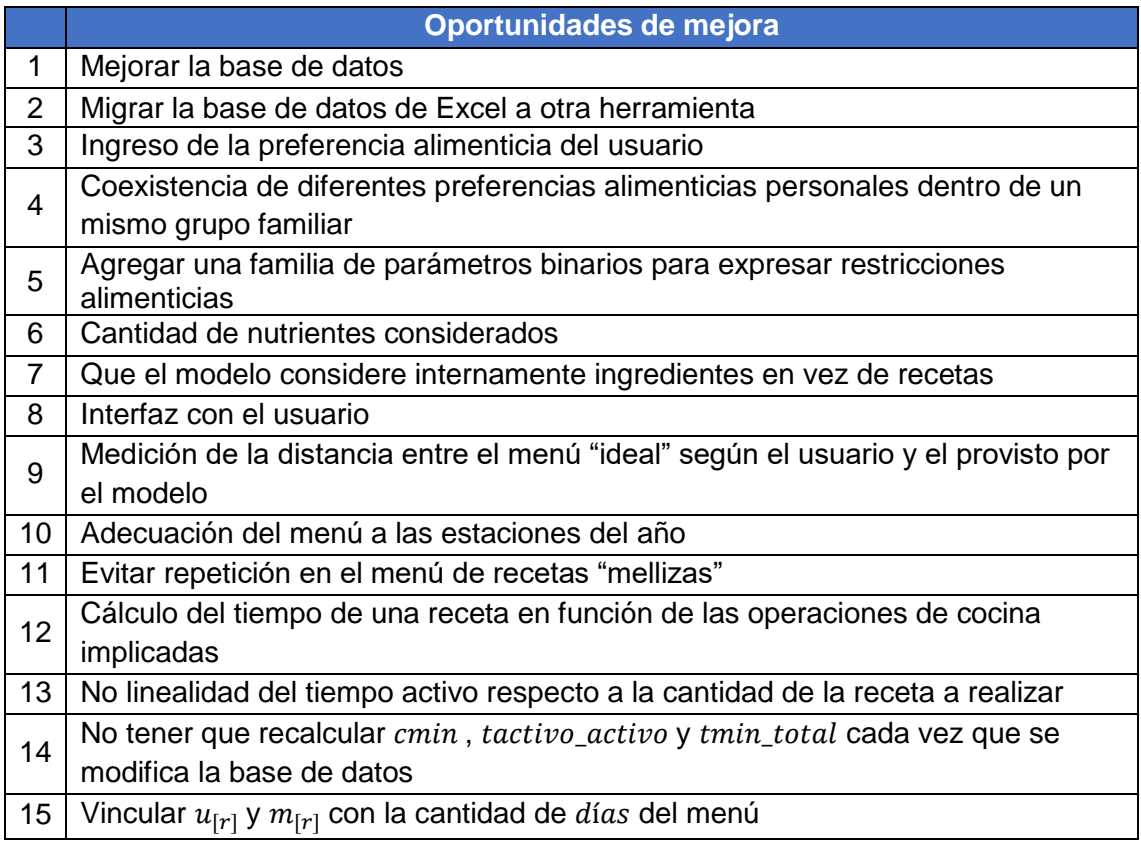

## **1. Mejorar la base de datos**

Como se mencionó anteriormente, la calidad de la base de datos es fundamental para obtener una solución de calidad para el usuario. Es decir, que cuanta más variedad de recetas se tengan cargadas, considerando las mismas representen la mayor gama posible de recetas saludables, de diferentes alternativas, de bajo costo y de bajo tiempo, más opciones habrá disponibles y por ende mayor probabilidad de que estas se adecuen a los gustos y necesidades de la familia.

La base de datos elaborada en este proyecto es más grande y completa que la mayoría de las bases de datos presentes en los trabajos relevados de otros autores que también atacan el problema de la dieta. De todos modos, continuar mejorando su calidad podría permitir que las familias pudiesen realizar un aprovechamiento aún mayor de las soluciones obtenidas y quedar más satisfechas con el menú semanal.

Para seguir ampliando la base de datos, podrán usarse los videos desarrollados a modo de tutorial. (Ver Anexo electrónico 4, "Videos tutoriales de carga de datos").

Se recomienda que los alimentos y recetas que se carguen sean alimentos naturales y saludables, evitando ultraprocesados y demás. Además, sería recomendable buscar más opciones de recetas "rápidas" para tener un mayor número de alternativas para aquellas familias que ponderen al 100% el tiempo.

# **2. Migrar la base de datos de Excel a otra herramienta**

Una eventual mejora sería la de migrar a una herramienta más adecuada toda la base de datos que actualmente se encuentra en Excel. Si bien el uso de Excel y de ODBC permitió desarrollar y manipular una base de datos extensa y completa de manera exitosa, Excel no es una herramienta cuyo fin principal sea manipular bases de datos.

# **3. Ingreso de la preferencia alimenticia del usuario**

Actualmente, el usuario tiene la posibilidad de expresar su preferencia respecto a las recetas que se encuentran en la base de datos, de forma tal de descartar de antemano las recetas que no desea que aparezcan en su plan de alimentación semanal. Sin embargo, esta tarea debe realizarse previo a la ejecución del modelo, sobre la totalidad del conjunto de recetas de la base de datos. Es decir, si la base de datos tuviese 100 recetas, el usuario debería, para cada una de ellas, manifestar si es de su preferencia o no. Teniendo en cuenta que podría beneficiar al modelo contar con una mayor base de datos de recetas, queda claro que resultaría tedioso utilizar el proceso actual para indicar la preferencia del usuario.

Una solución a investigar podría ser buscar la forma de que el modelo corra con la totalidad de las recetas disponibles. Luego, que el usuario seleccione directamente sobre la salida aquellas que no son de su preferencia y después de esto el modelo volviese a correr. Que ese proceso se repita de forma iterativa.

Otra posibilidad es que, de alguna manera, se pueda indicar la preferencia sobre las familias de recetas (ej: lácteos, pescados, carnes rojas, etc.) además de eventualmente sobre las recetas puntuales.

# **4. Agregar una familia de parámetros binarios para expresar restricciones alimenticias**

Vinculado a lo expresado en el punto anterior, se considera que una oportunidad de mejora sería la de poder agregar una familia de parámetros binarios que indiquen si la receta  $i$  es, por ejemplo, una receta vegetariana, sin gluten, sin lactosa, etc. Esto permitiría que si el usuario posee alguna de esas restricciones alimenticias, pueda obtener recetas acordes a su necesidad de una manera mucho más simple.

# **5. Coexistencia de diferentes preferencias alimenticias personales dentro de un mismo grupo familiar**

En el modelo desarrollado, las preferencias alimenticias plasmadas van a aplicar a toda la familia sin importar si dichas preferencias corresponden a las de un integrante del grupo familiar o a todos. Es decir que, si a uno de los miembros de la familia no le gusta, por ejemplo, el pollo y se ingresa esa preferencia en el modelo, entonces todos los miembros de la familia terminarán comiendo sin pollo dado que el menú obtenido contemplará esa preferencia.

Para evitar que suceda lo anterior, una opción sería correr el modelo por separado para integrantes con preferencias diferentes. De todos modos, esto no parece ser la mejor solución ya que puede dar lugar a menús muy distintos, lo que no resulta práctico a la hora de organizar las comidas en un mismo hogar.

Estudiar una mejor forma de lograr que coexistan las diferentes preferencias de los integrantes de la familia constituye un desafío a futuro.

# **6. Cantidad de nutrientes considerados**

En el modelo actual se consideraron únicamente los nutrientes que se encuentren obligatoriamente en el etiquetado nutricional, según el "Reglamento Técnico Mercosur sobre el rotulado nutricional de alimentos envasados".

Se considera que una buena mejora al modelo sería la de lograr que éste considere una mayor cantidad de nutrientes, por ejemplo, vitaminas y minerales.

# **7. Que el modelo considere internamente ingredientes en vez de recetas**

Si bien uno de los objetivos es que la salida del modelo sea un plan de alimentación semanal compuesto por recetas, se cree que puede resultar provechoso que el modelo internamente considere ingredientes en las restricciones. Actualmente, al modelo se le entrega toda la información (parámetros) en relación a las recetas, como ser: información nutricional, tiempos de preparación, costo, etc. Esta es la información que se usa al evaluar las restricciones, lo que significa que el modelo nunca llega a ver la información relacionada a los ingredientes que componen las recetas.

Se desarrolla el siguiente ejemplo para ver con mayor claridad lo anterior. Se presenta en la [Tabla 50](#page-127-0) la composición de ingredientes de la receta de Albóndigas de Carne y parte de la información relativa a ellos. Asimismo, se presenta en la [Tabla 51](#page-128-0) la información relativa propiamente a la receta de Albóndigas de Carne, sin tener en cuenta su composición.

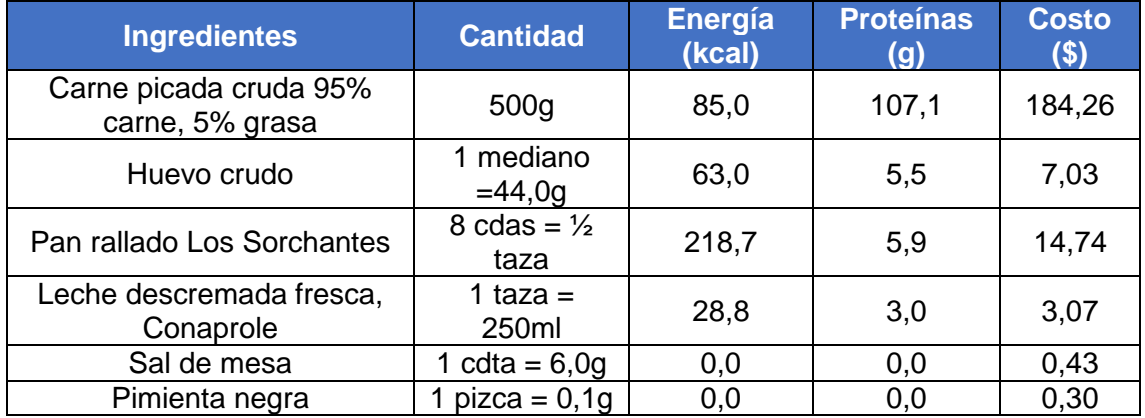

<span id="page-127-0"></span>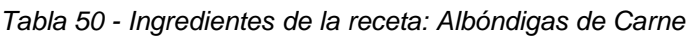

<span id="page-128-0"></span>*Tabla 51 - Datos de la receta: Albóndigas de Carne*

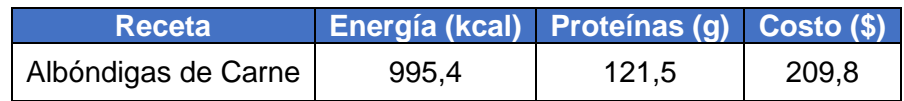

El modelo actual toma para evaluar sus restricciones la información presente en la [Tabla](#page-128-0)  [51,](#page-128-0) es decir, la información relativa a la receta. Se sugiere investigar para que al modelo tome la información que se encuentra en la [Tabla 50,](#page-127-0) o sea, la información relativa a los ingredientes de la receta.

El objetivo de esto es que el modelo pueda contemplar de mejor forma la repetición de los ingredientes en las comidas. Por ejemplo, se podría cargar una receta genérica que sea "tarta de verduras" y que esto habilite al modelo a que haga múltiples combinaciones, como ser: tarta de zapallitos, tarta de puerro, tarta de berenjena.

# **8. Interfaz con el usuario**

No era uno de los objetivos del proyecto desarrollar una interfaz de la herramienta que fuese amigable para el usuario, aunque esto es, sin dudas, algo condicionante para el éxito del uso de esta. Una alternativa puede ser desarrollar una aplicación.

La interfaz con el usuario es una importante línea sobre la cual investigar y trabajar.

# **9. Medición de la distancia entre el menú "ideal" según el usuario y el provisto por el modelo**

Resulta interesante la posibilidad de poder, de alguna forma, definir y así poder medir la distancia entre el menú "ideal" del usuario (persona o familia) y el menú obtenido al aplicar el modelo, similar a lo realizado en el trabajo de Malawi por (Darmon, Ferguson, Briend, & Premachandra, 2004). El menú "ideal" hace referencia a una dieta que al usuario le guste y consuma habitualmente.

Esto permitiría evaluar la solución obtenida inicialmente con el modelo, sin tener que incorporar las preferencias del usuario en el conjunto de restricciones. En caso de que la distancia entre ambos menús fuese mayor a la establecida como aceptable, se debería continuar la búsqueda de soluciones.

# **10.Adecuación del menú a las estaciones**

Este punto hace referencia a poder contar con un indicador para las recetas que haga referencia a las estaciones del año en la que es más típica consumirlas. El objetivo es lograr que las recetas del plan de alimentación sean adecuadas a la estación del año. Por ejemplo, que, en invierno, el plan de alimentación semanal contenga más comidas calientes y de olla, mientras que en verano más comidas frescas como ensaladas y tartas.

## **11.Evitar repetición en el menú de recetas "mellizas"**

Con recetas "mellizas" se hace referencia a recetas cuya composición sea la misma en líneas generales, pero con la diferencia de que en un caso se usan alimentos "preelaborados" para reducir el tiempo de la receta y en la otra se usan alimentos en su

estado "natural". Por ejemplo, si consideramos el acompañamiento "puré de papa", este puede ser realizado de forma completamente casera, con papa natural, o a partir del puré deshidratados de bolsa. En cualquier caso, la persona siente que está comiendo puré de papa, pero para el modelo son dos recetas diferentes. Ya sea que estén compuestas por ingredientes "naturales" o "pre-elaborados", las recetas tendrán distinta información nutricional, tiempos y costo asociado.

A continuación, se listan algunos casos que podrían dar lugar a recetas "mellizas".

- 1. Tartas con masa comprada VS Tartas con masa casera
- 2. Tallarines de paquete VS Tallarines caseros
- 3. Pascualina con espinaca congelada VS Pascualina con espinaca natural
- 4. Puré de papa natural VS Puré de papa deshidratada de paquete
- 5. Ensalada de hojas verdes pre lavadas VS Ensalada de hojas verdes "naturales"
- 6. Ensalada de zanahoria y repollo previamente rallado VS Ensalada de zanahoria y repollo "naturales"

Como en el modelo el límite de repetición para un cierto periodo se estableció por receta, podría suceder que, por ejemplo, si se trata de un periodo semanal, se comiese 4 veces puré de papa como acompañamiento: 2 veces puré de papa natural y 2 veces puré de papa deshidratada de paquete. Esto no es una situación deseada.

Para evitar que suceda lo anterior, se debe buscar una forma que vincule las recetas "mellizas", para que el límite de repetición sea sobre la suma de las estas y no sobre cada una de forma independiente. En el ejemplo del puré de papa, implicaría que se pudiese repetir un total de 2 veces entre las dos recetas de puré.

Como posible solución a investigar, está el asignar a las distintas recetas "mellizas" un alias y que el límite de repetición sea aplicado sobre éste.

# **12.Cálculo del tiempo de una receta en función de las operaciones de cocina implicadas**

Este punto hace referencia a la oportunidad de mejora que existe en el cálculo de los tiempos (activo, pasivo y total) de una receta.

Se podría generar una base de datos con las diferentes operaciones de cocina: cortar, freír, lavar, hervir, etc., y que cada operación tenga un tiempo asociado. De esta forma, el tiempo de la receta se puede calcular a partir de las operaciones que implica dicha receta. De todos modos, si bien esto puede representar una mejora respecto a la situación actual, no se pretende que sea algo exacto. Esto se debe a que los tiempos de preparación/cocción dependen, además del tipo de operación involucrada, del alimento en cuestión. Por ejemplo, no es lo mismo tener que lavar una manzana que tener que lavar una lechuga.

Adicionalmente, se deberá considerar que los tiempos de las operaciones no son todas lineales respecto a la cantidad de comida a preparar/cocinar. Es decir, hay operaciones que efectivamente son lineales respecto a la cantidad de alimento que se utiliza (por ejemplo, picar X zanahorias) y otras no (por ejemplo, cocción en horno).

En caso de implementar este tipo de mejora, a la receta se le deberán cargar las operaciones que involucra.

# **13.No linealidad del tiempo activo respecto a la cantidad de la receta a realizar**

Como se explicó en el [Capítulo 4: Elección de conjuntos y parámetros,](#page-46-0) se consideró lineal la relación entre el tiempo activo de las recetas y la cantidad de estas a realizar. Si bien esto fue una buena aproximación, una posible mejora es lograr establecer una relación no lineal que vincule dicho tiempo con la cantidad de la receta. Por ejemplo, cocinar tres recetas de guiso no lleva exactamente el triple de tiempo activo que el cocinar una receta, porque hay un tiempo fijo de preparación de los materiales y utensilios, además del tiempo de cortar, saltar etc. Por ello, es lógico pensar que lleve menos del triple de tiempo.

De forma similar, el tiempo pasivo que lleva hornear 3 kg de carne no es exactamente el mismo que lleva cocinar 1 kg, pero tampoco es el triple. Si bien se precisa entregar más energía para que se cocine dado que es más cantidad de carne, esto no se traduce en un aumento del triple de tiempo de horneado.

# **14.No tener que recalcular y cada vez que se modifica la base de datos**

Actualmente el cálculo de cmin y tmin se realiza, dada una base de datos, una única vez de forma previa a la ejecución del modelo. Luego, dichos valores se introducen como parámetros al modelo. Si se modifica la base de datos, es necesario recalcular  $cmin \gamma$  tmin. Dado que sería útil que la base de datos estuviese "viva" y no estática, es decir, que se continuasen agregando recetas e ingredientes periódicamente, esto haría necesario recalcular periódicamente los valores.

Se considera interesante poder investigar una línea de acción de modo de encontrar una solución a este asunto.

# **15. Vincular** *repeticiones*<sub>[k]</sub> con la cantidad de *días* del menú

Como ya se mencionó en el Caso V del análisis de sensibilidad, sería una mejora establecer una relación entre los parámetros:  $repeticiones<sub>[k]</sub> y días. Se busca que, con$ este vínculo, al modificar la cantidad de *días* del plan de alimentación, la familia del parámetro *repeticiones*<sub>[k]</sub> se modifique de forma automática y en consecuencia.

Debido a que la familia del parámetro repeticiones<sub> $[k]$ </sub> son números enteros, establecer esta relación no es tan directo como ingresar un valor base y luego multiplicarlo o dividirlo en función de la cantidad de días del menú, ya que interesa ver en cada caso hacia dónde conviene redondear dicho resultado. Por consiguiente, se considera como una mejora para futuros modelos establecer una relación entre repeticiones $s_{[k]}$  y días para cada una de las clases de recetas.

# **Capítulo 10: Posibles aplicaciones**

La primera posible aplicación y por la que se desarrolló el modelo en cuestión, es poder brindarle a la familia uruguaya tipo una herramienta que les ayude planificar su menú semanal. Terminada la herramienta puede concluirse que esto se logró. Cabe destacar que, como se presentó anteriormente, para que esta herramienta mejore su usabilidad deben realizarse mejoras en la interfaz con los usuarios. Por lo tanto, el modelo desarrollado a la fecha cumple con su función principal, pero debe ser ejecutado por personas familiares a la herramienta, ya que implica manejo de GLPK y Excel.

Una segunda aplicación de la herramienta obtenida es la de desarrollar una app, con una interfaz de usuario amigable, que las personas puedan descargarse en su celular. Así podrían ingresar la información con relación a los integrantes de la familia y sus preferencias. Luego se ejecutaría el modelo a través de la app y se obtendría el plan de alimentación semanal. Una posible mejora a la propuesta de valor es la de asociarse con cadenas de supermercado (e integrarse a sus apps existentes mediante una API), para que, luego de obtenida la solución, otorgue la posibilidad de hacer ahí mismo las compras necesarias para la elaboración de las recetas presentes en el plan.

Asimismo, es una realidad que en muchos hogares carenciados no se logra obtener una dieta balanceada y nutritiva debido a sus problemas económicos. De esto surge que una posible aplicación es que la usen asistentes sociales u otros profesionales relacionados con el desarrollo social, de modo de ayudar en la planificación alimenticia de dichos hogares.

Como el modelo es aplicable tanto para un grupo familiar como para un único individuo, otra posibilidad es la de utilizar la herramienta en clínicas de nutrición. Esto les permitiría a los especialistas poder proponerle planes de alimentación saludables a la persona, asegurándose que se están contemplando sus requerimientos nutricionales, sus preferencias y sus posibilidades respecto a costo y tiempo disponible para cocinar. Todo eso hace que se reduzca la probabilidad de que la persona fracase en seguir la dieta recomendada. Asimismo, considerando el tiempo de ejecución bajo que se obtuvo en los diferentes casos, esto habilitaría a los especialistas a dedicarle menos tiempo a la elaboración de los menús y, por ejemplo, poder atender así más personas.

# **Capítulo 11: Conclusiones y recomendaciones**

En primer lugar, se concluye que se pudo abordar, resolver e implementar de forma exitosa un modelo matemático para un problema complejo de diseño de menús óptimos basado en recetas, acordes a la realidad alimenticia uruguaya.

El modelo matemático obtenido funciona de forma correcta y coherente. Permite obtener un plan de alimentación en el período de tiempo deseado, que se ajusta a los requerimientos nutricionales de la familia e involucra sus preferencias. La función objetivo del problema busca minimizar tiempo de cocina (activo o total) y costo del menú, permitiendo también indicar las preferencias del usuario en cuanto a qué prioridad asigna a cada término. Para esto se utilizan tres parámetros, alpha, beta y gamma, ponderadores de costo, tiempo total y tiempo activo respectivamente.

A su vez, se logró desarrollar una base de datos completa y extensa, cuyos costos se obtuvieron de bases de datos locales y se ajustan automáticamente en función de la inflación. También se logró contemplar la zafralidad para las frutas y verduras, de modo que sus costos se ajusten de forma automática en función del mes del año. Se cargó un total de 232 recetas, lo que habilita a realizar un buen primer abordaje del modelo, permitiendo representar las alternativas buscadas en cuanto a preferencias, costos y tiempos. Finalmente, se elaboró, en conjunto con la base de datos, la metodología para continuar expandiéndola.

En vistas de lo recién mencionado se puede afirmar que, el modelo y la base de datos desarrollada logran integrar, en un único trabajo, distintos aspectos presentes en trabajos relevados previamente en la literatura. Asimismo, no hay evidencia de otros trabajos previos de este tipo en Uruguay. Por lo tanto, la tarea realizada presenta un avance significativo para nuestro país.

Para la ejecución del modelo se definió un caso base que considera un periodo de tiempo de una semana y está compuesto por una familia de cuatro integrantes: dos adultos y dos niños, con diferente nivel de actividad física. Asimismo, en dicho caso la ponderación de las variables de costo, tiempo total y tiempo activo son  $alpha = 0.5$  (para el costo),  $beta = 0.5$  (para el tiempo total) y  $gamma = 0$  (para el tiempo activo).

Para dicho caso base se obtuvo un plan de alimentación semanal con un costo diario de \$1.307, tiempo total diario de 50 minutos y tiempo activo diario de 7 minutos. El costo obtenido se puede considerar coherente y representativo del gasto al que se enfrentan las familias uruguayas en la actualidad, mientras que los tiempos de cocina obtenidos se pueden considerar bajos para una rutina familiar convencional.

Cabe destacar que el menú obtenido en dicho caso base no es enteramente representativo del típico de una familia uruguaya, dado que el consumo de carne roja obtenido es muy bajo. Sin embargo, lo que se considera como "la típica dieta uruguaya", con alto consumo de carne roja, no es la más afín a las recomendaciones nutricionales relevadas.

Obtener variabilidad en las soluciones del modelo, ha sido y continúa siendo un gran desafío para los problemas de optimización. De modo de hacer frente a dicho desafío, se logró incorporar cierta variabilidad a la solución del modelo al modificar aleatoriamente y dentro de cierto rango los valores de los parámetros alpha, beta y gamma. Igualmente, se vio que dicha variación no es significativa. Por lo tanto, una posible mejora es desarrollar otro método para asegurar una mayor variabilidad de la solución.

Se desarrollaron múltiples casos para el análisis de sensibilidad. En estos, los valores de costo diario obtenidos varían entre \$489 y \$2.029. Asimismo, los valores de tiempo total diario obtenidos varían entre 16 min y 2 hs 17 min. Por último, el tiempo activo diario obtenido lo hace entre 3 min y 1 hs 11 min. Todos los valores obtenidos de las variables costo y tiempo se consideran razonables para un menú semanal de una familia de cuatro personas. Por lo tanto, se concluye que para diversos valores de la función objetivo se pueden obtener soluciones que se consideren aplicables a la vida real.

A partir del caso I del análisis de sensibilidad, en donde se modifican los valores que toman los parámetros *alpha, beta y gamma* se verificó la existencia de una relación inversa entre el tiempo y el costo. Es decir, que cuando se aumenta el ponderador de la variable del costo (o del tiempo) para que esta sea reducida en mayor medida, la otra variable se ve incrementada. Por ejemplo, si se pondera más el costo en la función objetivo, dicho costo se verá reducido pero el tiempo se verá incrementado.

Asimismo, se concluye que a medida que se incrementa el ponderador del costo  $(alpha)$ , el ahorro que implica dedicar una hora más a cocinar disminuye. Es coherente que esto suceda, ya que se llega un punto en que el incremental a "pagar" en materia de tiempos es más alto para lograr obtener una misma reducción de costos. Por lo tanto, se puede concluir que la relación no se comporta de forma lineal. Se alcanza un punto en el que ya se incluyeron muchas recetas caseras y que, en caso de querer continuar reduciendo el costo, se debe hacer un esfuerzo incremental muy grande en materia de tiempo total. Para el caso del tiempo total, el comportamiento es análogo a lo antes presentado. A medida que se aumenta el ponderador de tiempo total  $(beta)$  el incremental en materia de costos también aumenta.

Otro aspecto a resaltar es que, en el caso III del análisis de sensibilidad en donde se varían los precios de los alimentos, los tiempos absorben el aumento de costos tanto para el caso de hiperinflación como para el aumento del precio de frutas y verduras. Por ejemplo, en el caso en que el costo de los alimentos aumenta un 50%, el costo total del menú obtenido aumenta apenas un 8%, mientras que el tiempo activo lo hace un 131%.

De forma similar, en el caso VI donde se varía el número de recetas de la base de datos mediante el parámetro  $preferencial[i]$ , se presenta que tanto para el caso de un menú sin comida comprada, como para el caso de un menú sin las recetas obtenidas en el caso base, el porcentaje de variación respecto al caso base es mayor en materia de tiempos que de costos. Es importante destacar que mientras los tiempos aumentan considerablemente para ambos casos, los costos disminuyen.

Además, la relación en la que varían tiempo y costo ante un escenario distinto, se mantiene no solo en los casos mencionados, sino a lo largo de todo el análisis de sensibilidad. Por lo tanto, se puede concluir que con la función objetivo determinada, el

tiempo es siempre más sensible que el costo ante cambios en los parámetros del modelo, variando en todos los casos en mayor proporción.

Otro punto a destacar es que los tiempos de ejecución obtenidos son del orden de segundos, más precisamente, estos varían entre 0 y 10 segundos. Se entiende que, considerando estos tiempos de ejecución, los usuarios podrán adoptar fácilmente la herramienta a la hora de planificar las comidas del plan.

Asimismo, se puede concluir que se trabajó muy bien como equipo, complementándose mutuamente las habilidades y virtudes de cada una de las integrantes.

Finalmente, a lo largo de la carrera se pudieron obtener los conocimientos y las herramientas para desarrollar exitosamente el proyecto propuesto. Resultó realmente muy interesante poder abordar una temática tan aplicable y de impacto en la vida cotidiana de la sociedad, desde una óptica científica y profesional.

# **Capítulo 12: Bibliografía**

- Aranceta, J., & Pérez-Rodrigo, C. (2012). Recommended dietary reference intakes, nutritional goals and dietary guidelines for fat and fatty acids: a systematic review. *British Journal of Nutrition, 107*(2), 8-22. doi:10.1017/S0007114512001444
- Aravindhakshan, R., & Mohan, S. (2011). Optimized diet design using linear programming. *Pushpagiri Medical Journal, 2*(2), 151 - 154.
- Ares, G., Machín, L., Girona, A., Curutchet, M. R., & Giménez, A. (2017). Comparación de los motivos responsables de la selección de alimentos y barreras para una alimentación saludable entre consumidores de ingreso bajo y medio en Uruguay. *Cadernos de Saúde Pública, 33*(4), 1-12. doi:10.1590/0102-311X00213315
- Bas, E. (2014). A robust optimization approach to diet problem with overall glycemic load as objective function. *Applied Mathematical Modelling, 38*, 4926 - 4940.
- Berreteaga, C. (1994). *Berreteaga Express: 200 recetas fáciles & rápidas.* Buenos Aires: Atlántida S.A.
- Church, S. (2006). The history of food composition databases. *British Nutrition Foundation, Nutrition Bulletin, 31*, 15-20.
- Comisión Honoraria para la Salud Cardiovascular. (2018). *A la pesca de un corazón fuerte. Recomendaciones y recetas para llevar más pescado a la mesa de los uruguayos.* Montevideo. Obtenido de file:///C:/Users/sl10037/Downloads/interiores-final-enbaja.pdf
- Dantzig, G. (1990). The Diet Problem. *Interfaces, The Practice of Mathematical Programming, 20*(4), 43 - 47. Obtenido de https://www.jstor.org/stable/25061369
- Darmon, N., Ferguson, E., Briend, A., & Premachandra, I. (2004). Food-Based Dietary Guidelines Can Be Developed and Tested Using Linear Programming Analysis. *134*(4), 951-957. Obtenido de https://doi.org/10.1093/jn/134.4.951
- *Disco*. (Setiembre de 2019). Obtenido de www.disco.com.uy
- Eghbali, H., Eghbali, M. A., & Kamyad, A. V. (2012). Optimizing Human Diet Problem Based on Price and Taste Using Multi-Objective Fuzzy Linear Programming Approach. *International Journal of Optimization and Control: Theories & Applications, 2*(2), 139- 151.
- El Observador. (s.f.). *Rico & Sano: Plan de cocina saludable.* Montevideo.
- Expansión. (20 de Agosto de 2019). *Expansion / Datosmacro.com*. Obtenido de Expansion: https://datosmacro.expansion.com/demografia/natalidad/uruguay
- Facultad de Química, Ministerio de Trabajo y Seguridad Social, Instituto Nacional de Alimentación, & Universidad de la República. (2002). *Tabla de Composición de*

*Alimentos de Uruguay.* Montevideo. Obtenido de http://www.mercadomodelo.net/c/document\_library/get\_file?uuid=4b90584d-ab86- 4546-a5c8-fca03188a4b1&groupId=10157

- *familydoctor.org*. (s.f.). Obtenido de https://es.familydoctor.org/dieta-vegetariana-comoobtener-los-nutrientes-que-necesita/
- Funabiki, N., Taniguchi, S., Matsushima, Y., & Nakanishi, T. (2011). *A Proposal of a Menu Planning Algorithm for Two-phase Cooking by Busy Persons.* Okayama, Japan: Okayama University.
- Garner Garille, S., & Gass, S. (1999). Stigler's Diet Problem Revisited. *Operations Research, 49*(1), 1 - 13. Obtenido de https://www.jstor.org/stable/222950
- Gephart, J., Davis, K., Emery, K., Leach, A., Galloway, J., & Pace, M. (2016). The environmental cost of subsistence: Optimizing diets to minimize footprints. *Science of the Total Environment, 553*, 120-127. Obtenido de https://doi.org/10.1016/j.scitotenv.2016.02.050
- Institute of Medicine. (2005). *Dietary Reference Intakes for Energy, Carbohydrate, Fiber, Fat, Fatty Acids, Cholesterol, Protein, and Amino Acids.* Washington DC, USA: The National Academies Press. doi:10.17226/10490
- Institute of Medicine. (2005). *Dietary Reference Intakes for Water, Potassium, Sodium, Chloride, and Sulfate.* Washington DC, USA: The National Academies Press. doi:10.17226/10925
- Institute of Medicine. (2006). *Dietary Reference Intakes: The Essential Guide to Nutrient Requirements.* (J. Otten, J. Pitzi Hellwig, & L. Meyers, Edits.) Washington DC, USA: The National Academies Press. doi:10.17226/11537
- Instituto Crandon. (1987). *Manual de Cocina* (17 ed.). Montevideo.
- Instituto Nacional de Alimentación, Asociación Uruguaya de Dietistas y Nutricionistas, Consumidores y Usuarios Asociados, Escuela de Nutrición y Dietética, Consejo de Educación Inicial y Primaria, Organización Panamericana de la Salud, . . . Ministerio de Desarrollo Social. (2010). *Manual de alimentación para las familias uruguayas.* Montevideo. Obtenido de file:///C:/Users/sl10037/Downloads/manual-dealimentacion-familias-uruguayas[1]\_0.pdf
- Instituto Nacional de Estadística, U. (s.f.). *Instituto Nacional de Estadística*. Recuperado el 2019, de http://www.ine.gub.uy/indicadores?indicadorCategoryId=11421
- Koroušić Seljak , B. (2007). Dietary Menu Planning Using an Evolutionary Method. *Elektrotehniški vestnik, 74*(5), 285-290.
- Kramer, G., Tyszler, M., van´t Veer, P., & Blonk, H. (2017). Decreasing the overall environmental impact of the Dutch diet: how to find healthy and sustainable diets with

limited changes. *Public Health Nutrition, 20*(9), 1699-1709. doi:10.1017/S1368980017000349

- Leung, P., Wanitprapha, K., & Quin, L. (1995). A recipe-based, diet-planning modelling system. *British Journal of Nutrition, 74*, 151 - 162.
- Mercado Modelo. (2018). *Canasta Inteligente.* Montevideo, Uruguay. Obtenido de http://www.mercadomodelo.net/canasta-inteligente
- Mercado Modelo, & MGAP, D. (2018). *Precios y volumenes de las principales frutas y hortalizas comercializadas en el Mercado Modelo.* Montevideo.
- MERCOSUR/GMC/RES N°46/03. (21 de 04 de 2006). Reglamento técnico MERCOSUR sobre el rotulado nutricional de alimentos envasados. Uruguay.
- Ministerio de Salud Pública. (2019). *Guía alimentaria para la población uruguaya.* Montevideo, Uruguay. Obtenido de https://www.gub.uy/ministerio-desarrollosocial/comunicacion/publicaciones/guia-alimentaria-para-la-poblacion-uruguaya
- Ministerio de Salud Pública. (2019). *Guía de Actividad Física.* Montevideo, Uruguay. Obtenido de https://www.gub.uy/ministerio-salud-publica/sites/ministerio-saludpublica/files/documentos/campanas/MSP\_GUIA\_ACTIVIDAD\_FISICA.pdf
- Montevideo Portal. (5 de 2019). *Gastronomía*. Obtenido de https://www.gastronomia.com.uy/categoria/Gastronomia-78
- National Institute for Public Health. (2011). *Dutch Food Composition Database.* Obtenido de https://www.rivm.nl/en/dutch-food-composition-database
- Olveira Fuster, G. (2007). *Manual de nutrición clínica y dietética.* Diaz de Santos.
- Olveria Fuster, G., & Gonzalo Marín, M. (2007). Actualización en requerimientos nutricionales. *I Curso Sénior de Nutrición de la SEEN, 54*(2), 17-29.
- Patton, M. (28 de 04 de 2014). *Forbes*. Obtenido de Is U.S. Hyperinflation Imminent?: https://www.forbes.com/sites/mikepatton/2014/04/28/is-u-s-hyperinflationimminent/#22f9532cad2d
- Pilar, E. (5 de 2019). *Mi recetario*. Obtenido de https://mirecetario-elena.blogspot.com/
- Ramos Pérez, J. M. (2016). *Técnicas de optimización multi-objetivo aplicadas al problema de planificación de menús.* Trabajo de fin de grado, Universidad de la Laguna, Tenerife, España. Obtenido de http://riull.ull.es/xmlui/handle/915/2611
- Rauhut, S. (5 de 2019). *Not Only Salad Blog*. Recuperado el 5 de 2019, de http://notonlysaladblog.com/
- Rocha Silva, J. G., Soares Bernardino, H., Corrêa Barbosa, H. J., de Carvalho, I. A., da Fonseca Vieira, V., Silva Loureiro, M. M., & Ribeiro Xavier, C. (2017). Solving a Multiobjective

Caloric-Restricted Diet Problem Using Differential Evolution. *IEEE Congress on Evolutionary Computation (CEC)*, 2062 - 2069.

- Scientific Advisory Comittee on Nutrition. (2019). *Satured fats and health: SACN report.* Obtenido de https://www.gov.uk/government/publications/saturated-fats-andhealth-sacn-report
- Shuib, A., Hamzah, P., Tumin, H., Shamsudin, M., & Yusof, S. (2011). Two-Stage LP Diet Model for Malay Households. *IEEE Colloquium on Humanities, Science and Engineering Research*, 562 - 567.
- Soto, C., & Reinoso, V. (2011). *Modelo de formulación de raciones al mínimo costo para ganado de carne basado en el sistema NRC 2000.* Artigas, Uruguay.
- U.S. DEPARTMENT OF AGRICULTURE. (1 de 10 de 2019). *FoodData Central*. Obtenido de https://fdc.nal.usda.gov/
- U.S. Department of Health and Human Services, & U.S. Department of Agriculture. (2015). *2015 – 2020 Dietary Guidelines for Americans.* 8th edition. Obtenido de https://health.gov/our-work/food-and-nutrition/2015-2020-dietary-guidelines/.
- United States Department of Agriculture. (s.f.). *USDA Food Composition Databases*. Recuperado el 5 de 2019, de https://ndb.nal.usda.gov/
- USDA. (15 de Octubre de 2019). *USDA, Food Guide Pyramid - Graphic Resources*. Obtenido de USDA: https://www.fns.usda.gov/food-guide-pyramid-graphic-resources
- Van Dooren, C., Tyszler, M., Kramer, G., & Aiking, H. (2015). Combining Low Price, Low Climate Impact and High Nutritional Value in One Shopping Basket through Diet Optimization by Linear Programming. *Sustainability, 7*, 12837-12855. doi:10.3390/su70912837
- van Rossum, C., Fransen, H., Verkaik-Kloosterman, J., Buurma-Rethans, E., & Ocké, M. (2011). *Dutch National Food Consumption Survey 2007-2010.* National Institute for Public Health and the Environment. Obtenido de https://www.rivm.nl/bibliotheek/rapporten/350050006.pdf
- Yates, A., Atkinson, S., Barr, S., Dwyer, J., & Murphy, S. (2016). History of Nutrition: The Long Road Leading to the Dietary Reference Intakes for the United States and Canada. *Advances in Nutrition , 7*(1), 157-168. doi:10.3945/an.115.010322

# **Capítulo 13: Anexos**

# **Anexo 1- Resumen papers modelo**

*Tabla 52 - Resumen papers modelo*

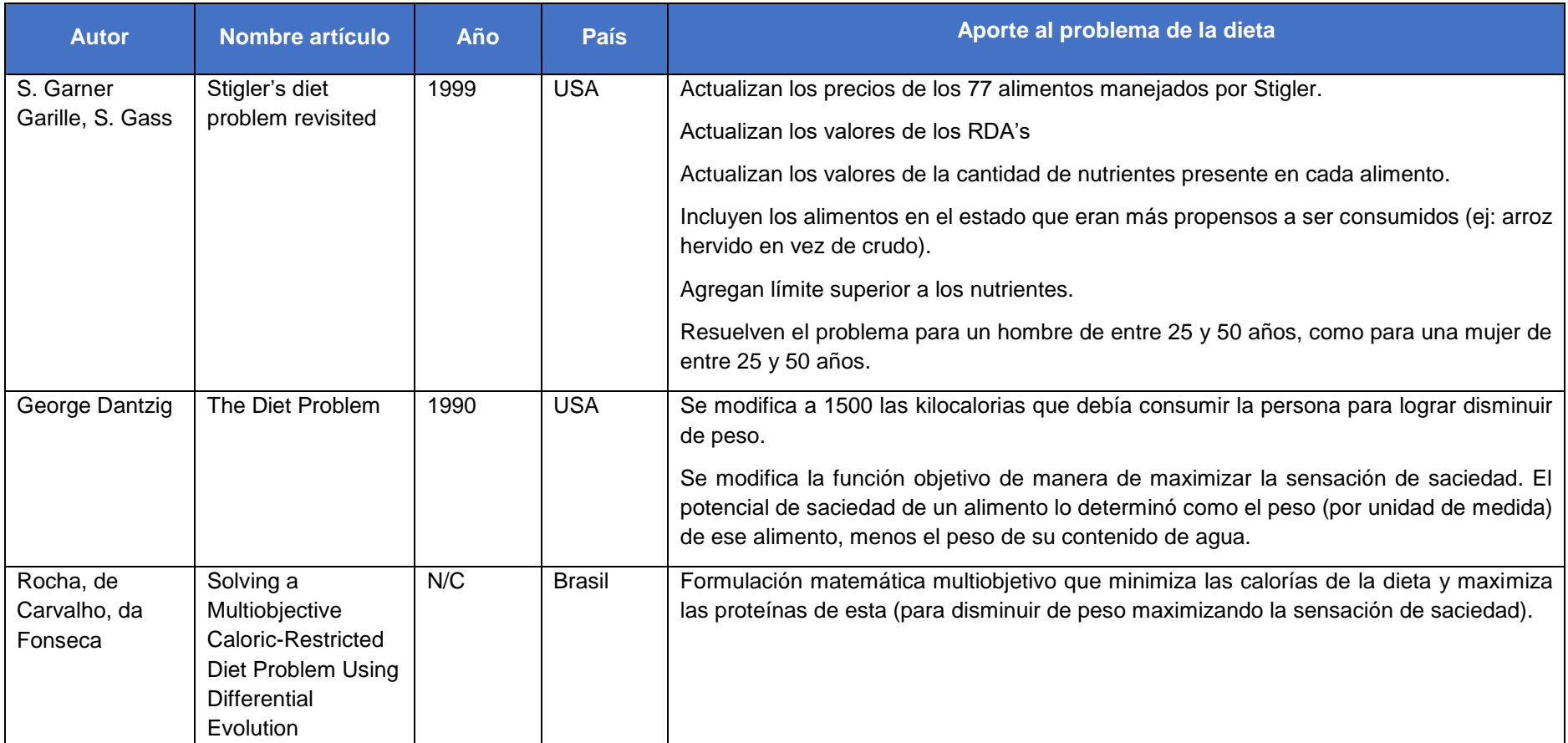

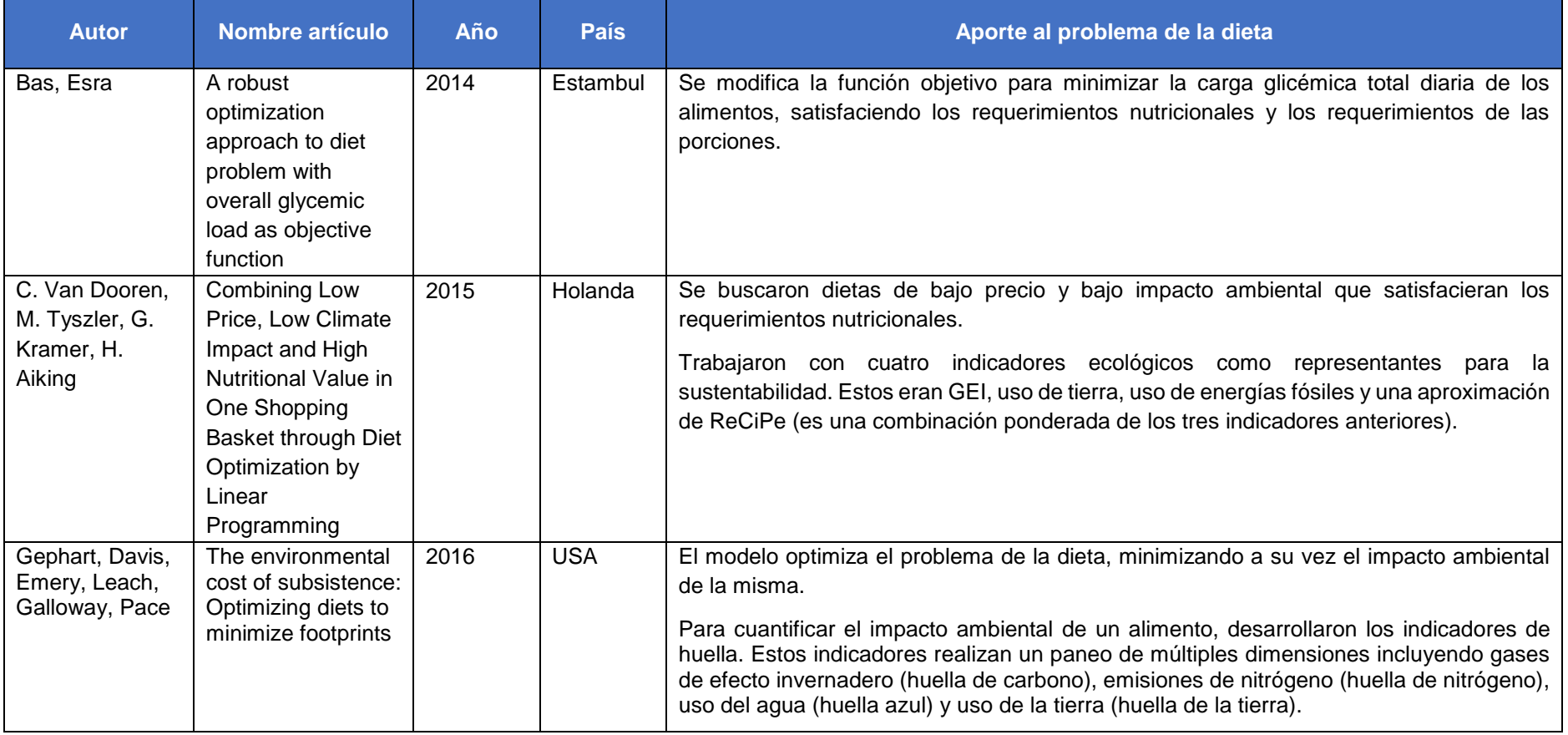

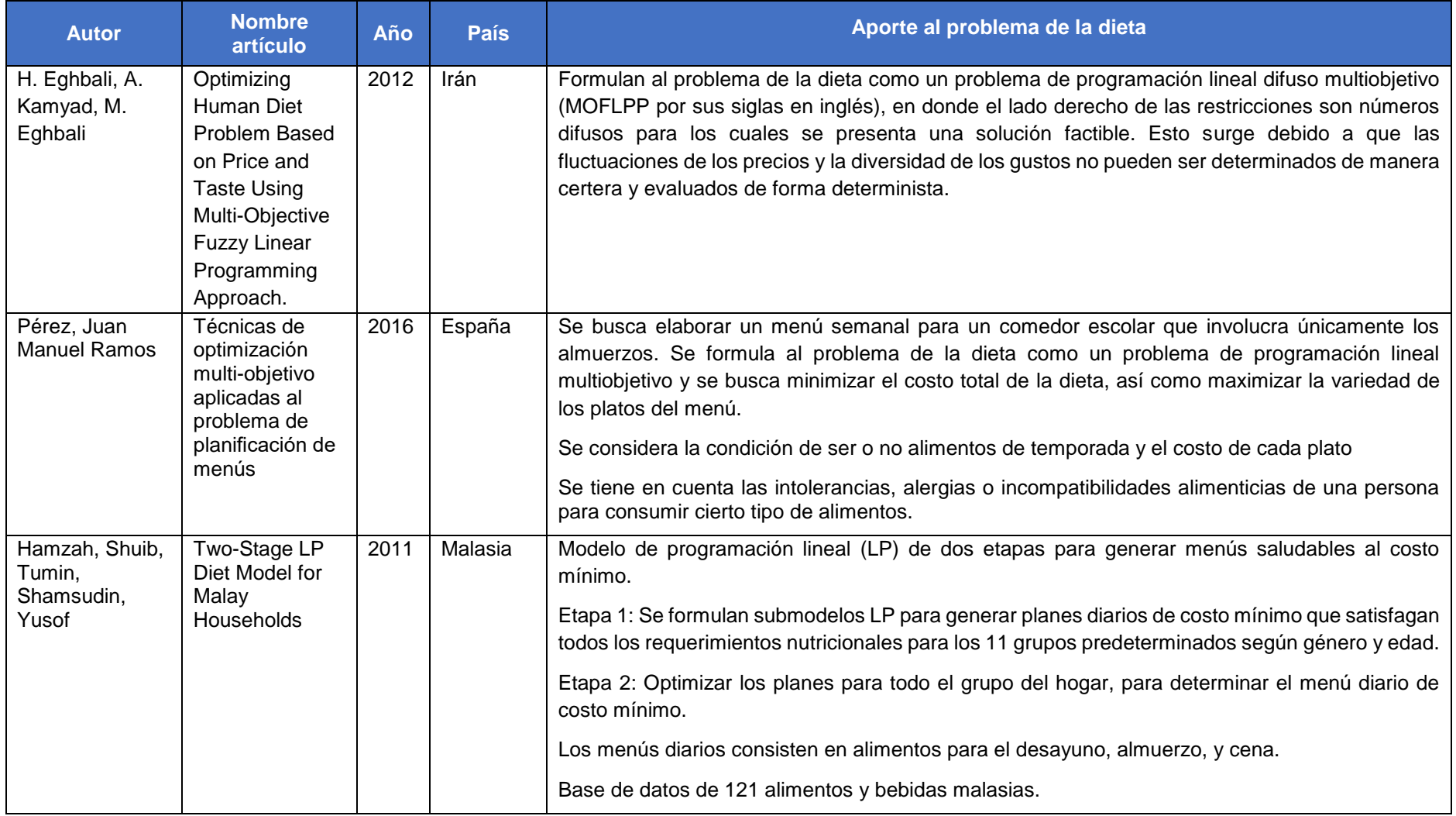

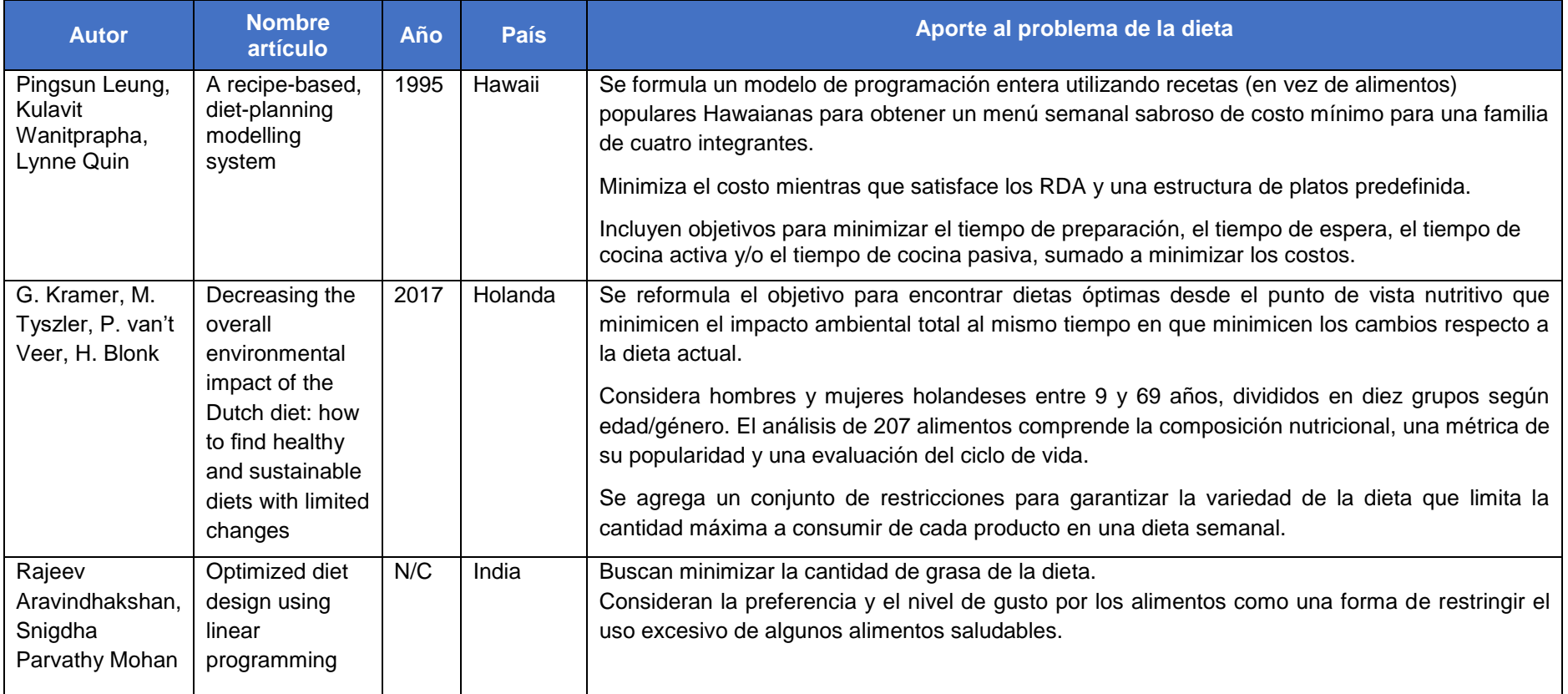

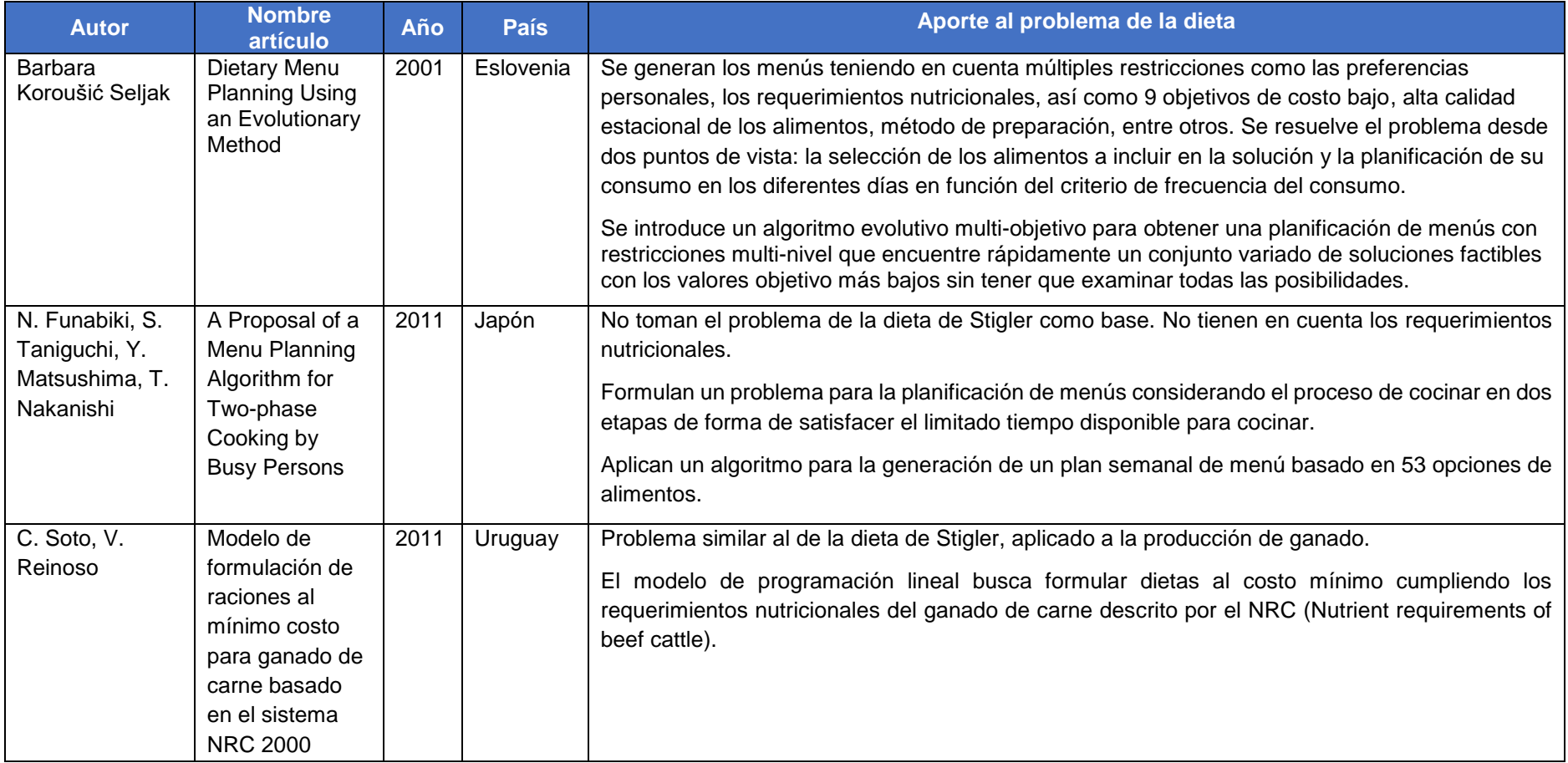
## **Anexo 2 - Resumen de la información nutricional por los distintos autores**

*Tabla 53 - Resumen de la información nutricional utilizada por los distintos autores* 

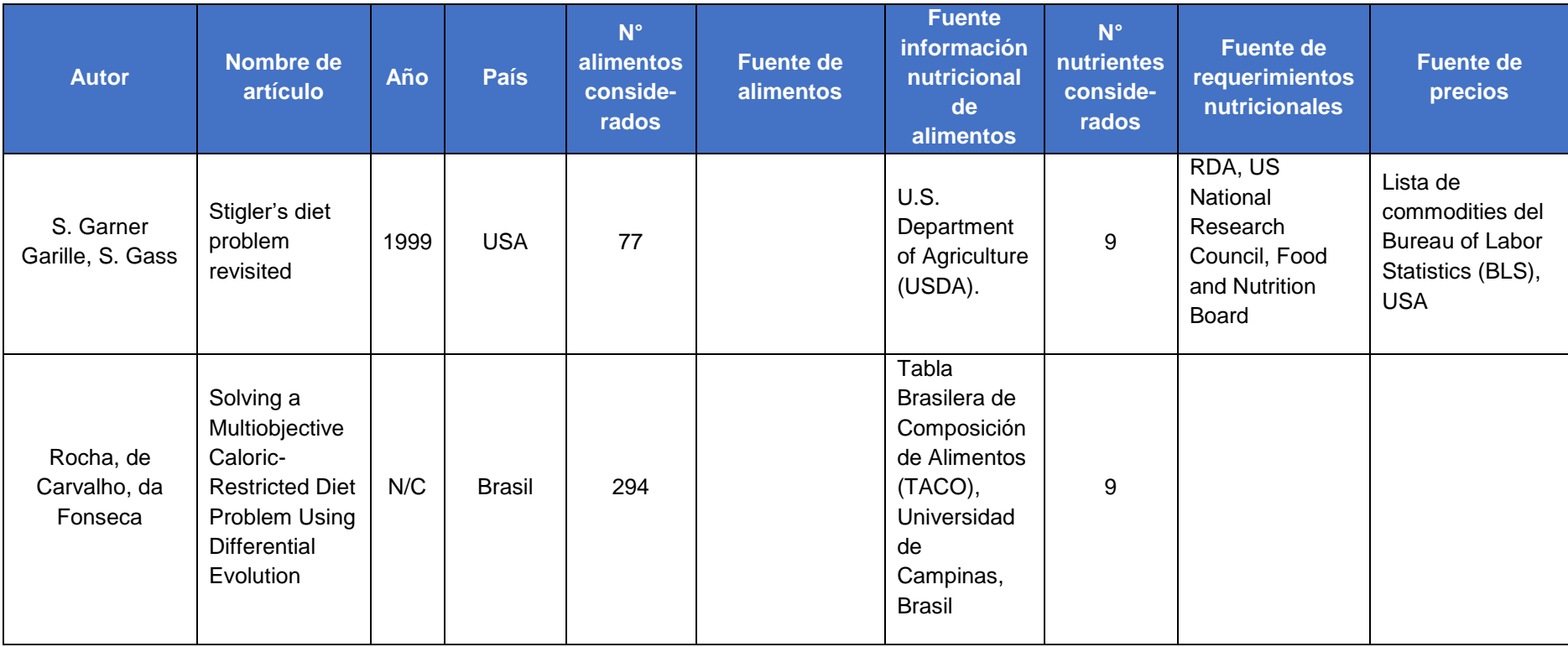

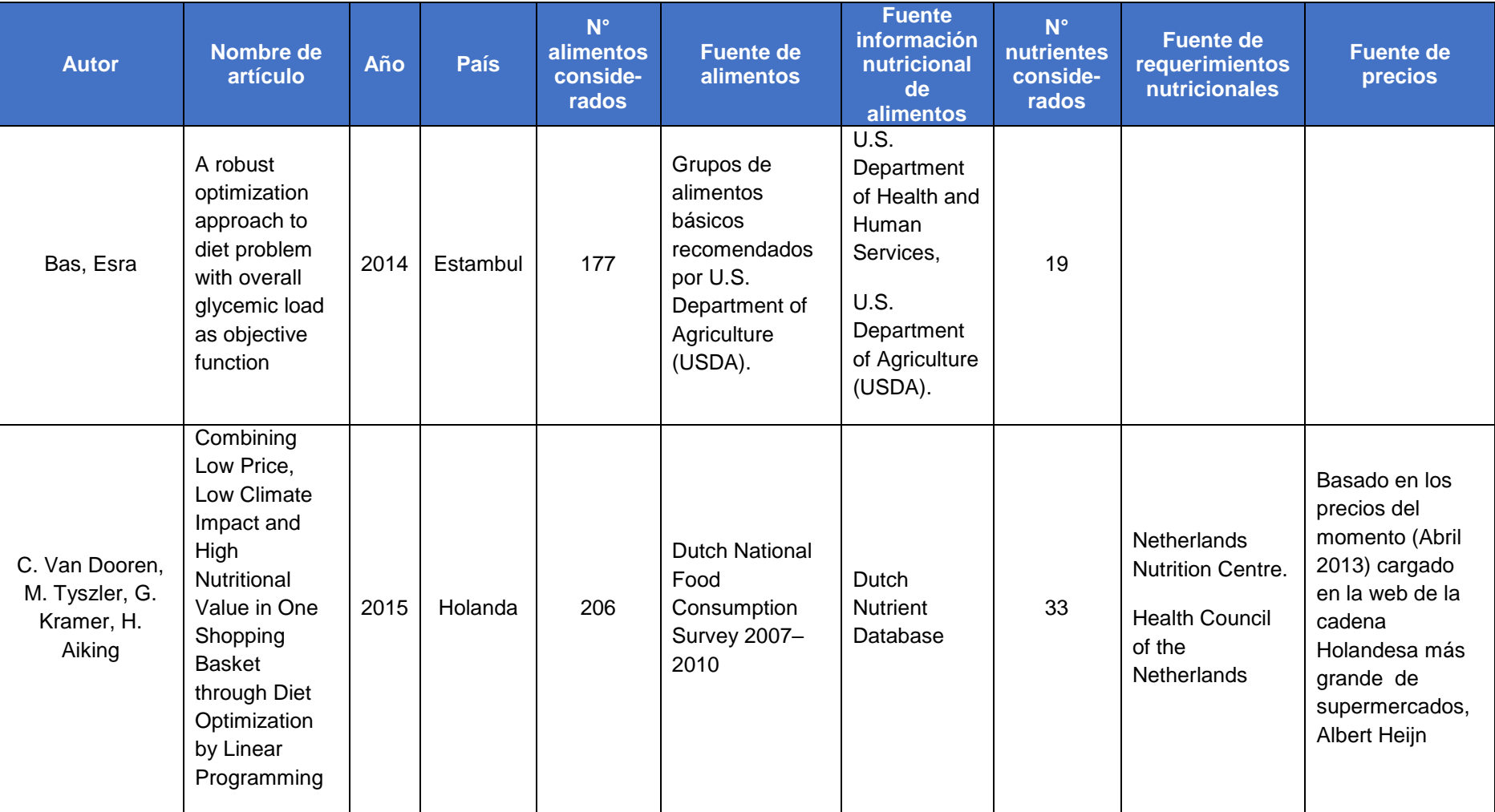

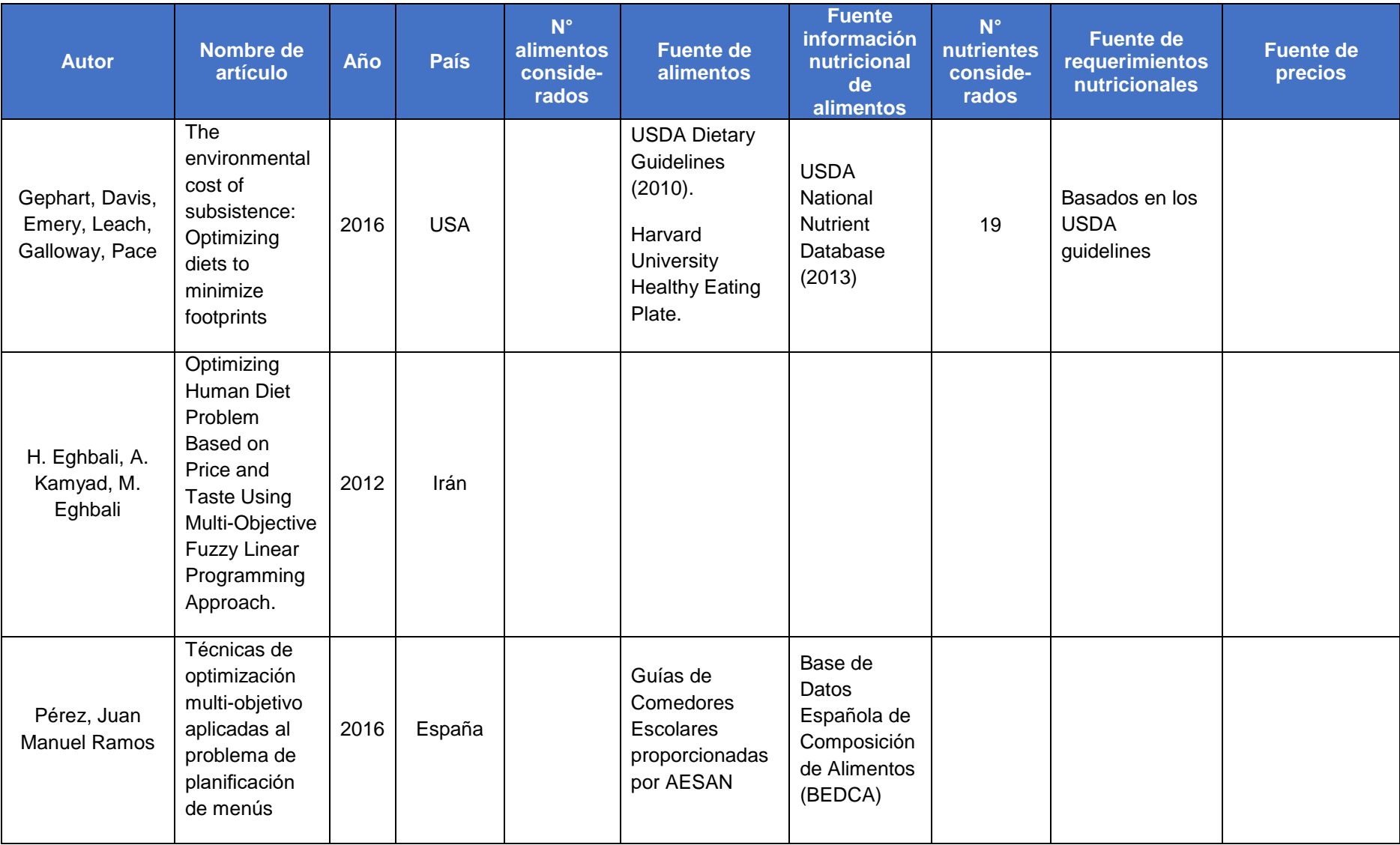

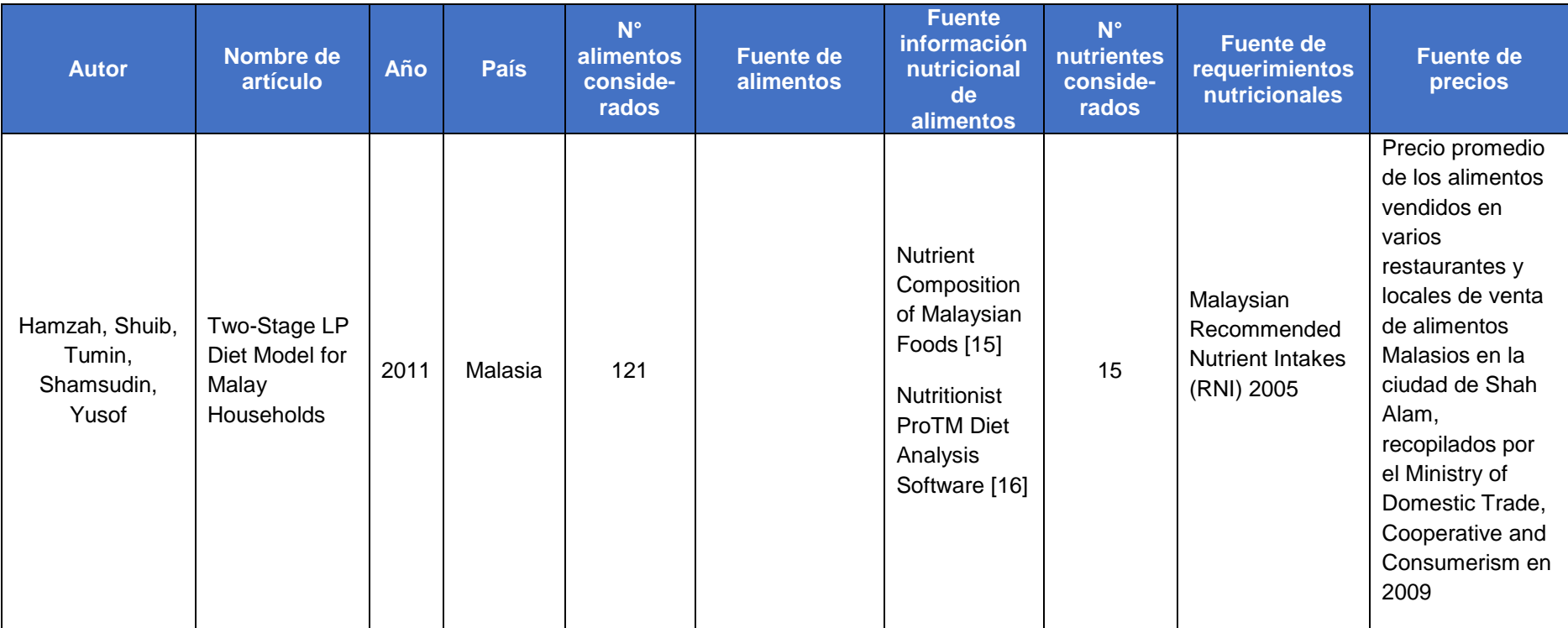

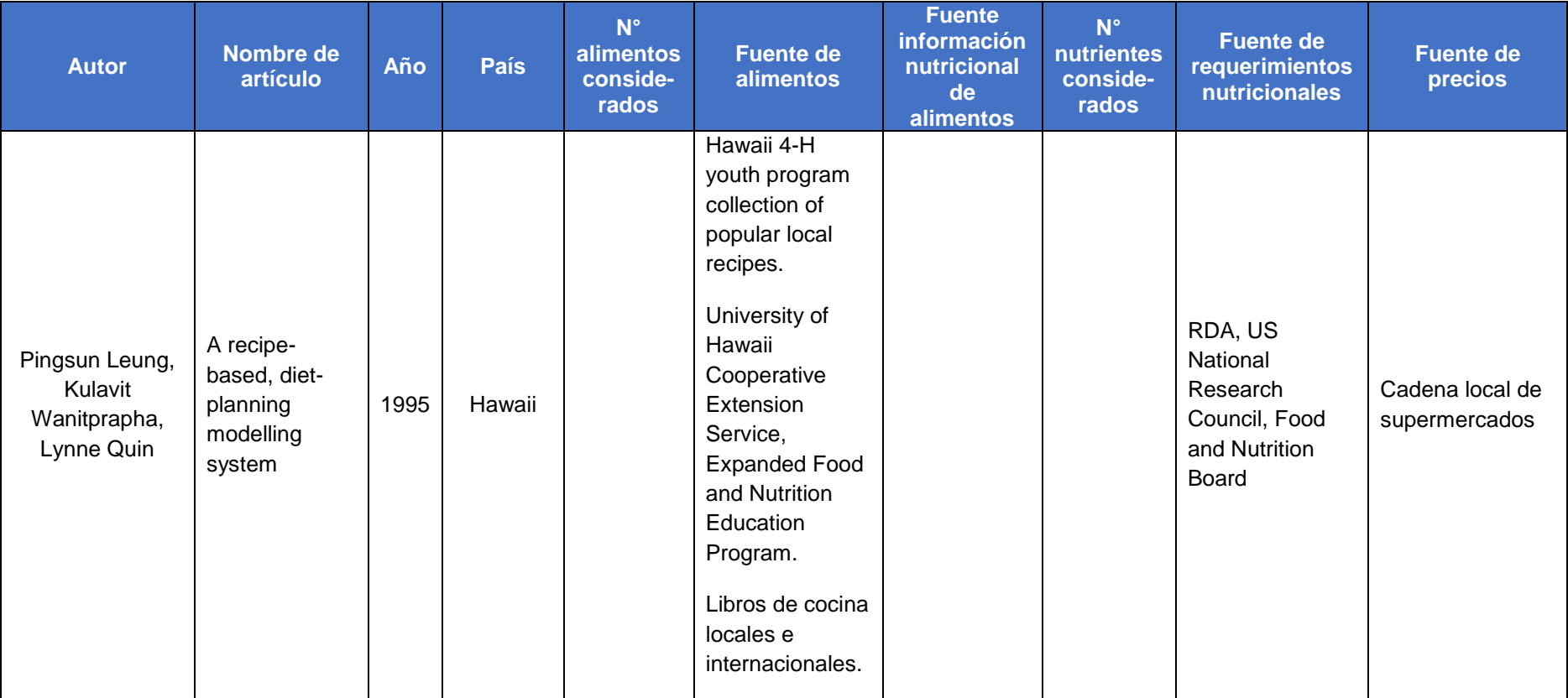

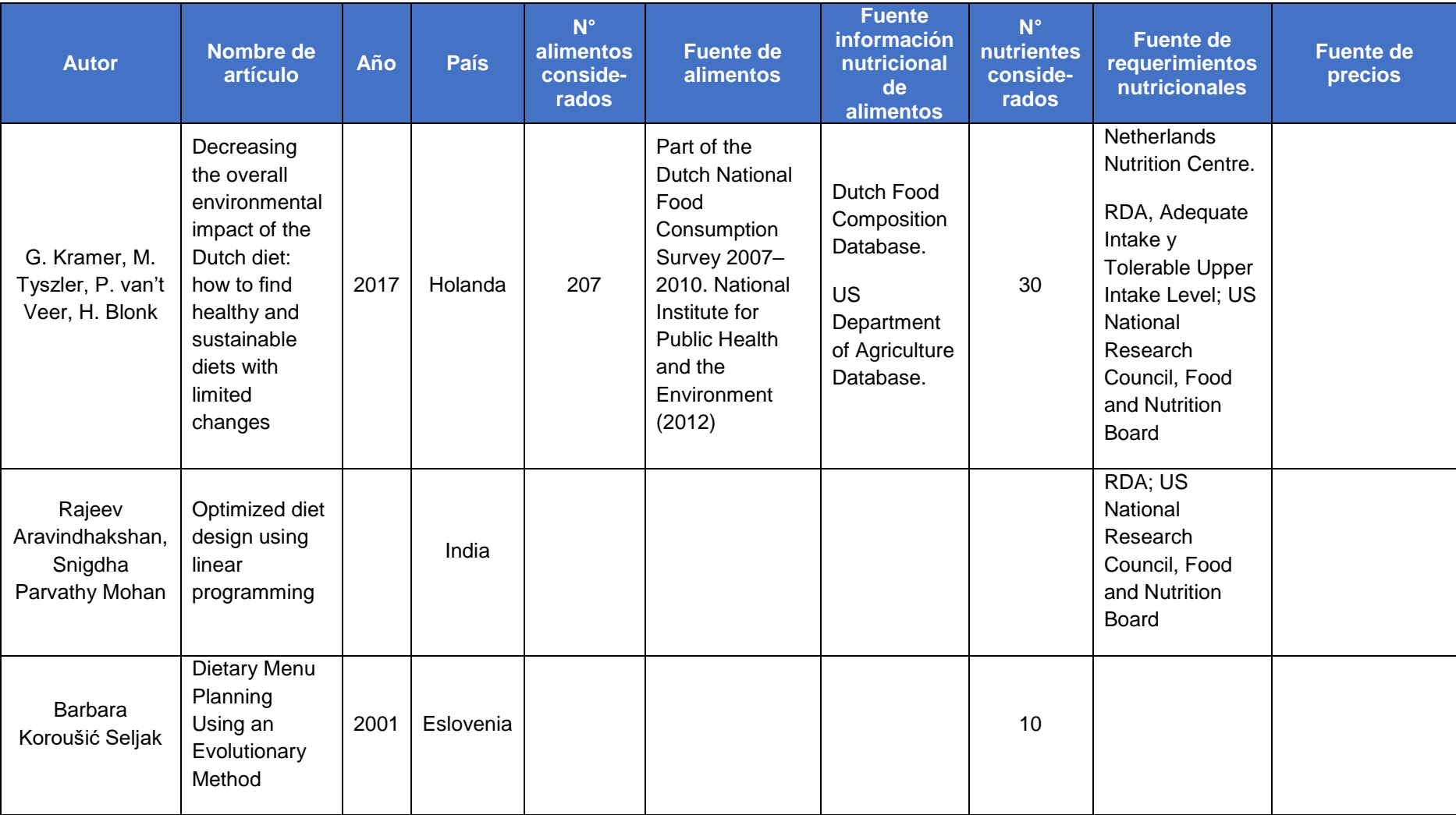

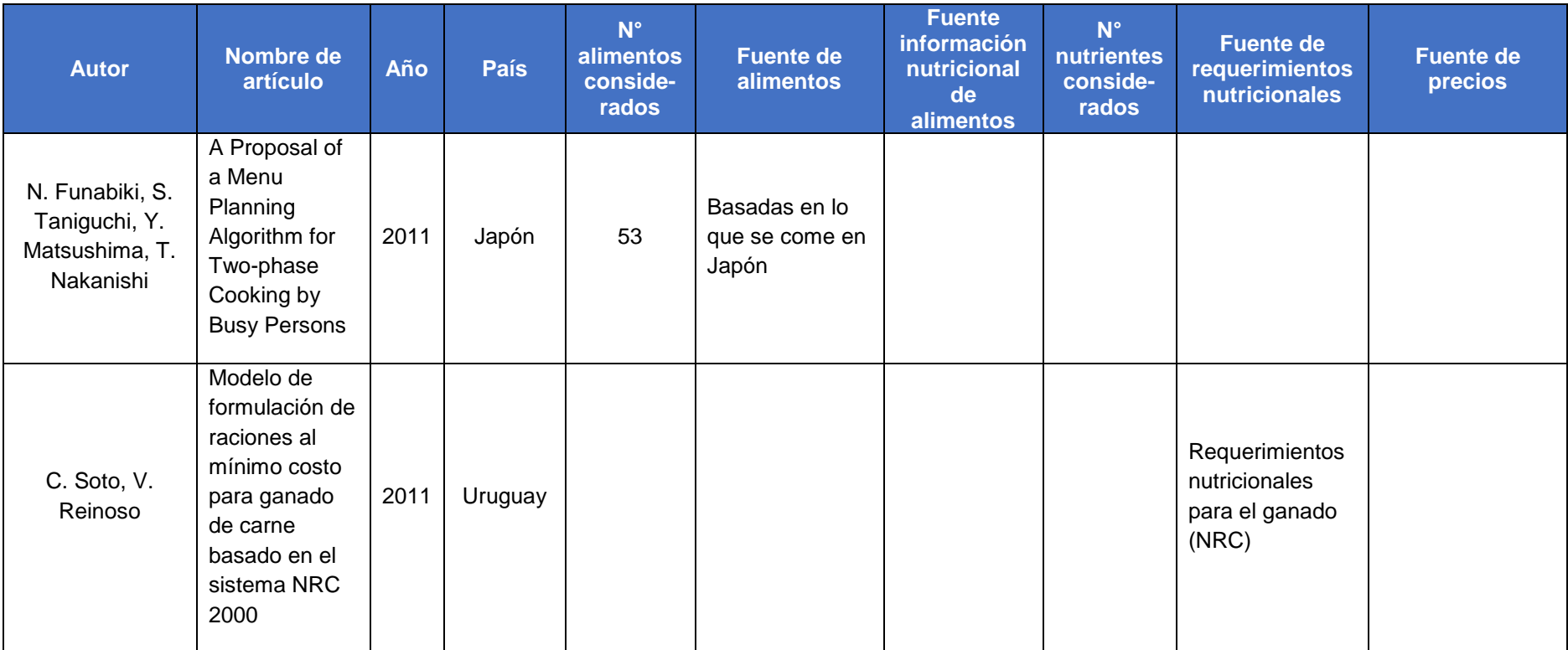

## **Anexo 3 - Hitos en el establecimiento de ingestas dietéticas de referencia para Estados Unidos y Canadá.**

*Tabla 54 - Hitos en el establecimiento de ingestas dietéticas de referencia para Estados Unidos y Canadá.<sup>20</sup>*

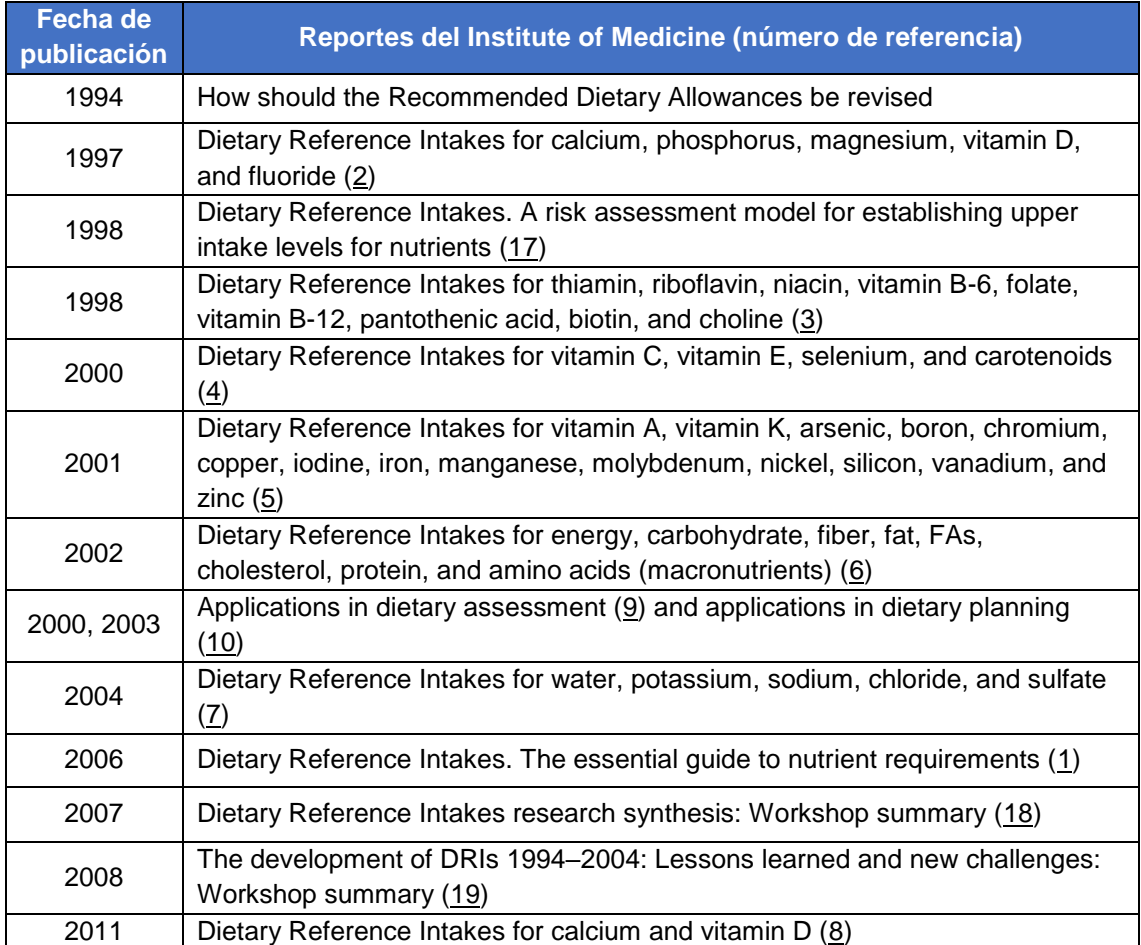

<sup>20</sup> (Yates, Atkinson, Barr, Dwyer, & Murphy, 2016)

### **Anexo 4 - Modelo matemático: formulación**

### **Conjuntos**

 $Recetas: = {1, ..., R};$  $Nutrientes_ai := \{ fibra, sodio\}.$  $Nutrientes_p :=$ {grasas\_saturadas, grasas\_trans, lípidos\_totales, carbohidratos, proteínas};  $Edades := \{qrupo1, ..., qrupo30\};\$  $G\acute{e}nero :=$  { $Mujeres$ ,  $Hombres$ };  $\textit{Actividad_F}$ *isica*  $:= \{\textit{alta}, \textit{media}, \textit{baja}\}$ ;  $\textit{Clase}$ : = {principal, acompañamiento, bocadillo, bebida, fruta};

 $Familia_{\text{ }.}$  Recetas  $:= \{carne_{\text{ }.}$ roja, pollo, pescado, cerdo, frutas, verduras, tartas,

pastas, lácteos, cereales, legumbres, ultraprocesados, frutos\_secos};

### **Glosario de Subíndices**

*j* in *Recetas* 

- *i* in Nutrientes ai
- q in Nutrientes\_p

 $k$  in Clase

a in Actividad Física

*l* in *Edades* 

g in Género

 $r$  in  $Familia_{\textit{}}$  Recetas

#### **Parámetros**

alpha: ponderador del costo del menú.

beta: ponderador del tiempo total del menú.

gamma: ponderador del tiempo activo del menú.

cmin: costo mínimo del menú.

tmin\_total: tiempo total mínimo del menú.

tmin\_activo: tiempo activo mínimo del menú.

días: cantidad de días del período considerado para el menú que se busca obtener.

cota: relajación para el límite inferior y superior de la energía.

 $preferencia_{[j]}$ : vale 1 si la familia desea consumir la receta  $j$  y 0 en caso contrario.

 $M$ : valor muy alto cualquiera y positivo.

valor\_costo<sub>[j]</sub>: costo de la receta j.

 $valor\_tiempo\_activo_{[j]}$ : tiempo activo que implica la elaboración de la receta  $j.$ 

 $valor\_tiempo\_pasivo_{[j]}$ : tiempo pasivo que implica la elaboración de la receta  $j.$ 

 $\mathit{valor\_tiempo\_total}_{[j]}$ : tiempo total que implica la elaboración de la receta  $j.$ 

valor\_tiempo\_total<sub>[j]</sub>: = valor\_tiempo\_activo<sub>[j]</sub> \*  $fracción_recetas_{[i]} + valor_tiempo_pasio_{[j]}$ [\(9\)](#page-37-0)

 $\mathit{close\_recta}_{[k,j]}$ : vale 1 si la receta  $j$  pertenece a la clase  $k$  y 0 en caso contrario.

 $pd_{[k]}\!\!:$  cantidad de platos de la clase  $k$  que deben comerse diariamente.

r*epeticiones<sub>[k]</sub>:* máximo de veces que puede repetirse en el menú las recetas pertenecientes a la clase  $k$ .

sin\_acompañamiento<sub>[k,j]</sub>: vale 1 en el caso de que una comida principal deba comerse sin acompañamiento y vale 0 en caso contrario.

 $u_{[r]} \geq 0$ : consumo mínimo diario de la familia r.

 $m_{[r]} \geq 0$ : consumo máximo diario de la familia r.

 $v_{[j,r]}$ : vale 1 cuando la receta  $j$  pertenece a la familia de recetas  $r$  y 0 en caso contrario.

 $sup\_nutp_{[q,l,g,a]}$ : límite superior para el consumo diario del nutriente  $q$  que puede ingerir una persona que pertenece al rango etario l, del género  $q$  y que realiza actividad física del tipo  $a$ .

 $inf\_nutp_{[q,l,g,a]}$ : límite inferior para el consumo diario del nutriente  $q$  que puede ingerir una persona que pertenece al rango etario  $l$ , del género  $q$  y que realiza actividad física del tipo  $a$ .

Inf\_nut $p_{[q]}$ : valor diario mínimo de consumo del nutriente  $q$  recomendado para la familia.

$$
Inf\_nutp_{[q]} = \sum_{\substack{g \text{ in Género} \\ g \text{ in Género}}} \text{personas}_{[l,g,a]} * inf\_nutp_{[q,l,g,a]} \tag{27}
$$

 $Sup\_nutp_{[q]}$ : valor diario máximo de consumo del nutriente  $q$  recomendado para la familia.

 $personas_{[l,g,a]} * sup\_nutp_{[q,l,a,a]}$  $Sup\_nutp_{[q]} = \sum_{\substack{l \text{ in Edades} \\ g \text{ in Género}}}$ a in Actividad\_Física [\(28\)](#page-42-1)

 ${\it nutp\_rectas}_{[j,q]}\!\!$ : cantidad del nutriente  $q$  en la receta  $j.$ 

 $sup\_nutai_{[i,l,g]}$ : límite superior para el consumo diario del nutriente i que puede ingerir una persona que pertenece al rango etario  $l$  y del género  $g$ 

 $inf\_nutai_{[i,l,g]}$ : límite inferior para el consumo diario del nutriente  $i$  que puede ingerir una persona que pertenece al rango etario  $l$  y del género  $g$ 

In $f\_nutai_{[i]}$ : valor diario mínimo de consumo del nutriente  $i$  recomendado para la familia.

 $Inf\_nutai_{[i]} = \sum$   $\lim_{i \to \infty}$   $\lim_{i \to \infty}$   $\lim_{i \to \infty}$   $\lim_{i \to \infty}$   $\lim_{i \to \infty}$   $\lim_{i \to \infty}$   $\lim_{i \to \infty}$ g in Género a in Actividad\_Física [\(17\)](#page-40-0)

 $Sup\_nutai_{[i]}$ : valor diario máximo de consumo del nutriente i recomendado para la familia.

$$
Sup\_nutai_{[i]} = \sum_{\substack{g \text{ in } \text{Edades} \\ g \text{ in } \text{Género}}} personas_{[l,g,a]} * sup\_nutai_{[i,l,g]} \tag{18}
$$

 $nutai\_rectas_{[j,i]}\colon$ cantidad del nutriente  $i$  en la receta  $j.$ 

 $ref\_energia_{[l,g,a]}$ : valor recomendado de consumo diario de energía para una persona que pertenece al rango etario  $l$ , del género  $g$  y que realiza actividad física del tipo  $a$ .

Ref\_energía: valor recomendado de consumo diario de energía para la familia.

$$
Ref\_energia = \sum_{\substack{l \text{ in Edades} \\ g \text{ in Género} \\ a \text{ in Artificial Física}}} personas_{[l,g,a]} *
$$
\n
$$
ref\_energia_{[l,g,a]}
$$
\n
$$
(24)
$$

Cant\_energía\_recetas<sub>[j]</sub>: cantidad de energía que contiene la receta *j*.

 $personas_{[l,g,a]}\colon$ cantidad de personas de la familia que pertenecen al rango etario  $l,$  del género  $g$  y que realizan actividad física del nivel  $a$ .

factor\_base: energía de una porción base.

 $porciones_{[j]}$ : número de porciones que tiene la receta j.

 $factor_{[l,g,a]}\colon$ relación entre el valor recomendado de consumo diario de energía para una persona que pertenece al rango etario  $l$ , del género  $g$ , que realiza actividad física del nivel  $a$ , y la energía de una porción base.

$$
factor_{[l,g,a]} = \frac{ref\_energia_{[l,g,a]}}{factor_{base}}
$$
\n(21)

cantidad personas: suma de la cantidad de personas pertenecientes a la familia, ajustada en base a la recomendación energética para cada una.

 $\text{continued}\_\text{personas} = \sum \text{personas}_{[l,g,a]} * \text{factor}_{[l,g,a]}$  $\sum_{\text{ }l \text{ } in \text{ }Edades}$ g in Genero a in Actividad Fisica [\(20\)](#page-41-2)

 $fracción\_recta_{[j]}$ : cantidad de la receta j que debe prepararse para satisfacer a la familia, en función de las porciones que tiene dicha receta.

$$
fracción\_recentia_{[j]} = \frac{cantidad\_personas}{porciones_{[j]}}
$$
\n(19)

#### **Variables**

 $x_{[j]} \geq 0$ , entera: cantidad de veces que debe consumirse la receta j en el período de tiempo seleccionado.

 $costo \geq 0$ : costo total del menú determinado por el modelo.

 $tactive \geq 0$ : suma del tiempo activo de las recetas que forman el menú.

 $total \geq 0$ : suma del tiempo total de las recetas que forman el menú.

#### **Variables Auxiliares**

 $lim_{i}$ nutai\_sup<sub>[i]</sub>  $\geq$  0: límite superior del nutriente *i*.

 $lim\_nutai\_inf_{[i]} \geq 0$ : límite inferior del nutriente *i*.

 $nutai\_valor_{[i]} \geq 0$ : cantidad del nutriente *i* que se consume en el menú.

 $lim\_energia\_sup \ge 0$ : límite superior de la energía.

 $lim\_energia\_inf \geq 0$ : límite inferior de la energía.

 $energia\_valor \geq 0$ : cantidad de energía que se consume en el menú.

 $lim_{n}$ ut $p_{sq}$  su $p_{q}$   $\geq$  0: límite superior del nutriente q.

 $lim\_nutp\_inf_{[q]} \geq 0$ : límite inferior del nutriente q.

 $nutp\_valor_{[q]} \geq 0$ : cantidad del nutriente q que se consume en el menú.

#### **Función objetivo**

 $minimize f o: alpha * \frac{(costo-cmin)}{cmin} + beta * \frac{(total-tmin\_total)}{tmin\_total}$  $\frac{u - t m t - t o t u}{t m i n \_total} +$  $gamma * \frac{(tactive - tmin\_active)}{tmin\_active}$  $\frac{uv_0 - \text{min}\_u\_uv_0}{\text{tmin}\_x\_v}$ [\(34\)](#page-44-0)

$$
minimize f \circ^* : alpha * cost \circ + beta * total + gamma * tactive
$$
 (35)

### **Restricciones**

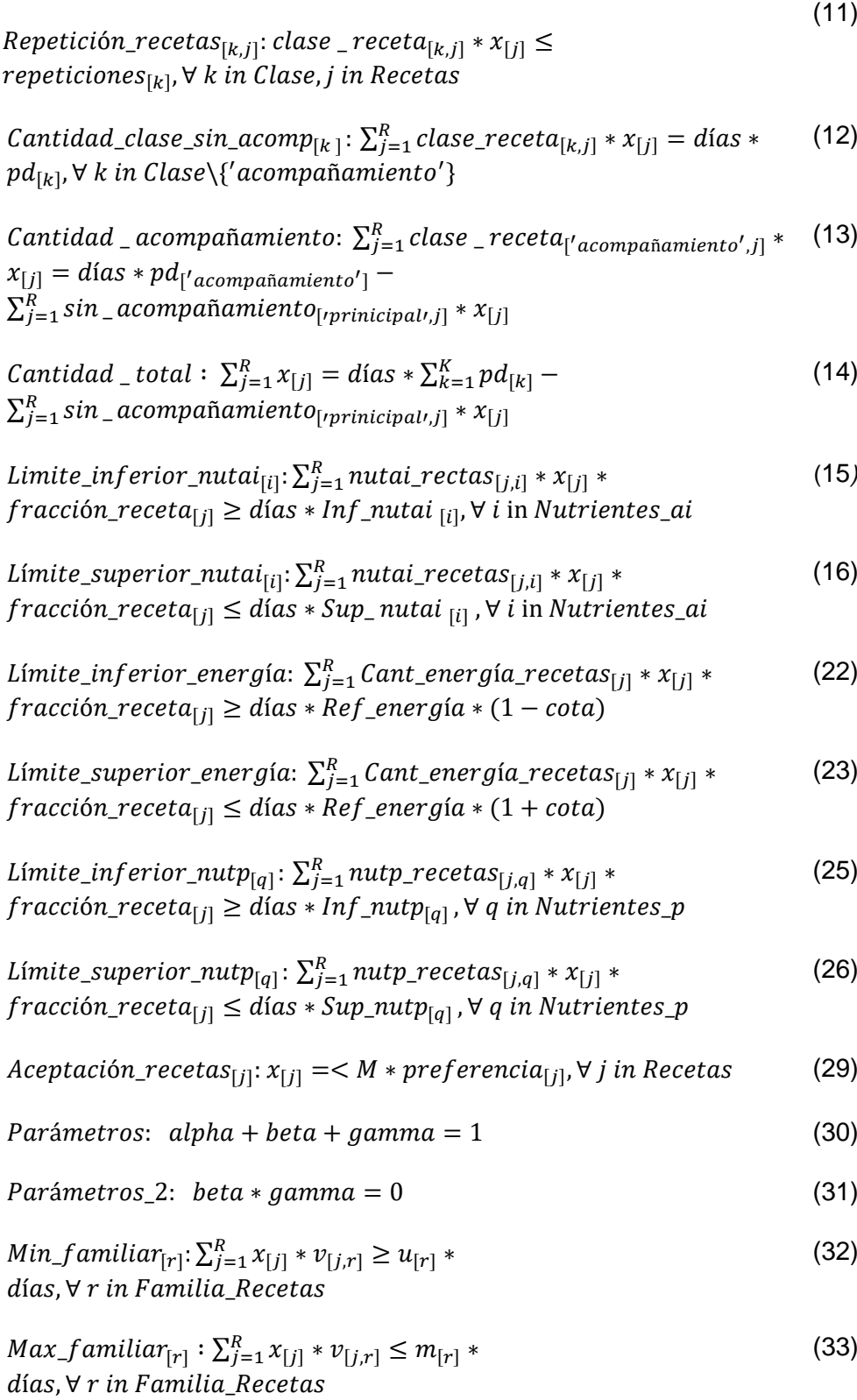

### **Definición de variables y variables auxiliares mediante el uso de restricciones.**

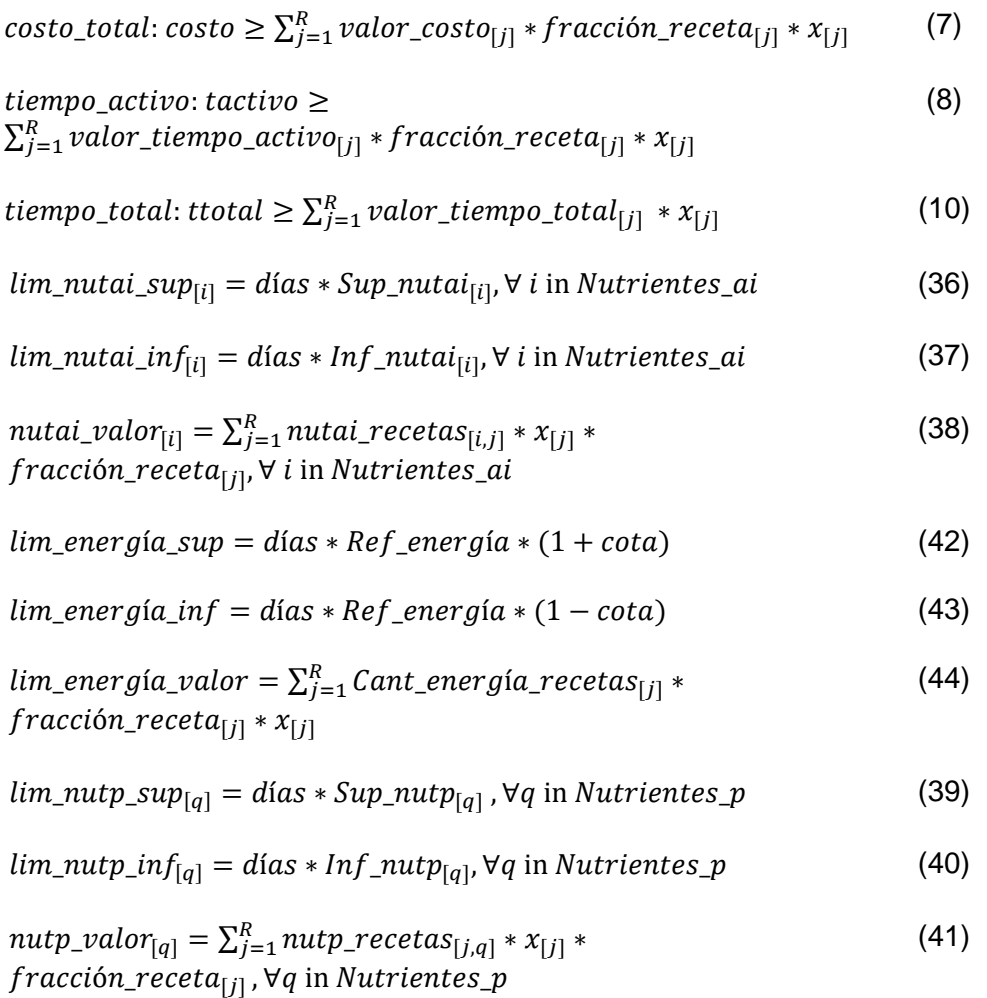

# **Anexo 5 - Definición de grupos etarios**

*Tabla 55 - Definición de grupos etarios<sup>21</sup>*

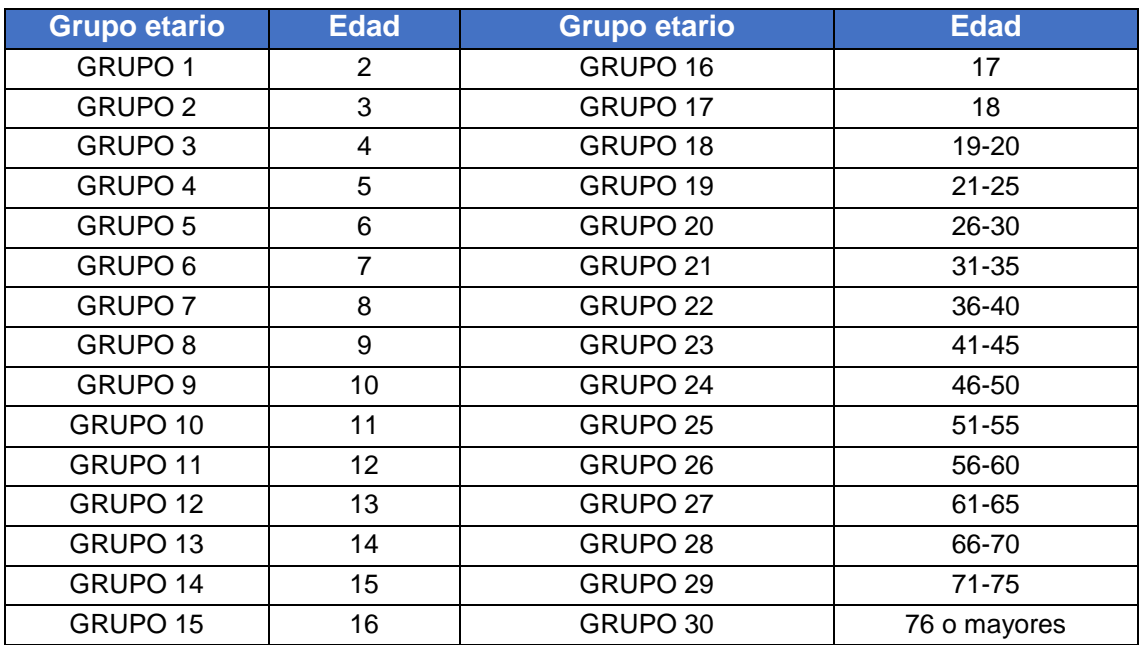

<sup>&</sup>lt;sup>21</sup> (U.S. Department of Health and Human Services & U.S. Department of Agriculture, 2015)

## **Anexo 6 - Ingesta recomendada de energía**

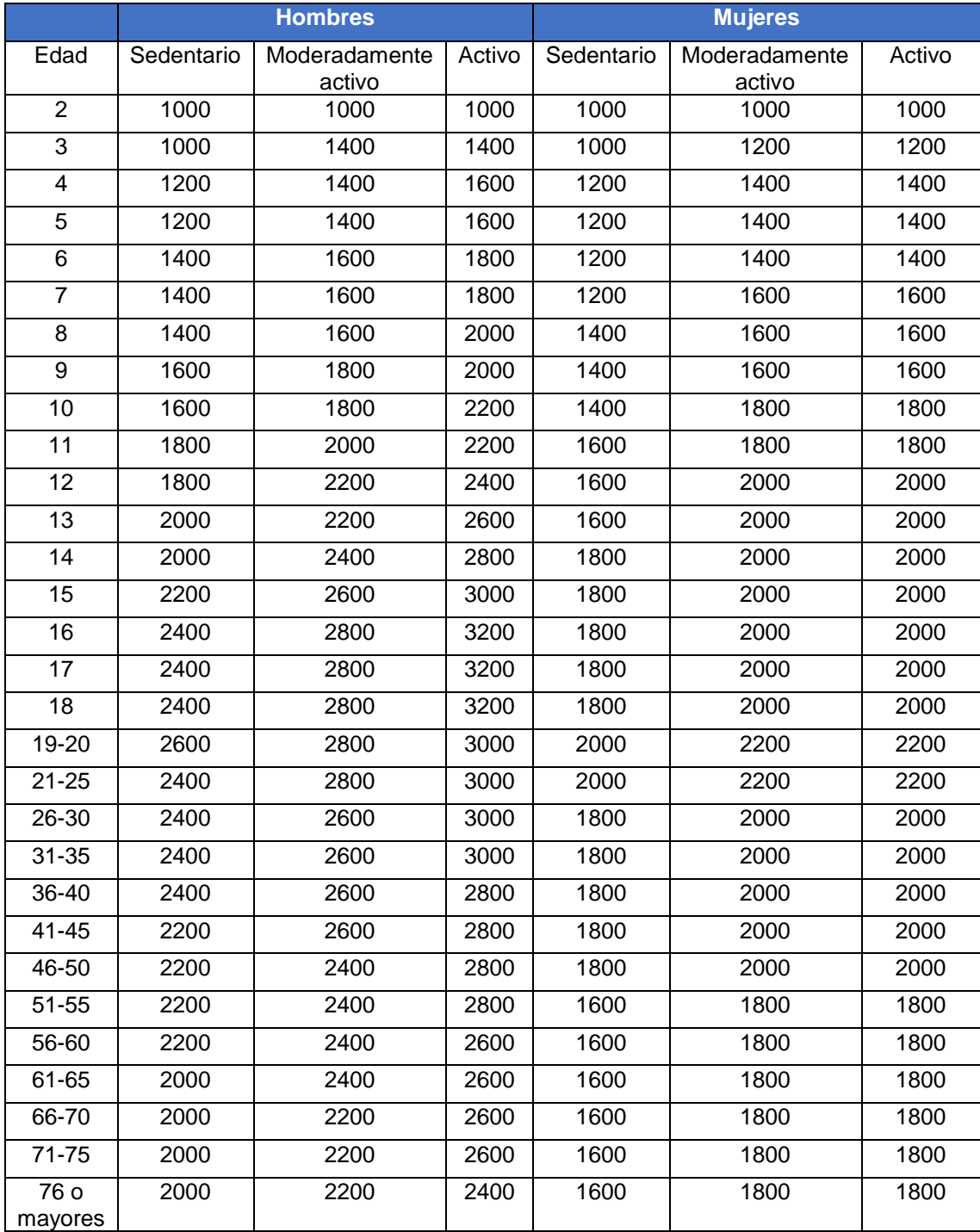

*Tabla 56 - Ingesta recomendada de energía<sup>22</sup>*

 $22$  (U.S. Department of Health and Human Services & U.S. Department of Agriculture, 2015)

## **Anexo 7 - Ingesta recomendada de fibra y sodio**

*Tabla 57 - Ingesta recomendada de sodio<sup>23</sup>*

| Grupo de         | Al (g/día)    |       | UL (g/día)    |              |
|------------------|---------------|-------|---------------|--------------|
| <b>Población</b> | <b>Hombre</b> | Mujer | <b>Hombre</b> | <b>Mujer</b> |
| $0 - 6$ meses    | 0,12          | 0,12  | ND            | <b>ND</b>    |
| 7-12 meses       | 0,37          | 0,37  | ND            | ND           |
| $1-3$ años       | 1             | 1     | 1,5           | 1,5          |
| 4-8 años         | 1,2           | 1,2   | 1,9           | 1,9          |
| $9-13$ años      | 1,5           | 1,5   | 2,2           | 2,2          |
| 14-18 años       | 1,5           | 1,5   | 2,3           | 2,3          |
| 19-50 años       | 1,5           | 1,5   | 2,3           | 2,3          |
| 51 -70 años      | 1,3           | 1,3   | 2,3           | 2,3          |
| 70 o mayores     | 1,2           | 1,2   | 2,3           | 2,3          |

*Tabla 58 - Ingesta recomendada de fibra<sup>24</sup>*

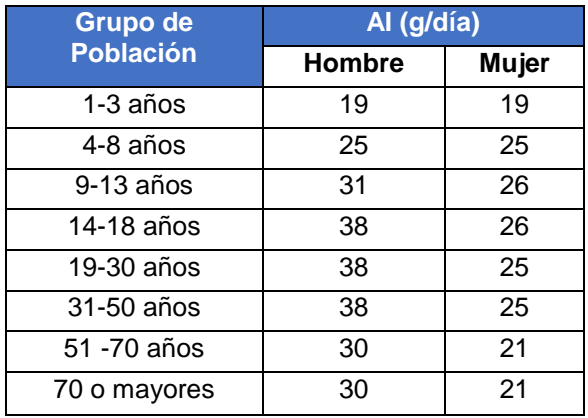

<sup>&</sup>lt;sup>23</sup> (Institute of Medicine, Dietary Reference Intakes for Water, Potassium, Sodium, Chloride, and Sulfate, 2005)

<sup>&</sup>lt;sup>24</sup> (Institute of Medicine, Dietary Reference Intakes for Energy, Carbohydrate, Fiber, Fat, Fatty Acids, Cholesterol, Protein, and Amino Acids, 2005)

## **Anexo 8 - Ingesta recomendada de grasas**

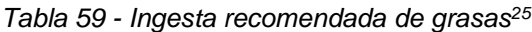

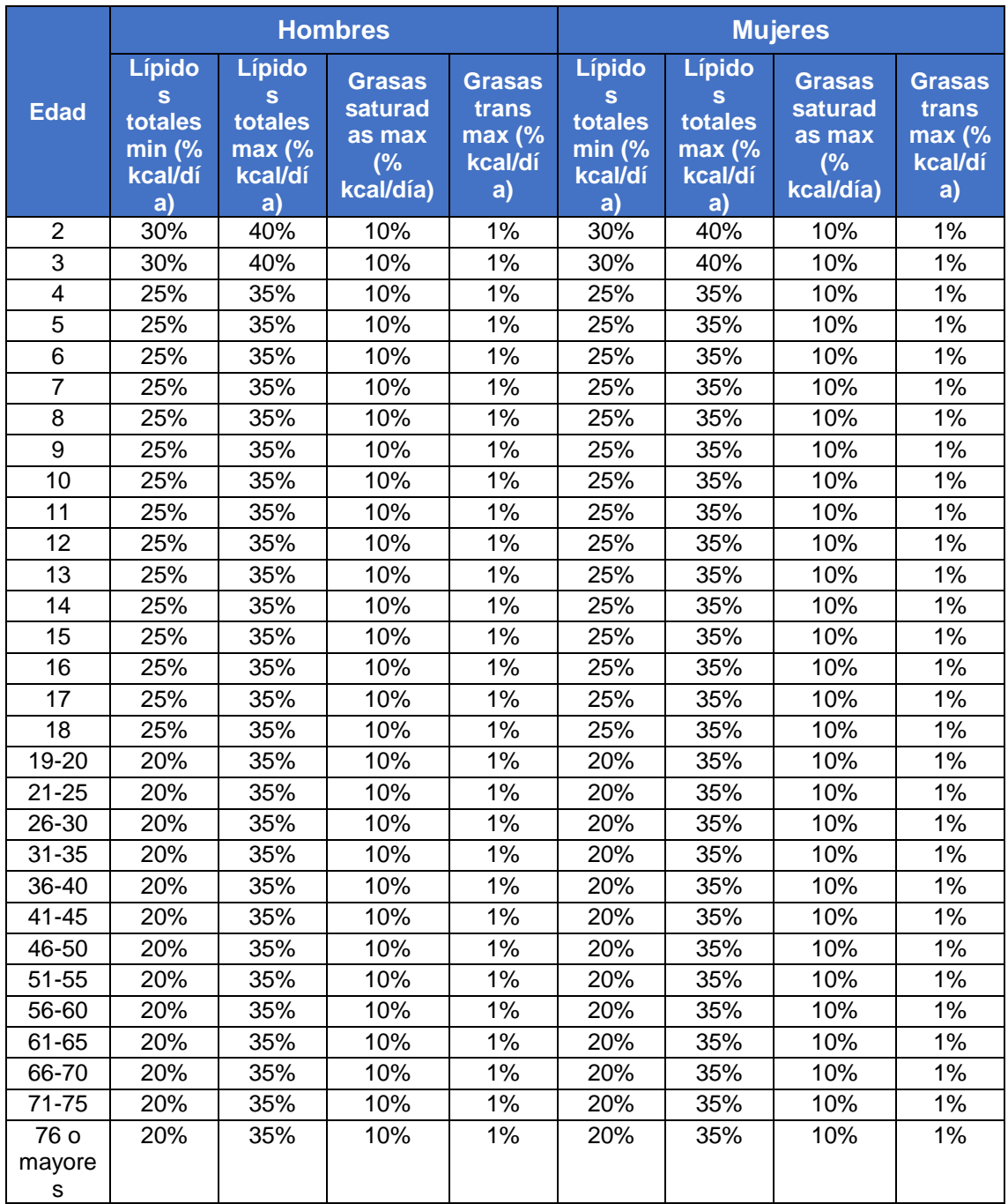

<sup>-</sup><sup>25</sup> (Institute of Medicine, Dietary Reference Intakes: The Essential Guide to Nutrient Requirements, 2006); (U.S. Department of Health and Human Services & U.S. Department of Agriculture, 2015)

## **Anexo 9 - Ingesta recomendada de proteínas y carbohidratos**

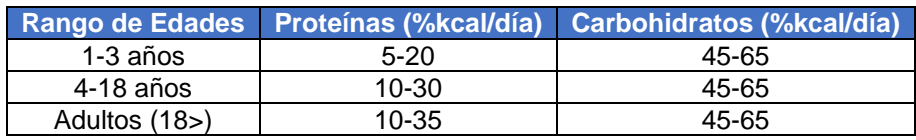

*Tabla 60 - Ingesta recomendada de proteínas y carbohidratos<sup>26</sup>*

<sup>26</sup> (Institute of Medicine, Dietary Reference Intakes: The Essential Guide to Nutrient Requirements, 2006)

## **Anexo 10 - Valores de proteínas, fibra, grasas trans y lípidos totales para Análisis de sensibilidad, Caso I: Variación de los**  ponderadores de la función objetivo *alpha*, *beta*, *gamma*

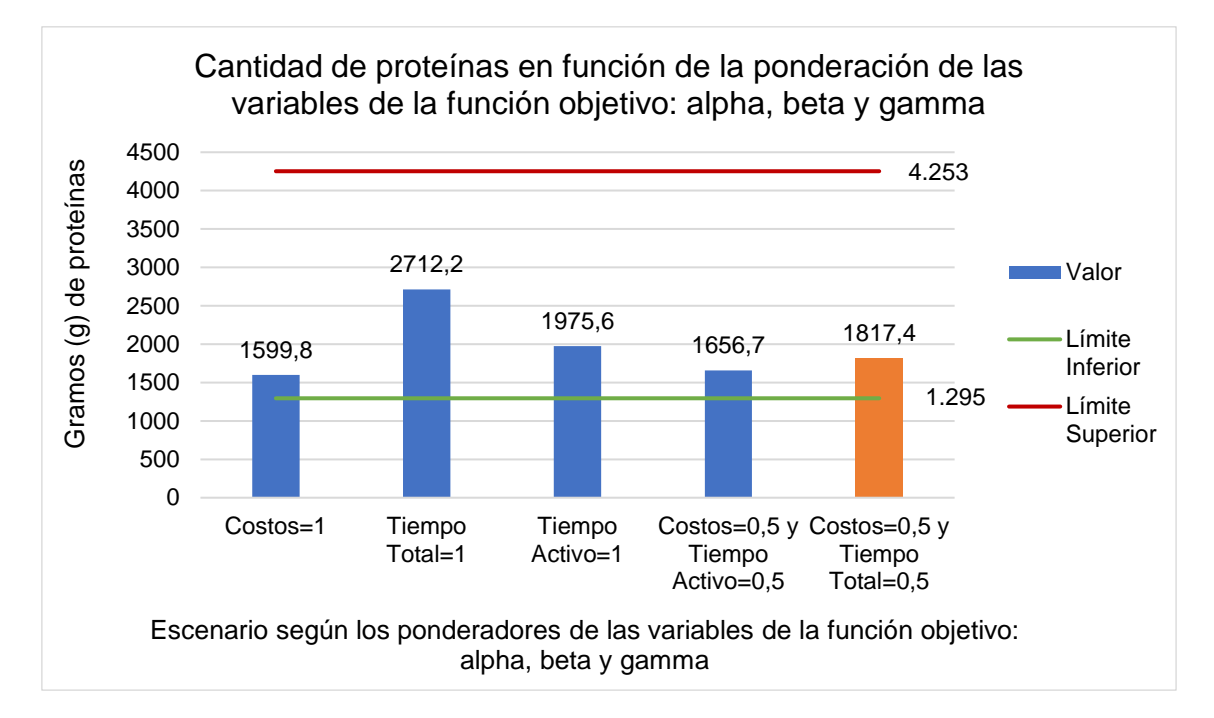

*Figura 53 - Cantidad de proteínas en función de la ponderación de las variables de la función objetivo: alpha, beta y gamma* 

| <b>Escenario</b>                 | Distancia entre el valor y el<br>límite superior | Distancia entre el valor y el<br>límite inferior |  |
|----------------------------------|--------------------------------------------------|--------------------------------------------------|--|
| $Costo = 1$                      | 166%                                             | 19%                                              |  |
| Tiempo total=1                   | 57%                                              | 52%                                              |  |
| Tiempo activo=1                  | 115%                                             | 34%                                              |  |
| Costo=0,5 Tiempo<br>$active=0,5$ | 157%                                             | 22%                                              |  |
| Costo=0,5 Tiempo<br>total= $0,5$ | 134%                                             | 29%                                              |  |

*Tabla 61 - Distancia entre el valor de proteínas obtenido y los límites para cada escenario* 

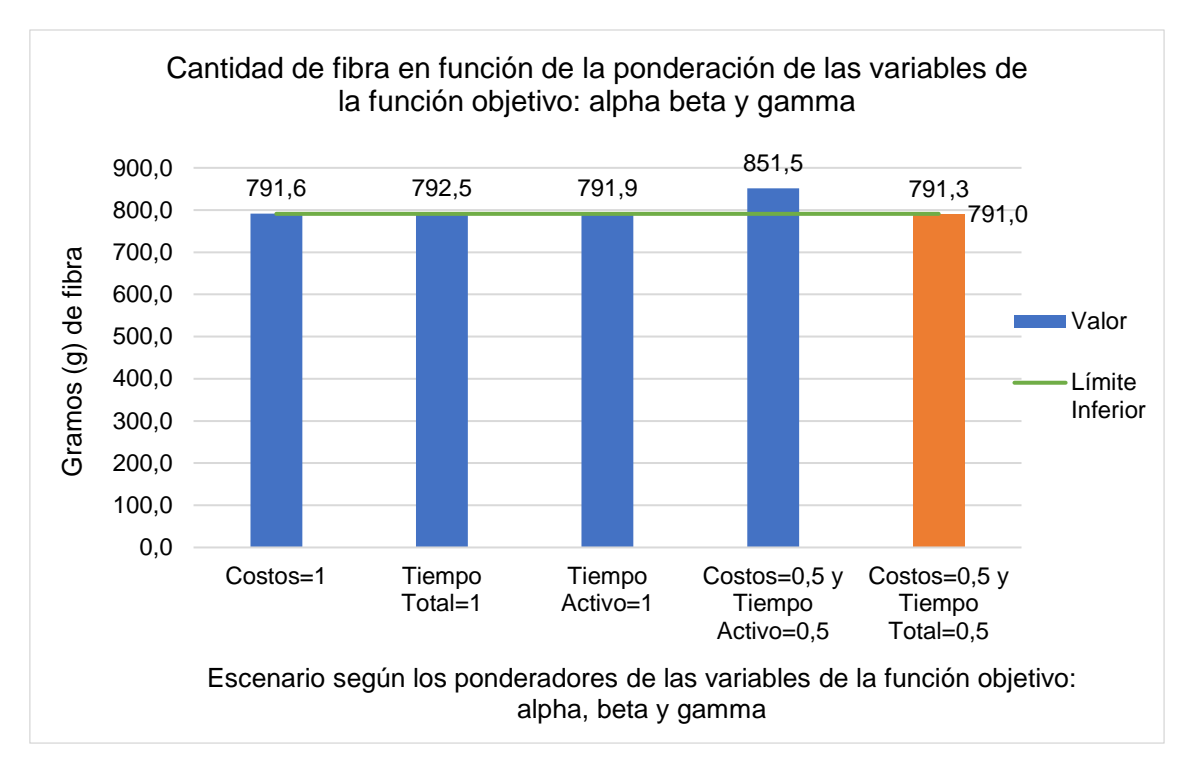

*Figura 54 - Cantidad de fibra en función de la ponderación de las variables de la función objetivo: alpha, beta y gamma* 

| <b>Escenario</b>            | Distancia entre el valor<br>y el límite inferior |  |
|-----------------------------|--------------------------------------------------|--|
| $Costo = 1$                 | 0,1%                                             |  |
| Tiempo total=1              | 0,2%                                             |  |
| Tiempo activo=1             | 0,1%                                             |  |
| Costo=0,5 Tiempo activo=0,5 | 7,1%                                             |  |
| Costo=0,5 Tiempo total=0,5  | 0.0%                                             |  |

*Tabla 62 - Distancia entre el valor de fibra obtenido y los límites para cada escenario*

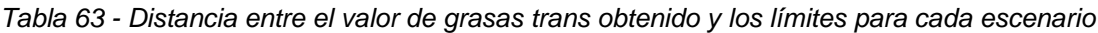

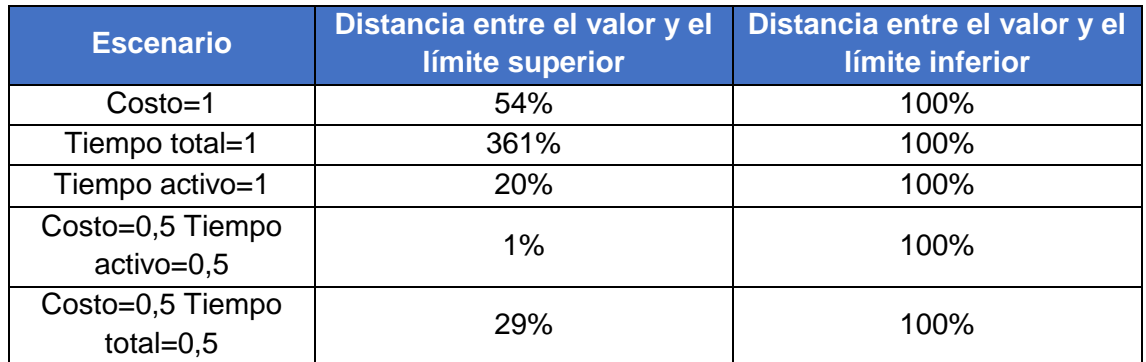

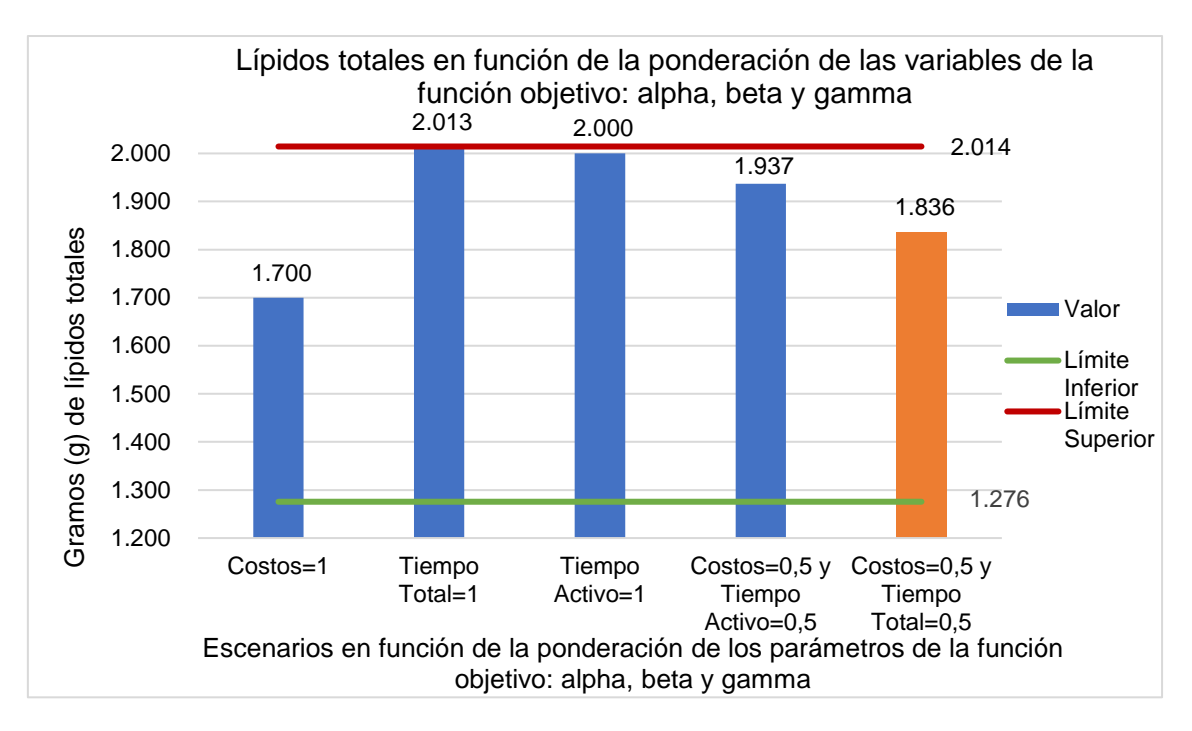

*Figura 55 - Lípidos totales en función de la ponderación de las variables de la función objetivo:*  alpha, beta y gamma

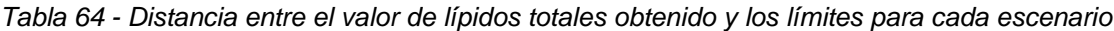

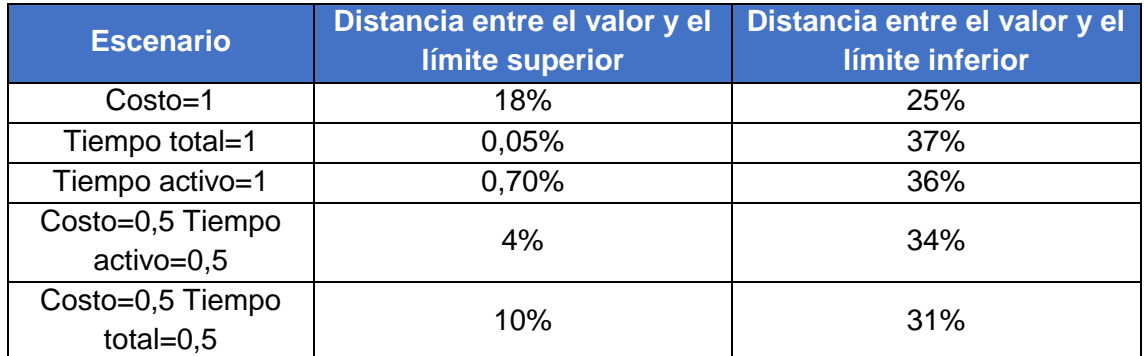

## Anexo 11 - Listado de recetas para Análisis de sensibilidad, Caso VI: Variación del parámetro *preferencia*<sub>[*i*]</sub>

A las recetas que se encuentran a continuación se les modifico el valor de  $preferencia_{[i]}$  a uno.

#### *Tabla 65 - Listado de recetas vegetarianas*

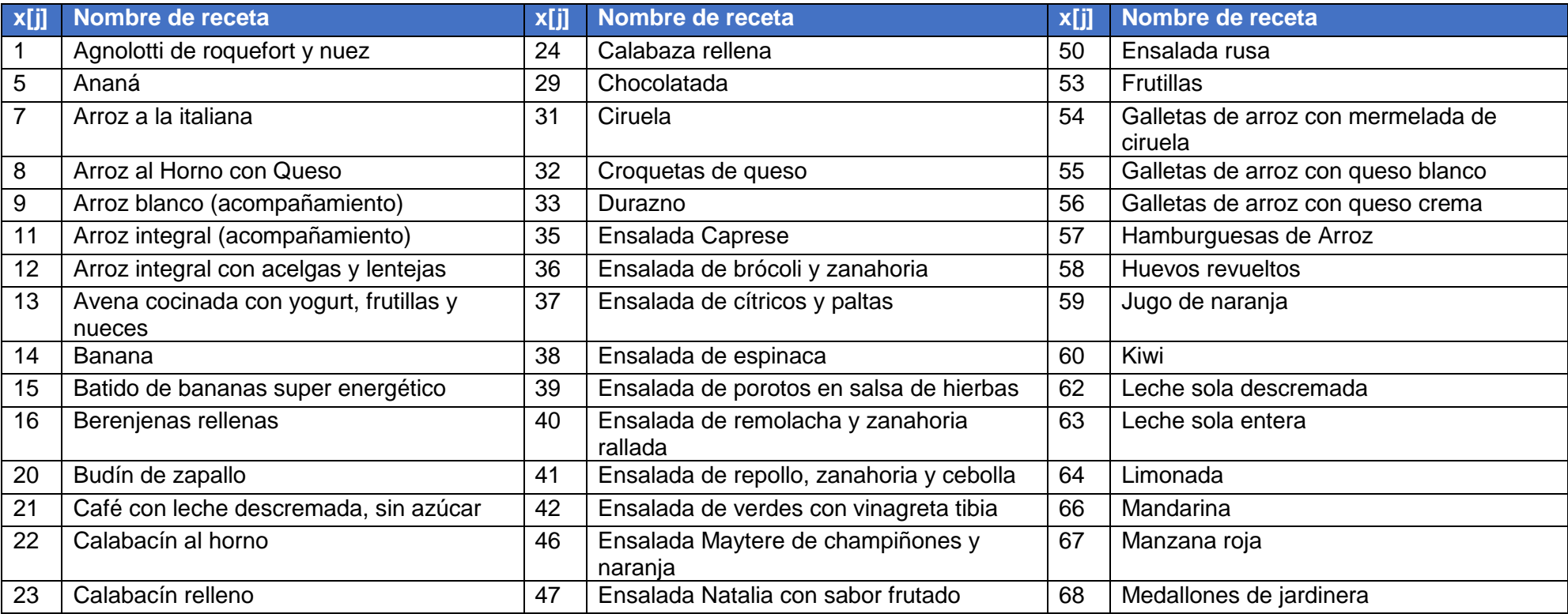

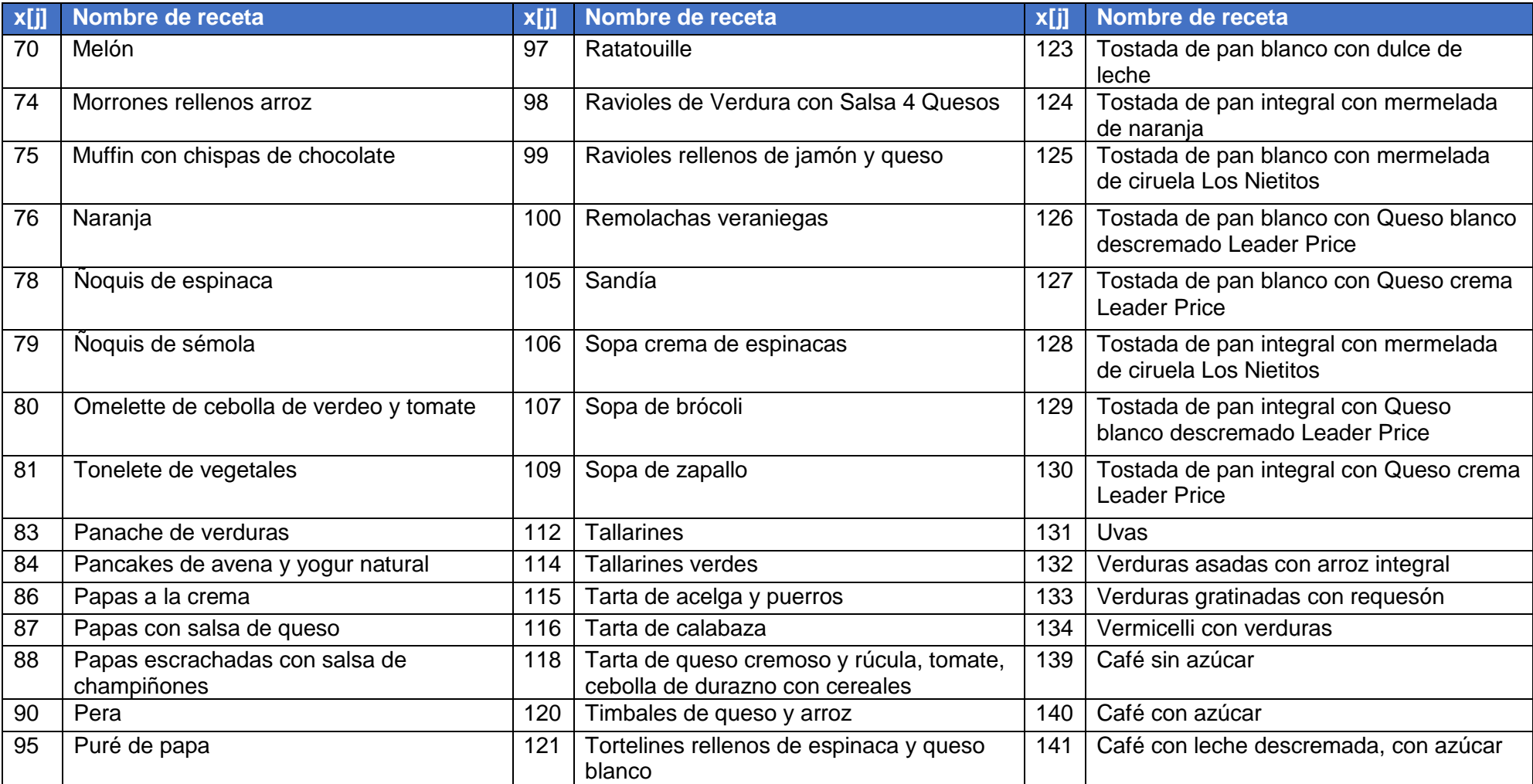

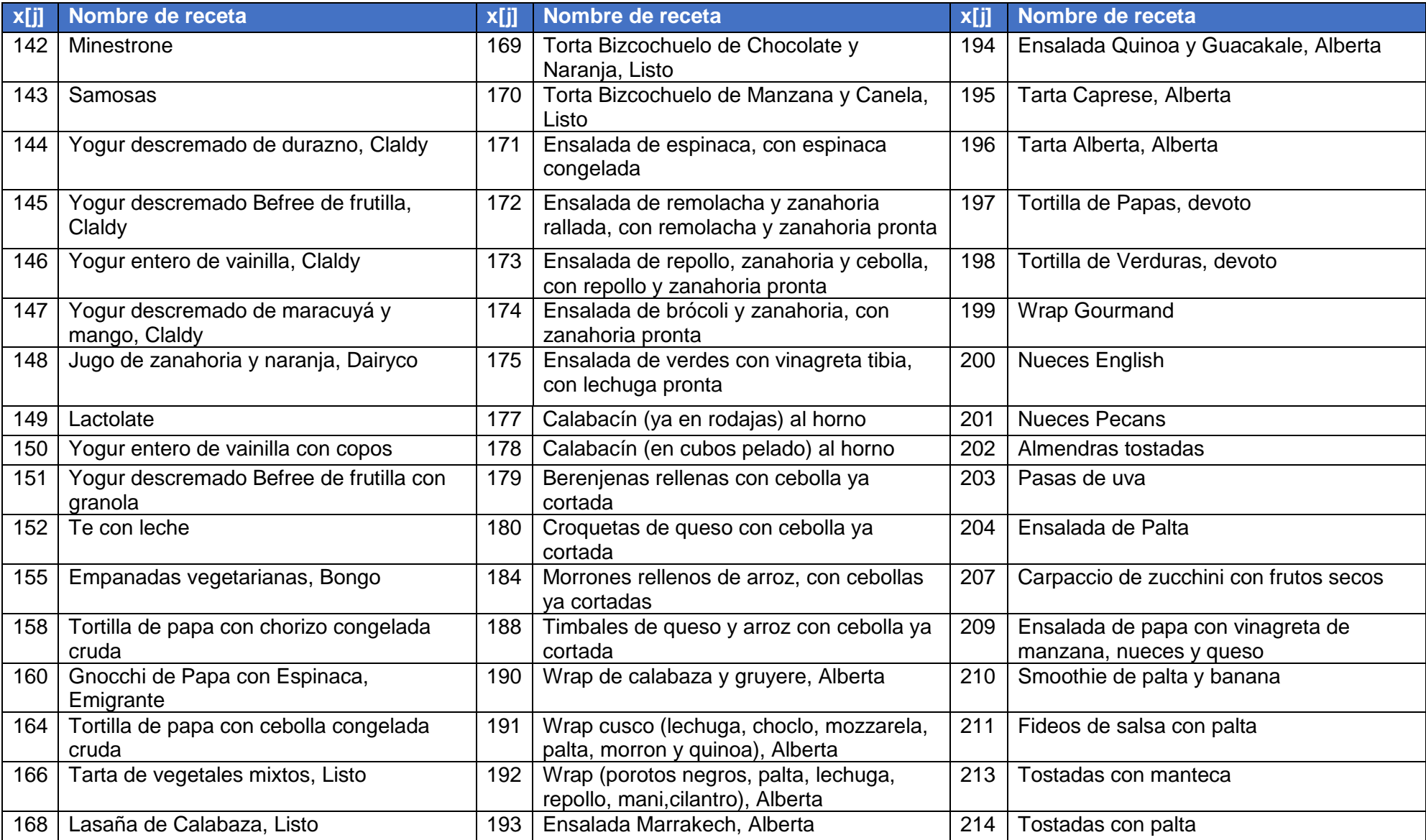

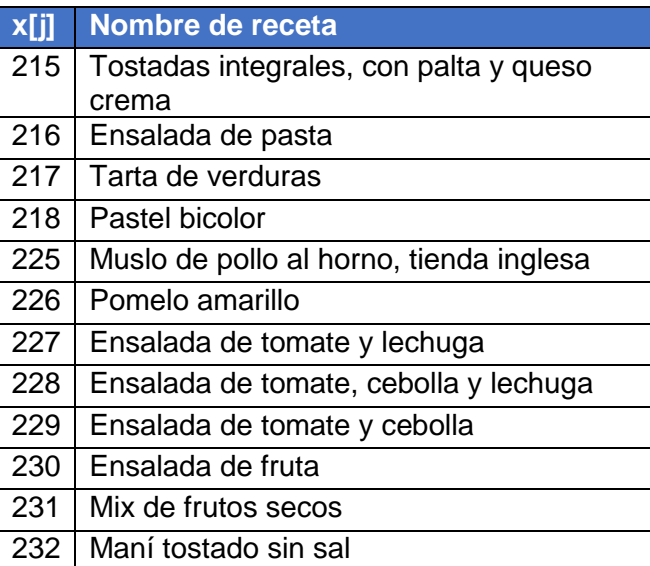

A las recetas que se encuentran a continuación se les modifico el valor de  $preferencia_{[j]}$  a cero.

#### *Tabla 66 - Listado de recetas compradas*

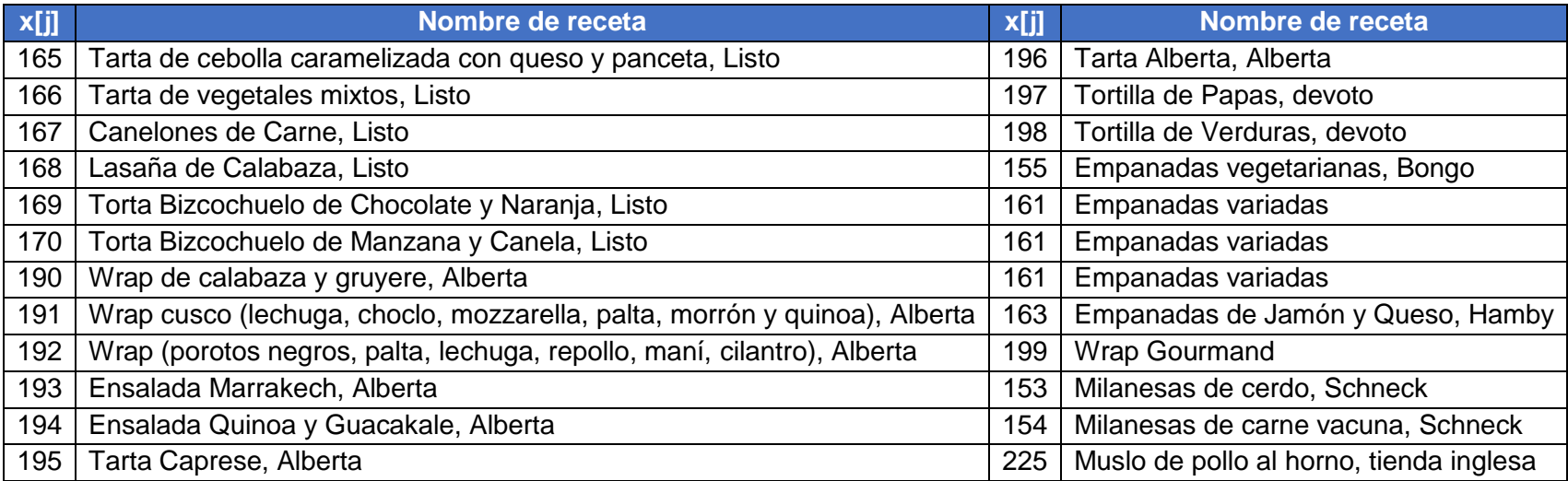

A las recetas que se encuentran a continuación se les modifico el valor de  $preferencia_{[j]}$  a cero.

#### *Tabla 67 - Listado de recetas del Caso base*

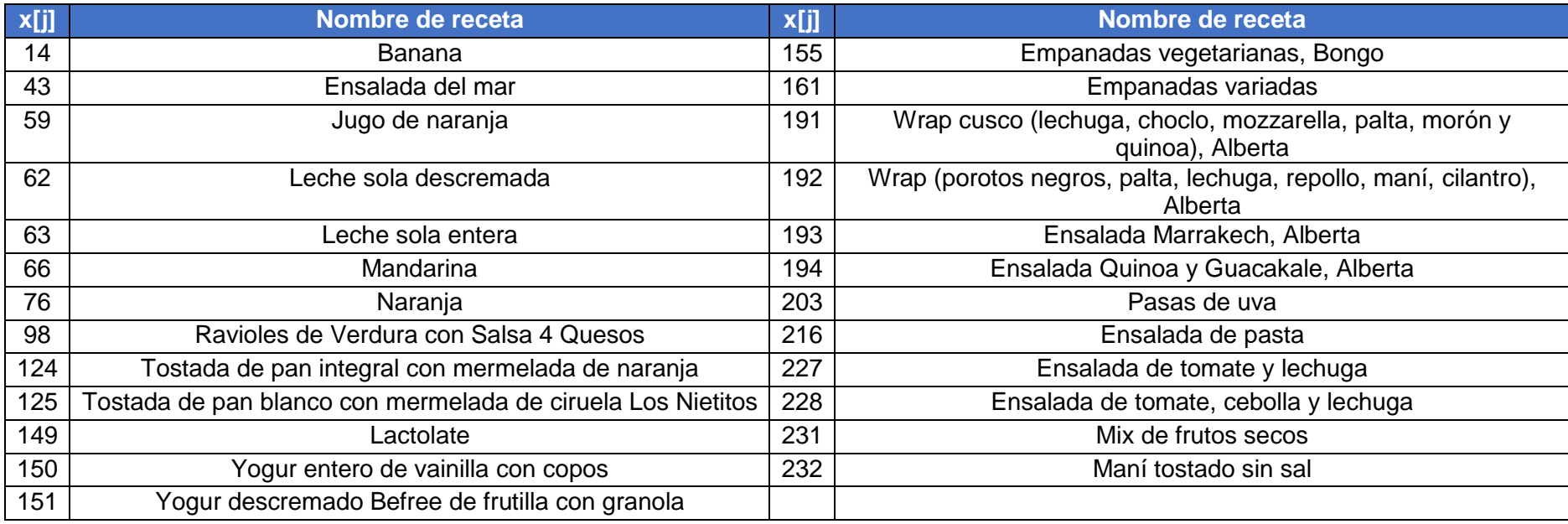